**MOGENS ODDERSHEDE LARSEN** 

# **MATEMATIK på Søværnets officerskole**

**(operativ linie)**

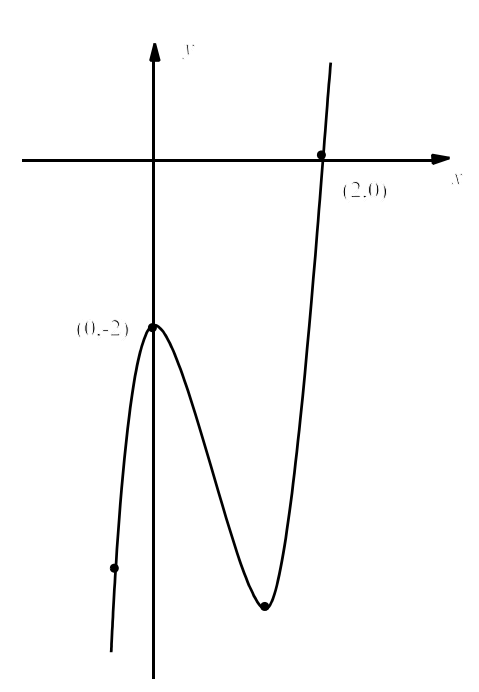

**1. udgave 2009**

# **FORORD**

Bogen gennemgår det pensum, som er beskrevet i fagplanen af 2009.

Det er en forudsætning, at de studerende har et solidt kendskab til det matematiske pensum, der findes i lærebogen "P. Madsen: Teknisk Matematik" kapitlerne 1 til 10 Har man ikke denne bog kan man på internettet på hjemmesiden larsen-net.dk gratis hente lærebogen "Mogens Oddershede Larsen: Matematik fra C til A- niveau". Her svarer pensum nogenlunde til kapitlerne 1 - 5 +afsnit 6.1 og 6.2. (siderne 1 til 62) Selv om avancerede matematiklommeregnere let kan reducere selv de vanskeligste udtryk, og løse selv meget komplicerede ligninger osv. så viser erfaringen, at det er meget svært, at anvende matematikken, hvis man ikke er i stand til at manipulere med simple udtryk. Det bliver også næsten umuligt at læse en teknisk tekst eller hører et foredrag, hvori der indgår nogen matematik, hvis man ikke i rimelig grad behersker symbolikken.

#### **Anvendelse af lommeregner**.

Der forudsættes, at man har rådighed over en "matematiklommeregner" (her TI89). Denne er en avanceret minicomputer, og det er en del af pensum, at man lærer at anvende den på forskellige problemstillinger.

Eksemplerne er dog ofte regnet både med og uden brug af lommeregner.

Opgaver er anført efter hvert kapitel.

En facitliste til disse opgaver findes bagerst i bogen.

august 2009 Mogens Oddershede Larsen

# **INDHOLD**

# **1 Vektorer i planen**

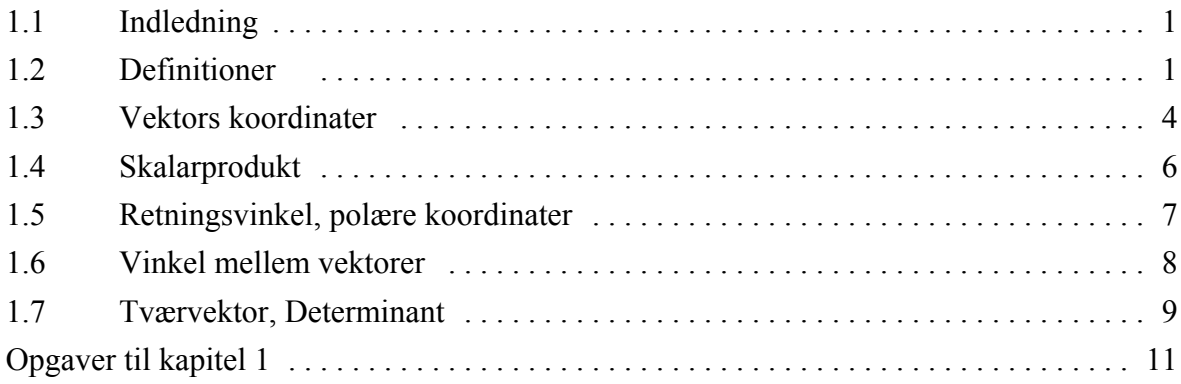

# **2 Rumgeometri**

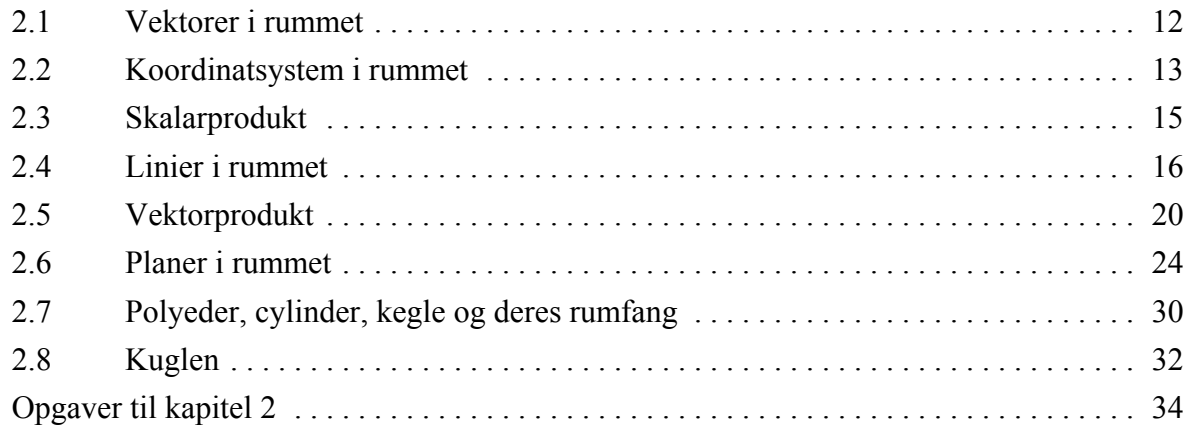

# **3 Sfærisk geometri**

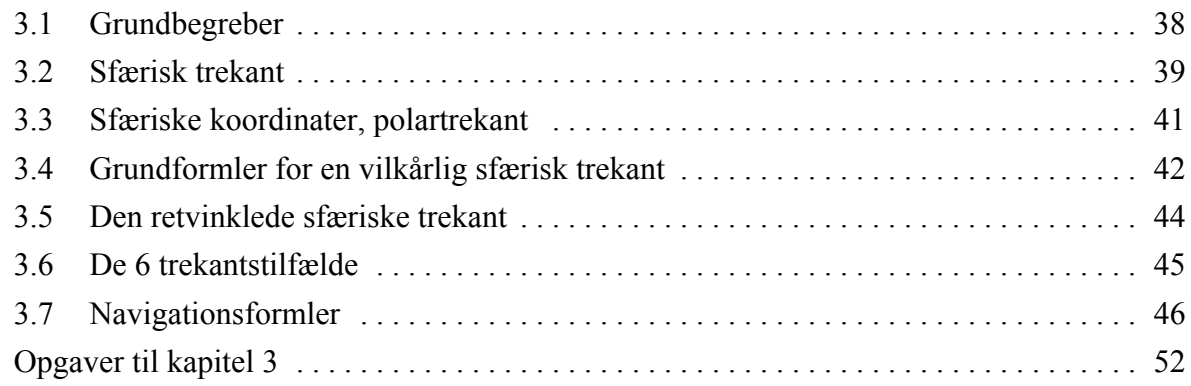

*Indhold*

# **4 Standardfunktioner**

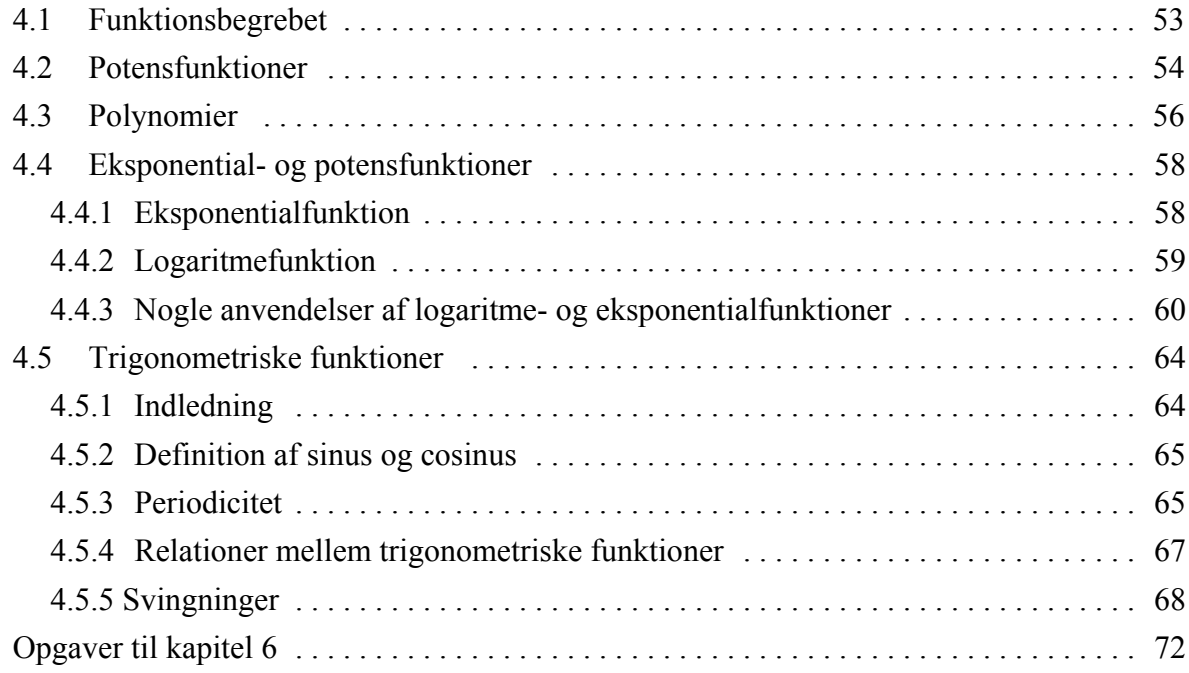

# **5 Regression**

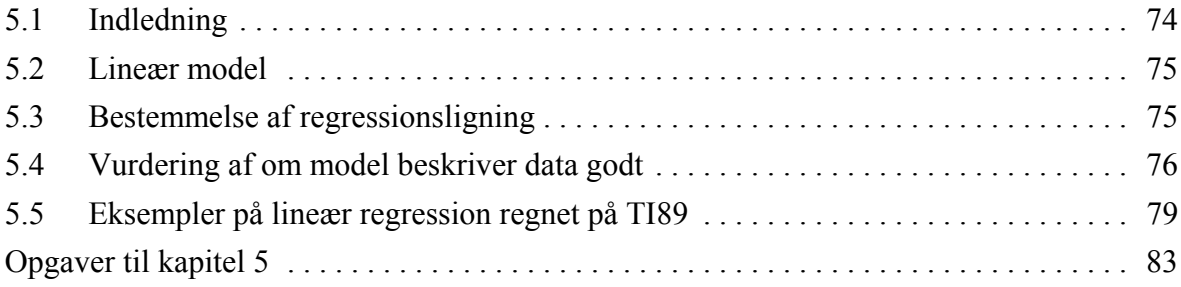

# **6 Differentialregning**

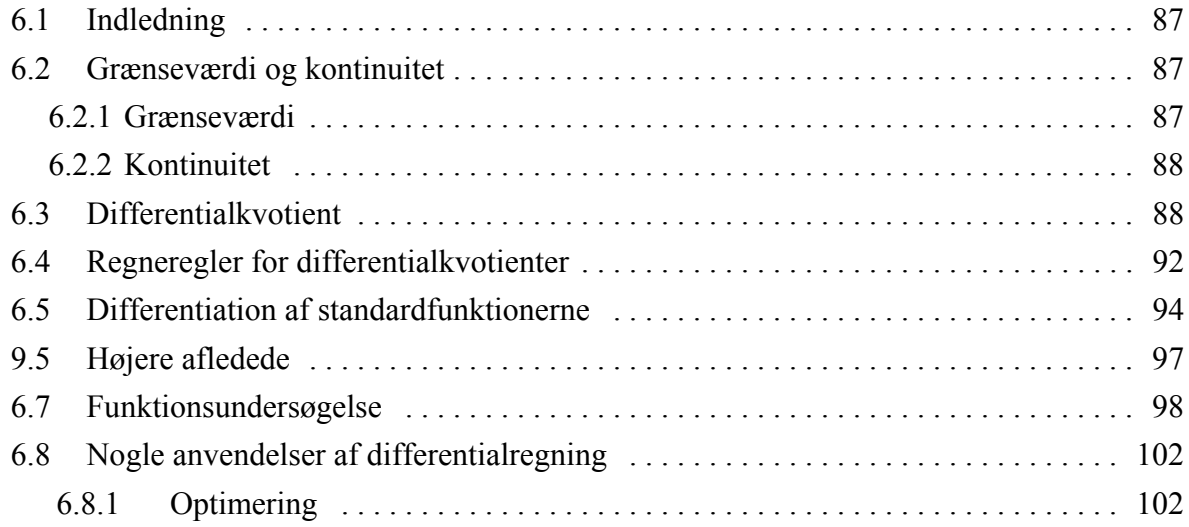

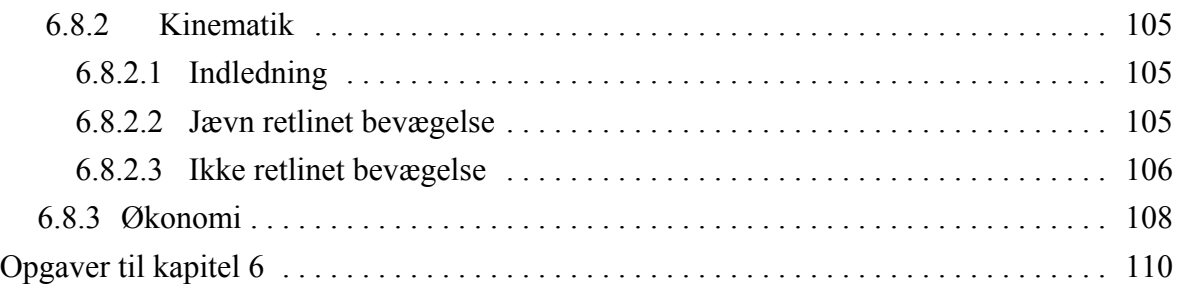

# **7 Integration**

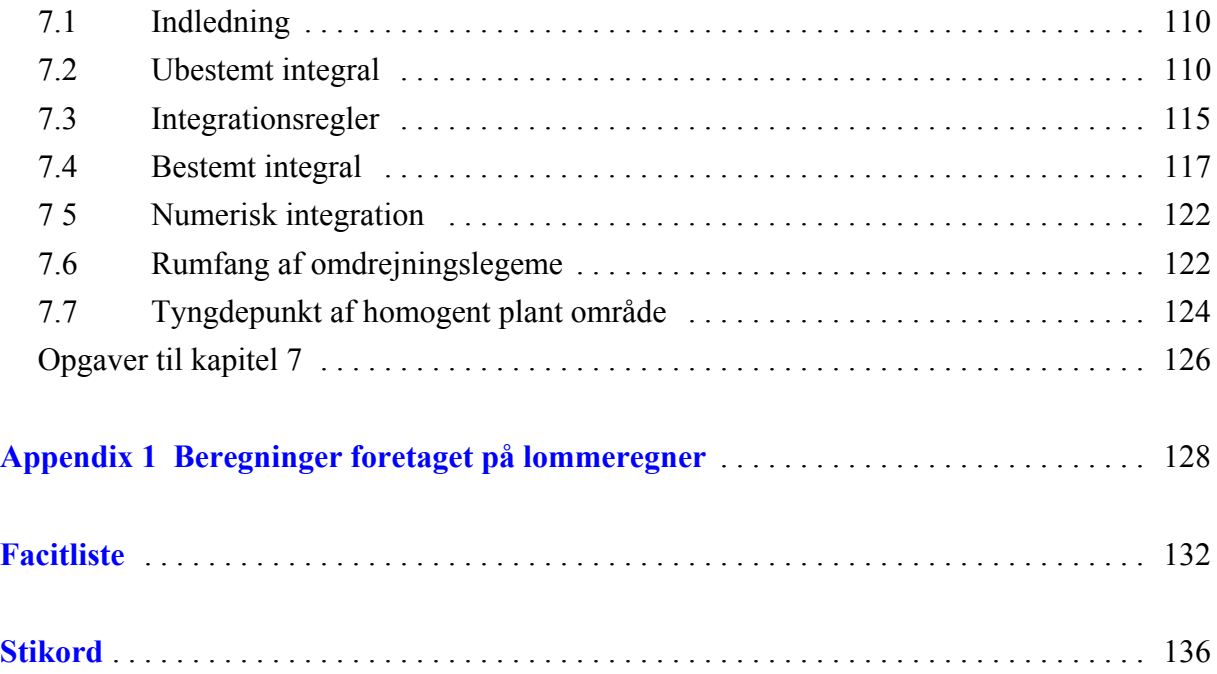

# **1 Vektorer i planen**

#### **1.1 Indledning**

Som indledning til rumgeometrien repeteres her kort de væsentligste definitioner fra vektorer i planen. Beviserne er ofte udeladt, men kan findes i lærebogen "Matematik fra C til A niveau" der kan findes på nettet (se forordet)

Specielt gennemgås vektorer givet i polære koordinater.

#### **1.2. Definitioner**

Ved mange målinger og beregninger er man blot interesseret i at opnå et tal som resultat. Man siger også, at resultatet er en *skalar.* Dette gælder eksempelvis ved måling af en masse (10 kg) eller en afstand (5 m). Ofte er tallet forsynet med en enhed. I andre tilfælde er man ikke alene interesseret i et tal som resultat, men også i en *retning.* Dette gælder eksempelvis hvis man vil angive et skibs hastighed, som jo både er den retning skibet sejler i, og dens fart.

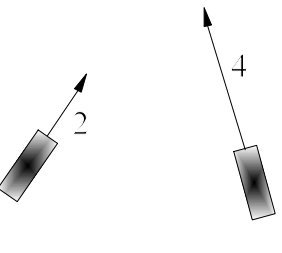

Dette sker normalt ved pile som både har en retning og en længde (se figuren).

Et andet eksempel er de kræfter der påvirker et legeme. Også her har man behov for både at angive kraftens retning og dens størrelse.

Det er netop regning med sådanne 'pile', vil skal se på i dette kapitel.

**Definition**: Mængden af alle liniestykker med samme længde og samme retning kaldes en **vektor**. Hver af disse orienterede liniestykker kaldes en pil, og hver pil kaldes en repræsentant for vektoren.

Vektorer betegnes med små bogstaver med en pil over eksempelvis  $\vec{a}$ .

Hvis vektoren har *begyndelsespunkt* i A og *endepunkt* i B betegnes den *AB*  $\rightarrow$ 

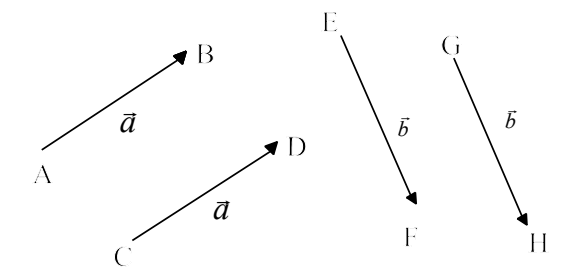

**Fig 1.1:** *Vektorer*

På figur 1.1 er  $\vec{a} = \vec{AB} = \vec{CD}$  og  $\vec{b} = \vec{EF} = \vec{GH}$ , mens  $\vec{a} \neq \vec{b}$  (da de har forskellig retning).

 *1. Vektorer i planen*

**Længden** af vektoren  $\vec{a} = \vec{AB}$  skrives  $|\vec{a}|$  og defineres som længden af liniestykket AB.  $\overline{\text{Nulvektoren}\, \vec{0}}$  er en vektor med længden 0. **Egentlig vektor**: Vektor der ikke er nulvektoren

#### **Vektoraddition.**

*l* skrestar andere to egentlige vektorer. Vektoren  $\vec{a} + \vec{b}$  defineres på følgende måde. Et vilkårligt punkt A vælges som begyndelsespunkt for  $\vec{a}$ . Lad B være endepunkter for  $\vec{a}$ . Derefter afsætter vi  $\vec{b}$  med begyndelsespunkt i B. Endepunktet for  $\vec{b}$  kaldes C (se figur 1.2). Vektoren  $\vec{a} + \vec{b}$  er da defineret som vektoren med begyndelsespunkt i A og endepunkt i C.

**Indskudssætningen:**  $\overrightarrow{AC} = \overrightarrow{AB} + \overrightarrow{BC}$  (kaldes således, da B er skudt ind mellem A og C)

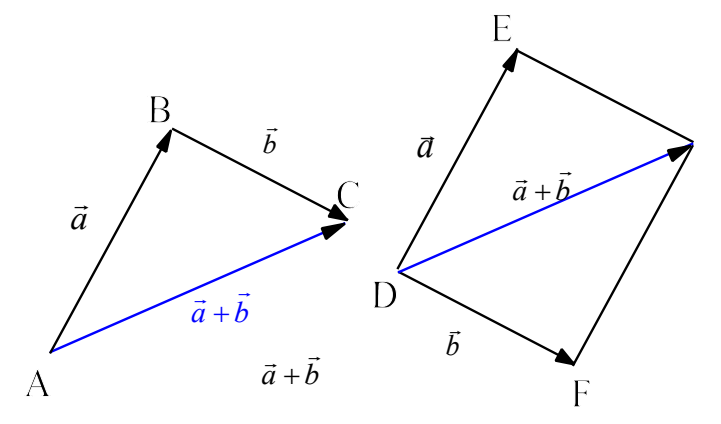

**Fig 1.2** *Vektoraddition*

**Kræfternes parallelogram**. En anden måde at konstruere summen af  $\vec{a}$  og  $\vec{b}$  er ved at afsætte de to vektorer med samme begyndelsespunkt (på figur 1.2 i punktet D). Vektoren  $\vec{a} + \vec{b}$  er da diagonalen i det af  $\vec{a} + \vec{b}$  udspændte parallelogram.

 $\vec{a}$  og  $\vec{b}$  var kræfter der påvirkede et legeme i punktet D, så er  $\vec{a} + \vec{b}$  den resulterende kraft.

Det ses umiddelbart af en figur, at der gælder

 $\vec{a} + \vec{b} = \vec{b} + \vec{a}$  og  $\vec{a} + (\vec{b} + \vec{c}) = (\vec{a} + \vec{b}) + \vec{c}$ 

Disse 2 regler bevirker, at man regnereglerne for addition af reelle tal og for vektoraddition bliver de samme. Man kan således hæve og sætte "plus"parenteser efter behag.

#### **Vektorsubtraktion**

For reelle tal gælder som bekendt, at 6 - 4 er det tal der lagt til 4 giver 6, eller  $4 + (6-4) = 6$ . På samme måde skal det gælde, at  $\vec{b} + (\vec{a} - \vec{b}) = \vec{a}$ .

På figur 1.3 er  $\vec{a}$  og  $\vec{b}$  afsat med samme begyndelsespunkt.  $\vec{a} - \vec{b}$  er da den vektor, der har begyndelsespunkt i  $\vec{b}$  's endepunkt og endepunkt i  $\vec{a}$  's endepunkt.

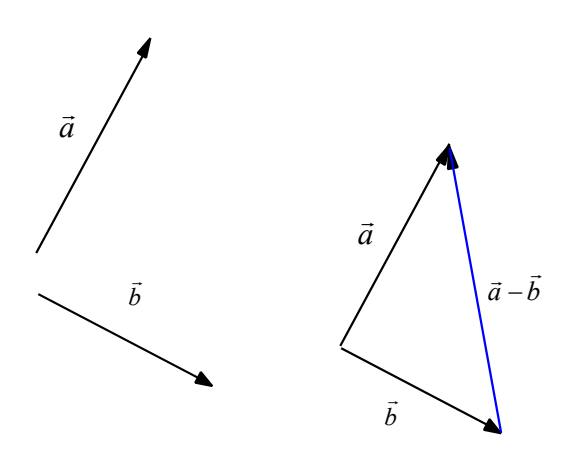

 **Fig 1.3** *Vektorsubtraktion*

#### **Multiplikation med tal**

**Definition:** Lad  $\vec{a}$  være en egentlig vektor og *t* være et reelt tal. vektoren *t · a* er da bestemt ved: Hvis  $t > 0$ :  $t \cdot \vec{a}$  og  $\vec{a}$  er ensrettede og  $t \cdot \vec{a}$  er *t* gange så lang som  $\overline{a}$ .  $Hvis t < 0$ :  $t \cdot \vec{a}$  og  $\vec{a}$  er modsat rettede og  $t \cdot \vec{a}$  er  $t$  gange så lang som  $\vec{a}$ . Hvis  $t = 0$ :  $0 \cdot \vec{a} = \vec{0}$ .

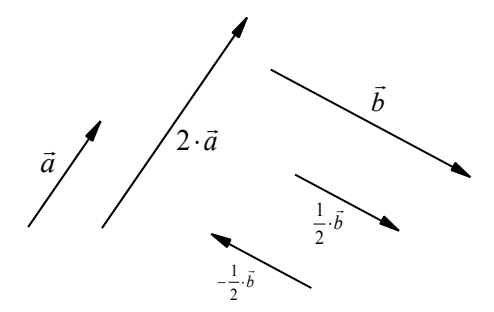

**Fig. 1.4** *Multiplikation med tal*

Specielt ses, at  $(-1) \cdot \vec{a}$  er vektoren der er modsat rettet  $\vec{a}$  og lige så lang som  $\vec{a}$ . Den benævnes  $\arct{2}$  .

For multiplikation af vektorer med tal gælder se sædvanlige regneregler som vi er vant til fra tal. Eksempelvis  $2(\vec{a} + 3\vec{b}) - 4(3\vec{a} - 2\vec{b}) = 2\vec{a} + 6\vec{b} - 12\vec{a} + 8\vec{b} = -10\vec{a} + 14\vec{b}$ 

Ved en **enhedsvektor**  $\vec{e}$  forstås en vektor med længden 1

Enhedsvektor  $\vec{e}$  ensrettet med en given vektor  $\vec{a}$  er  $\vec{e} = \frac{\vec{a}}{|\vec{a}|}$ *a*  $=\frac{a}{|\vec{a}|}$ 

Hvis eksempelvis  $\vec{a}$  har længden 5, så er en enhedsvektor i  $\vec{a}$  's retning  $\vec{e} = \frac{\vec{a}}{5}$ .

#### **1.3 Vektorers koordinater**

Lad i et koordinatsystem punkterne O, E og F have koordinaterne O =  $(0,0)$ , E =  $(1,0)$  og F =  $(0,1)$ .

Vektorerne  $\vec{i} = \vec{OE}$ ,  $\vec{j} = \vec{OF}$  kaldes koordinatsystemets basisvektorer (jævnfør figur 1.5) Vektorerne  $\vec{i} = \vec{OE}$ .

En vektor  $\vec{a}$  kan nu skrives  $\vec{a} = \vec{a}_x + \vec{a}_y$  hvor  $\vec{a}_x$  er parallel med *x* - aksen og  $\vec{a}_y$  er parallel med *y* - aksen.

Da  $\vec{a}_x$  er parallel med  $\vec{i}$  findes der et tal  $a_1$ , så  $\vec{a}_x = a_1 \vec{i}$  hvor tallet  $a_1$  er entydigt bestemt. Analogt haves  $\vec{a}_y = a_2 \vec{j}$ 

Vi har derfor  $\vec{a} = \vec{a}_x + \vec{a}_y = a_1 \vec{i} + a_2 \vec{j}$ 

Vi siger, at vektoren  $\vec{a}$  har koordinaterne  $(a_1, a_2)$ .

For at kende forskel på punkters og vektorers koordinater, vælger man ofte at skrive vektorens

koordinater "lodret":  $\vec{a} = \begin{pmatrix} a_1 \\ a_2 \end{pmatrix}$ .  $=\left(\begin{matrix}a\\a\end{matrix}\right)$  $\left( \begin{array}{c} a_1 \end{array} \right)$ J  $\left| \begin{array}{c} 1 \end{array} \right|$ 2

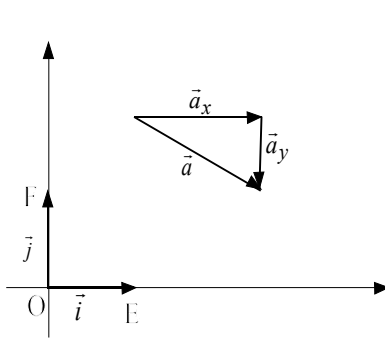

**Fig. 1.5**. *Basisvektorer*

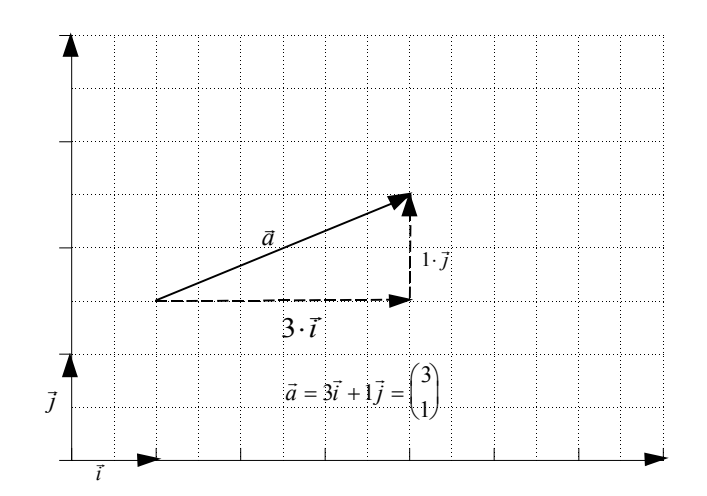

**Fig. 1.6**. *Vektors koordinater*

J

#### **Regning med koordinater Sætning 1.1.** *Lad*  $\vec{a} = \begin{bmatrix} a_1 \\ a_2 \end{bmatrix}$  *og*  $=\left(\begin{matrix}a\\a\end{matrix}\right)$  $\left( \begin{array}{c} a_1 \end{array} \right)$ J  $\left| \begin{array}{c} 1 \end{array} \right|$ 2 r *b*  $=\binom{b}{b}$  $\binom{b_1}{b}$ J  $\left| \begin{array}{c} 1 \end{array} \right|$ 2 *Da gælder*  $\vec{a} + \vec{b} = \begin{pmatrix} a_1 + b_1 \\ \vdots \\ a_n \end{pmatrix}$ ,  $\vec{a} - \vec{b} = \begin{pmatrix} a_1 - b_1 \\ \vdots \\ a_n \end{pmatrix}$ ,  $t \cdot \vec{a}$  $a_2 + b$  $\vec{a} - b$  $a_1 - b$  $a_2 - b$  $t \cdot \vec{a}$ *ta ta*  $+ b =$ + + ſ  $\setminus$  $\left( \begin{array}{c} a_1 + b_1 \\ a_2 \end{array} \right)$ J  $\begin{pmatrix} \vec{a} & \vec{b} \end{pmatrix} = \begin{pmatrix} a_1 - a_2 \\ a_2 - a_1 \end{pmatrix}$ ſ  $\setminus$  $\left(\begin{array}{c} a_1-b_1 \\ a_2 \end{array}\right)$ J  $\begin{pmatrix} 1 & t \cdot \vec{a} \end{pmatrix}$  $\setminus$  $\begin{pmatrix} ta_1 \\ b_1 \end{pmatrix}$  $\begin{bmatrix} 1 + b_1 \\ 1 \end{bmatrix}$ ,  $\vec{a} - \vec{b} = \begin{bmatrix} a_1 - b_1 \\ 1 \end{bmatrix}$ ,  $t \cdot \vec{a} = \begin{bmatrix} la_1 \\ 1 \end{bmatrix}$  $2 + \nu_2$  $1 - \nu_1$  $2 - \nu_2$ 1 2  $\vec{a}-\vec{b}=\begin{bmatrix} a_1 & b_1 \end{bmatrix},$ **Bevis:**  $\vec{a} = a_1 \vec{i} + a_2 \vec{j}$ ,  $\vec{b} = b_1 \vec{i} + b_2 \vec{j}$

$$
\vec{a} = a_1 \vec{i} + a_2 \vec{j} , b = b_1 \vec{i} + b_2 \vec{j}
$$
  

$$
\vec{a} + \vec{b} = a_1 \vec{i} + a_2 \vec{j} + b_1 \vec{i} + b_2 \vec{j} = (a_1 + b_1) \vec{i} + (a_2 + b_2) \vec{j} = \begin{pmatrix} a_1 + b_1 \\ a_2 + b_2 \end{pmatrix}
$$

På ganske samme måde bevises de to andre formler.

#### **Eksempel 1.1. Regning med vektorer**

Lad der være givet  $\vec{a} = \begin{pmatrix} -2 \\ 2 \end{pmatrix}$  og  $\setminus$  $\binom{-2}{2}$ J  $\overline{\phantom{a}}$ 2 3  $\vec{b} = \begin{pmatrix} \frac{1}{2} & \frac{1}{2} \\ \frac{1}{2} & \frac{1}{2} \\ \frac{1}{2} & \frac{1}{2} \end{pmatrix}$  $\setminus$  $\binom{3}{5}$ J  $\overline{\phantom{a}}$ 3 5

Find koordinaterne til  $2\vec{a} + 5\vec{b}$ **Løsning:**

$$
2\vec{a} + 5\vec{b} = 2 \cdot \binom{-2}{3} + 5 \cdot \binom{3}{5} = \binom{2 \cdot (-2) + 5 \cdot 3}{2 \cdot 3 + 5 \cdot 5} = \frac{\binom{11}{31}}{\binom{11}{31}}
$$

TI-89: 2\*[-2,3]+5\*[3,5] Resultat [11 31]

#### **Stedvektor**

Lad  $P=(x, y)$  være et punkt i planen og  $Q=(0,0)$ .

Vektoren  $\vec{OP}$  kaldes *stedvektoren* til punktet P.

Det ses umiddelbart af figur 1.7, at stedvektoren  $\overrightarrow{OP}$  og punktet P har samme koordinater.

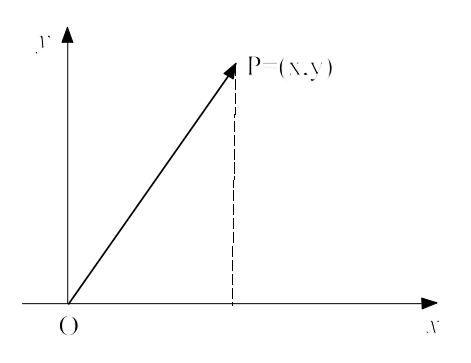

**Fig 1.7**. *Stedvektor*

#### **Sætning 1.2. Koordinater for vektor givet ved to punkter** *Lad punktet*  $A = (a_1, a_2)$  *og punktet*  $B = (b_1, b_2)$ .

$$
Der gælder da, at vektoren \begin{bmatrix} \vec{AB} = \begin{pmatrix} b_1 - a_1 \\ b_2 - a_2 \end{pmatrix}
$$

**Bevis:** Af indskudsreglen fås:

 $\vec{OB} = \vec{OA} + \vec{AB} \Leftrightarrow \vec{AB} = \vec{OB} - \vec{OA}$ 

Da  $\vec{OB}$  og  $\vec{OA}$  er stedvektorer, har de samme koordinater som A og B.

$$
\text{Heraf f\,} \hat{\text{fas}} \qquad \vec{AB} = \vec{OB} - \vec{OA} = \begin{pmatrix} b_1 \\ b_2 \end{pmatrix} - \begin{pmatrix} a_1 \\ a_2 \end{pmatrix} = \begin{pmatrix} b_1 - a_1 \\ b_2 - a_2 \end{pmatrix}
$$

**Eksempel 1.2. Koordinater for vektor givet ved 2 punkter**  
Lad punkterne A = 
$$
(5,2)
$$
 og B =  $(-3, 6)$ .

Find koordinaterne til vektoren  $\overrightarrow{AB}$ . **Løsning:**

$$
\vec{AB} = \begin{pmatrix} -3-5 \\ 6-2 \end{pmatrix} = \begin{pmatrix} -8 \\ 4 \end{pmatrix}
$$

J

 *1. Vektorer i planen*

# **Vektors længde. Sætning 1.3. Længde af vektor**

$$
|\vec{a}| = \sqrt{a_1^2 + a_2^2}, \text{ hvor } \vec{a} = \begin{pmatrix} a_1 \\ a_2 \end{pmatrix}.
$$

#### **Bevis:**

Vektorerne  $a_1 \vec{i}$  og  $a_2 \vec{j}$  danner sammen med  $\vec{a}$  en retvinklet trekant med  $\vec{a}$  som hypotenuse (se figur 1.8). Da længderne af kateterne er $|a_1\vec{t}| = |a_1|$  og  $|a_2\vec{t}| = |a_2|$  fås af Pythagoras sætning:  $|a|^2 = |a_1|^2 + |a_2|^2 \Leftrightarrow |a| = \sqrt{a_1^2 + a_2^2}$ 

#### **Eksempel 1.3 Længde af vektor**

1) Find længden af vektoren  $\vec{a} = \begin{pmatrix} -3 \\ 1 \end{pmatrix}$ .  $\binom{-3}{4}$ 3 4

2) Find en enhedsvektor  $\vec{e}$  ensrettet med  $\vec{a}$ .

#### **Løsning:**

1) 
$$
|\vec{a}| = \sqrt{(-3)^2 + 4^2} = \frac{5}{2}
$$
  
2)  $\vec{e} = \frac{\vec{a}}{|\vec{a}|} = \left(\frac{-3}{5}\right)$ 

TI 89:  $1) \sqrt{(3)^2+4^2}$  eller norm([-3,2]) (norm kan findes under CATALOG) 2) unitV([-3,4]) (unitV angiver enhedsvektor og kan findes under CATALOG)

# **1.4 Skalarprodukt.**

Vi vil nu definere et produkt af 2 vektorer, hvor resultatet er et tal (en skalar).

#### **Definition af skalarprodukt.**

*Ved skalarproduktet (også kaldet "prikproduktet") af vektorerne*  $\vec{a} = \begin{pmatrix} a_1 \\ a_2 \end{pmatrix}$  *og*  $\vec{b} = \begin{pmatrix} b_1 \\ b_2 \end{pmatrix}$  *forstås*  $=\left(\begin{matrix}a\\a\end{matrix}\right)$  $\left( \begin{array}{c} a_1 \end{array} \right)$ J  $\left| \begin{array}{c} 1 \end{array} \right|$ 2 r *b*  $=\binom{b}{b}$  $\binom{b_1}{b_1}$ J  $\left| \begin{array}{c} 1 \end{array} \right|$ 2

*tallet*  $\vec{a} \cdot \vec{b} = a_1 b_1 + a_2 b_2$ 

#### **Eksempel 1.4. Skalarprodukt**

Lad der være givet 
$$
\vec{a} = \begin{pmatrix} -2 \\ 3 \end{pmatrix}
$$
 og  $\vec{b} = \begin{pmatrix} 3 \\ 5 \end{pmatrix}$ .  
\nFind skalarproduktet  $\vec{a} \cdot \vec{b}$ .  
\n**Lossning:**  $\vec{a} \cdot \vec{b} = (-2) \cdot 3 + 3 \cdot 5 = 9$   
\nT189: CATALOG\ dotP([-2, 1],[3,5])

Der gælder følgende regneregler for skalarproduktet:

#### **Sætning 1.4. Regneregler for skalarprodukt**

(1) 
$$
\vec{a} \cdot \vec{b} = \vec{b} \cdot \vec{a}
$$
  
\n(2)  $\vec{a} \cdot (\vec{b} + \vec{c}) = \vec{a} \cdot \vec{b} + \vec{a} \cdot \vec{c}$   
\n(3)  $(t\vec{a}) \cdot \vec{b} = \vec{a} \cdot (t\vec{b}) = t(\vec{a} \cdot \vec{b})$   
\n(4)  $\vec{a}^2 = \vec{a} \cdot \vec{a} = |\vec{a}|^2$  (sammenhæng mellem længde og skalarprodukt)

#### **Bevis:**

Alle regler bevises ved koordinatregning, efter samme metode som nedenfor bevist:

Lad 
$$
\vec{a} = \begin{pmatrix} a_1 \\ a_2 \end{pmatrix}
$$
,  $\vec{b} = \begin{pmatrix} b_1 \\ b_2 \end{pmatrix}$  og  $\vec{c} = \begin{pmatrix} c_1 \\ c_2 \end{pmatrix}$ 

\n(1)  $\vec{a} \cdot \vec{b} = a_1b_1 + a_2b_2$ ,  $\vec{b} \cdot \vec{a} = b_1a_1 + b_2a_2$ .

\nDa de to sider er ens er (1) bevist.

Regnereglerne (1), (2) og (3) svarer ganske til de man kender fra almindelige tal, så vi kan derfor tillade os at benytte samme metoder ved udregning.

Eksempelvis har vi

\n
$$
(\vec{a} - \vec{b})^2 = (\vec{a} - \vec{b})(\vec{a} - \vec{b}) = \vec{a}^2 + \vec{b}^2 - 2\vec{a} \cdot \vec{b}
$$
\nHeraf fås

\n
$$
\vec{a} \cdot \vec{b} = \frac{1}{2} \left( (\vec{a} - \vec{b})^2 - \vec{a}^2 + \vec{b}^2 \right) \Leftrightarrow \vec{a} \cdot \vec{b} = \frac{1}{2} \left( \left| \vec{a} - \vec{b} \right|^2 - \left| \vec{a} \right|^2 - \left| \vec{b} \right|^2 \right).
$$

Da længden af en vektor er den samme uanset hvilket koordinatsystem der arbejdes ( blot man har samme enhed) så viser ovenstående, at skalarproduktets værdi også er uafhængigt af koordinatsystemet.

#### **1.5 Retningsvinkel , polære koordinater**

Lad *a* være en egentlig vektor. Vi har tidligere vist, at en enhedsvektor  $\vec{e}$  i samme retning  $\vec{a}$  er givet ved

$$
\vec{e} = \frac{\vec{a}}{|\vec{a}|}.
$$
 Heraf fås  $\vec{a} = |\vec{a}| \cdot \vec{e}$ 

Hvis vi afsætter  $\vec{e}$  med begyndelsespunkt i (0,0) vil endepunktet P ligge på enhedscirklen (se figur 1.8).

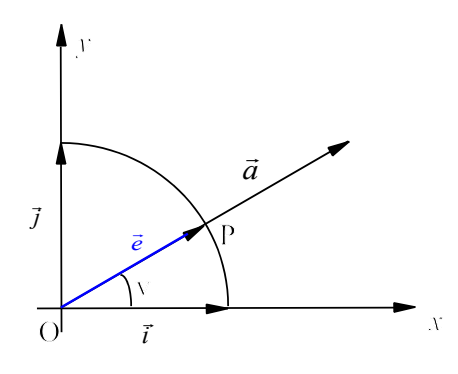

**Fig. 1.8** *Retningsvinkel*

Lad  $\vec{e}$  danne vinklen v med den positive del af *x* - aksen. Punktet P får da koordinaterne

(cos v, sin v) . Da en stedvektor har de samme koordinater som punktet er  $\vec{e} = \begin{pmatrix} 1 & 0 \\ 0 & 1 \end{pmatrix}$  $\setminus$  $\left(\begin{array}{c} \cos y \\ \cos x \end{array}\right)$  $\bigg)$  cos sin v v

Vi har dermed 
$$
\vec{a} = |\vec{a}| \cdot \vec{e} = |\vec{a}| \cdot \left(\frac{\cos v}{\sin v}\right) = \left(\frac{|\vec{a}| \cos v}{|\vec{a}| \sin v}\right).
$$

 *1. Vektorer i planen*

Vinklen v fra *x* - aksens positive del til  $\vec{a}$  's retningsvektor kaldes  $\vec{a}$  's *retningsvinkel* og regnes "med fortegn" sædvanligvis i intervallet  $[-180^\circ; 180^\circ]$  eller i intervallet  $[0^\circ; 360^\circ]$ 

Man siger også, at punktet P har de *polære koordinater*  $\left(\left|\stackrel{\rightarrow}{OP}\right|, v\right)$ . L  $\left(\left|\stackrel{\rightarrow}{OP}\right|, \mathrm{v}\right)$ 

Da det er ganske besværligt med "håndkraft" at regne i polære koordinater, vil man sædvanligvis benytte en lommeregner som TI-89 til det.

#### **Eksempel 1.5 Regninger i polære koordinater med TI89**

1) Omregn vektoren $\begin{pmatrix} 5 \\ 2 \end{pmatrix}$  til polære koordinater ſ  ${5 \choose 2}$ 

2) Omregn vektoren 5.4 ∠ 21.8<sup>0</sup> til retvinklede koordinater

3) Udregn 3,6 ∠  $25^{\circ}$  + 6.1 ∠ 120<sup>°</sup> i polære koordinater

#### **Løsning:**

1) [5,2] Polar ( Polar kan findes under CATALOG) Resultat: [5.385 ∠ 21.80]

2)  $[5.4, \angle 21.8]$  (∠ findes over EE) Resultat:  $[5.01, 2.00]$ 

3)  $[3.6, \angle 25] + [6.1, \angle 120]$  Polar Resultat:  $[6.81 \angle 88.2]$ 

#### **Eksempel 1.6. Regning i polære koordinater**

Et skib sejler i 4 timer fra punktet A til punktet B med en begyndelseskurs på 340<sup>0</sup> og en fart på 16 knob.

I B ændres kursen til 300<sup>0</sup>. Man sejler med uændret fart videre i 5 timer, hvorefter man er nået til punktet C

- a) Hvor mange sømil har skibet sejlet for at komme fra A til C.
- b) Angiv kursen i A, hvis man i stedet direkte havde sejlet direkte fra A til C, og angiv af antal sømil man har sejlet.

#### **Løsning:**

a) Skibet har sejlet  $16 \cdot (4 + 5) = 144$  sm

b) I polære koordinater haves  $\overrightarrow{AB} = (4.16, \angle 340)$  og  $\overrightarrow{BC} = (5.16, \angle 300)$ 

Heraf fås  $\overrightarrow{AB} + \overrightarrow{BC} = \overrightarrow{AC}$  dvs. [64, ∠ 340] + [80, ∠ 300] > Polar = [135.43, ∠ - 42.32]

Kursen er 360 - 42.32 =  $317.68^{\circ}$  og antallet af sømil er  $135.43$  sm

#### **1.6 Vinkel mellem vektorer**

Hvis  $\vec{a}$  og  $\vec{b}$  er egentlige vektorer, danner de en vinkel v med hinanden. Vi vil her altid regne vinkler som placeret i intervallet  $\lceil 0^0 \rceil$  (eller  $\lceil 0; \pi \rceil$ ). Vi regner altså ikke her vinkler med fortegn.

#### **Sætning 1.5. Vinkel mellem vektorer**

*Hvis*  $\vec{a}$  *og*  $\vec{b}$  er egentlige vektorer og v er vinklen mellem dem gælder  $\cos v = \frac{\vec{a} \cdot \vec{b}}{d}$ ⋅  $\frac{\vec{a} \cdot \vec{b}}{\vec{a} \cdot \vec{b}}$ 

**Bevis**: Kan ses i lærebog Fra C til A

#### **Eksempel 1.7. Vinkel mellem vektorer**

Find vinklen mellem vektorerne

 $\vec{a}$ *a* r *b*  $\vec{a} = \begin{pmatrix} 5 \\ 2 \end{pmatrix}$  og  $\vec{b}$  $\setminus$  $\binom{5}{2}$  $\int$  og  $b = \begin{bmatrix} 5 \\ -1 \end{bmatrix}$ ſ  $\setminus$  $\binom{3}{2}$ J  $\begin{bmatrix} 5 \\ 2 \end{bmatrix}$  og  $\vec{b} = \begin{bmatrix} 3 \\ 2 \end{bmatrix}$ 2 3 og  $b = \begin{bmatrix} 2 \\ -2 \end{bmatrix}$ **Løsning:**  $|\vec{a}| = \sqrt{5^2 + 2^2} = \sqrt{29}$  $|\vec{b}| = \sqrt{3^2 + (-2)^2} = \sqrt{13}$  $\vec{a} \cdot \vec{b} = 5 \cdot 3 + 2 \cdot (-2) = 11$  $\cos v = \frac{\vec{a} \cdot \vec{b}}{|\vec{a}| \cdot |\vec{b}|} = \frac{11}{\sqrt{29} \cdot \sqrt{13}} = 0.$  $\frac{\vec{a} \cdot \vec{b}}{\vec{a} \cdot \vec{b}}$ 11  $29 \cdot \sqrt{13}$ 0.5665  $v = 55.49^{\circ}$ TI 89: Idet  $\cos v = \frac{\vec{a} \cdot b}{|\vec{a}| \cdot |\vec{b}|} = \vec{e}_a \cdot \vec{e}_b$ , hvor  $\vec{e}_a$  og  $\vec{e}_b$  er enhedsvektorer fås  $\frac{\vec{a} \cdot \vec{b}}{|\vec{a}| \cdot |\vec{b}|} = \vec{e}_a \cdot \vec{e}$  $\vec{e}_a \cdot \vec{e}_b$ , hvor  $\vec{e}_a$  og  $\vec{e}_b$ cos-1( dotP(unitV([5,2]),unitV([3,-2]))) hvor de enkelte vektorordrer findes i CATALOG eller ved MATH, MATRIX, L: Vector ops

To vektorer siges at være **ortogonale** hvis vinklen mellem dem er 90<sup>0</sup>

Af sætning 1.5 følger:  $\vec{a} \cdot \vec{b} = 0 \Leftrightarrow \vec{a} \perp \vec{b}$ 

#### **1.7 Tværvektor, determinant.**

**Definition af tværvektor.** Ved tværvektoren â til en egentlig vektor ā forstås den vektor, der *fremkommer ved at dreje*  $\vec{a}$  *90<sup>°</sup> i positiv omløbsretning (d.v.s. mod uret).* 

Specielt gælder, at i et sædvanligt koordinatsystem er  $\hat{i} = \vec{j}$ .

#### **Sætning 1.6. Tværvektors koordinater** .

Lad  $\vec{a} = \begin{bmatrix} a_1 \\ a_2 \end{bmatrix}$  være en egentlig vektor. Tværvektoren  $\hat{a}$  har da koordinaterne  $\hat{a} = \begin{bmatrix} a_1 \\ a_2 \end{bmatrix}$ .  $=\binom{a_1}{a_2}$  $\begin{pmatrix} 1 \\ 2 \end{pmatrix}$  være en egentlig vektor. *Tværvektoren*  $\hat{a}$  *har da koordinaterne*  $\hat{a} = \begin{pmatrix} -a_2 \\ a_1 \end{pmatrix}$ 1 **Bevis: "se lærebog "fra C til A""**

**Eksempel 1.8. Tværvektor**

Find tværvektoren til vektoren  $\vec{a} = \begin{pmatrix} -1 \\ 1 \end{pmatrix}$  $\setminus$  $\begin{pmatrix} -2 \\ 7 \end{pmatrix}$ J  $\overline{\phantom{a}}$ 2 5

#### **Løsning:**

 $\hat{a} = \begin{pmatrix} -1 \\ -1 \end{pmatrix}$ ſ  $\setminus$  $\begin{pmatrix} -5 \\ 2 \end{pmatrix}$ J  $\overline{\phantom{a}}$ 5 2

 *1. Vektorer i planen*

#### **Definition af determinant.**

*Ved determinanten for vektorparret* ( $\vec{a}$ , $\vec{b}$ ) forstås tallet det $(\vec{a}, \vec{b}) = \hat{a} \cdot \vec{b}$ 

$$
\text{Er } \vec{a} = \begin{pmatrix} a_1 \\ a_2 \end{pmatrix} \text{og } \vec{b} = \begin{pmatrix} b_1 \\ b_2 \end{pmatrix} \text{blive } \det(\vec{a}, \vec{b}) = \hat{a} \cdot \vec{b} = \begin{pmatrix} -a_2 \\ a_1 \end{pmatrix} \cdot \begin{pmatrix} b_1 \\ b_2 \end{pmatrix} = a_1b_2 - a_2b_1
$$

Man bruger en speciel skrivemåde for determinanten for et vektorpar, nemlig et kvadratisk talskema med  $\vec{a}$  som første søjle og  $\vec{b}$  som anden søjle.

$$
\det(\vec{a}, \vec{b}) = \begin{vmatrix} a_1 & b_1 \\ a_2 & b_2 \end{vmatrix} = a_1b_2 - a_2b_1
$$

#### **Eksempel 1.9. Beregning af determinant**.

Lad 
$$
\vec{a} = \begin{pmatrix} 3 \\ 1 \end{pmatrix}
$$
 og  $\vec{b} = \begin{pmatrix} -2 \\ 4 \end{pmatrix}$ . Beregn determinanterne det  $(\vec{a}, \vec{b})$  og det  $(\vec{b}, \vec{a})$ .

**Løsning:**

det 
$$
(\vec{a}, \vec{b}) = \begin{vmatrix} 3 & -2 \\ 1 & 4 \end{vmatrix} = 12 - (-2) = 14
$$
, det  $(\vec{b}, \vec{a}) = \begin{vmatrix} -2 & 3 \\ 4 & 1 \end{vmatrix} = -2 - 12 = -14$ .  
TI 89: CATALOG: det([3 1 -2 4])

 $T1$  89: CATALOG: det $($ [3,1,-2,4])

#### **Sætning 1.7. Areal af parallelogram.**

*Lad*  $\vec{a}$  *og*  $\vec{b}$  *være to egentlige ikke-parallelle vektorer. Lad endvidere d= det(* $\vec{a}, \vec{b}$ *), v være vinklen mellem*  $\vec{a}$  *og*  $\vec{b}$  *og A arealet af det parallelogram, som*  $\vec{a}$  *og*  $\vec{b}$  *udspænder.* Der gælder da:  $A = |d| = |\vec{a}| \cdot |\vec{b}| \cdot \sin v$ .

**Bevis:** Se lærebog "fra C til A"

.

#### **Eksempel 1.10. Areal af trekant**

Lad A=(5,1), B=(6,-2) og C=(3,-4). Find arealet af  $\triangle$  ABC. **Løsning:**

Vi finder  $\vec{AB} = \begin{pmatrix} 1 \\ -3 \end{pmatrix}$  og  $\vec{AC} = \begin{pmatrix} -2 \\ -5 \end{pmatrix}$ . ſ  $\setminus$  $\begin{pmatrix} 1 \\ 2 \end{pmatrix}$ J  $\begin{pmatrix} 1 \\ -3 \end{pmatrix}$  $\overrightarrow{AC} = \overrightarrow{ - }$ − ſ  $\setminus$  $\begin{pmatrix} -2 \\ 2 \end{pmatrix}$ J  $\overline{\phantom{a}}$ 2 5

Da determinanten  $\begin{bmatrix} 1 & 1 \\ 0 & -1 \end{bmatrix} = -5 - 6 = -11$ , har det parallelogram der udspændes af vektorerne  $1 - 2$  $3 - 5$  $\begin{vmatrix} -2 \\ -5 - 6 \end{vmatrix} = -11$  $\begin{vmatrix} 1 & -2 \\ -3 & -5 \end{vmatrix}$  = -5 – 6 = -11, har det parallelogram der udspændes af vektorerne  $\overrightarrow{AB}$ 

og  $\overrightarrow{AC}$  arealet T = 11. Vi har følgelig, at  $\triangle$  ABC's areal =  $\frac{11}{2}$  = 5.5

# **Opgaver til kapitel 1**

**1.1**

$$
Loss \text{ ligningen } \binom{-2}{x^2 - 4} \cdot \binom{x - 2}{4} = 0
$$

1.2 a) Skriv 
$$
\vec{a} = \begin{pmatrix} -2 \\ -3 \end{pmatrix}
$$
 på polar form.

b) Find de polære koordinater for punktet  $P = (2, -3)$ 

Ј

4

 $\Bigg) \cdot \Bigg( \begin{array}{c} x - \\ 1 \end{array} \Bigg)$  $\setminus$  $\binom{x-2}{4}$ J

*x*

2

- c) I polære koordinater er Q =  $(5, 46^{\circ})$ . Angiv Q's koordinater på rektangulær form
- d) Beregn  $(6, 120^0) + (4, -30^0)$  i polære koordinater.
- **1.3**  $\overrightarrow{AB}$  har begyndelsespunkt A = (3,-1), længden 6 og retningsvinklen 133<sup>0</sup>. Bestem med 3 decimaler koordinaterne til B.
- 1.4 Et skib sejler i 3 timer fra punktet A med en begyndelseskurs på 30<sup>0</sup> og en fart på 15 knob. (en kurs er vinklen i forhold til nord (y-aksen) regnet positiv med uret, og 1 knob er 1 sømil/time)

Herefter ændres kursen med  $20^{\circ}$  i sydlig retning (med uret) og farten ændres til 12 knob. Efter 4 timers sejlads med den nye kurs nås til punktet C.

- a) Hvor mange sømil har skibet sejlet for at komme fra A til C.
- b) Angiv kursen i A hvis man i stedet direkte havde sejlet direkte fra A til C, og angiv af antal sømil man har sejlet.

**1.5** Bestem vinklen mellem vektorerne 
$$
\vec{a} = \begin{pmatrix} 5 \\ 12 \end{pmatrix}
$$
 og  $\vec{b} = \begin{pmatrix} -9 \\ -12 \end{pmatrix}$ 

- **1.6** Bestem vinklerne i  $\triangle$  ABC, når A = (17,8), B = (-5,22) og C = (8,-10)
- **1.7** a) Vis at punkterne  $A = (-2,2)$ ,  $B = (-1,-2)$ ,  $C = (4,1)$  og  $D = (3,5)$  udspænder et parallelogram.
	- b) Find den spidse vinkel mellem diagonalerne.
- **1.8** Lad A = (-1,1), B = (1,5) og C = (11,0) Vis, at ABC er retvinklet, og bestem de to spidse vinkler i trekanten.

# **2. Rumgeometri**

# **2.1 Vektorer i rummet.**

Vi vil i dette kapitel antage at repræsentanterne for vektorerne er "pile" der er beliggende i "det tredimensionale" rum. Et eksempel herpå kunne være hastighedsvektoren for en partikel i rummet.

Definitionerne i afsnit 1.2 (af længde, enhedsvektor osv.) og regnereglerne i afsnit 1.3 (addition, subtraktion, multiplikation med tal) gælder også for disse vektorer.

### **Eksempel 2.1. Parallelepipedum**

Ved et parallelepipedum ABCD-EFGH forstås et legeme begrænset af parallelogrammer (se figur 2.1)

Idet  $\vec{a} = \vec{AB}$ ,  $\vec{b} = \vec{AD}$  og  $\vec{c} = \vec{AE}$  skal man udtrykke diagonalvektorerne  $\vec{AG}$ ,  $\vec{BH}$ ,  $\vec{EC}$  og  $\vec{FD}$  ved  $\vec{a}$ ,  $\vec{b}$  og  $\vec{c}$ .

# **Løsning:**

Af indskudssætningen fås

 $\vec{AG} = \vec{AB} + \vec{BC} + \vec{CG} = \vec{a} + \vec{b} + \vec{c}$  $\overrightarrow{BH} = \overrightarrow{BA} + \overrightarrow{AD} + \overrightarrow{DH} = -\overrightarrow{a} + \overrightarrow{b} + \overrightarrow{c}$  $\vec{EC} = \vec{EA} + \vec{AB} + \vec{BC} = \vec{a} + \vec{b} - \vec{c}$  $\overrightarrow{FD} = \overrightarrow{FE} + \overrightarrow{EA} + \overrightarrow{AD} = -\overrightarrow{a} - \overrightarrow{c} + \overrightarrow{b}$ 

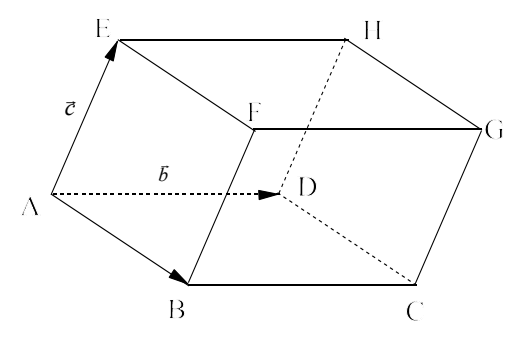

 **Fig. 2.1.** *Parallelepipedum*

#### **2.2. Koordinatsystem i rummet**.

Lad  $\vec{a}$ ,  $\vec{b}$  og  $\vec{c}$  være 3 egentlige vektorer i rummet, som er tegnet med begyndelsespunkt i samme punkt, og som ikke ligger i samme plan.

De tre vektorer  $\vec{a}$ ,  $\vec{b}$  og  $\vec{c}$  nævnt i denne rækkefølge siges at være i **højrestilling**, hvis følgende regel gælder:

Omslutter man vektoren  $\vec{c}$  med højre hånd (se figur 2.2) og lader fingrene følge rundt samme vej som den mindste drejning, der fører *a* over i  $\vec{b}$ , vil tommelfingeren pege i  $\vec{c}$  's retning.

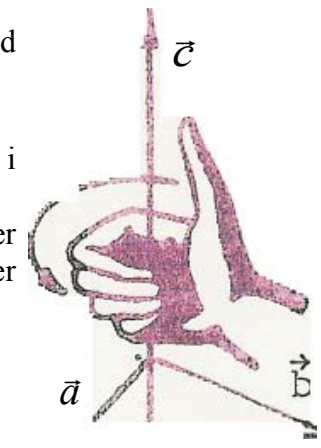

**Fig.2.2.***Højrestilling*

Et (sædvanligt) retvinklet koordinatsystem i rummet er givet ved et begyndelsespunkt O , og 3 enhedsvektorer (kaldet basisvektorer) som to og to står vinkelrette på hinanden. Basisvektorerne benævnes sædvanligvis  $\vec{i}$ ,  $\vec{j}$  og  $\vec{k}$  og er i denne rækkefølge placeret i højrestilling.

De tre orienterede linier der går gennem O og har  $\vec{i}$ ,  $\vec{j}$  og  $\vec{k}$  som retningsvektorer kaldes koordinatsystemets akser, og benævnes henholdsvis *x*, *y* og *z* - aksen. (eller (1), (2) og (3) aksen).

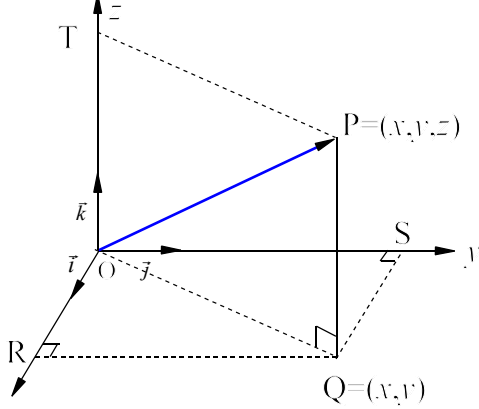

**Fig. 2.3.** *Koordinatsystem*

Punktet P projiceres ned i *xy* - planen i punktet Q. I *xy* - planen projiceres Q ind på x - aksen i R og på y - aksen i punktet S. Desuden projiceres P ind på z - aksen i punktet T. (jævnfør figur 2.3). Indskudsreglen for vektorer giver  $\overrightarrow{OP} = \overrightarrow{OQ} + \overrightarrow{QP} = \overrightarrow{OR} + \overrightarrow{RQ} + \overrightarrow{QP} = \overrightarrow{OR} + \overrightarrow{OS} + \overrightarrow{OT}$ 

Da  $\overrightarrow{OR}$ ,  $\overrightarrow{OS}$  og  $\overrightarrow{OT}$  er parallelle med henholdsvis  $\overrightarrow{i}$ ,  $\overrightarrow{j}$  og  $\overrightarrow{k}$  fås  $\overrightarrow{OP} = \overrightarrow{OR} + \overrightarrow{OS} + \overrightarrow{OT} = x\overrightarrow{i} + y\overrightarrow{j} + z\overrightarrow{k}$ .

Man siger, at P har koordinaterne  $(x, y, z)$  og vektoren  $OP = |y|$ . *x*  $\vec{p}$   $\vec{p}$   $\vec{p}$   $\vec{p}$ *z* ſ ∖ I  $\overline{\phantom{a}}$  $\backslash$ J  $\overline{\phantom{a}}$  $\overline{\phantom{a}}$ 

 *2 Rumgeometri*

Regning med vektorernes koordinater foregår på samme måde som det blev vist i det plane tilfælde . Der gælder således

Hvis 
$$
A = (a_1, a_2, a_3)
$$
 og  $B = (b_1, b_2, b_3)$ , så er  $\overrightarrow{AB} = \begin{pmatrix} b_1 - a_1 \\ b_2 - a_2 \\ b_3 - a_3 \end{pmatrix}$  og  $|\overrightarrow{a}| = \sqrt{a_1^2 + a_2^2 + a_3^2}$ 

#### **Tetraeder**

Ved et tetraeder forstås et legeme begrænset af fire trekanter (jævnfør figur 2.4).

Ligesom en trekant er en grundlæggende figur i plangeometrien er et tetraeder en grundlæggende figur i rumgeometrien.

Man kan vise, at rumfanget V af et tetraeder er  $V = \frac{1}{3} \cdot G \cdot h$ , hvor G er grundfladens areal og h er højden.

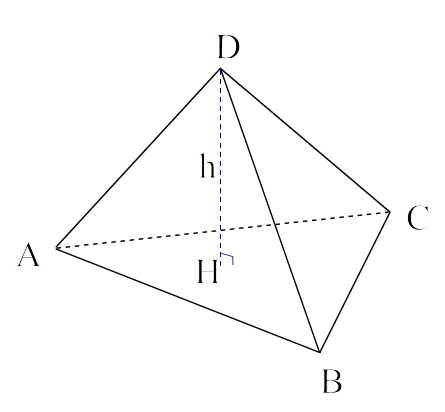

**Fig. 2.4.** *Tetraeder*

#### **Eksempel 2.2. Tetraeder**.

I tetraederet ABCD er A =  $(0,1,0)$ , B= $(0,4,0)$  og C =  $(2,2,0)$ . Idet M er midtpunktet af BC, er D bestemt ved, at D har positive koordinater, at DM står vinkelret på *xy* - planen, og  $|DM| = 3$ 

Skitser tetraederet, og find D's koordinater.

#### **Løsning:**

Tetraederet er skitseret på figur 2.5. Idet

$$
\overrightarrow{OM} = \overrightarrow{OC} + \frac{1}{2}\overrightarrow{CB} = \begin{pmatrix} 2 \\ 2 \\ 0 \end{pmatrix} + \frac{1}{2} \begin{pmatrix} 0 - 2 \\ 4 - 2 \\ 0 - 0 \end{pmatrix} = \begin{pmatrix} 1 \\ 3 \\ 0 \end{pmatrix}
$$
  
fãs D = (1,3,3)

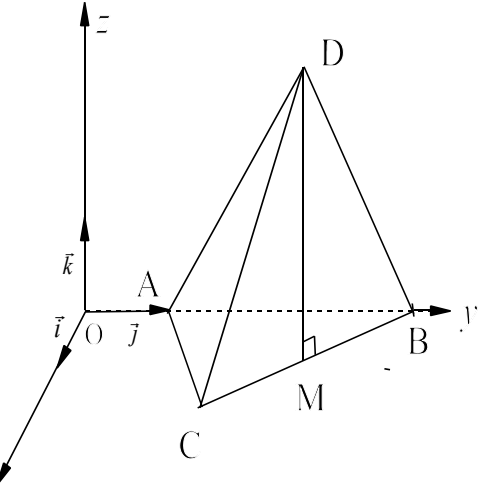

**Fig. 2.5.** *Skitse af tetraeder*

 $\bigodot$ 

#### **2.3 Skalarprodukt**.

Skalarprodukt defineres på ganske samme måde som i planen. **Definition af skalarprodukt:**

Hvis 
$$
\vec{a} = \begin{pmatrix} a_1 \\ a_2 \\ a_3 \end{pmatrix}
$$
 og  $\vec{b} = \begin{pmatrix} b_1 \\ b_2 \\ b_3 \end{pmatrix}$  er to vektorer i rummet, defineres skalarproduktet  $\vec{a} \cdot \vec{b}$  ved  $\vec{a} \cdot \vec{b} = a_1b_1 + a_2b_2 + a_3b_3$ .

For skalarproduktet gælder derfor regler, der er ganske mage til de tilsvarende i planen. Vi vil derfor ikke gentage dem her, men henvise til afsnit 3.4, 3.6 og det følgende eksempel.

#### **Eksempel 2.3 Anvendelse af skalarprodukt**

Givet punkterne A = (1,2,-3), B = (2, -2, 3) og C = (3,4,5).

- 1) Find skalarproduktet  $\overrightarrow{AB} \cdot \overrightarrow{AC}$
- 2) Find vinklen mellem  $\overrightarrow{AB}$  og  $\overrightarrow{AC}$ .

#### **Løsning:**

$$
\vec{AB} = \begin{pmatrix} 2-1 \\ -2-2 \\ 3-(-3) \end{pmatrix} = \begin{pmatrix} 1 \\ -4 \\ 6 \end{pmatrix}, \quad \vec{AC} = \begin{pmatrix} 3-1 \\ 4-2 \\ 5-(-3) \end{pmatrix} = \begin{pmatrix} 2 \\ 2 \\ 8 \end{pmatrix}.
$$

1) 
$$
\overrightarrow{AB} \cdot \overrightarrow{AC} = 1 \cdot 2 - 4 \cdot 2 + 8 \cdot 6 = 42
$$

2) Vinklen mellem 2 vektorer findes af formlen i sætning 1.5.

$$
\cos v = \frac{\vec{AB} \cdot \vec{AC}}{|\vec{AB}| \cdot |\vec{AC}|} = \frac{42}{\sqrt{53}\sqrt{72}} = \frac{7}{\sqrt{106}} = 0.6799
$$
.  $\underline{v} = 47^0 16$   
\n**7189:** CATALOG  
\n1) dotP([1,-4,6],[2,2,8])  
\n2) led  $\cos v = \frac{\vec{a} \cdot \vec{b}}{|\vec{a}| \cdot |\vec{b}|} = \vec{e}_a \cdot \vec{e}_b$ , hvor  $\vec{e}_a$  og  $\vec{e}_b$  er enhedsvektorer fås  
\n $\cos^{-1}(\text{dotP}(\text{unitV}([1,-4,6]),\text{unitV}([2,2,8])))$   
\nResultat 47°16  
\nResultat 47°16

# **2.4. Linier i rummet**.

Lad *l* være en ret linie i rummet, som går gennem et fast punkt P<sub>0</sub> og er parallel med en egentlig vektor  $\vec{l}$ . For vilkårlige punkter P på linien *l* og kun for disse punkter vil der da gælde:  $\vec{P_0 P} = t \vec{l}$ , hvor *t* er et reelt tal. For hver værdi af t (kaldet parameteren) svarer der ét punkt på linien og omvendt.

Af indskudssætningen fås  $\overrightarrow{OP} = \overrightarrow{OP_0} + \overrightarrow{P_0P} \Leftrightarrow \overrightarrow{OP} = \overrightarrow{OP_0} + t \cdot \overrightarrow{l}$  $= OP_0 + P_0P \Leftrightarrow OP = OP_0 + t$ . r

 $\stackrel{\rightarrow}{OP} = \stackrel{\rightarrow}{OP_0} + t \cdot \vec{l}$  , kaldes en **parameterfremstilling for linien**  $l$  **, med parameteren t (som er**  $\overrightarrow{ }$ **et reelt tal**).

*l* kaldes liniens **retningsvektor**.

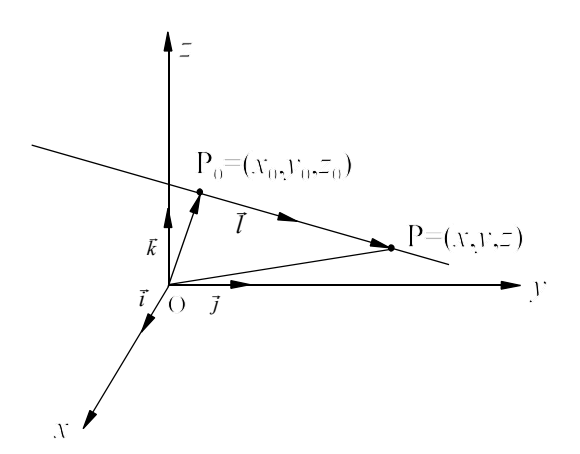

**Fig.2.6.** *Ret linie l*

Lad vektoren 
$$
\vec{l} = \begin{pmatrix} a \\ b \\ c \end{pmatrix}
$$
 og P<sub>0</sub>= $(x_0, y_0, z_0)$ . (jævnfor figur 2.6)

En **parameterfremstillingen for** *l* i koordinater bliver da *x y z x y z t a b c t* ſ ∖ L  $\overline{\phantom{a}}$  $\setminus$ J  $\overline{\phantom{a}}$  $\overline{\phantom{a}}$ = ſ ∖ L  $\overline{\phantom{a}}$  $\backslash$ J  $\overline{\phantom{a}}$  $\overline{\phantom{a}}$ + ſ  $\backslash$ I  $\overline{\phantom{a}}$  $\backslash$ J  $\overline{\phantom{a}}$  $\overline{\phantom{a}}$  $\boldsymbol{0}$ 0 0  $,$  *t* reelt tal

En linie har mange parameterfremstillinger, da man dels jo kan vælge forskellige faste punkter  $p$ å *l*, dels vil alle vektorer proportionale med  $\vec{l}$  kunne benyttes som retningsvektorer.

#### **Eksempel 2.4. Linies parameterfremstilling.**

1) Find en parameterfremstilling for linien *l* gennem punkterne A=(3, 1, 4) og B = (2, 1, -3). 2) Angiv en parameterfremstilling for liniestykket AB

**Løsning:**

1) Da  $\overrightarrow{AB} = \begin{vmatrix} 1 & -1 \\ 1 & -1 \end{vmatrix} = \begin{vmatrix} 0 & \log \text{ et punkt} \\ 0 & \log \text{ et punkt} \end{vmatrix}$  *a linien er* A er en parameterfremstilling for *l*: − −  $-3$ ſ  $\setminus$ L  $\mathsf{I}$ I  $\backslash$ J  $\overline{\phantom{a}}$  $\overline{\phantom{a}}$  $\overline{\phantom{a}}$ = − − ſ  $\setminus$ L  $\mathsf{I}$ I  $\setminus$ J  $\overline{\phantom{a}}$  $\overline{\phantom{a}}$  $\overline{\phantom{a}}$  $2 - 3$  $1 - 1$  $3 - 4$ 1 0 7 *x y z*  $t \begin{bmatrix} 0 \\ \end{bmatrix}, t \in R$ ſ  $\setminus$  $\mathbf{I}$  $\mathsf{I}$  $\overline{\phantom{a}}$  $\setminus$ J  $\overline{\phantom{a}}$  $\overline{\phantom{a}}$  $\overline{\phantom{a}}$ = ſ  $\setminus$  $\mathsf{I}$  $\mathsf{I}$  $\overline{\phantom{a}}$  $\backslash$ J  $\overline{\phantom{a}}$  $\overline{\phantom{a}}$  $\overline{\phantom{a}}$ + − − ſ  $\setminus$  $\mathsf{I}$  $\mathsf{I}$  $\overline{\phantom{a}}$  $\backslash$ J  $\overline{\phantom{a}}$  $\overline{\phantom{a}}$  $\overline{\phantom{a}}$ ∈ 3 1 4 1 0 7 ,

2) Da t = 0 svarer til punktet A og t = 1 svarer til punktet B, har liniestykket AB *x* 3 − 1 ſ  $\setminus$ ſ  $\setminus$ ſ  $\left( \right)$ I  $\overline{\phantom{a}}$ I  $\overline{\phantom{a}}$ I  $\overline{\phantom{a}}$ parameterfremstillingen = + ∈  $\color{blue}\blacklozenge$ *y* 1  $t \vert 0 \vert, t$  $\boldsymbol{0}$ ,  $t \in [0,1]$  $\mathsf{I}$  $\overline{\phantom{a}}$  $\mathsf{I}$  $\overline{\phantom{a}}$  $\overline{\phantom{a}}$  $\overline{\phantom{a}}$ l  $\vert$ l  $\overline{\phantom{a}}$  $\overline{\phantom{a}}$  $\overline{\phantom{a}}$ Y *z* J Y 4 J ∖ − 7 J

Man kan opfatte parameterfremstillingen for *l* som en beskrivelse af en jævn retlinet bevægelse

i rummet, hvor *t* angivet tiden. Bevægelsens hastighedsvektor er  $|y'(t)| = |b|$ . ′ ′ ′ ſ  $\setminus$  $\mathbf{I}$  $\mathsf{I}$  $\mathsf{I}$  $\setminus$ J  $\overline{\phantom{a}}$  $\overline{\phantom{a}}$  $\vert$ = ſ  $\overline{\mathcal{L}}$ L  $\mathsf{I}$  $\mathsf{I}$  $\setminus$  $\bigg)$  $\overline{\phantom{a}}$  $\overline{\phantom{a}}$  $\overline{\phantom{a}}$ *x t y t z t a b c*  $(t)$  $(t)$  $(t)$ 

#### **Eksempel 2.5. Retlinet bevægelse.**

Lad  $|y| = |1| + t/2$  beskrive et legeme L's retlinede bevægelse i rummet, hvor *t* angiver tiden *x y z t* ſ  $\setminus$ L  $\mathsf{I}$  $\mathsf{I}$  $\backslash$ J  $\overline{\phantom{a}}$  $\overline{\phantom{a}}$  $\overline{\phantom{a}}$ = ſ  $\setminus$  $\mathsf{I}$  $\mathsf{I}$  $\overline{\phantom{a}}$  $\backslash$ J  $\overline{\phantom{a}}$  $\overline{\phantom{a}}$  $\overline{\phantom{a}}$ + ſ  $\setminus$  $\mathsf{I}$  $\mathsf{I}$  $\overline{\phantom{a}}$  $\backslash$ J  $\overline{\phantom{a}}$  $\overline{\phantom{a}}$  $\overline{\phantom{a}}$  $\overline{0}$ 1  $\overline{0}$ 4 2 4

og hastigheden måles i m/s.

a) Find vejlængden (i m) som legemet gennemløber i 3 sekunder.

b) Find den tid det tager for L at gennemløbe en strækning på 90 m.

#### **Løsning:**

a) Farten er  $\sqrt{4^2 + 2^2 + 4^2} = \sqrt{36} = 6$  m/s I 3 sekunder gennemløbes <u>18 m.</u> b) 90 m gennemløbes på  $\frac{90}{6}$  = 15 s

 *2 Rumgeometri*

#### **Skæring mellem rette linier**

I rummet vil to rette linier som ikke er parallelle ikke nødvendigvis skære hinanden. Eksempelvis vil to linier, der indeholder to modstående sider i et tetraeder ikke skære hinanden. Linier, der ikke er parallelle og ikke skærer hinanden kaldes **vindskæve.**

#### **Eksempel 2.6. Skæring mellem linier**

Lad der være givet linierne 
$$
l
$$
:  $\begin{pmatrix} x \\ y \\ z \end{pmatrix} = \begin{pmatrix} 1 \\ 3 \\ 4 \end{pmatrix} + t \begin{pmatrix} -2 \\ 6 \\ -5 \end{pmatrix}$  og  $m$ :  $\begin{pmatrix} x \\ y \\ z \end{pmatrix} = \begin{pmatrix} 5 \\ 4 \\ 2 \end{pmatrix} + s \begin{pmatrix} 1 \\ 2 \\ -1 \end{pmatrix}$ 

Vis, at linierne *l* og *m* er vindskæve.

#### **Løsning:**

Returningvektorene 
$$
\vec{l} = \begin{pmatrix} -2 \\ 6 \\ -5 \end{pmatrix}
$$
 og  $\vec{m} = \begin{pmatrix} 1 \\ 2 \\ -1 \end{pmatrix}$ er ikke parallelle (ikke proportionale)

Et eventuelt skæringspunkt mellem *l* og *m* må ligge på begge linier, dvs. at der må kunne findes værdier af *s* og *t* så

$$
\begin{pmatrix} x \\ y \\ z \end{pmatrix} = \begin{pmatrix} 1 \\ 3 \\ 4 \end{pmatrix} + t \begin{pmatrix} -2 \\ 6 \\ -5 \end{pmatrix} = \begin{pmatrix} 5 \\ 4 \\ 2 \end{pmatrix} + s \begin{pmatrix} 1 \\ 2 \\ -1 \end{pmatrix} \text{ eller } \begin{cases} 1 - 2t = 5 + s \\ 3 + 6t = 4 + 2s \Leftrightarrow \begin{cases} s + 2t = -4 \\ 6t - 2s = 1 \Leftrightarrow 2s = 6t - 1 \\ s - 5t = -2 \end{cases} \Leftrightarrow \begin{cases} s = -4 - 2t & (1) \\ 2s = 6t - 1 & (2) \\ s = -2 + 5t & (3) \end{cases}.
$$

Indsættes ligning (1) i ligning (2) fås 2(−4 – 2*t*) = 6*t* – 1 ⇔ 10*t* = −7 ⇔ *t* =  $-\frac{7}{10}$ 

$$
\text{Indsættes } t = -\frac{7}{10} \text{ i ligning (1) fås } s = -4 - 2\left(-\frac{7}{10}\right) \Leftrightarrow s = -\frac{26}{10}
$$

Indsættes disse værdier i ligning (3) fås  $-\frac{26}{10} = -2 - 5\left(-\frac{7}{10}\right) \Leftrightarrow -\frac{26}{10} =$ 10  $2 - 5 - \frac{7}{16}$ 10 26 10 15 10

Da der ikke findes parameterværdier der tilfredsstiller alle tre ligninger skærer de to linier **ikke** hinanden. Linierne er vindskæve.

**TI 89**

 $F2: solve(1-2t=5+x and 3+6t=4+2x and 4-5t=2-x,\{t,x\})$  Resultat: false Anden mulighed

APPS,  $A|b$ , New, Number of eqns : 2, Number of unknown : 2, Enter Udfyld skemaer, F5

#### **Vinkel mellem linier**

Ved vinklen mellem to linier forstås den spidse vinkel mellem liniernes retningsvektorer. Lad liniernes retningsvektorer være  $\vec{l}$  og  $\vec{m}$ 

*t*

ſ

 $\backslash$ 

*x y z*

 $\setminus$ 

ſ

5 8 9

 $\left( \right)$ 

 $\overline{\phantom{a}}$  $\overline{\phantom{a}}$  $\overline{\phantom{a}}$ +

J

L L l

∖

 $\overline{\phantom{a}}$  $\overline{\phantom{a}}$  $\overline{\phantom{a}}$ = − −

J

ſ

I  $\mathsf{I}$ l

Y

*s*

∖

L L l

−

 $\setminus$ 

2 5 3

 $\overline{\phantom{a}}$  $\overline{\phantom{a}}$  $\overline{\phantom{a}}$ 

J

 $\overline{2}$ 3 5

 $\overline{\phantom{a}}$  $\overline{\phantom{a}}$  $\overline{\phantom{a}}$ 

 $\bigg)$ 

 $\mathsf{I}$  $\mathsf{I}$  $\mathsf{I}$ 

 $\setminus$ 

I afsnit 3.6 fandt vi, at den spidse vinkel v er 
$$
\cos v = \frac{\left|\vec{l} \cdot \vec{m}\right|}{\left|\vec{l}\right| \left|\vec{m}\right|}
$$

*x y z*

 $\backslash$ 

 $\overline{\phantom{a}}$  $\overline{\phantom{a}}$  $\overline{\phantom{a}}$ = ſ

 $\bigg)$ 

ſ

 $\mathbf{I}$  $\mathsf{I}$  $\mathbf{I}$ 

 $\setminus$ 

#### **Eksempel 2.7. Vinkel mellem linier**

Lad der være givet linierne  $l: |y| = |5| + t/3$  og m:

J 2 a) Vis, at linierne skærer hinanden, og find koordinaterne til skæringspunktet S.

 $\backslash$ 

3 5

 $\overline{\phantom{a}}$  $\overline{\phantom{a}}$  $\overline{\phantom{a}}$ +

 $\setminus$ 

 $\mathbf{I}$  $\mathsf{I}$  $\mathsf{I}$ 

b) Find vinklen mellem *l* og *m*.

#### **Løsning:**

a) Et eventuelt skæringspunkt mellem *l* og *m* må ligge på begge linier, dvs. at der må kunne findes værdier af *s* og *t* så

$$
\begin{pmatrix} x \\ y \\ z \end{pmatrix} = \begin{pmatrix} 3 \\ 5 \\ 2 \end{pmatrix} + t \begin{pmatrix} 2 \\ 3 \\ 5 \end{pmatrix} = \begin{pmatrix} 5 \\ -8 \\ -9 \end{pmatrix} + s \begin{pmatrix} -2 \\ 5 \\ 3 \end{pmatrix} \text{ eller } \begin{cases} 3+2t = 5-2s \\ 5+3t = -8+5s \Leftrightarrow 3t - 5s = -13 \Leftrightarrow 3t = 5s - 13 \Leftrightarrow 2t = 2 \Leftrightarrow 2t = 2 \Leftrightarrow 2t =
$$

Indsættes ligning (1) i ligning (2) fås  $3t = 5(1-t) - 13 \Leftrightarrow 8t = -8 \Leftrightarrow t = -1$ 

Indsættes  $t = -1$  i ligning (1) fås  $-3 = 5s - 13 \Leftrightarrow s = 2$ 

Indsættes disse værdier i ligning (3) fås  $5(-1) = 3 \cdot 2 - 11 \Leftrightarrow -5 = -5$ 

De to linier skærer hinanden i det til t = -1 svarende punkt  $S = (1, 2, -3)$ 

Som kontrol kan vi se, at indsættes s = 2 fås samme punkt.

**TI 89** a) F2: Solve( $3+2t=5-2x$  and  $5+3t=-8+5x$  and  $2+5t=-9+3x$ , $\{t,x\}$ ) Resultat:  $t=-1$  and  $x = 2$ 

b) Lad en vinkel mellem *l* og *m* være v. Vi har da

$$
\cos v = \frac{\left| \vec{l} \cdot \vec{m} \right|}{\left| \vec{l} \right| \left| \vec{m} \right|} = \frac{\left| \begin{array}{c} 2 \\ 3 \\ 5 \end{array} \right| \cdot \left| \begin{array}{c} -2 \\ 5 \\ 3 \end{array} \right|}{\sqrt{4 + 9 + 25} \sqrt{4 + 25 + 9}} = \frac{-4 + 15 + 15}{\sqrt{38} \sqrt{38}} = \frac{26}{38} \quad \text{if} \quad \frac{v = 46.83^{\circ}}{2}
$$

**TI 89**

b) Idet  $\cos v = \frac{l \cdot \vec{m}}{|\vec{l}| \cdot |\vec{m}|} = \vec{e}_l \cdot \vec{e}_m$  , hvor  $\vec{e}_l$  og  $\vec{e}_m$  er enhedsvektorer fås  $\vec{l}$   $\vec{r}$  $\frac{l \cdot \vec{m}}{\left|\vec{l}\right| \cdot \left|\vec{m}\right|} = \vec{e}_l \cdot \vec{e}$  $\vec{e}_l \cdot \vec{e}_m$  , hvor  $\vec{e}_l$  og  $\vec{e}_m$  $\cos^{-1}(\text{dotP}(\text{unitV}([2,3,5]),\text{unitV}([-2,5,3]))$  Resultat: 46.83<sup>0</sup>

 *2 Rumgeometri*

#### **2.5 Vektorprodukt**.

Ved mange anvendelser har man brug for en anden form for produkt af to vektorer, hvor resultatet er en **vektor** (og ikke et tal). Dette produkt kaldes vektorproduktet (eller krydsproduktet ) af de to vektorer  $\vec{a}$  og  $\vec{b}$  og skrives  $\vec{a} \times \vec{b}$ . Man siger kort "a kryds b".

### **Definition af vektorprodukt.**

*Lad ā og b være to egentlige, ikke-parallelle vektorer.*  $\vec{a} \times \vec{b}$  er da en **vektor**,

- *I*) *hvis retning er bestemt ved, at*  $\vec{a} \times \vec{b}$  *står vinkelret på både*  $\vec{a}$  *og*  $\vec{b}$  *, og*  $\vec{a}$  *,*  $\vec{b}$  *og*  $\vec{a} \times \vec{b}$  *i denne rækkefølge er i højrestilling,*
- *2*) hvis længde er arealet af det parallelogram, der udspændes af  $\vec{a}$  og  $\vec{b}$ *dvs.*  $|\vec{a} \times \vec{b}| = |\vec{a}| |\vec{b}| \sin v$  *hvor v er vinklen mellem*  $\vec{a}$  *og*  $\vec{b}$  ( $0 \le v \le \pi$ ).

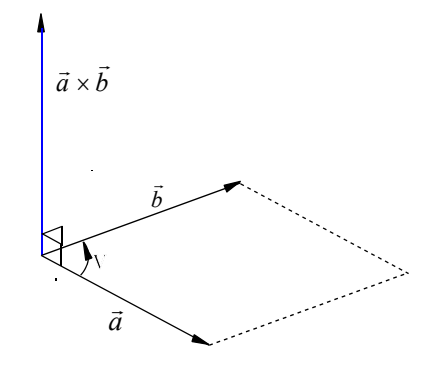

**Fig.2.7.** *Vektorprodukt*

#### **Eksempel 2.8. Rotation.**

Lad der være givet et stift legeme L, som roterer om en akse *l* med vinkelhastigheden ω. Fra et vilkårligt punkt O på *l* afsættes en vektor  $\vec{\omega}$ , hvis længde er lig vinkelhastigheden, og hvis retning er fastlagt således, at den sammen r med drejningen om *l* bestemmer en "højreskruning" (se figur 2.7).

Til et givet tidspunkt har hver partikel P i legemet L en hastighed, der tænkes afsat som en vektor  $\vec{v}_P$  ud fra punktet P. Det er klart, at  $|v_P| = \omega \cdot d$ , hvor d er afstanden fra P til aksen *l* (se figur 2.7). Idet d er højden i det af  $\vec{\omega}$  og  $\vec{r} = \vec{OP}$  udspændte parallelogram, har dette parallelogram arealet  $\omega \cdot d$  , og dermed er  $|\vec{v}_P| = |\vec{\omega} \times \vec{r}|$ . Da  $|\vec{v}_P|$  også er ensrettet med  $\vec{\omega} \times \vec{r}$ , er hermed vist  $\vec{v}_P = \vec{\omega} \times \vec{r}$ .

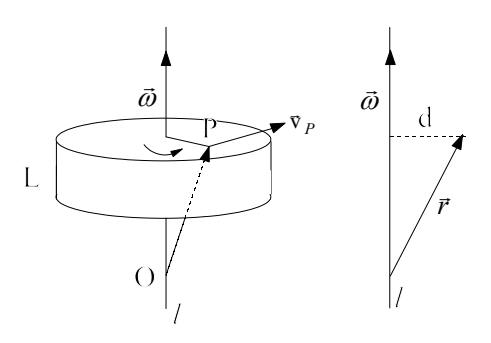

#### **Eksempel 2.9. Momentvektor**

Lad  $\vec{k}$  være en kraft, der har angrebspunkt i punktet P. Kraftens momentvektor  $\vec{m}$  om et punkt Q defineres ved

 $\vec{m} = \vec{OP} \times \vec{k}$ 

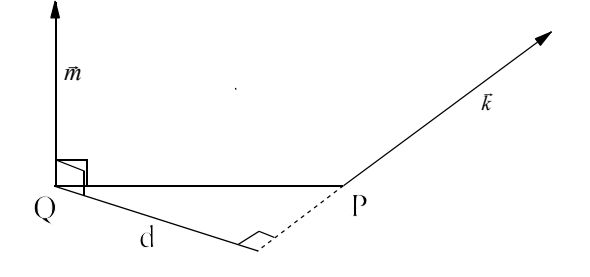

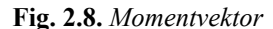

#### **Regneregler for vektorproduktet**.

Lad  $\vec{a}$ ,  $\vec{b}$  og  $\vec{c}$  være vektorer i rummet og *t* et reelt tal. Da gælder

1)  $\vec{a} \times \vec{b} = -\vec{b} \times \vec{a}$  Den kommutative lov gælder **ikke.** 2)  $(\vec{a} \times \vec{b}) \times \vec{c} \neq \vec{a} \times (\vec{b} \times \vec{c})$  Den associative lov gælder **ikke.** 

3)  $\vec{a} \times (\vec{b} + \vec{c}) = \vec{a} \times \vec{b} + \vec{a} \times \vec{c}$  Den distributive lov gælder.

 $(4) t(\vec{a} \times \vec{b}) = (t\vec{a}) \times \vec{b}$  Den distributive lov gælder.

Bevis:

- (1) følger umiddelbart af definitionen.
- (4) følger også af definitionen, ved at gennemprøve de forskellige muligheder  $t > 0$ ,  $t = 0$ ,  $t < 0$ .
- (1) halper også ar derimitionen, ved ar gennemprove de rorskelinge mangheder  $\ell^+$ ,  $\ell^+$ ,  $\ell^+$ ,  $\ell^+$ ,  $\ell^+$ ,  $\ell^-$ ,  $\ell^-$ ,  $\ell^-$ ,  $\ell^-$ ,  $\ell^-$ ,  $\ell^-$ ,  $\ell^-$ ,  $\ell^-$ ,  $\ell^-$ ,  $\ell^-$ ,  $\ell^-$ ,  $\ell^-$ ,  $\ell^-$ ,  $\ell^-$ ,  $\ell^-$ ,

 $\vec{i} \times (\vec{i} \times \vec{j}) = \vec{i} \times \vec{k} = -\vec{j}$ .

(3) har et noget vanskeligere bevis:

Er  $\vec{a} = \vec{0}$  gælder (3) umiddelbart. Er  $\vec{a}$  en egentlig vektor og er  $\vec{e} = \frac{\vec{a}}{|\vec{a}|}$  er det tilstrækkeligt at vise

 $\vec{e} \times (\vec{b} + \vec{c}) = \vec{e} \times \vec{b} + \vec{e} \times \vec{c}$  (5)

da vi blot har divideret alle led i (3) med  $|\vec{a}|$ .

Lad nu  $\alpha$  være en plan vinkelret på  $\vec{e}$ , og  $\vec{v}$  en vilkårlig vektor (jævnfør figur 2.9)

Lad endvidere  $\vec{v}_\alpha$  være projektionen være projektionen af  $\vec{v}$  på  $\alpha$  .

Vi vil så først vise, at  $\vec{e} \times \vec{v} = \vec{e} \times \vec{v}_{\alpha}$ .

Er  $\vec{v}$  nulvektoren, eller  $\vec{v}$  parallel med  $\vec{e}$  er begge produkter m.<br>lig Ö

I alle andre tilfælde vil det af  $\vec{e}$  og  $\vec{v}$  udspændte parallelogram have samme areal som det af  $\vec{e}$  og  $\vec{v}_\alpha$  udspændte rektangel. De to vektorer har altså samme

længde, og som figur 2.9 viser, har de også samme retning. Da  $|\vec{e} \times \vec{v}_\alpha| = |\vec{v}_\alpha|$  er  $|\vec{e} \times \vec{v}_\alpha|$  simpelt hen  $|\vec{v}_\alpha|$ 's tværvektor  $\hat{v}_\alpha$  i planen  $\alpha$ . Vi har følgelig  $\vec{e} \times \vec{v} = \vec{e} \times \vec{v}_\alpha = \hat{v}_\alpha$ Anvendes dette på ligning (5) fås

$$
\vec{e} \times (\vec{b} + \vec{c}) = \vec{e} \times \vec{b} + \vec{e} \times \vec{c} \Leftrightarrow \vec{e} \times (\vec{b} + \vec{c})_{\alpha} = \vec{e} \times \vec{b}_{\alpha} + \vec{e} \times \vec{c}_{\alpha} \Leftrightarrow (\widehat{b+c})_{\alpha} = \hat{b}_{\alpha} + \hat{c}_{\alpha}
$$

Den sidste ligning er sand ifølge regning med tværvektorer.

Reglerne (3) og (4) sikrer, at vi kan multiplicere to flerleddede størrelser på sædvanlig vis. Reglerne (1) og (2) viser, at man ikke må "ombytte" faktorer, og ikke hæve "gange" parenteser.

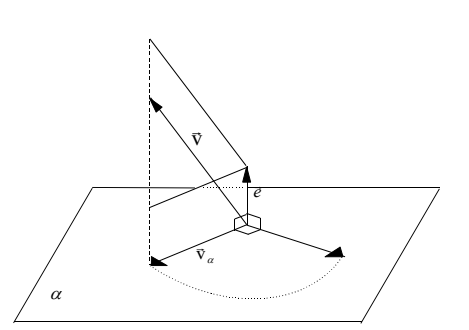

**Fig 2.9.** *Tværvektor i plan* 

 *2 Rumgeometri*

#### **Eksempel 2.10. Regneregler.**

Beregn  $(\vec{a} + 2\vec{b} - \vec{c}) \times (\vec{a} - \vec{b})$ .

#### **Løsning:**

$$
(\vec{a}+2\vec{b}-\vec{c})\times(\vec{a}-\vec{b})=\vec{a}\times\vec{a}+2(\vec{b}\times\vec{a})-\vec{c}\times\vec{a}-\vec{a}\times\vec{b}-2\vec{b}\times\vec{b}+\vec{c}\times\vec{b}=3(\vec{b}\times\vec{a})-\vec{c}\times\vec{a}+\vec{c}\times\vec{b}
$$

**Sætning 2.1. Vektorprodukts koordinater.**

$$
Lad \ \vec{a} = \begin{pmatrix} a_1 \\ a_2 \\ a_3 \end{pmatrix} og \ \vec{b} = \begin{pmatrix} b_1 \\ b_2 \\ b_3 \end{pmatrix} . \quad Da \ gælder \ \vec{a} \times \vec{b} = \begin{pmatrix} a_1 \\ a_2 \\ a_3 \end{pmatrix} \times \begin{pmatrix} b_1 \\ b_2 \\ b_3 \end{pmatrix} = \begin{pmatrix} a_2 \ b_2 \\ a_3 \ b_3 \\ a_1 \ b_1 \\ a_1 \ b_1 \\ a_2 \ b_2 \end{pmatrix} .
$$

En huskeregel er,

at 1. koordinaten i  $\vec{a} \times \vec{b}$  er determinanten man får, hvis man ser bort fra 1. række i  $\begin{pmatrix} a_1 \\ a_2 \end{pmatrix} \times \begin{pmatrix} b_1 \\ b_2 \end{pmatrix}$ *a a b b b* 1 2 3 1 2 3 ſ  $\setminus$ I  $\overline{\phantom{a}}$  $\backslash$ J  $\overline{\phantom{a}}$  $\Bigg\}$ × ſ  $\setminus$ I  $\overline{\phantom{a}}$  $\backslash$  $\big)$  $\overline{\phantom{a}}$  $\overline{\phantom{a}}$ 

2. koordinaten er med modsat fortegn den determinant man får hvis man ser bort fra anden række og 3. koordinaten er den determinant man får, hvis man ser bort fra 3. række.

Bevis: Idet  $\vec{a} = a_1 \vec{i} + a_2 \vec{j} + a_3 \vec{k}$  og  $\vec{b} = b_1 \vec{i} + b_2 \vec{j} + b_3 \vec{k}$ , fås ved benyttelse af regnereglerne (1), (3) og (4) samt relationerne  $\vec{i} \times \vec{i} = \vec{j} \times \vec{j} = \vec{k} \times \vec{k} = \vec{0}$ , at

$$
\vec{a} \times \vec{b} = (a_1 \vec{i} + a_2 \vec{j} + a_3 \vec{k}) \times (b_1 \vec{i} + b_2 \vec{j} + b_3 \vec{k}) = (a_2 b_3 - a_3 b_2) \vec{i} + (a_3 b_1 - a_1 b_3) \vec{j} + (a_1 b_2 - a_2 b_1) \vec{k}
$$

#### **Eksempel 2.11. Vektorprodukt.**

Lad  $A = (2, 3, -1), B = (-1, 4, 4)$  og  $C = (1, 2, 3).$ 

- a) Beregn vektorproduktet  $\overrightarrow{AB} \times \overrightarrow{AC}$
- b) Find arealet af ∆ ABC. **Løsning:**

a) Idet 
$$
\overrightarrow{AB}
$$
 =  $\begin{pmatrix} -3 \\ 1 \\ 5 \end{pmatrix}$  og  $\overrightarrow{AC}$  =  $\begin{pmatrix} -1 \\ -1 \\ 4 \end{pmatrix}$  er  $\overrightarrow{AB} \times \overrightarrow{AC}$  =  $\begin{pmatrix} -3 \\ 1 \\ 5 \end{pmatrix}$  x  $\begin{pmatrix} -1 \\ -1 \\ 4 \end{pmatrix}$  =  $\begin{pmatrix} 9 \\ 7 \\ 4 \end{pmatrix}$ 

b) Trekant ABC's areal er  $T = \frac{1}{2} \left| \vec{AB} \times \vec{AC} \right| = \frac{1}{2} \sqrt{9^2 + 7^2 + 4^2} =$ 2 1  $rac{1}{2}\sqrt{9^2+7^2+4^2}=\frac{1}{2}\sqrt{146}$ 

TI 89: CATALOG:

b)  $1/2^* \sqrt{\phantom{a}}$  (dotP([9, 7, 4 ], [9, 7, 4 ]))

a) crossP([-3,1,5],[-1,-1,4]) Resultat [9 7 4 ]  $\frac{1}{2}$  $\sqrt{146}$ 

 *2.5 Vektorprodukt*

#### **Eksempel 2.12. Kræfter.**

Lad der være givet et stativ af stænger af form som et tetraeder. Hjørnespidserne A, B og C tænkes bundet til et vandret plan, hvori de kan forskydes gnidningsfrit (se figur 2.10)

Stativet har sådanne dimensioner, at vælges denne plan som *xy* - plan og punktet A som begyndelsespunkt i et retvinklet koordinatsystem, får hjørnespidserne koordinaterne

 $A = (0, 0, 0), B=(4, 0, 0), C=(0, 5, 0)$  og  $D = (1, 6, 3)$  (se figur 4.11).

Idet vi tænker os punktet D belastet og dermed påvirket af en lodret kraft  $\vec{k} = \begin{bmatrix} 0 \\ k > 0 \end{bmatrix}$ ,  $k > 0$ . *k*  $=$  0  $\vert$ , k − ſ  $\backslash$ L  $\overline{\phantom{a}}$  $\backslash$ J  $\overline{\phantom{a}}$  $\overline{\phantom{a}}$ > 0  $0 \mid, k > 0$ 

skal vi finde de reaktionskræfter  $\vec{k}_A,\vec{k}_B$  og  $\vec{k}_C$  . der virker i understøtningspunkterne A, B og C, således at stativet er i ligevægt..

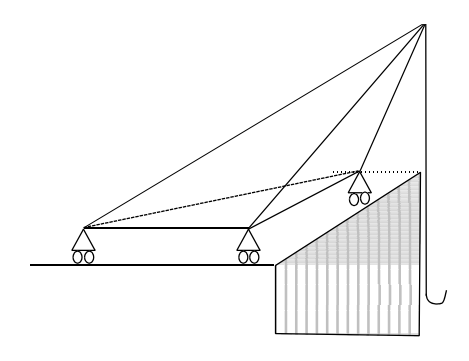

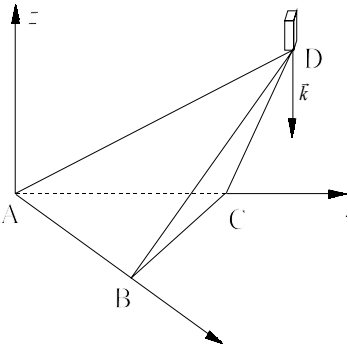

**Fig. 2.10**. *Kran* **Fig. 2.11.** *Idealiseret kran*

#### **Løsning:**

Da der ingen gnidning er, må reaktionskræfterne være lodrette.

Sættes 
$$
\vec{k}_A = \begin{pmatrix} 0 \\ 0 \\ a \end{pmatrix}
$$
,  $\vec{k}_B = \begin{pmatrix} 0 \\ 0 \\ b \end{pmatrix}$  og  $\vec{k}_C = \begin{pmatrix} 0 \\ 0 \\ c \end{pmatrix}$  fås ifølge statikken, at ligevægten kræver  
\n
$$
\begin{cases} \vec{k}_A + \vec{k}_B + \vec{k}_C + \vec{k} = \vec{0} & (\text{krafternes sum er nul}) \\ \vec{AB} \times \vec{k}_B + \vec{AC} \times \vec{k}_C + \vec{AD} \times \vec{k} = \vec{0} & (\text{moment on } A \text{ er nul}) \end{cases}
$$
\n
$$
\Leftrightarrow \begin{pmatrix} 0 \\ 0 \\ a \end{pmatrix} + \begin{pmatrix} 0 \\ 0 \\ b \end{pmatrix} + \begin{pmatrix} 0 \\ 0 \\ c \end{pmatrix} + \begin{pmatrix} 0 \\ 0 \\ c \end{pmatrix} = \begin{pmatrix} 0 \\ 0 \\ 0 \end{pmatrix}
$$
\n
$$
\Leftrightarrow \begin{pmatrix} a+b+c-k=0 \\ 0 \\ a \end{pmatrix} = \begin{pmatrix} a = -\frac{9}{20}k \\ 0 \\ b = \frac{1}{4}k \\ 0 \end{pmatrix} \begin{pmatrix} 4 \\ 0 \\ b \end{pmatrix} + \begin{pmatrix} 0 \\ 0 \\ c \end{pmatrix} \times \begin{pmatrix} 0 \\ 5 \\ 0 \end{pmatrix} + \begin{pmatrix} 0 \\ 0 \\ -k \end{pmatrix} \times \begin{pmatrix} 1 \\ 6 \\ 3 \end{pmatrix} = \begin{pmatrix} 0 \\ 0 \\ 0 \end{pmatrix}
$$
\n
$$
\vec{k}_A = \begin{pmatrix} 0 \\ 0 \\ 0 \\ c = \frac{6}{5}k \\ -\frac{9}{20}k \end{pmatrix}, \quad \vec{k}_B = \begin{pmatrix} 0 \\ 0 \\ 0 \\ \frac{1}{4}k \end{pmatrix}, \quad \vec{k}_C = \begin{pmatrix} 0 \\ 0 \\ \frac{6}{5}k \end{pmatrix}
$$

 *2 Rumgeometri*

#### **Afstand mellem punkt og linie**.

Lad en linie *l* gå gennem punktet A og have retningsvektoren  $\vec{l}$ . Afstanden fra et punkt P til linien *l* kan findes af formlen

$$
dist(Pl) = \frac{\left| \vec{AP} \times \vec{l} \right|}{\left| \vec{l} \right|}
$$

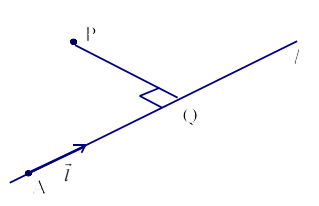

**Bevis:** Vektorerne  $AP$  og  $l$  udspænder et parallelogram hvis ene side er  $l$  og hvis højde er PQ (se figuren)  $\overrightarrow{AP}$  og  $\overrightarrow{l}$  udspænder et parallelogram hvis ene side er  $\overrightarrow{l}$ 

Arealet af parallelogrammet er  $|PQ| \cdot |l| = |AP \times l| \Leftrightarrow |PQ|$ *AP l l*  $\cdot |l| = |AP \times l| \Leftrightarrow |PQ| =$  $\rightarrow$  -  $\left| \overrightarrow{AP} \times \right|$  $\vec{r}$   $\vec{r}$   $\vec{r}$ r r

#### **Eksempel 2.13 Afstand punkt- linie**

Find afstanden mellem linien 
$$
l: \begin{pmatrix} x \\ y \\ z \end{pmatrix} = \begin{pmatrix} 2 \\ 1 \\ -3 \end{pmatrix} + t \begin{pmatrix} 3 \\ 5 \\ -2 \end{pmatrix}
$$
 og punktet P=(1, 5, 4).

**Lossning:** Idet A = (2,1,-3) fås *dist* (*Pl*) = 
$$
\frac{\begin{vmatrix} \vec{AP} \times \vec{l} \end{vmatrix}}{\begin{vmatrix} \vec{l} \end{vmatrix}} = \frac{\begin{vmatrix} 1-2 \ 5-1 \ \sqrt{3^2+5^2+(-2)^2} \end{vmatrix}}{\begin{vmatrix} \sqrt{3} \end{vmatrix} + \frac{1}{\sqrt{3^2+5^2+(-2)^2}} = \frac{\begin{vmatrix} -43 \ 19 \ \sqrt{38} \end{vmatrix}}{\sqrt{38}} = \frac{\sqrt{2499}}{\sqrt{38}} = \frac{8.109}{\sqrt{38}}
$$

TI 89: CATALOG: norm( crossP([-1,4,7],[3,5,-2]) )/norm([3,5,-2])

#### **2.6. Planer i rummet**.

Lad P<sub>0</sub> være et givet punkt og  $\vec{n}$  en given egentlig vektor.

Ved en plan  $\alpha$  gennem P<sub>0</sub> med vektoren  $\vec{n}$  som normalvektor forstås mængden af punktet P for

hvilken vektoren  $\overrightarrow{P_0}P$  står vinkelret på vektoren  $\overrightarrow{n}$  (se figur 2.12).

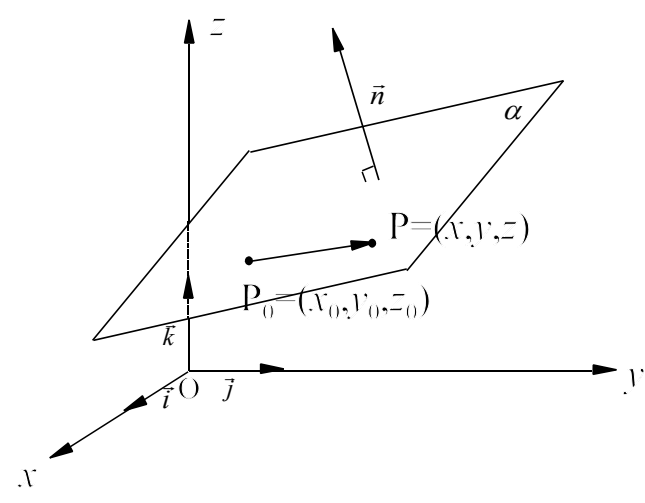

**Fig 2.12.** *Plan*

Lad punktet  $P_0=(x_0, y_0, z_0)$  og  $\vec{n} = |b|$  (jævnfør figur 2.2). *a b c* = ſ  $\setminus$ I  $\mathsf{I}$  $\overline{\phantom{a}}$  $\backslash$ J  $\overline{\phantom{a}}$  $\overline{\phantom{a}}$  $\overline{\phantom{a}}$ 

$$
\text{Da gælder } \overrightarrow{P_0} \cdot \overrightarrow{n} = 0 \Leftrightarrow \begin{pmatrix} x - x_0 \\ y - y_0 \\ z - z_0 \end{pmatrix} \cdot \begin{pmatrix} a \\ b \\ c \end{pmatrix} = 0 \Leftrightarrow a(x - x_0) + b(y - y_0) + c(z - z_0) = 0 \tag{1}
$$

Ligningen (1) kaldes planens ligning. Vektoren  $\vec{n}$  kaldes planens normalvektor Enhver plan kan altså fremstilles ved en ligning af første grad  $ax + by + cz + d = 0$ , Omvendt vil enhver ligning  $ax + by + cz + d = 0$  hvor  $(a, b, c) \neq (0, 0, 0)$  fremstille en plan med

vektoren 
$$
\vec{n} = \begin{pmatrix} a \\ b \\ c \end{pmatrix}
$$
 som normalvektor.

#### **Eksempel 2.14. Ligning for plan.**

Find ligningen for planen gennem punkterne  $A = (1, 2, 1)$ ,  $B = (0, -1, 2)$  og  $C = (-1, -2, 2)$ .  **Løsning:**

En normalvektor til planen er 
$$
\vec{n} = \vec{AB} \times \vec{AC} = \begin{pmatrix} -1 \\ -3 \\ 1 \end{pmatrix} x \begin{pmatrix} -2 \\ -4 \\ 1 \end{pmatrix} = \begin{pmatrix} 1 \\ -1 \\ -2 \end{pmatrix}
$$

Planens ligning er da:  $1(x-1) - 1(y-2) - 2(z-1) = 0 \Leftrightarrow x - y - 2z + 3 = 0$ 

#### **Vinkel mellem to planer.**

Ved vinklen mellem to planer forstås vinklen mellem deres normalvektorer. Denne vinkel kan enten være spids eller stump. Er intet andet nævnt vil man sædvanligvis mene den spidse vinkel.

Denne spidse vinkel v kan beregnes af  $\cos v = \frac{\left|\vec{n}_\alpha \cdot \vec{n}_\beta\right|}{\left|\vec{n}\right| \left|\vec{n}\right|}$ . (se figur 2.13)  $\vec{n}_{\alpha} \cdot \vec{n}$  $\vec{n}_{\alpha} \| \vec{n}$  $\alpha$   $\alpha$   $\beta$  $\alpha \parallel^{\prime \prime} \beta$ 

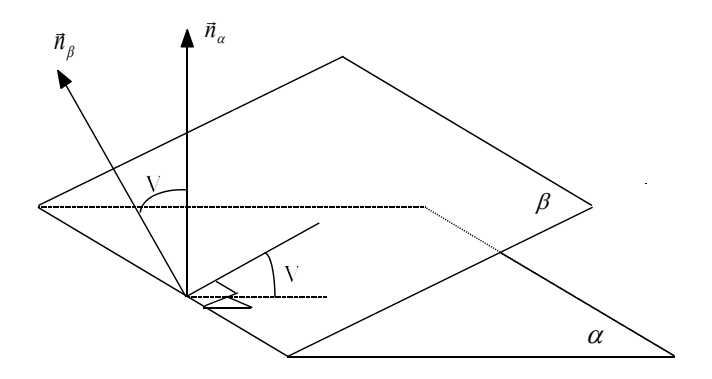

**Fig 2.13.** *Vinkel mellem planer*

I en rumlig figur eksempelvis et tetraeder kan man ønske at finde den indvendige vinkel i figuren, og denne kan jo godt være stump.

Ønsker man eksempelvis i tetraederet ABCD (se figur 2.14) at bestemme den indvendige vinkel mellem planerne ABD og BCD, så skal man vælge normalvektorerne således at den ene normalvektor peger indad i figuren og den anden udad figuren.

$$
\vec{n}_{BCD} = \vec{BD} \times \vec{BC}
$$
 peger her ind i figuren

 $\vec{n}_{ABD} = \vec{BD} \times \vec{BA}$  peger ud af figuren

Den indvendige vinkel i tetraederet er så

$$
\cos(\mathbf{v}) = \frac{\vec{n}_{BCD} \cdot \vec{n}_{ABD}}{|\vec{n}_{BCD}||\vec{n}_{ABD}|}
$$

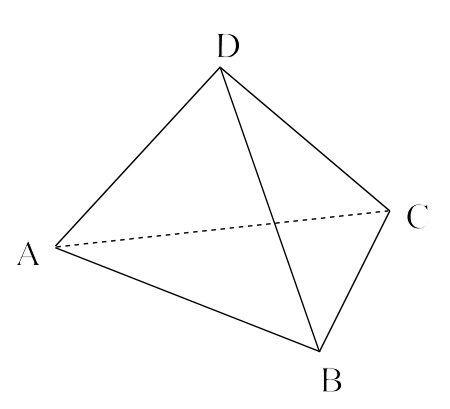

**Fig. 2.14.** *Tetraeder*

#### **Eksempel 2.15. Vinkel mellem planer.**

Lad hjørnerne i et tetraeder ABCD have koordinaterne  $A = (1, 2, 1), B = (0, -1, 2), C = (-1, -2, 2)$  og  $D = (2, 3, 5)$ Find den indvendige vinkel i tetraederet ved kanten AB **Løsning**:

Ifølge eksempel 2.14 har planen ABC normalvektoren  $\vec{n}_1 = \vec{AB} \times \vec{AC}$ 1 1 2  $=\overrightarrow{AB}\times\overrightarrow{AC}=\overrightarrow{C}$ −  $\overline{C}$  $\overline{\mathcal{L}}$  $\left(\right.$  $\overline{\phantom{0}}$ J  $\begin{matrix} \phantom{-} \end{matrix}$  $\rightarrow$ 

Planen ABD har normalvektoren  $\vec{n}_2 = \vec{AB} \times \vec{AD} = \begin{vmatrix} 1 & -3 \\ -3 & 0 \end{vmatrix}$ 1 3 1 1 1 4 13 3 4  $=AB\times AD=$ − − ſ  $\overline{\phantom{0}}$ I  $\overline{\phantom{a}}$  $\backslash$ J  $\overline{\phantom{a}}$  $\overline{\phantom{a}}$ −  $\overline{\phantom{0}}$ I  $\overline{\phantom{a}}$  $\setminus$ J  $\overline{\phantom{a}}$  $\overline{\phantom{a}}$ = − − ſ  $\overline{\phantom{0}}$ I  $\overline{\phantom{a}}$  $\backslash$ J  $\overline{\phantom{a}}$  $\overline{\phantom{a}}$  $\rightarrow$ 

$$
\cos\mathbf{v} = \frac{\vec{n}_1 \cdot \vec{n}_2}{|\vec{n}_1||\vec{n}_2|} = \frac{-13 - 3 + 8}{\sqrt{1 + 1 + 4}\sqrt{169 + 1 + 4}} = -0.2476 \quad \underline{\mathbf{v} = 104.34^{\circ}}
$$

#### **TI89**:

1) Idet  $\cos v = \frac{\vec{a} \cdot \vec{b}}{|\vec{a}| \cdot |\vec{b}|} = \vec{e}_a \cdot \vec{e}_b$ , hvor  $\vec{e}_a$  og  $\vec{e}_b$  er enhedsvektorer fås  $\frac{\vec{a} \cdot \vec{b}}{|\vec{a}| \cdot |\vec{b}|} = \vec{e}_a \cdot \vec{e}_a$  $\vec{e}_a \cdot \vec{e}_b$ , hvor  $\vec{e}_a$  og  $\vec{e}_b$ cos-1( dotP(unitV([1,-1,2]),unitV([-13,3,-4]))) Resultat: 104.34

#### **Afstand mellem punkt og plan** <sup>α</sup>

Ved afstanden mellem et punkt og en plan forstås afstanden  $|PP_\alpha|$ , hvor  $P_\alpha$  er P's projektion på planen  $\alpha$  (se figur 2.15)

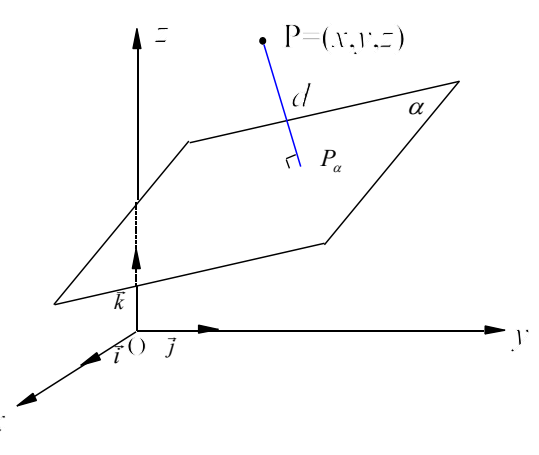

**Fig. 2.15** . *Afstand d mellem P og plan*

Afstanden findes lettest ved benyttelse af sætning 2.2.

#### **Sætning 2.2. Afstandsformel.**

*Punktet*  $P_0 = (x_0, y_0, z_0)$  *'s afstand fra planen med ligningen*  $ax + by + cz + d = 0$  *er* 

$$
dist(P_0, \alpha) = \frac{|ax_0 + by_0 + cz_0 + d|}{\sqrt{a^2 + b^2 + c^2}}
$$

Beviset er ganske analogt med det tilsvarende bevis i planen for afstand mellem punkt og linie, og vil derfor ikke blive gentaget her.

#### **Eksempel 2.16. Afstandsformel**

Lad der være givet et punkt P =  $(1, 0, 2)$  og en plan  $\alpha$ :  $2x + 2y + z - 13 = 0$ .

Find punktet P's afstand til  $\alpha$ .

#### **Løsning:**

$$
dist(P_0, \alpha) = \frac{|2 \cdot 1 + 2 \cdot 0 + 1 \cdot 2 - 13|}{\sqrt{2^2 + 2^2 + 1^2}} = \frac{9}{\sqrt{9}} = \frac{3}{2}
$$

 *2 Rumgeometri*

#### **Skæring mellem linie og plan.**

På figur 2.17 er tegnet en linie *l* som skærer planen  $\alpha$  i punktet S.

Da punktet S ligger både i planen  $\alpha$  og på linien *l* må dens koordinater tilfredsstille både liniens parameterfremstilling og planens ligning.

Fremgangsmåden fremgår af det følgende eksempel 2.17.

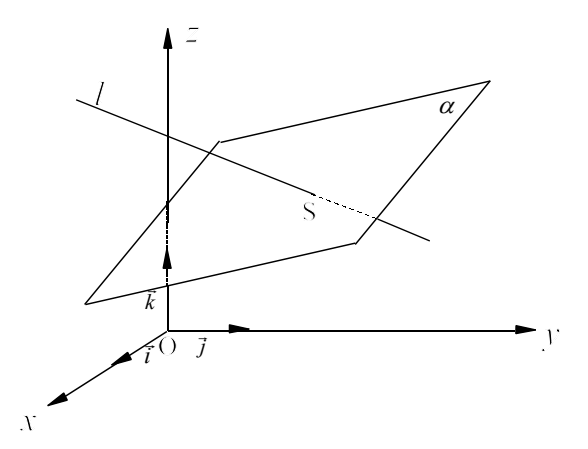

**Fig. 2.16** . *Skæring mellem linie og plan*

#### **Eksempel 2.17. Skæring linie - plan**.

Lad der være givet en linie  $l: |y| = |2| + t |1|$  og en plan *x y z* :  $|y| = |2| + t$ ſ  $\setminus$  $\mathsf{I}$  $\mathsf{I}$  $\overline{\phantom{a}}$  $\backslash$ J  $\overline{\phantom{a}}$  $\overline{\phantom{a}}$  $\overline{\phantom{a}}$ = ſ  $\setminus$ I  $\mathsf{I}$  $\overline{\phantom{a}}$  $\setminus$ J  $\overline{\phantom{a}}$  $\overline{\phantom{a}}$  $\vert$ + ſ  $\setminus$ I  $\mathsf{I}$  $\overline{\phantom{a}}$  $\setminus$ J  $\overline{\phantom{a}}$  $\overline{\phantom{a}}$  $\vert$  $\overline{0}$ 2  $\boldsymbol{0}$ 2 1 1  $\alpha$ :  $2x + 2y + z - 11 = 0$ 

Find skæringspunktet S mellem linien og planen. **Løsning:**

Parameterfremstillingen

$$
\begin{pmatrix} x \\ y \\ z \end{pmatrix} = \begin{pmatrix} 0 \\ 2 \\ 0 \end{pmatrix} + t \begin{pmatrix} 2 \\ 1 \\ 1 \end{pmatrix} \Longleftrightarrow \begin{cases} x = 2t \\ y = 2 + t \\ z = t \end{cases}
$$

indsættes i ligningen  $2x+2y+z-11=0$ 

 $2(0+2t) + 2(2+t) + t - 11 = 0 \Leftrightarrow t = 1$ 

Indsættes t= 1 i parameterfremstillingen fås skæringspunktet.  $S = (2, 3, 1)$ 

#### **Vinkel mellem linie**  $l$  **og plan**  $\alpha$ .

Projektionen af *l* på α er den linie  $l_a$  som fremkommer ved at alle punkter på *l* projiceres ned på planen  $\alpha$ .

Vinklen mellem en linie og plan er vinklen mellem linien og dens projektion på planen (se figur 2.17).

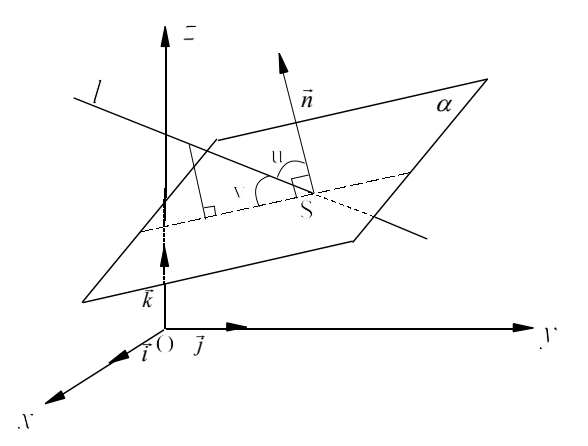

**Fig. 2.17** . *Vinkel mellem linie og plan*

Vinklen v mellem en linie *l* med retningsvektor  $\vec{l}$  og en plan  $\alpha$  med normalvektor  $\vec{n}$  beregnes lettest ved, at man først beregner den spidse vinkel u mellem retningsvektoren for linien og planens normalvektor. Derefter er  $v = 90^{\circ}$  - u (se figur 2.17)

$$
\text{Da } \cos(u) = \sin(90 - u) = \sin v \text{ fâs } \sin v = \frac{\left| \vec{l} \cdot \vec{n} \right|}{\left| \vec{l} \right| \cdot \left| \vec{n} \right|}
$$

#### **Eksempel 2.18. Vinkel mellem linie og plan**.

Lad der være givet en linie  $l: |y| = |2| + t |1|$  og en plan *x y z* :  $|y| = |2| + t$ ſ  $\setminus$  $\mathsf{I}$  $\mathsf{I}$  $\mathsf{I}$  $\backslash$ J  $\overline{\phantom{a}}$  $\overline{\phantom{a}}$  $\overline{\phantom{a}}$ = ſ  $\setminus$  $\mathsf{I}$  $\mathsf{I}$  $\overline{\phantom{a}}$  $\setminus$ J  $\overline{\phantom{a}}$  $\overline{\phantom{a}}$  $\vert$ + ſ  $\setminus$  $\mathsf{I}$  $\mathsf{I}$  $\overline{\phantom{a}}$  $\setminus$ J  $\overline{\phantom{a}}$  $\overline{\phantom{a}}$  $\vert$  $\overline{0}$ 2  $\overline{0}$ 2 1 1  $\alpha$ :  $2x + 2y + z - 11 = 0$ 

Find vinklen v mellem linien og planen **Løsning:**

$$
\sin v = \frac{|\vec{l} \cdot \vec{n}|}{|\vec{l}| \cdot |\vec{n}|} = \frac{\begin{pmatrix} 2 \\ 1 \\ 1 \end{pmatrix} \cdot \begin{pmatrix} 2 \\ 2 \\ 1 \end{pmatrix}}{\sqrt{6}\sqrt{9}} = \frac{7}{3\sqrt{6}} = 0.9526 \qquad v = \frac{72.28^{\circ}}{3}
$$

#### **TI 89:**

 $\sin^{-1}(\text{abs}(\text{dotP}(\text{unitV}([2,1,1]),\text{unitV}([2,2,1])))$ 

# **2.7 Polyedre, cylinder, kegle og deres rumfang.**

# **Polyedre**

**Indledning.** Ved et polyeder forstås et legeme, der er begrænset af et endeligt antal plane polygoner. Disse polygoner kaldes polyederets sideflader, og deres sider og vinkelspidser betegnes henholdsvis som polyederets kanter og hjørnespidser.. En diagonal er en ret linie, der forbinder to hjørnespidser uden at ligge i en af polyederets sideflader. (se figur 2.18).

Et konvekst polyeder er et polyeder, hvor det for vilkårlige punkter A og B i polyederet gælder, at hele liniestykket AB tilhører polyederet..

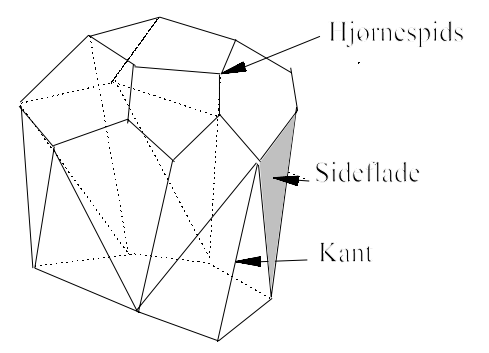

**Fig 2.18.** *Polyeder*

# **Prisme.**

Lad der være givet to polygoner *F* og *G*, som ikke ligger i samme plan, og hvor *F* kan føres over i *G* ved en parallelforskydning. (se figur 2.19). Ved prismet bestemt af *F* og *G* forstås det polyeder, hvis kanter er siderne i *F* og *G* samt forbindelsesstykkerne mellem tilsvarende vinkelspidser i de to polygoner. Afstanden mellem *F* og *G* (prismets grundflader) kaldes prismets højde.

**Rumfanget af et prisme** er  $G \cdot h$  hvor G er grundfladens areal og h er højden, dvs. afstanden mellem de to parallelle flader.

Nedenstående figurer viser specielle prismer.

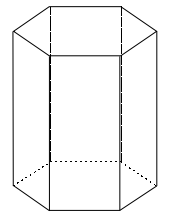

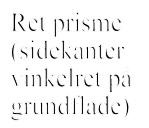

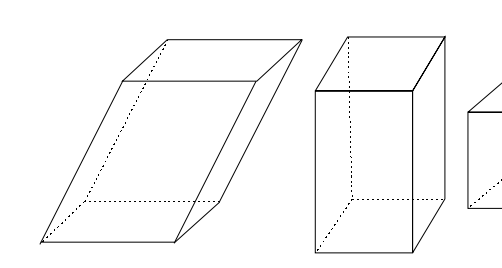

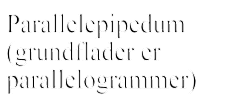

Kasse (alle flader er – (alle flader er<br>rektangler) – – kvadrater)

Terning

**Fig. 2.19.** *Prisme*

#### **Pyramide**

Ved en *n* - sidet pyramide forstås et polyeder, der frembringes ved, at vinkelspidserne i en given plan *n* - kant ABC, . . . forbindes med et punkt T uden for polygonens plan (se figur 2.20).

Polygonen ABC... kaldes pyramidens grundflade og trekanterne TAB, TBC, ... kaldes pyramidens sideflader. Er H projektionen af toppunktet T på grundfladen, kaldes HT for pyramidens højde

Af specielle pyramider kan nævnes de tidligere omtalte tetraedre, som er begrænset af fire trekanter.

**Rumfanget af en pyramide**  $\frac{1}{2} \cdot G \cdot h$  hvor G er 1 3 ⋅ ⋅ *G h* grundfladens areal og h er højden

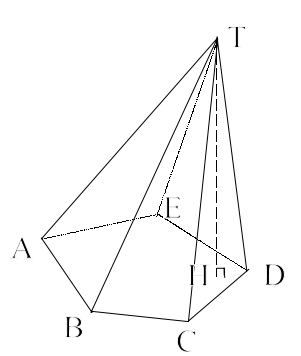

**Fig. 2.20.** *Pyramide*

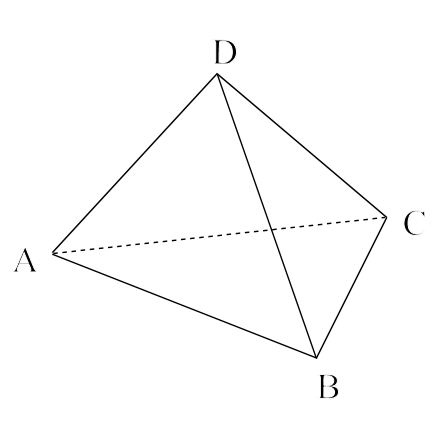

**Fig. 2.21.** *Tetraeder*

**Rumfanget af en cylinder** er G⋅*h* hvor G er grundfladens areal og h er højden, dvs. afstanden mellem de to parallelle flader.

**Rumfanget af en kegle** er  $\frac{1}{3} \cdot G \cdot h$  hvor G er grundfladens areal og h er højden. ⋅ ⋅ *G h*
*2 Rumgeometri*

### **2.8 Kuglen**

På figur 2.22 er tegnet en kugle med centrum i  $C = (x_0, y_0, z_0)$  og radius r.

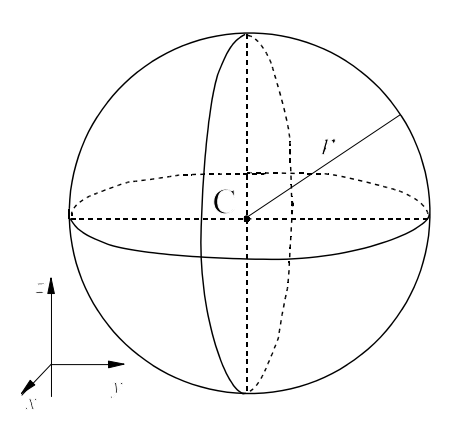

**Fig 2.22.** *Kugle med radius r*

Kuglen kan vises at have rumfanget  $V = \frac{4}{3} \pi \cdot r^3$  og overfladen  $O = 4 \cdot \pi \cdot r^2$ 

### **Sætning 2.3.Kuglens ligning**

En kugle med centrum i C =  $(x_0, y_0, z_0)$  og radius *r* har ligningen

$$
(x-x_0)^2 + (y-y_0)^2 + (z-z_0)^2 = r^2
$$

Bevis:

Lad P = (*x, y, z*)være et vilkårligt punkt på periferien af kuglen.

Da Kugleperiferien består af netop de punkter, hvis afstand til centrum er radius *r*, er  $|CP| = r$ . I følge afstandsformlen haves nu

 $CP = r \Leftrightarrow \sqrt{(x-x_0)^2 + (y-y_0)^2 + (z-z_0)^2} = r \Leftrightarrow (x-x_0)^2 + (y-y_0)^2 + (z-z_0)^2 = r^2$ 

### **Eksempel 2.19 Kugle**

Opskriv ligningen for kuglen med centrum i  $C = (1, -2, 5)$  og radius  $r = 5$ . **Løsning.**  $(x-1)^2 + (y+2)^2 + (z-5)^2 = 25$ 

Ganges kuglens ligning ud fås  $(x-x_0)^2 + (y-y_0)^2 + (z-z_0)^2 = r^2 \Leftrightarrow x^2 + y^2 + z^2 - 2x_0x - 2y_0y - 2z_0z + x_0^2 + y_0^2 + z_0^2 = r^2$ Vi kan derfor omvendt se, at hvis vi har en ligning indeholdende leddet  $x^2 + y^2 + z^2$  så fremstiller det muligvis en kugle.

### **Eksempel 2.20 Kugle**

Undersøg om ligningen  $x^2 + y^2 + z^2 - 2x + 4y - 12z + 32 = 0$  fremstiller en kugle, og angiv i bekræftende fald kuglens centrum og radius.

### **Løsning:**

Vi har, at  $-2x_0 = -2 \wedge -2y_0 = 4 \wedge -2z_0 = -12 \Leftrightarrow x_0 = 1 \wedge y_0 = -2 \wedge z_0 = 6$ Hermed fås  $x_0^2 + y_0^2 + z_0^2 = 41$  dvs. 41- 32 = 9 =  $r^2$  eller <u>r = 3</u> 0 2  $+ y_0^2 + z_0^2 = 41$  dvs. 41-32 = 9 =  $r^2$ 

Lad en kugle have centrum C og radius *r*. Ved kuglens tangentplan i et punkt P på periferien, forstås den plan, som går gennem P og står vinkelret på CP.

### **Eksempel 2.21. Tangentplan**

En kugle har centrum C = (3, 4,5) og radius  $r = \sqrt{69}$ . 1) Vis, at punktet  $P = (4, 2, -3)$  ligger på kugleperiferien. 2) Find ligningen for tangentplanen til kuglen i punktet P. **Løsning:**

1) 
$$
\overrightarrow{CP} = \begin{pmatrix} 1 \\ -2 \\ -8 \end{pmatrix}
$$
  $|\overrightarrow{CP}| = \sqrt{1+4+64} = \sqrt{69}$   
Da  $|\overrightarrow{CP}| = r$  ligger P på kuglens periferi.

2) Tangentplanen går gennem P og har normalvktoren  $\overrightarrow{CP} = \begin{vmatrix} \overrightarrow{CP} & \overrightarrow{CP} \\ \overrightarrow{CP} & \overrightarrow{CP} \end{vmatrix}$ − ſ  $\setminus$ L  $\mathsf{I}$  $\mathsf{I}$  $\setminus$ J  $\overline{\phantom{a}}$  $\overline{\phantom{a}}$  $\overline{\phantom{a}}$ 1 2 8

Tangentens ligning:  $1(x-4) + (-2)(y-2) + (-8)(z+3) = 0 \Leftrightarrow x - 2y - 8z = 24$ 

 *2 Rumgeometri*

# **Opgaver til kapitel 2**

- **2.1** Afsæt i et koordinatsystem punktet  $P = (1, 2, 0)$  og punktet  $Q = (0, -2, 3)$ . Afsæt endvidere punktet R, således at vektoren  $\overrightarrow{PR} = \begin{bmatrix} 0 \\ 0 \end{bmatrix}$ , og angiv R's koordinater. ſ  $\setminus$  $\mathsf{I}$  $\mathsf{I}$  $\overline{\phantom{a}}$  $\setminus$ J  $\overline{\phantom{a}}$  $\overline{\phantom{a}}$  $\vert$ 2  $\boldsymbol{0}$ 1
- **2.2** Lad der være givet punkterne A = (-1, 0, 0), B = (3, 0, 4) og C = (6, 3, 7). Bestem punktet D, så ABCD danner et parallelogram.
- **2.3** Find det arbejde som kraften  $\vec{k} = \begin{bmatrix} 1 \\ -2 \end{bmatrix}$  udfører på en partikel, når denne bevæger sig retlinet ſ  $\setminus$  $\mathsf{I}$  $\mathsf{I}$  $\mathsf{I}$  $\backslash$ J  $\overline{\phantom{a}}$  $\overline{\phantom{a}}$  $\overline{\phantom{a}}$ 3 2 4

fra punktet A =  $(8, -2, -3)$  til punktet B =  $(-2, 0, 6)$ .

**2.4** Undersøg om vektorerne  $\vec{a} = \begin{bmatrix} 1 \\ 0 \end{bmatrix}, \vec{b} = \begin{bmatrix} 2 \\ 0 \end{bmatrix}$  og  $\vec{c} = \begin{bmatrix} 4 \\ 4 \end{bmatrix}$  er indbyrdes ortogonale ſ  $\setminus$  $\mathbf{I}$  $\mathsf{I}$  $\mathsf{I}$  $\backslash$ J  $\overline{\phantom{a}}$  $\left| \begin{array}{c} b \\ - \end{array} \right| 2$ ſ  $\setminus$  $\mathbf{I}$  $\mathsf{I}$  $\mathsf{I}$  $\setminus$ J  $\overline{\phantom{a}}$  $\overline{\phantom{a}}$  $\overline{\phantom{a}}$ 1 1 1 1 2 3  $\overrightarrow{b} = \begin{vmatrix} 2 & \log & \overrightarrow{c} \end{vmatrix}$ −  $\setminus$ I  $\mathsf{I}$  $\mathsf{I}$ ) J  $\overline{\phantom{a}}$  $\overline{\phantom{a}}$  $\overline{\phantom{a}}$ 5 4 1

(vinkelrette på hinanden).

- **2.5** I terningen ABCD EFGH med kantlængden a, skal man finde vinklen u mellem diagonalen i grundfladen AC og diagonalen AG. Find endvidere vinklen v mellem diagonalerne AG og BH.
- **2.6** Linien *l* går gennem punkterne A = (2,-3,4) og B = (-1,4 , 3) Angiv en parameterfremstilling for *l*.

En anden linie *m* har parameterfremstillingen

$$
\ln\begin{pmatrix} x \\ y \\ z \end{pmatrix} = \begin{pmatrix} 2 \\ 3 \\ -1 \end{pmatrix} + t \begin{pmatrix} 1 \\ 3 \\ 2 \end{pmatrix}
$$

Undersøg om linierne *l* og *m* skærer hinanden.

**2.7** Lad en partikel P bevæge sig med jævn hastighed bestemt ved  $|y| = |1| + |z|$ , hvor t *x y z t* ſ  $\setminus$ I  $\mathsf{I}$  $\overline{\phantom{a}}$  $\setminus$ J  $\overline{\phantom{a}}$  $\overline{\phantom{a}}$  $\vert$ = ſ  $\setminus$  $\mathbf{I}$  $\mathsf{I}$  $\overline{\phantom{a}}$  $\setminus$ J  $\overline{\phantom{a}}$  $\overline{\phantom{a}}$  $\overline{\phantom{a}}$ + ſ  $\setminus$  $\mathbf{I}$  $\mathsf{I}$  $\overline{\phantom{a}}$  $\backslash$ J  $\overline{\phantom{a}}$  $\overline{\phantom{a}}$  $\overline{\phantom{a}}$ 2 1 4 2 2 1

angiver tiden i sekunder og afstande regnes i meter.

- a) Find farten (i m/s)
- b) Find den strækning ( i m) som legemet gennemløber i 5 sekunder.
- **2.8** Givet punkterne A = (4, 3, -2), B = (5, 9, 1), C = (2, -1, -1) og D = (4, 19, 12). Lad *l* være linien gennem A og B og lad *m* være linien gennem C og D.
	- a) Find koordinaterne til linierne *l* og *m*'s skæringspunktet E (forudsat naturligvis at de skærer hinanden).
	- b) Find vinklen mellem de to linier

**2.9** Et retlinet rør med en diameter på  $\frac{1}{16}$ , skal føres fra punktet P i én bygning til punktet Q i 10

en anden bygning. Rørets centerlinie går gennem  $P = (-2, 1, 3)$  og  $Q = (5, 4, 6)$ .

- a) Find en parameterfremstilling for linien gennem P og Q.
- b) Undersøg om rørstykket frit kan passere en kommende kasseformet udbygning K givet ved K

 $=\{(x, y, z)| -1 \le x \le 1 \land 2 \le y \le 4 \land 0 \le z \le 4\}$ 

(Vink: tegn figuren set ovenfra).

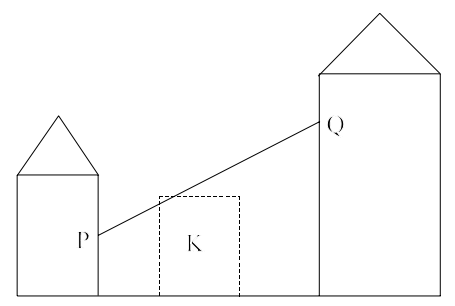

**2.10** En kugle med radius 4 m og med centrum i koordinatsystemets begyndelsespunkt roterer om z - aksen med en vinkelhastighed  $\omega = 2$  rad/sec ("højre om").

Find hastighedsvektorerne  $\vec{v}_p$  og  $\vec{v}_o$  i punkterne P =( $2\sqrt{2}$ , -2 $\sqrt{2}$ , 0) og

$$
Q = (2, 3, -\sqrt{3}).
$$

−

 $\bigg)$ 

4

 $\setminus$ 

**2.11** Lad der være givet et stativ af stænger af form som et tetraeder. Under samme betingelser som i eksempel 2.12 skal man finde reaktionskræfterne i punkterne

A = (3, 0, 0), B = (2, 1, 0) og C = (-1, -2, 0), når punktet D = (1, 2, 6) er påvirket af kraften  $\vec{k} = \begin{bmatrix} 0 \\ 0 \end{bmatrix}$ . ſ  $\mathbf{I}$  $\mathsf{I}$  $\mathsf{I}$  $\backslash$  $\overline{\phantom{a}}$  $\overline{\phantom{a}}$  $\overline{\phantom{a}}$ 0 0

- **2.12** a) Angiv ligningen for en plan  $\alpha$ , som går gennem punkterne  $A = (3, 1, -2), B = (1, 2, 3)$  og  $C = (-1, 3, 2).$ b) Angiv ligningen for en plan, der går gennem  $D = (1, 3, 2)$  og er parallel med  $\alpha$ .
- **2.13** Find arealet af  $\triangle$  ABC., hvor  $A = (2, 0, -1)$ ,  $B = (1, -1, 2)$  og  $C = (0, 2, 1)$
- **2.14** Lad der være givet punkterne  $A = (2, 1, 1), B = (-1, 2, 3)$  og  $C = (0, 1, 2)$ .
	- a) Find ligningen for den plan  $\alpha$ , som indeholder A, B og C.
	- b) Find ligningen for den plan  $\beta$ , som indeholder A, B og er parallel med *z* aksen.
	- c) Find ligningen for den plan  $\gamma$ , som indeholder A, og er parallel med yz planen.
	- d) Find de tre planers skæringspunkter med *x* aksen.
- **2.15** I tetraederet ABCD er A =  $(6, 0, 0)$ , B =  $(2, 0, 3)$  og C =  $(0, 0, 0)$ . Idet D har positive koordinater,  $|DB| = |DA| = \frac{13}{2}$  og D's projektion på *xz* - planen falder på liniestykket AB, 2 skal man
	- a) Skitsere tetraederet i et retvinklet koordinatsystem og finde D's koordinater.
	- b) Idet P er det punkt på BD for hvilke  $|BP| = \frac{2}{3}|BD|$ , skal P's koordinater angives. 3
- *2 Rumgeometri*
- **2.16** To rette linier *l* og *m* er givet ved parameterfremstillingerne

$$
l: \begin{pmatrix} x \\ y \\ z \end{pmatrix} = t \begin{pmatrix} 1 \\ 2 \\ 3 \end{pmatrix}, \quad t \in R \qquad \text{og} \qquad \qquad m: \begin{pmatrix} x \\ y \\ z \end{pmatrix} = \begin{pmatrix} 2 \\ 1 \\ -2 \end{pmatrix} + s \begin{pmatrix} 2 \\ 1 \\ 1 \end{pmatrix}, \quad s \in R
$$

Find en ligning for den plan  $\alpha$ , som indeholder *l* og er parallel med *m*.

**2.17** a) Undersøg om linierne

$$
l: \begin{pmatrix} x \\ y \\ z \end{pmatrix} = \begin{pmatrix} -2 \\ 5 \\ 10 \end{pmatrix} + t \begin{pmatrix} 1 \\ 1 \\ 2 \end{pmatrix}, \quad t \in R \quad \text{og } m: \begin{pmatrix} x \\ y \\ z \end{pmatrix} = \begin{pmatrix} 1 \\ 2 \\ 4 \end{pmatrix} + s \begin{pmatrix} 1 \\ 2 \\ 3 \end{pmatrix}, \quad s \in R \quad \text{skærer hinanden.}
$$

b) Find skæringspunktet mellem linien  $l$  og planen  $\alpha$  med ligningen  $\alpha$ :  $6x + 7y + 2z = 26$ 

- **2.18** Beregn toplansvinklen mellem to diagonalplaner i en terning.
- 2.19 Taghældningen er overalt 45<sup>0</sup> på en firlænget gård (hvor længerne står vinkelret på hinanden.

Find vinklen mellem to sammenstødende tagflader tilhørende hver sin længe.

**2.20** Tetraederet ABCD er bestemt ved

 $A = (8, 2, 0), B = (0, 4, 0), C = (3, -1, 0)$  og  $D = (0, 0, 2)$ .

- a) Find afstanden fra C til planen ABD.
- b) Idet rumfanget af en tetraeder er  $\frac{1}{2} \cdot G \cdot h$ , hvor *G* er grundfladens areal og *h* er højden 3 ⋅ ⋅ *G h*

skal man finde rumfanget af tetraederet ABCD

- c) Find vinklen mellem kanten CD og planen ABD.
- d) Find den indvendige vinkel ved kanten CD.
- e) Fodpunktet for højden fra C på planen ABD kaldes H. Find H's koordinater.
- f) Find vinklen mellem linierne CD og AD.
- **2.21** Der er givet et punkt P = (2, 3, 1), samt en ret linie *m* med parameterfremstillingen

$$
\begin{pmatrix} x \\ y \\ z \end{pmatrix} = \begin{pmatrix} 2 \\ 6 \\ -5 \end{pmatrix} + t \begin{pmatrix} 2 \\ 1 \\ 2 \end{pmatrix}, \quad t \in R.
$$

- a) Find ligningen for den plan  $\alpha$ , som indeholder punktet P og den rette linie *m*.
- b) Find ligningen for den plan  $\beta$ , som går gennem P og står vinkelret på linien *m*.
- c) Find skæringspunktet H mellem  $m$  og  $\beta$ .
- d) Bestem en parameterfremstilling for linien gennem P, som skærer *m* under en ret vinkel.
- e) Find koordinaterne til punktet P's symmetriske punkt med hensyn til linien *m*.
- **2.22** En kugle har centrum i  $C = (3, 5, -2)$  og går gennem punktet  $P = (0, 2, -3)$ . Opskriv kuglens ligning.
- **2.23** Angiv en ligning for den kugle, der går gennem punktet  $P = (4, 6, 9)$  og som tangerer xy-planen i punktet  $O = (0.0.0)$
- **2.24** Bestem centrum og radius for de kugler, hvis ligninger er

a)  $x^2 + y^2 + z^2 - 6x + 16y + 64 = 0$ b)  $x^2 + y^2 + z^2 - 8y + 15 = 0$ 

# **3. Sfærisk geometri**

# **3.1. Grundbegreber**

Plangeometrien handler om egenskaber ved figurer tegnet i en plan, mens den sfæriske geometri behandler egenskaber ved figurer tegnet på en kugleflade. Den sfæriske geometri finder bl.a. anvendelse i astronomien (stjernerne sidder på en kugleflade), og i geografien ( jorden opfattes som en kugle)

### **Storcirkel**

Ved en storcirkel på en kugle forstås den cirkel der fremkommer ved skæring mellem kuglen og en plan gennem kuglens centrum.

Som eksempler på storcirkler kan nævnes jordens ækvator og længdecirklerne, som alle er storcirkler.

To punkter på kuglen, der ikke er diamentralt modsatte, bestemmer netop en storcirkel. Dette ses af, at de to punkter sammen med kuglens centrum bestemmer netop en plan.

To storcirkler skærer hinanden i to diamentralt modsatte punkter.

Dette ses af, at de to planer skærer hinanden i en kuglediameter. (se figur 3.1)

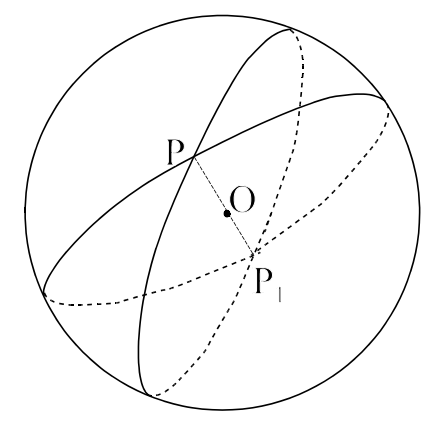

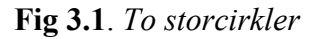

### **Poler**

Til enhver storcirkel hører 2 poler. Disse er bestemt som skæringspunkterne mellem kuglen og linien gennem kuglens centrum vinkelret på planen bestemt ved storcirklen.

Et eksempel er jordens ækvator, som er en storcirkel og dens to poler "nordpol og sydpol.

To storcirkler siges at være vinkelrette på hinanden, når deres planer er det. Hver af storcirklerne vil så indeholde hinandens normaler gennem begyndelsespunktet O. De vil derfor indeholde hinandens poler.

Omvendt gælder, at indeholder en storcirkel en anden **Fig 3.2.** *To storcirkler vinkelret på* storcirkels poler, er de to storcirkler vinkelrette på hinan-*hinanden*den.

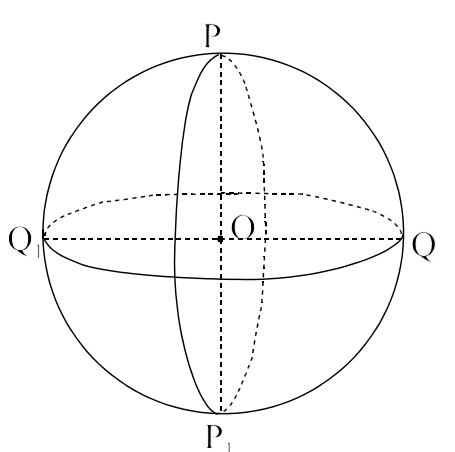

Ved den "sfæriske" **afstand** mellem to punkter A og B forstås den mindste af de to storcirkelbuer, der forbinder punkterne målt i grader (eller radianer)

### **Sfærisk tokant**

To forskellige storcirkler deler kuglen i 4 områder. Hver af disse områder kaldes en sfærisk **tokant.**

En tokant begrænses altså af 2 halve storcirkler . På figuren er det skraverede område således en tokant.

Tokantsvinklen v er afstanden mellem de to halvcirklers midtpunkter, hvilket er den samme som vinklen mellem de to planer der bestemmer storcirklerne .

Det bliver derfor også den sfæriske afstand mellem de to poler P og Q på figur 3.3. Vælges de poler, der ligger på samme side af storcirklen som tokanten bliver det vinklen mellem  $P_1$  og Q, dvs. den bliver 180 - v.

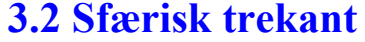

Tre storcirkler, der ikke går gennem samme punkt, deler kuglen i otte områder. Hvert af disse kaldes en sfærisk trekant. På figur 3.4 er aftegnet en af disse trekanter med vinkelspidserne A, B og C. Hver af de sfæriske afstande mellem to af trekantens vinkelspidser kaldes en side. Disse sider betegnes på samme måde som i plangeometrien med a, b og c.

Ligeledes taler man i en sfærisk trekant om medianer, højder osv. i tilsvarende betydning som for en plan trekant.

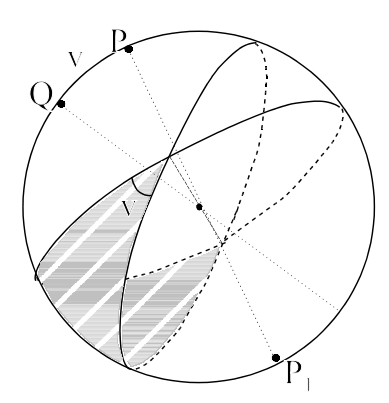

**Fig. 3.3**. *Tokant*

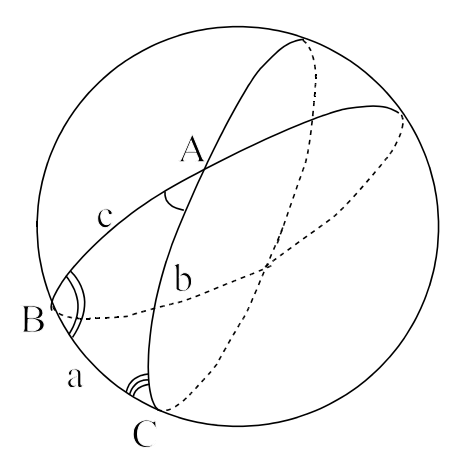

**Fig. 3.4**. *Sfærisk trekant*

#### **Lillecirkel**

Skærer vi kuglen med en plan, der ikke går gennem centrum af kuglen bliver skæringskurven en cirkel. Denne kaldes en lillecirkel.

En breddecirkel er et eksempel på en lillecirkel (idet dog vi her ser bort fra ækvator, som jo er en storcirkel.

Af figur 3.5 ses, at hvis lillecirklen er en "breddecirkel"  $p\aa b^0$  bredde, så er radius BA =  $r \cdot \cos b$ .

Omkredsen af lillecirklen er følgelig  $2 \cdot \pi \cdot r \cdot \cos b$ Er den sfæriske afstand mellem to punkter på storcirklen v0 så er den tilsvarende buelængde på lillecirklen følgelig v⋅cos*b*

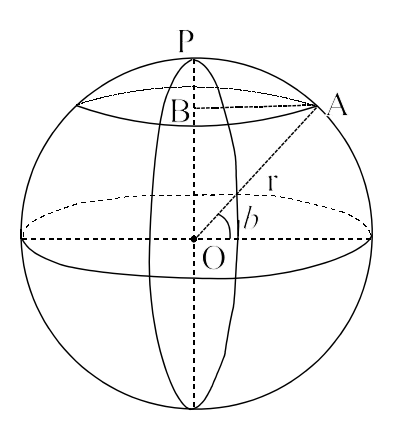

**Fig 3.5** *Omkreds af lillecirkel*

### **Eksempel 3.1. Sejlads langs breddecirkel**

Et skib sejler fra Esbjerg (55.3<sup>0</sup> N, 8.15<sup>0</sup> Ø) til et punkt P (55.3<sup>0</sup> N, 1.5<sup>0</sup> V) ved den engelske kyst langs breddecirklen 55.3<sup>0</sup> N.

Idet skibet sejler med en fart på 16 knob, skal man beregne hvor lang tid det tager for skibet at sejle fra Esbjerg til P.

### **Løsning:**

PÅ figuren er N nordpolen og NB og NA er længdecirklerne gennem E og P ned til ækvator. Idet ∠ N = 1.5 + 8.15 = 9.55<sup>0</sup> er BA = 9.55<sup>0</sup> Heraf følger at EP =  $9.55 \cdot cos(55.3) = 5.44^0$ Idet 1<sup>0</sup> = 60 sm vil sejladsen vare  $\frac{5.44 \cdot 60}{1.60}$  = 20.4 timer 16  $\frac{.44 \cdot 60}{.46} = 20.4$ 

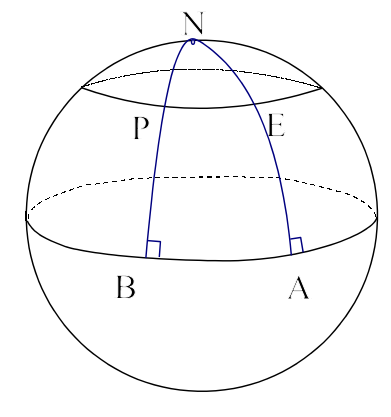

Til beregning af stykkerne i en vilkårlig plan trekant anvendes cosinus- og sinusrelationerne. Ganske på samme måde kan man for en vilkårlig sfæriske trekant udvikle cosinus-og sinusrelationer. Beviset for disse relationer er ret omfattende og kræver en række supplerende begreber udviklet. Dette sker i det følgende afsnit.

### **3.3. Sfæriske koordinater, polartrekant**

#### **3.3.1 Polartrekant**

Ved polartrekanten  $A_1B_1C_1$  til en sfæriske trekant ABC forstås den sfæriske trekant, hvis vinkelspidser er poler for siderne til den givne trekant, idet man ved udvælgelsen af polen for en trekantside skal vælge den pol, der ligger på samme side af trekantsiden som trekant ABC. På figur 3.6 er således  $A_1$  pol for storcirklen gennem B og C, og afstanden A  $A_1$  < 90<sup>0</sup>, da  $A_1$  ligger på samme "halvkugle" som A

Der gælder nu følgende sætninger:

**Fig. 3.6**. *Polartrekant*

**Sætning 3.1.** *Hvis*  $A_1B_1C_1$  *er polartrekant til* **ABC***, vil omvendt* **ABC** *være polartrekant til*  $A_1B_1C_1$ *.* **Bevis:**

Idet B<sub>1</sub>C<sub>1</sub> indeholder en pol for hver af siderne AC og AB, er B<sub>1</sub>C<sub>1</sub> vinkelret på disse to sider. Gennem sidernes skæringspunkt A vil der derfor gå to forskellige storcirkler vinkelret på  $B_1C_1$ . A er følgelig en pol for  $B_1C_1$ . Tilsvarende indses, at B og C er poler for henholdsvis AC og AB.

**Sætning 3.2** *Er* A1B1C1 *polartrekant til* ABC *vil sider og vinkler i* A1B1C1 *være supplementvinkler til vinkler og sider i* ABC*. Der gælder altså*

 $A_1 = 180^0 - a$ ,  $B_1 = 180^0 - b$ ,  $C_1 = 180^0 - c$ ,  $a_1 = 180^0 - A$ ,  $b_1 = 180^0 - B$ ,  $c_1 = 180^0 - C$ . **Bevis:**

Betragte den af AB og AC bestemte tokant, er den sfæriske afstand a<sub>1</sub> mellem de to poler C<sub>1</sub> og B<sub>1</sub> (ifølge afsnittet om tokanter)  $180^0$ -toplansvinklen A. dvs.  $a_1 = 180^0$ -A

Tilsvarende kan vises for de øvrige sider.

Da ABC er polartrekant for  $A_1B_1C_1$  fås tilsvarende, at a =180<sup>0</sup> -  $A_1$ , hvoraf  $A_1 = 180^0$  - a

#### **3.3.2 Sfæriske koordinater**

Vi betragter en kugle med centrum O og radius *r*. Vi anbringer et koordinatsystem med centrum i O (se figur 1.7)

For et vilkårligt punkt P betegner vi dens sfæriske afstand til punktet  $(0, 0, r)$  med  $\theta$ .

Vi har nu, at  $\overrightarrow{OP} = \overrightarrow{OP_2} + \overrightarrow{OP_1}$ , og  $r^2 = |OP|^2 = |OP_2|^2 + |OP_1|^2$  (1) Af den retvinklede trekant OPP<sub>2</sub>, fås  $|OP_2| = r \cdot |\cos \theta|$ 

Indsættes dette i (1), fås

$$
r^2 = r^2 \cos^2 \theta + |OP_1|^2 \Leftrightarrow |OP_1|^2 = r^2 (1 - \cos^2 \theta) \Leftrightarrow |OP_1|^2 = r^2 \sin^2 \theta
$$
  
Da  $0 \le \theta \le \pi$  er  $\sin \theta \ge 0$ , dvs.  $|OP_1| = r \sin \theta$ 

Koordinaterne til  $\overrightarrow{OP}_1$  kan derfor skrives på formen  $(r \sin \theta \cdot \cos \varphi, r \sin \theta \cdot \sin \varphi, 0)$ , hvor  $0 \le \varphi \le 2\pi$ 

Da trediekoordinaten til  $\overrightarrow{OP}$  er  $\overrightarrow{OP} \cdot \overrightarrow{k} = r \cdot \cos \theta$  har vi nu  $\overrightarrow{OP}$ <sup>c</sup>s koordinater, og dermed P's koordinater

 $P = (r \sin \theta \cdot \cos \varphi, r \sin \theta \cdot \sin \varphi, r \cos \theta)$ 

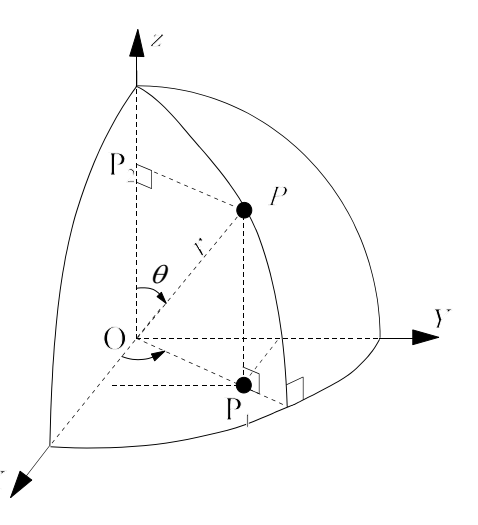

**Fig. 1.7.** *Sfæriske koordinater*

Beliggenheden af P på kuglen kan derfor karakteriseres ved talparret (φ, θ), som kaldes punktets **sfæriske koordinater**.

I geografien og astronomien måles vinklerne ofte i grader, og man erstattes i reglen  $\theta$  med v = 90<sup>0</sup> -  $\theta$ Eksempelvis ligger København 55°42' nordlig bredde og 12°35' østlig længde.

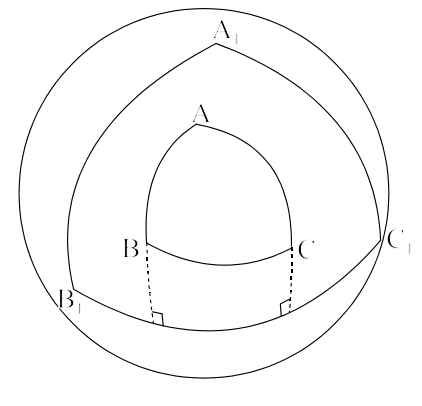

# **3.4. Grundformler for en vilkårlig sfærisk trekant**

### **Sætning 3.3**

For en sfærisk trekant ABC med siderne *a*, *b* og *c* gælder følgende formler **Cosinusrelationerne:**

(1a)  $\cos a = \cos b \cdot \cos c + \sin b \cdot \sin c \cdot \cos A$  eller (1b)  $\cos a - \cos b \cdot \cos a$  $\sin b \cdot \sin$  $A = \frac{\cos a - \cos b \cdot \cos c}{\sin b \cdot \sin c}$ (2a)  $\cos A = -\cos B \cdot \cos C + \sin B \cdot \sin C \cdot \cos a$  eller (2b)  $\cos a = \frac{\cos A + \cos B \cdot \cos C}{\cos A}$  $\sin B \cdot \sin$  $a = \frac{\cos A + \cos B \cdot \cos C}{\sin B \cdot \sin C}$ 

### **Sinusrelationerne:**

 $(3)$   $\frac{\sin}{1}$ sin sin sin sin sin *a A b B*  $=\frac{\sin b}{\sin B} = \frac{\sin c}{\sin C}$ 

Det er klart, at har man en trekant PNQ (hvad man ofte har, da N er nordpolen) så kan man bare indsætte de relevante bogstaver eksempelvis

 $\cos p = \cos q \cdot \cos n + \sin q \cdot \sin n \cdot \cos P$ 

### **Bevis:**

### **Bevis for formel (1a)**

Koordinatsystemet anbringes som på figur 3.8, således at C har koordinaten (0,0,*r*), B ligger i xz-planen med positiv førstekoordinat, og A har positiv andenkoordinat.

A har da de sfæriske koordinater (b, C) og B har koordinaterne (a,0).

Heraf følger  $OA = r \sin b \sin C$  og  $r\sin b\cos C$  $r \sin b \sin C$  $r \cos C$  $\rightarrow$ = ſ  $\setminus$ I  $\mathbf{I}$  $\overline{\phantom{a}}$  $\backslash$ J  $\overline{\phantom{a}}$  $\overline{\phantom{a}}$  $\overline{\phantom{a}}$  $\sin b \cos$  $\sin b \sin$ cos *OB*  $r \sin a$  $r \cos a$  $\rightarrow$ = ſ  $\setminus$  $\mathsf{I}$  $\mathsf{I}$  $\mathsf{I}$  $\backslash$ J  $\overline{\phantom{a}}$  $\overline{\phantom{a}}$  $\overline{\phantom{a}}$ sin cos 0

 $\overrightarrow{OA} \cdot \overrightarrow{OB} = r^2 \sin a \cdot \sin b \cdot \cos C + r^2 \cos a \cdot \cos b$ Da vi samtidig har, at  $\overrightarrow{OA} \cdot \overrightarrow{OB} = |\overrightarrow{OA}| \cdot |\overrightarrow{OB}| \cos c = r^2 \cdot \cos c$ får vi, at  $\cos c = \cos a \cdot \cos b + \sin a \cdot \sin b \cdot \cos C$ 

#### **Bevis for formel (2a)**

Benyttes formel (1) på polartrekanten  $A_1B_1C_1$  fås  $\cos a_1 = \cos b_1 \cdot \cos c_1 + \sin b_1 \cdot \sin c_1 \cdot \cos A_1$ Af sætning 1.2 følger nu ved indsættelse  $\cos(180^\circ - A) = \cos(180^\circ - B) \cdot \cos(180^\circ - C) + \sin(180^\circ - B) \cdot \sin(180^\circ - C \cdot \cos(180^\circ - a)$  $Da \cos(180^\circ - u) = -\cos u \text{ og } \sin(180^\circ - u) = \sin u$ , fås

 $\cos A = -\cos B \cdot \cos C + \sin B \cdot \sin C \cdot \cos a$ Hermed er formel (2) bevist

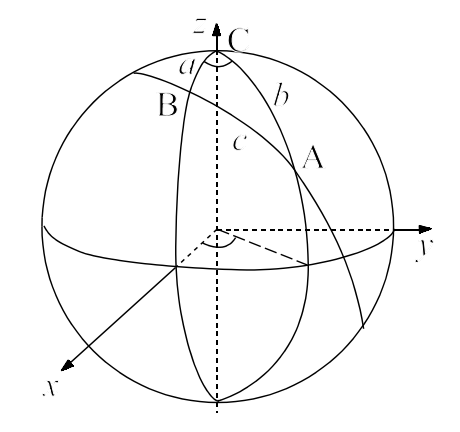

**Fig. 3.8**. *Sfærisk trekant*

#### **Bevis for formel (7)**

Placeres koordinatsystemet som på figur 3.8 er

$$
\overrightarrow{OA} = \begin{pmatrix} r \sin b \cos C \\ r \sin b \sin C \\ r \cos C \end{pmatrix}, \overrightarrow{OB} = \begin{pmatrix} r \sin a \\ 0 \\ r \cos a \end{pmatrix} \text{og } \overrightarrow{OC} = \begin{pmatrix} 0 \\ 0 \\ r \end{pmatrix}
$$

Da  $\overrightarrow{OC}, \overrightarrow{OB}$  og  $\overrightarrow{OA}$  i denne rækkefølge er i højrestilling, er rumfanget V af det parallellepipidum, der udspændes af

de 3 vektorer 
$$
V = (\overrightarrow{OC} \times \overrightarrow{OB}) \cdot \overrightarrow{OA}
$$
 eller  
\n
$$
V = \begin{pmatrix} 0 \\ 0 \\ r \end{pmatrix} \times \begin{pmatrix} r \sinh a \\ 0 \\ r \cos a \end{pmatrix} \cdot \begin{pmatrix} r \sinh b \cos c \\ r \sinh b \sin c \\ r \cos c \end{pmatrix} = \begin{pmatrix} 0 \\ r^2 \sin a \\ 0 \end{pmatrix} \cdot \begin{pmatrix} r \sinh b \cos c \\ r \sinh b \sin c \\ r \cos c \end{pmatrix} = r^3 \sin a \sin b \sin c
$$

Det er imidlertid klart, at havde vi indlagt kooordinatsystemet med punktet A på z-aksen, C i xz-planen osv. så ville vi ved simpel bogstavombytning få  $V = r^3 \sin b \sin c \sin A$ 

Det giver  $r^3 \sin a \sin b \sin C = r^3 \sin b \sin c \sin A \Leftrightarrow \sin a \sin C = \sin c \sin A$ 

Ved division fås  $\frac{\sin a}{\sin A} = \frac{\sin c}{\sin C}$ sin *A*  $\sin C$ 

En yderligere ændring af koordinatsystemet vil give den sidste relation

Det skal bemærkes, at man så vidt muligt undgår at benytte sinusrelationerne, da det kan være vanskeligt at bedømme, ud fra disse om en vinkel eller side er spids eller stump (v og 180 - v har begge samme sinus).

### **Eksempel 3.2 Sejlads langs en storcirkel**

Et skib sejler fra Esbjerg (55.3<sup>0</sup> N, 8.15<sup>0</sup> Ø) til Edinburgh (56.1<sup>0</sup> N, 2.6<sup>0</sup> V).

a) Beregn afstanden (i sømil) fra Esbjerg til Edinburgh

b Idet skibet sejler med en fart på 20 knob, skal man beregne hvor lang tid det tager for skibet at sejle fra Esbjerg til Edinburgh.

#### **Løsning:**

På figur 3.9 betragtes den sfæriske trekant, hvis vinkelspidser er Esbjerg (E), Edinburgh (A) og nordpolen N .

a) Vinkel N er her byernes længdeforskel, dvs.

N = 8.150 + 2.60 =10,75, a = 900 - 56.10 = 33.9 og e = 900 - 55.30 = 34.70

Af cosinusrelationen (1a):  $\cos(n) = \cos a \cdot \cos e + \sin a \cdot \sin e \cdot \cos N$ 

fås nu

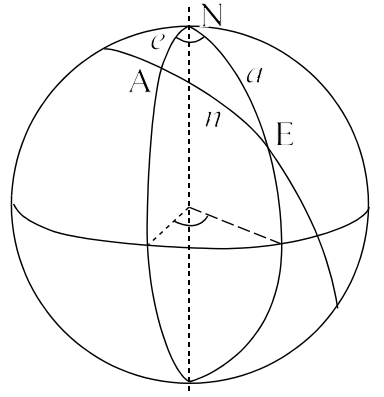

**Fig. 3.9**. *Afstand mellem to punkter*

$$
AE = \cos^{-1} \left( \cos 33.9^{\circ} \cdot \cos 34.7^{\circ} + \sin 33.9^{\circ} \cdot \sin 34.7^{\circ} \cdot \cos 10.75^{\circ} \right) = \underline{6.10^{\circ}}
$$
  
b) Sejltid  $\frac{6.10 \cdot 60}{20} = \underline{18.3}$  timer

#### *3. Sfærisk geometri*

# **3.5. Den retvinklede sfæriske trekant**

Ligesom det for almindelige plane trekanter ofte er nødvendigt at trække højden i trekanten for at kunne udregne de ønskede størrelser, er dette også tilfældet for sfæriske trekanter. Dette er specielt nødvendigt, da vinkelsummen i en sfærisk trekant jo ikke er 180<sup>0</sup>, så man kan ikke udnytte, at kender man to vinkler kan den tredie let beregnes.

Benyttes sinusrelationer til beregning af vinkler kan løsningen jo både være en vinkel v og 180 v. Dette kan i visse tilfælde være svært at afgøre, Som det fremgår af den følgende sætning 3.4 har man for retvinklede trekanter mulighed for at afgøre dette.

Lad os betragte en trekant, hvor vinkel C er  $90^\circ$ .

Som i det plane tilfælde kaldes den modstående side c for hypotenusen og de hosliggende sider a og b for kateterne.

Der gælder nu følgende sætning:

**Sætning 3.4**. *En katete og dens modstående vinkel er af samme "art", dvs. enten begge spidse, begge rette eller begge stumpe.*

**Bevis:**

På figur 3.10 er punktet B pol for AC, dvs. i trekant ABC er A =  $90^{\circ}$  og  $C = 90^{\circ}$ , samt  $CB = 90^{\circ}$ .

Betragtes nu den retvinklede trekant AB<sub>1</sub>C, hvor

 $C = 90^{\circ}$  ses umiddelbart, at såvel A som den modstående katete  $CB_1$  er spidse.

Tilsvarende ses ved at betragte den retvinklede trekant AB<sub>2</sub>C, at såvel A som CB<sub>2</sub> er stumpe

Hermed er sætningen bevist.

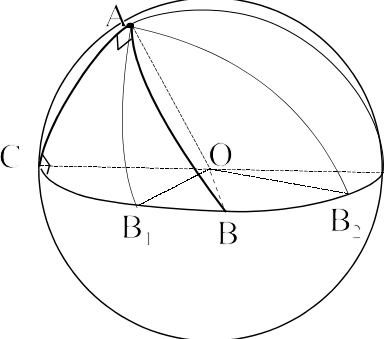

**Fig 3.10**. *Katete og modstående vinkel*

Ud fra de generelle grundformler i sætning 3.3 kan vi nu let vise en række specielle formler for retvinklede trekanter.

**Sætning 3.5** *For en retvinklet trekant ABC hvor C =*  $90^\circ$ *gælder*

$$
(4) \quad \cos c = \cos a \cdot \cos b
$$

(5) 
$$
\sin A = \frac{\sin a}{\sin c}
$$

(6) 
$$
\cos A = \frac{\tan b}{\tan c}
$$

(7) 
$$
\tan A = \frac{\tan a}{\sin b}
$$

**Huskeregel:** Formlerne svarer til de sædvanlige for retvinklede trekanter,

eksempelvis cos = hosliggende divideret med hypotenuse osv

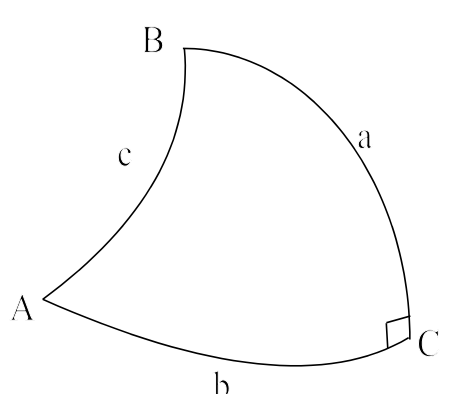

**Fig. 1.11**. *Retvinklet trekant*

**Bevis:**

- (4) Af cosinusrelationen (1a)  $\cos c = \cos a \cdot \cos b + \sin a \cdot \sin b \cdot \cos C$  $f$ ås, da cos  $C = \cos 90 = 0$  cos  $c = \cos a \cdot \cos b$
- (5) Af sinusrelationen (3) fås  $\frac{\sin \theta}{\sin \theta}$ sin  $\frac{\sin c}{\sin 90}$   $\Leftrightarrow$   $\sin A = \frac{\sin}{\sin A}$ *a*  $\frac{a}{A} = \frac{\sin c}{\sin 90} \Leftrightarrow \sin A = \frac{\sin a}{\sin c}$

```
da sin 90 = 1.
```
(6) Af cosinusrelationen (2a)  $\cos A = -\cos B \cdot \cos C + \sin B \cdot \sin C \cdot \cos a$  fås  $\cos A = \sin B \cdot \cos a$  (da cos90 = 0)

Fra formel (4) haves:  $\cos a = \frac{\cos c}{\cos b}$  og fra formel (5):  $\sin B = \frac{\sin b}{\sin c}$ Indsættes disse fås  $\cos A = \sin B \cdot \cos a = \frac{\sin A}{\sin A}$ cos cos tan *b*  $\tan c$ *b c c*  $\frac{\csc \theta}{\cosh \theta} = \frac{\tan \theta}{\tan \theta}$ 

(7) 
$$
\tan A = \frac{\sin A}{\cos A} = \frac{\frac{\sin a}{\sin c}}{\frac{\tan b}{\tan b} \cdot \frac{\sin a \cdot \tan c}{\tan b \cdot \sin c}} = \frac{\sin a \cdot \frac{\sin c}{\cos c}}{\frac{\sin b}{\cos b} \cdot \frac{\sin a \cdot \cos b}{\sin b \cdot \cos c}}
$$
  
Formel (1)  $\cos c = \cos a \cdot \cos b$  indexesates  

$$
\tan A = \frac{\sin a}{\sin b \cdot \cos a} = \frac{\tan a}{\sin b}
$$

# **3.6 De 6 trekantstilfælde**

Som i plangeometrien er det nu muligt ud fra 3 "stykker" (f.eks. en vinkel og 2 sider) at beregne de manglende stykker.

1) Givet de tre sider a, b og c:

Ved at benytte relationen (1b) findes  $∠ A$  og ved bogstavombytning de to andre vinkler (bemærk: Vinkelsummen i en sfærisk trekant er ikke  $180^{\circ}$  (360<sup>o</sup> < A + B + C < 540<sup>o</sup>)

2) Givet de tre vinkler A, B og C :

Ved at benytte relationen (2b) findes a og ved bogstavombytning de to andre sider

3) Givet en vinkel A og de to hosliggende sider b og c:

Af (1a) beregnes a.

Vi kender nu alle tre sider og kan fortsætte som under punkt 1.

4) Givet en side a og de to hosliggende vinkler B og C. Af (2a) beregnes  $\angle A$ .

Vi kender nu alle tre vinkler og kan fortsætte som under punkt 2.

5) Givet en vinkel A og den hosliggende side c og den modstående side a.

Dette tilfælde er forholdsvis kompliceret, da det er nødvendigt at tegne højden fra B, og betragte de to retvinklede trekanter, der fremkommer.

Endvidere risikerer man, at der er 2 trekanter ∆ ABC og ∆ ABC<sub>1</sub> der opfylder betingelserne (se figur 3.12)

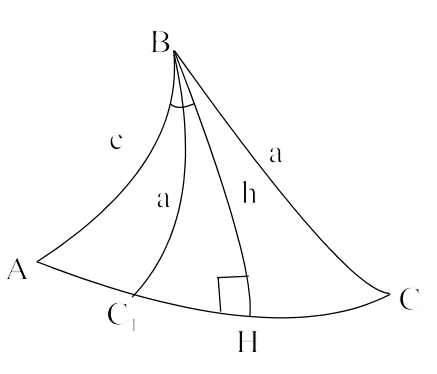

**Fig. 3.12** *To løsninger*

- *3. Sfærisk geometri*
- 6) Givet en side a og den hosliggende vinkel B og den modstående vinkel A. Man betragter i stedet polartrekanten og benytter sætning 3.2. I polartrekanten kendes nu en side, den hosliggende og den modstående vinkel, dvs. beregningerne kan foretages som under punkt 5

# **3.7. Navigationsformler:**

I navigation benyttes en række formler, som er nyttige i ofte forekommende situationer. Formlerne kan som det fremgår af det følgende udledes ud fra ovenstående trekantsformler. I disse ofte forekommende situationer slipper man derved for at betragte passende trekanter, men kan direkte indsætte i formlerne. Man undgår dog ikke at foretage en vurdering, bl.a. i form af en skitse, da eksempelvis kursen afhænger af, om man sejler mod øst eller vest.

Der er dog også en række situationer, hvor disse formler ikke helt slår til, og hvor det er nødvendigt at løse problemet ved at betragte passende sfæriske trekanter.

### **Definitioner:**

Et skibs kurs er en vinkel i grader regnet fra nord med uret. En kurs stik øst er altså 90<sup>0</sup>.

Punkterne A og B ' s geografiske koordinater benævnes  $A = (b_A, l_A)$  og  $B = (b_B, l_B)$ 

I navigationsformlerne skal bredde indsættes med fortegn + for nordlig bredde og - for sydlig bredde.

Eksempelvis ligger A på den sydlige halvkugle erstattes i de følgende formler  $b_A$  med -  $b_A$ .

Længdeforskellen mellem A og B benævnes lgf<sub>A-B</sub>, dvs.lgf<sub>A-B</sub> =  $|l_A - l_B|$ 

I: **Afstanden dist(A,B) mellem to punkter**  $A = (b_A, l_A)$  og  $B = (b_B, l_B)$  er bestemt ved (n1) dist(AB) =  $\cos^{-1}(\sin(b_A) \cdot \sin(b_B) + \cos(b_A) \cdot \cos(b_B) \cdot \cos(\lg f_{A-B}))$ 

II: Begyndelseskursen 
$$
k
$$
 for en sejlads fra A til B er bestemt ved

(n2) 
$$
\angle A = \cos^{-1}\left(\frac{\sin(b_B) - \sin(b_A) \cdot \cos(\text{dist}(A, B))}{\cos(b_A) \cdot \sin(\text{dist}(A, B))}\right)
$$

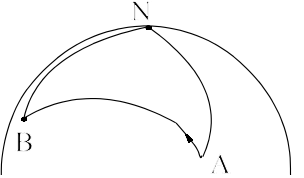

hvor  $\angle A$  er vinklen mellem nord og sejlruten. Kursen *k* kan så bestemmes afhængig af, om man sejler mod øst eller vest.

J

III: Alle storcirkler skærer ækvator 2 steder, og følgelig vil der på en stocirkel altid være et punkt M på den nordlige halvkugle der ligger tættest ved nordpolen. **Lad A's position og begyndelseskursen** *k* **være kendt**

# **Lad M have koordinaterne M = (** $b_M, l_M$ **)**

(n3) 
$$
b_M = \cos^{-1}(\cos(b_A) \cdot |\sin(k)|)
$$
.

(n4) 
$$
\lg f_{A-M} = \cos^{-1} \left( \frac{\tan(b_A)}{\tan(b_M)} \right)
$$

 $l_M$  kan nu bestemmes ud fra om kursen er østlig eller vestlig.

IV: Lad der være givet en meridian med længden  $l<sub>D</sub>$ .

**Denne meridian og storcirklen, som er bestemt ud fra A's koordinater og begyndelseskursen skærer hinanden i D. Vi har altså, at**  $D = (b_D, l_D)$ **, hvor**  $l_D$  **er kendt.** 

(n5) 
$$
b_D = \tan^{-1}(\tan(b_M) \cdot \cos(\lg f_{M-D}))
$$

V: **Et skib sejler fra A med begyndelseskurs** *k***, og med en hastighed på v knob. Efter** *t* **timer er skibet i punktet B .**

**Lad A's position og begyndelseskursen** *k* **være kendt Lad B have koordinaterne B =**  $(b_B, l_B)$ 

$$
\begin{aligned} \text{Idet } u &= \frac{v \cdot t}{60} \text{ gælder} \\ \text{(n6)} \quad b_B &= \sin^{-1} \big( \cos(b_A) \cdot \cos(k) \cdot \sin(u) + \sin(b_A) \cdot \cos(u) \big) \\ \text{(n7)} \quad \text{lgf}_{A-B} &= \cos^{-1} \bigg( \frac{\cos(u) - \sin(b_A) \cdot \sin(b_B)}{\cos(b_A) \cdot \cos(b_B)} \bigg) \end{aligned}
$$

Bevis

Ved udledningen skal benyttes de kendte trigonometriske overgangsformler.

- (a)  $\cos(90 x) = \sin x$ ,  $\sin(90 x) = \cos x$ , og
- (b)  $\cos(90 + x) = -\sin x = \sin(-x), \sin(90 + x) = \cos x = \cos(-x)$ ,

(c) 
$$
\tan(90 - x) = \frac{1}{\tan(x)}
$$
 (ses af  $\tan(90 - x) = \frac{\sin(90 - x)}{\cos(90 - x)} = \frac{\cos(x)}{\sin(x)} = \frac{1}{\tan(x)}$ )

I: Vi søger afstanden mellem to punkter A og B givet ved deres geografiske koordinater Lad  $A = (b_A, l_A)$  og  $B = (b_B, l_B)$ , og lad begge punkter ligge på den nordlige halvkugle (se figuren)

I trekant ABN kendes nu AN = 90 -  $b_A$ , BN = 90 -  $b_B$  og  $\angle N = |l_A - l_B|$  =  $\lg f_{A-B}$ 

Af formel (1) fås nu

$$
dist = AB = cos^{-1}(cos(AN) \cdot cos(BN) + sin(AN) \cdot sin(BN) \cdot cos((N)
$$
  
= cos<sup>-1</sup>(cos(90 - b<sub>A</sub>) \cdot cos(90 - b<sub>B</sub>) + sin(90 - b<sub>A</sub>) \cdot sin(90 - b<sub>B</sub> \cdot cos(N))  
= cos<sup>-1</sup>(sin(b<sub>A</sub>) \cdot sin(b<sub>B</sub>) + cos(b<sub>A</sub>) \cdot cos(b<sub>B</sub>) \cdot cos(lg f<sub>A-B</sub>))

Hvis et punkt A på den sydlige halvkugle, vil  $AN = 90 + b<sub>A</sub>$ , Af overgangsformlerne (b) ses, at formlen stadig gælde, hvis man erstatter  $b_A$  med -  $b_A$ . Formlen (n1)  $d$  is t = AB =

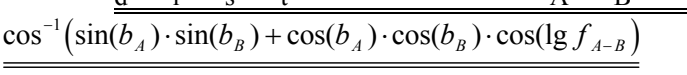

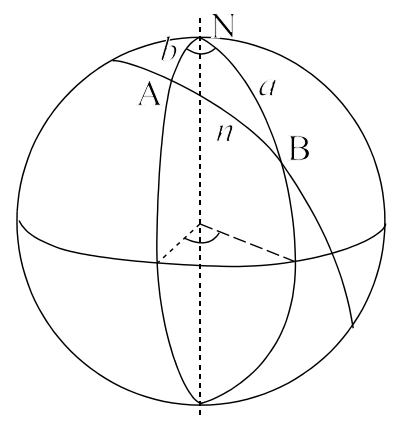

er hermed bevist.

II: Vi søger begyndelseskursen k for en sejlads mellem to punkter A og B givet ved deres geografiske koordinater Vi kender nu alle tre sider i trekant ANB, så vi kan nu benytte formel (1b) til at finde vinkel A . Kursen kan derefter beregnes afhængig af om man sejler mod øst eller vest.

$$
A = \cos^{-1}\left(\frac{\cos(NB) - \cos(NA) \cdot \cos(AB)}{\sin(NA) \cdot \sin(AB)}\right) = \cos^{-1}\left(\frac{\sin(b_B) - \sin(b_A) \cdot \cos(\text{dist})}{\cos(b_A) \cdot \sin(\text{dist})}\right)
$$

Idet A let kan omsættes til kursen er formel (n2) hermed bevist. ∠

- *3. Sfærisk geometri*
- III: Alle storcirkler skærer ækvator 2 steder, og følgelig vil der på en stocirkel altid være et punkt M på den nordlige halvkugle der ligger tættest ved nordpolen.

På figuren er en sådan situation aftegnet.

Lad  $A = (b_A, l_A)$  og lad kursen *k* i A være kendt. Vi søger punktet M's bredde  $b_M$ . I den retvinklede trekant NMA kendes nu  $\angle A$  og AN = 90 -  $b_A$  $sin(90-b<sub>M</sub>)$  $cos(b_M)$ *b b M*

Af formel (5) fås  $\sin A = \frac{\sin A}{\sin A}$  $sin(90-b_4)$  $A = \frac{\sin NM}{\sin MA} = \frac{\sin(90 - b_M)}{\sin(90 - b_A)} = \frac{\cos(b_M)}{\cos(b_A)}$ *b b M A A*  $=\frac{\sin NM}{\sin NA}=\frac{\sin(90-b_M)}{\sin(90-b_A)}=$ 

Heraf fås  $b_M = \cos^{-1}(\cos(b_A) \cdot \sin A)$ .

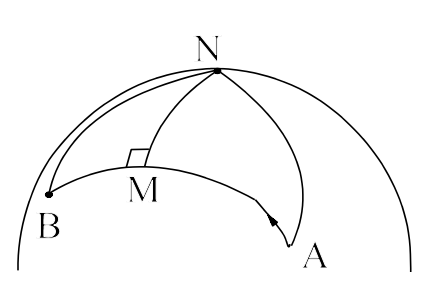

∠ A er kursen *k* (dog afhængig af om man sejler mod øst eller vest), så hermed er formel (n3) bevist

Vi søger nu længdeforskellen mellem punkterne M og A. 1

Af formel (6) fås: cos tan tan tan( ) tan( ) tan( ) tan( ) tan( ) tan( ) *<sup>N</sup> NM NA b b b b b b M A M A A M* = = <sup>−</sup> <sup>−</sup> = = <sup>90</sup> 90 1 . Da N = = lgf ∠ *l l M A* − A-M fås N = lgf ∠ A-M = Dermed er formel (n4) bevist. cos tan( tan( ) − <sup>1</sup> *<sup>b</sup> b A M*

IV: Lad der være givet en meridian med længden  $l<sub>D</sub>$ .

Denne meridian og storcirklen, som er bestemt ud fra A's koordinater og begyndelseskursen skærer hinanden i D. Vi har altså, at  $D = (b_D, l_D)$ , hvor  $l_D$  er kendt.

 $V_1$  søger  $b_{n}$ .

Idet M som før er det punkt på den nordlige halvkugle, som ligger tættest ved nordpolen, kendes M's koordinater M =  $(b<sub>M</sub>, l<sub>M</sub>)$ 

I den retvinklede trekant MND kendes ∠  $N = |l_M - l_D|$  og  $NM = 90 - b<sub>M</sub>$ 

Af formel (6) fås:  $\cos N = \frac{\tan \theta}{\tan \theta}$  $tan(90-b<sub>M</sub>)$  $tan(90-b<sub>n</sub>)$  $tan(b_n)$  $N = \frac{\tan NM}{\tan MD} = \frac{\tan(90 - b_M)}{\tan(90 - b_D)} = \frac{\tan(b_D)}{\tan(b_M)}$ *b b b*  $\frac{M}{D}$  =  $\frac{\tan(\theta)}{\tan(\theta)}$ *D D*  $=\frac{\tan NM}{\tan ND}=\frac{\tan(90-b_M)}{\tan(90-b_D)}=\frac{\tan(b_D)}{\tan(b_M)}$ Heraf fås  $b<sub>p</sub> = \tan^{-1}(\tan(b<sub>M</sub>) \cdot \cos(N))$  eller

 $b_D = \tan^{-1}(\tan(b_M) \cdot \cos(\lg f_{M-D}))$  Hermed er formel (n5) bevist

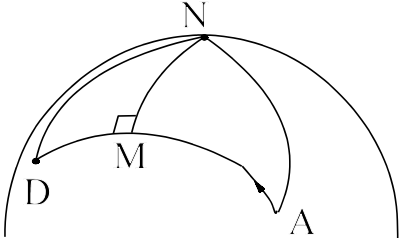

V: Et skib sejler fra A ned begyndelseskurs *k*, og med en hastighed på v knob. Efter *t* timer er skibet i punktet B Lad A's position og begyndelseskursen *k* være kendt Lad B have koordinaterne B =  $(b_B, l_B)$ 

Vi søger koordinaterne til B.

Skibet sejler  $v \cdot t$  sømil fra A til B, og dermed er  $|BA| = \frac{v \cdot t}{60}$  grader. I trekant NAB kendes ∠ A, NA = 90 -  $b_A$  og AB= u, dvs en vinkel og de to hosliggende sider. Af formel (1) fås  $cos(NB) = cos(NA) \cdot cos(AB) + sin(NA) \cdot sin(AB) \cdot cos(A)$  $\Leftrightarrow$  cos(90 - b<sub>B</sub>) = cos(90 - b<sub>A</sub>) · cos(u) + sin(90 - b<sub>A</sub>) · sin(u) · cos(A)  $\Leftrightarrow$   $\sin(b_B) = \sin(b_A) \cdot \cos(u) + \cos(b_A) \cdot \sin(u) \cdot \cos(A)$  $\Leftrightarrow$   $b_R = \sin^{-1}(\sin(b_A) \cdot \cos(u) + \cos(b_A) \cdot \sin(u) \cdot \cos(k))$ . Hermed er formel (n6) bevist

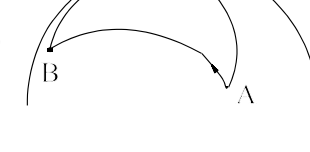

Da vi nu kender alle tre sider i trekanten kan vi beregne  $\angle N = \left| l_M - l_A \right| = \lg f_{A,M}$  af formel (1b)

 $\cos(N) = \frac{\cos(u) - \cos(90 - b_A) \cdot \cos(90 - b_B)}{\sin(90 - b_A) \cdot \sin(90 - b_B)}$  $\cos(u) - \sin(b_A) \cdot \sin(b_B)$  $N$ ) =  $\frac{\cos(u) - \cos(90 - b_A) \cdot \cos(90 - b_B)}{\sin(90 - b_A) \cdot \sin(90 - b_B)} = \frac{\cos(u) - \sin(b_A) \cdot \sin(b_B)}{\cos(b_A) \cdot \cos(b_B)}$  $u$ ) –  $\sin(b_A) \cdot \sin(b_B)$  $b_A$ )  $\cdot \cos(b$  $_A$ )  $\cdot$  cos( $90 - v_B$  $_A$ ) ·  $\sin(90 - v_B)$  $_A$ ) ·  $\sin \omega_B$  $_A$ )  $\cdot$   $\cos(\theta_B)$  $=\frac{\cos(u) - \cos(90 - b_A) \cdot \cos(90 - b_B)}{\sin(90 - b_A) \cdot \sin(90 - b_B)} = \frac{\cos(u) - \sin(b_A) \cdot \cos(b_A) \cdot \cos(b_B)}{\cos(b_A) \cdot \cos(b_B)}$  $90 - b_4$ )  $\cos(90)$  $90 - b_A \cdot \sin(90)$ 

$$
\text{Heraf f\^ as} \quad \text{lgf}_{A-B} = \cos^{-1} \left( \frac{\cos(u) - \sin(b_A) \cdot \sin(b_B)}{\cos(b_A) \cdot \cos(b_B)} \right), \text{dvs formed (n7) er bevist.}
$$

Til løsning af en række skibsopgaver er det nødvendigt at vide, at:

1 knob = 1 sømil/time, 1 sømil = 1852 m =  $\frac{1}{10}$ . 60 0

Det er naturligvis en afvejning i det enkelte tilfælde, om man vil bruge sfæriske trekanter, eller navigationsformlerne.

Det følgende eksempel er et eksempel herpå:

### **Eksempel 3.3 Storcirkelsejlads**

Et skib sejler storcirkelsejlads fra Esbjerg (55.3<sup>0</sup> N, 8.15<sup>0</sup> Ø) med kursen 330<sup>0</sup>. Skibet passerer breddecirklen 59<sup>0</sup> N i punktet P. Storcirklen skærer breddecirklen i to punkter, men her ønskes fundet det punkt P, hvor skibet først passerer breddecirlen. Find koordinaterne til punktet P. **Løsning:**

Vi ved, at vi ud fra de givne betingelser kan finde det nordligste punkt på storcirklen. Da skibet sejler mod nordvest på situationen være som skitseret på figuren, hvor M er det nordligste punkt på storcirklen, E er Esbjerg, N er nordpolen, og den stiplede linie gennem  $P_1$  og  $P_2$  er breddecirklen.

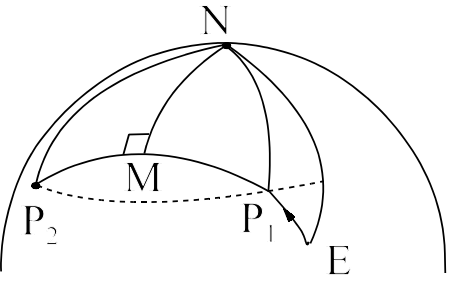

Strategi: Vi ved fra navigationsformlerne at vi kan finde M's koordinater. I den retvinklede trekant NMP kendes så NM og NP, dvs. vi kan finde ∠*N* = længdeforskellen mellem H og P.

Dermed har vi fundet P's koordinater.

Beregninger:

(n3): 
$$
b_M = cos^{-1}(cos(b_E) \cdot |sin(k)|) = cos^{-1}(cos(55.3) \cdot |sin(330)|) = 73.46°
$$
  
\n(n4):  $lgf_{E-M} = cos^{-1}(\frac{tan(b_E)}{tan(b_M)}) = cos^{-1}(\frac{tan(55.3)}{tan(73.46)}) = 64.60°$   
\nI trekant NMP kendes NM = 90 - 73.46 = 16.53° og NP = 90 - 39= 31°  
\nAf formel (7) fås  $cos(MNP) = \frac{tan(NM)}{tan(NP)} ≈ ∠MNP = cos^{-1}(\frac{tan 16.53}{tan 31}) = 60.40°$   
\nVi har følgelig, at ∠ ENP = 64.60 - 60.40 = 4.20°.  
\nLængdeforskellen mellem E og P er derfor 4.20°, hvoraf følger at P ligger på 8.15 - 4.20 = 3.95°  
\nøstlig længde.

 $P = (59^{\circ} N, 3.95^{\circ} \text{ O})$ 

*3. Sfærisk geometri*

### **Eksempel 3.4** (= eksamensopgave 4 april 2006)

Et skib sejler storcirkelsejlads fra Laong, Philipinerne (12.85  $\rm ^0N$ , 125.22 $\rm ^0$  Ø) med en begyndelseskurs 84<sup>0</sup> og med konstant fart på 15 knob.

a) Angiv positionen for det nordligste punkt P på sejladsen.

Efter 6 døgns sejlads, hvor skibet er på position B, ændres kursen  $10^{\circ}$  mod syd. b) Angiv B's position samt den nye startkurs.

Efter yderligere storcirkelsejlads med 15 knob fra B er skibet i position C på længden  $178.05^0$  V

- c) Angiv den samlede sejltid fra Laong til C samt C's position.
- d) Angiv den samlede sejltid, såfremt skibet i stedet havde sejlet fra Laong langs en breddecirkel til 178.05<sup>0</sup> V, og derefter langs en storcirkel til C.

**Løsning:**

En skitse af sejladsen tegnes.

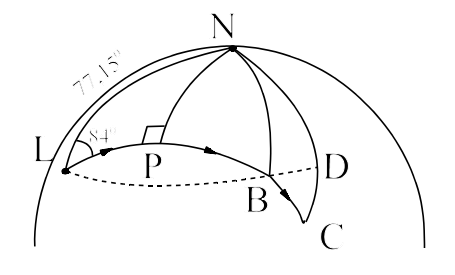

a) Vi anvender navigationsformlerne (n3) og (n4)  
\n
$$
b_P = \cos^{-1}(\cos(b_A) \cdot \sin k) = \cos^{-1}(\cos(12.85) \cdot \sin(84)) = 14.16^\circ
$$
  
\n
$$
lgf_{L-M} = \cos^{-1}(\frac{\tan(b_L)}{\tan(b_P)}) = \cos^{-1}(\frac{\tan(12.85)}{\tan(14.16)}) = 25.29^\circ
$$
\n
$$
P = (14.16^\circ N, 125, 22^\circ + 25.30^\circ \text{ O}) = \underline{(14.16^\circ N, 150.52^\circ \text{ O})}
$$
\n
$$
15.6.25 \text{ o. } \cos(12.85) = 15.6 \text{ o. } \cos(12.85) = 15.6 \text{ o
$$

b) Med 15 knob i  $6 \cdot 24$  timer tilbagelægger skibet  $\frac{1}{2}$ 60  $\frac{6.25}{60} = 36^0$ 

Vi anvender navigationsformlerne (n6) og (n7)  
\n
$$
b_B = \sin^{-1}(\cos(b_L) \cdot \cos(k) \cdot \sin(u) + \sin(b_L) \cdot \cos(u)) = \sin^{-1}(\cos(12.85) \cdot \cos(84) \cdot \sin(36) + \sin(12.85) \cdot \cos(36)) = 13.88^\circ
$$
\n
$$
1gf_{A-B} = \cos^{-1}\left(\frac{\cos(u) - \sin(b_L) \cdot \sin(b_B)}{\cos(b_L) \cdot \cos b_B}\right) = \cos^{-1}\left(\frac{\cos(36) - \sin(12.85) \cdot \sin(13.88)}{\cos(12.85) \cdot \cos 13.88}\right) = 37.023^\circ
$$
\n
$$
B = (13.88^\circ \text{ N}, 125.22 + 37.023^\circ \text{ O} = (13.88^\circ \text{ N}, 162.24^\circ \text{ O})
$$

For at kunne bestemme kursen må man først bestemme slutkursen i B Hertil kan vi benytte (n2) idet vi nu blot regner begyndelseskurs fra B til L.

$$
\angle B = \cos^{-1}\left(\frac{\sin(b_L) - \sin(b_B) \cdot \cos(\text{dist}(L, B))}{\cos(b_B) \cdot \sin(\text{dist}(L, B))}\right) = \cos^{-1}\left(\frac{\sin(12.85) - \sin(13.88) \cdot \cos(36)}{\cos(13.88) \cdot \sin(36)}\right) = 87.15^{\circ}
$$
  
Ny kurs = 180<sup>0</sup> - 87.15<sup>0</sup> + 10.0<sup>0</sup> = 102.85<sup>0</sup>

c) Vi kender startkurs i B og B's beliggenhed. Skæring med meridian kan fås af formel (n5), men det kræver, at vi igen benytter formlerne (n3) og (n4) for at finde det nye maksimumspunkt M. Da vi endvidere skal beregne BC ud kræver det også (n1)

Lidt hurtigere er det (måske) at betragte  $\triangle BNC$ .

Skibet passerer datolinien, da C ligger på 178.08<sup>0</sup> V. Vi har følgelig, at ∠ BNC =lgf<sub>B-C</sub> = 180 -178.05 + 180 - 162.24 = 19.71<sup>0</sup> I ∆ BNC kendes nu en side BN =90 - 13.88 = 76.12<sup>0</sup> og to hosliggende vinkler ∠ N = 19.71<sup>0</sup> og ∠ B =  $102,85^\circ$ . Vi kan nu af formel (2a) beregne  $\angle C$ , og derefter af formel (2b) de to sider NC og BC.  $\cos C = -\cos N \cdot \cos B - \sin N \cdot \sin B \cdot \cos BN$  $= -\cos 102.85 \cdot \cos 19.71 + \sin 102.85 \cdot \sin 19.71 \cdot \cos 76.124 \quad \angle C = 73.248^\circ$  $\cos BC = \frac{\cos 19.71 + \cos 73.25 \cdot \cos 102.85}{1.7325 \cdot \cos 102.85}$  BC = 19.995  $\sin 73.25 \cdot \sin 102.85$  $\cos NC = \frac{\cos 102.85 + \cos 73.25 \cdot \cos 19.71}{1.2325 \cdot 1.6325}$  NC = 81.29<sup>0</sup>  $\sin 73.25 \cdot \sin 18.81$  $C = (90^0 - 81.29^0, 178.05^0) = (8.71^0 \text{ N}, 178.05^0 \text{ V})$ Samlet sejltid:  $LC = 36 + 19.995 = 55.995^0$  $1^{\circ}$  sejles på  $\frac{60}{17}$  = 4 timer, dvs. 55.995<sup>°</sup> sejles på 223.98 timer 15  $\cos NC = \frac{\cos 102.85 + \cos 73.25 \cdot \cos 19.71}{\cos 10.25 + \cos 19.25} \quad \text{NC} = 81.29^{\circ}$  $\sin 73.25 \cdot \sin 18.$  $NC = \frac{\cos 102.85 + \cos 73.25}{1.7885 \times 10^{10}}$ ⋅  $102.85 + \cos 73.25 \cdot \cos 19.71$  $73.25 \cdot \sin 18.81$  $C = (90^0 - 81.29^0, 178.05^0) = (8.71^0 \text{ N}, 178.05^0 \text{ V})$ d) Breddecirklen LD (den stiplede linie på tegningen) ligger på bredden 12,85<sup>0</sup>N.  $\angle$  LND = 19.71+37.023 = 56.733<sup>0</sup>. CD = 12.85 -8.71 = 4.14<sup>0</sup> Sejltid fra L til D og igen fra D til C :  $\frac{60}{15}$  (56.733 · cos 12.85 + 4.14) = 237.8 timer 15  $\cdot (56.733 \cdot \cos 12.85 + 4.14) = 237.8$ 

# **Opgaver**

### **Opgave 3.1** (eksamen 2005)

a) Fra positionen  $A = (14.80^{\circ} V, 28.45^{\circ} N)$  sejles storcirkelsejlads til position  $B = (36.75^{\circ} V, 44.50^{\circ} N)$ 

Bestem begyndelseskurs og slutkurs.

- b) I position B ændres kursen til 256.25<sup>0</sup> og der sejles fortsat storcirkelsejlads til position C, der ligger på  $80.10^{\circ}$  vestlig længde.
	- Bestem C's bredde
- c) Der sejles hele tiden med 22.5 knob. Bestem sejltiden ABC, samt sejltiden hvis der i stedet var sejlet med 22.5 knob langs breddecirklen 28.45<sup>0</sup> N fra A til 80.10<sup>0</sup> V og dernæst langs meridianen til C.
- d) På turen fra A til B passeres søndenom position  $D = (25.16^{\circ} V, 37.85^{\circ} N)$ . Bestem den korteste afstand til D i sømil under sejladsen fra A til B.

# **Opgave 3.2** (eksamen 2004)

- a) Fra position A, 73.20<sup>0</sup> V på den sydlige halvkugle (Valdiva, Chilie) sejles storcirkelsejlads ned en begyndelseskurs  $240^{\circ}$  til position B, hvor kursen er  $280^{\circ}$ . Der sejles med 20 knob i 5 døgn. Bestem positionerne A og B's koordinater.
- b) Efter 2.5 døgns sejlads fra A er position M nået. Bestem position M's koordinater.
- c) Under sejladsen passeres syd om Robinson Crusoe Island  $(34.00^{\circ} \text{ S}, 79.00^{\circ} \text{ V})$ . Bestem i hvilken afstand angivet i sømil.
- d) Fra position B sejles kurs 270<sup>0</sup> langs en breddecirkel i 7 døgn, fortsat med farten 20 knob, Bestem slutpositionen D (Invercargill, New Zealand).

# **Opgave 3.3** (eksamen 2003)

- a) Fra position A, 9.80<sup>0</sup>V sejles storcirkelsejlads med en begyndelseskurs 270<sup>0</sup> til position B, som anløbes med en slutkurs 235.5<sup>°</sup>. Længdeforskellen mellem position A og B er 45.20<sup>°</sup>. Bestem Positionerne A og B's koordinater.
- b) I position B foretages en kursændring på 5.0<sup>0</sup> mod syd og storcirkelsejladsen fortsættes i 2.5 døgn med farten 13.5 knob, hvorefter position C nås. Bestem position C's koordinater.
- c) Hvis man fra position B havde fortsat mod position C, langs en breddecirkel og siden langs en længdecirkel stadig med farten 13.5 knob, hvor lang tid havde sejlturen fra B til C så været?
- d) Under sejlturen fra A til B passeres en position  $D = (38.00^{\circ} N, 26.00^{\circ} V)$  i en vis afstand. Angiv den korteste afstand til position D under sejlturen fra A til B.

# **Opgave 3.4** (eksamen 2002)

Et skib S<sub>1</sub> sejler fra Byron Bay (55.30 $^{\rm 0}$  N, 58.60 $^{\rm 0}$  V) stik øst langs en breddecirkel med en fart på 8 knob. Samtidig afsejler et andet skib  $S_2$  fra Cap Ferret (44.70 $\textdegree$  N, 01.20 $\textdegree$  V) langs en storcirkel med en begyndelseskurs 315<sup>0</sup> og en fart på 12 knob.

a) Bestem  $S_1$  og  $S_2$  's positioner efter 3 døgns sejlads.

- b) Bestem afstanden mellem skibene efter 3 døgns sejlads.
- c) Bestem positionen P, hvor  $S_2$  med fortsat storcirkelsejlads skærer  $S_1$ 's sejlrute.
- d) Hvornår skulle  $S_1$  være startet, hvis begge skibe skulle have været samtidig på positionen P

# **4 Standardfunktioner**

# **4.1 Funktionsbegrebet**

Det forudsættes i det følgende, at man har et generelt kendskab til funktionsbegrebet. Vi vil derfor kun kort repetere et par væsentlige definitioner:

### **Monoton funktion**

Hvis der til større x-værdier svarer større funktionsværdier kaldes funktionen voksende. Hvis der til større x-værdier svarer mindre funktionsværdier kaldes funktionen aftagende. Den lineære funktion  $f(x) = ax + b$  er således voksende, hvis  $a > 0$  (hældning er positiv) og aftagende hvis a < 0.

Et monotoniinterval er et interval, hvori funktionen enten er voksende i hele intervallet, eller er aftagende i hele intervallet

## **Omvendt funktion**

For  $x \ge 0$  fås af ligningen  $x^2 = y$  at  $x = \sqrt{y}$ .

Man kan altså kun løse ligningen, hvis man indfører funktionen "kvadratrod", som siges at være den omvendte funktion af  $f(x) = x^2$ . Da man ikke kan tage kvadratroden af et negativt tal, så er dette kun muligt for  $x \ge 0$ .

Enhver monoton funktion en omvendt funktion.

Således er  $f(x) = x^2$  en voksende funktion for  $x \ge 0$  og *f* har derfor her en omvendt funktion  $f^{-1}(x) = \sqrt{x}$ 

Symbolikken  $f^{-1}$  er uheldig da den kan forveksles med 1/f *f Man bruger den derfor kun hvor* forveksling er umulig, men bruges bl.a. på lommeregneren hvor sin<sup>-1</sup> er den omvendte funktion af sinus.

Grafen for  $f^{-1}$  fås så af grafen for *f* ved spejling i linien  $y = x$ , se figur 4.1.

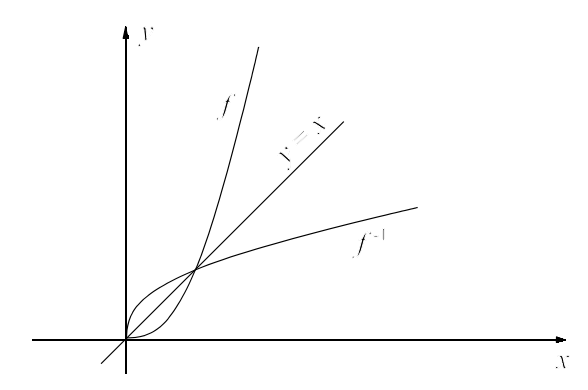

**Fig 4.1** *Omvendt funktion*

### **Standardfunktion**

Ved en standardfunktion vil vi i det følgende forstå en af følgende typer af funktioner:

Potensfunktioner  $x^a$ , Eksponentialfunktioner  $a^x$ , logaritmefunktioner ln(x) og log(x) samt de trigonometriske funktioner sin(x) og cos(x) .

Lad  $f(x)$  og  $g(x)$  være to standardfunktioner og a og b være to konstanter. Der kan så dannes

nye funktioner ud fra de sædvanlige regneregler  $a \cdot f(x) + b \cdot g(x)$ ,  $a \cdot f(x) - b \cdot g(x)$ ,  $f(x)$ *g x*  $\cdot f(x) + b \cdot g(x), a \cdot f(x) - b \cdot g(x), \frac{f(x)}{g(x)}$  $(x)$ 

og  $f(g(x))$ .

Ofte kalder man funktionen  $y(x)$  fremfor  $f(x)$ , da det så mere svarer til, at vi i koordinatsystemet kalder andenaksen for y-aksen.

Eksempelvis  $y(x) = 2x - 3$  er en lineær funktion, hvis graf er den rette linie med hældningen 2, og med ligningen  $v = 2x - 3$ .

Praktisk forklaring af skrivemåden  $y = y(x)$ . Er f.eks. massen *m* af en stang en funktion af stangens længde *l*, vil man nødigt skrive *m* = *f*(*l*), da man så dels benytter symbolet *m* for massen betragtet som en variabel, dels benytter symbolet *f* for massens afhængighed af *l*. I stedet skrives tit *m* = *m*(*l*), så der kun knyttes ét symbol *m* til den fysiske størrelse.

Standardfunktionerne vil blive gennemgået i de følgende afsnit, sammen med eksempler på funktioner, der er dannet ud fra ovenstående regneregler.

# **4.2. Potensfunktioner**

Som bekendt er  $a^5 = a \cdot a \cdot a \cdot a \cdot a$ , og generelt gælder, at hvis *n* er et helt positivt tal, så er  $a^n = a \cdot a \cdot ... \cdot a$  (i alt *n* faktorer)

For regning med potenser gælder som bekendt følgende **potenssætninger**:

1) 
$$
a^n \cdot a^p = a^{n+p}
$$
, 2)  $\frac{a^n}{a^p} = a^{n-p}$ , 3)  $(a^n)^p = a^{n+p}$ , 4)  $(a \cdot b)^n = a^n \cdot b^n$  5)  $\left(\frac{a}{b}\right)^n = \frac{a^n}{b^n}$ 

Eksempelvis er  $a^3 \cdot a^4 = a^{3+4} = a^7 \text{ og } (a^2)^5 = a^{2 \cdot 5} = a^{10}$ 

Eksponenten *p* i  $a^p$  kan imidlertid være alle reel tal, blot man forudsætter roden a > 0 Der gælder nemlig

### **Definition. Udvidelse af potensbegrebet**

Lad *n* være et positivt helt tal, og a et vilkårligt reelt tal hvis intet andet er nævnt.

$$
a^{n} = a \cdot a \cdot \dots \cdot a \quad \text{(i alt } n \text{ faktorer)}
$$
\n
$$
a^{-n} = \frac{1}{a^{n}} \qquad \text{for } a \neq 0
$$
\n
$$
a^{\frac{1}{n}} = \sqrt[n]{a} \text{ hvor } \begin{cases} a \geq 0 \text{ for } n \text{ lige} \\ a \text{ vilkårligt reelt tal for } n \text{ ulige} \end{cases}
$$
\n
$$
a^{0} = 1 \text{ for } a \neq 0
$$

#### **Begrundelse**

Da potensreglen  $a^n \cdot a^p = a^{n+p}$  skal gælde, fås for  $p = 0$ :  $a^n \cdot a^0 = a^{n+0} \Rightarrow a^0 = 1$ ,  $p = -n$ *:*  $a^n \cdot a^{-n} = a^{n-n} \Leftrightarrow a^n \cdot a^{-n} = 1 \Rightarrow a$ *a*  $=-n: a^{n} \cdot a^{-n} = a^{n-n} \Leftrightarrow a^{n} \cdot a^{-n} = 1 \Rightarrow a^{-n} = \frac{1}{a^{n}}$  $a^n \cdot a^n \cdot a^n = a^n \cdot n$   $n = a^1$ . Da  $\sqrt[n]{a} \cdot \sqrt[n]{a} = a$  fås heraf, at *n nn n n*  $\frac{1}{n}$   $\frac{1}{a}$   $\frac{1}{n}$   $\frac{1}{a}$   $\frac{1}{n}$   $\frac{1}{n}$   $\frac{1}{n}$   $\frac{1}{n}$   $\frac{1}{n}$   $\frac{1}{n}$   $\frac{1}{n}$   $\frac{1}{n}$ ialt *n* faktorer ialt *n* addender  $\sqrt[n]{a} \cdot \sqrt[n]{a} \cdot \ldots \sqrt[n]{a} = a$ *n faktorer*  $\cdot \sqrt[n]{a} \cdot \ldots \sqrt[n]{a} = a$  fås heraf, at  $a^n = \sqrt[n]{a}$ 1 =

Hvis *n* er lige må *a* ikke være negativ, jævnfør, at  $\sqrt{(-4)}$  er udefineret ( $x^2 = -4$  er uden løsning) , mens  $\sqrt[3]{-8} = -2 \text{ da } (-2)^3 = -8$ .

At potensreglerne 2) 3) 4) og 5) også gælder for det udvidede potensbegreb overlades til læseren.

### **Potenser med ikke rational potens**

Ønsker man at definere eksempelvis  $3^{\sqrt{2}}$ , så kan det ske ud fra de forrige definitioner på følgende måde.  $\sqrt{2} = 1.4144...$ 

$$
3^1 = 3
$$
,  $3^{1.4} = 3^{100} = 4.6555$ ,  $3^{1.41} = 4.7069$ ,  $3^{1.414} = 4.7277$ ,  $3^{1.4142} = 4.7287$ , dvs  $3^{\sqrt{2}} \approx 4.729$   
På lommeregneren fås med 4 decimaler  $3^{\sqrt{2}} \approx 4.7288$ 

### **Eksempler på anvendelser af potensfunktioner**

### **Eksponentiel notation (scientific notation)**

Meget store tal eller meget små tal skrives eksponentielt Eksempel :Elektronens masse er 9.11 $\cdot 10^{-31}$  kg og lysets hastighed er ca 3.0 $\cdot 10^8$  m(s

### **Keplers 3. lov**

Planeterne bevæger sig om solen i baner, hvor omløbstiden *T* og den gennemsnitlige afstand *r* fra solen er givet ved  $T = 0.000548 \cdot r^{1.50}$ 

### **Pulsen for forskellige dyrearter.**

Det viser sig, at små dyr har en hurtig puls og store dyr har en langsom puls. Man her fundet, at hvis *y* er antallet af hjerteslag pr. sekund, og *x* er dyrets masse i kg, så gælder med tilnærmelse  $v = 3.60 \cdot x^{-0.27}$ 

### **4.3. Polynomier**

Ved et polynomium af n'te grad forstås funktionen

 $f(x) = a_n x^n + a_{n-1} x^{n-1} + \ldots + a_1 x + a_0, \quad a$ *n*  $(x) = a_n x^n + a_{n-1} x^{n-1} + \ldots + a_1 x + a_0, \quad a_n \neq$  $1 + \ldots + a_1 x + a_0, \quad a_n \neq 0$ Ved polynomiets **rødder** forstås løsningerne til ligningen  $f(x) = 0$ .

Man kan vise, at et polynomium af *n*'te grad har højst *n* rødder.

### **Polynomium af 1. grad:**

Et polynomium af 1 grad  $f(x) = ax + b$ ;  $a \ne 0$  kaldes også en lineær funktion, da dens graf er en ret linie.

Det forudsættes, at man kender denne funktion samt den rette linie's ligning, så vi vil her nøjes med at vise grafen for  $f(x)$  (se figur  $4.1$ ),

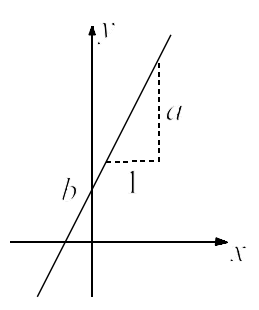

**Fig 4.1**. *Hældning a*

**Polynomium af 2. grad:**  $f(x) = ax^2 + bx + c$ ,  $a \ne 0$ 

Grafen for denne funktion kaldes en parabel. Det forudsættes at man kender denne funktion, så vi nøjes med at repetere via et eksempel.

### **Eksempel 4.1. (polynomium af 2. grad)**

Lad  $f(x) = -3x^2 - x + 2$ 

- a) Angiv definitionsmængden for f
- b) Find eventuelle nulpunkter for f
- c) Skitser grafen for funktionen i et interval, der indeholder nulpunkterne.
- d) Angiv funktionens værdimængde

### **Løsning:**

a) Funktionen er defineret for alle tal, dvs D =  $]-\infty; \infty[$ 

b) Nulpunkter: (= grafens skæringspunkter med x - aksen)

$$
f(x) = 0 \Leftrightarrow -3x^2 - x + 2 = 0
$$

$$
-3x^2 - x + 2 = 0 \Leftrightarrow x = \frac{-b \pm \sqrt{b^2 - 4 \cdot a \cdot c}}{2a} = \frac{-(-1) \pm \sqrt{(-1)^2 - 4 \cdot (-3) \cdot 2}}{2(-3)} = \frac{1 \pm 5}{-6} = \begin{cases} -1 & \text{if } a \leq 2 \\ \frac{2}{3} & \text{if } a \leq 2 \end{cases}
$$

eller benyt TI 89: F2/solve(-3x^2-x+2=0,x)

Nulpunkter <u> $x = -1$  og</u>  $x = \frac{2}{3}$ 3

c) Da *a* = -3 < 0 har parablen grenene nedad. Støttepunkt (0, 2)

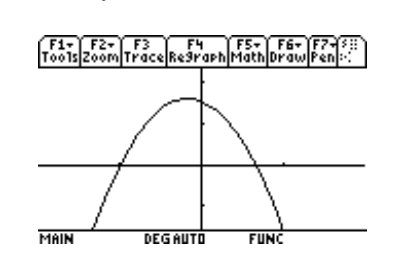

Sædvanligvis er det klogest, at bede lommeregneren tegne grafen, men det er ikke nødvendigt her, hvor vi kender parablen

d) For at finde maksimumspunktet, må man enten huske toppunktsformlen for en parabel,

$$
T = \left(-\frac{b}{2a}, -\frac{d}{4a}\right) = \left(-\frac{1}{-6}, -\frac{25}{4(-3)}\right) = \left(-\frac{1}{6}, \frac{25}{12}\right)
$$

eller igen benytte lommeregnerens maximum

På tegning vælg F5, og på menu vælg maksimum og indsæt et passende interval.

Værdimængde V = 
$$
\underline{\left]-\infty;\frac{25}{12}\right[}
$$

### **Eksempel 4.2. Optimering**

En stor butikskæde sælger lommeregnere til 600 kr pr. stk. Til den pris har man erfaring for, at der sælges 1000 stk. pr. uge.

For hver gang man hæver prisen med 50 kr pr. stk. falder salget med 60 stk. pr. uge. Tilsvarende stiger salget , hvis prisen sænkes.

Hvis firmaet kun ser på omsætningen, hvilken pris giver så den største omsætning? **Løsning:**

Hvis prisen er 600 kr er omsætningen  $O = 1000 \cdot 600 \text{ kr}$ 

Hvis prisen er  $600 + 50$  kr er omsætningen O =  $(600 + 50) \cdot (1000 - 60)$  kr

Hvis prisen er  $600 + 2 \cdot 50$  kr er omsætningen O =  $(600 + 2 \cdot 50) \cdot (1000 - 2 \cdot 60)$  kr

Idet *x* er antal gange prisen stiger med 50 kr, så har vi følgelig, at

hvis prisen er  $600 + x \cdot 50$  kr er omsætningen O =  $(600 + x \cdot 50) \cdot (1000 - x \cdot 60)$  kr Håndregning:

 $O(x) = -50.60x^{2} + (1000.50 - 600.60)x + 600.1000 = -3000x^{2} + 14000x + 600000$ TI89 : expand( $(600+x*50)*(1000-x*60)x$ )

Vi ser, at omsætningen kan skrives som et andengradspolynomium i *x*

Vi søger den største omsætning, dvs. størsteværdien for O(x)

Da grafen er en parabel med grenene nedad har den en størsteværdi i toppunktet.

Vi har derfor, at omsætningen er størst for  $x = -\frac{b}{2a} = -\frac{14000}{2 \cdot (-3000)} =$  $2 \cdot (-3000$  $\frac{14000}{(-3000)} = 2.333$ 

Da *x* skal være et helt tal må *x* = 2, dvs. vi skal hæve prisen med 100 kr til 700 kr pr. stk. Herved sælges 120 færre lommeregnere, men omsætningen stiger til  $(600 + 2 \cdot 50) \cdot (1000 - 2 \cdot 60) = 700 \cdot 880 = 616000$ 

En anden metoder er at tegne grafen, men det er ikke helt let, at få det rigtige vindue, da værdierne er så store (se evt. appendix 1).

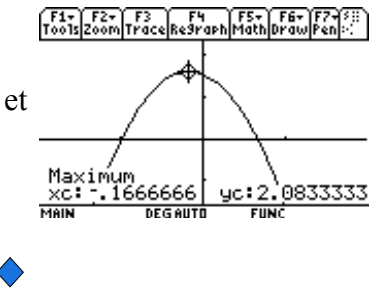

# **4.4. Eksponential- og logaritme-funktioner**

## **4.4.1. Eksponentialfunktioner**

Ved en **eksponentialfunktion** forstås en funktion af typen  $f(x) = a^x$ , hvor  $a > 0$ *x* kaldes eksponenten og *a* for grundtallet.

Da  $a^0 = 1$  vil alle eksponentialfunktioner gå gennem punktet  $(x, y) = (0, 1)$ .

## **Eksempel 4.3 Graf for eksponentialfunktion**

Skitser graferne for eksponentialfunktionerne  $f(x) = 2^x \text{ og } g(x)$  $f(x) = \left(\frac{1}{2}\right)^x$ 1 2

### **Løsning:**

Der beregnes følgende støttepunkter

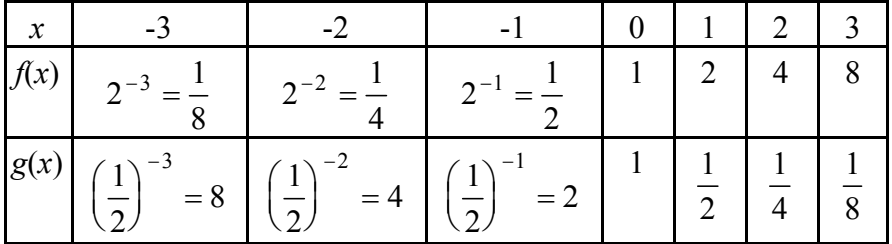

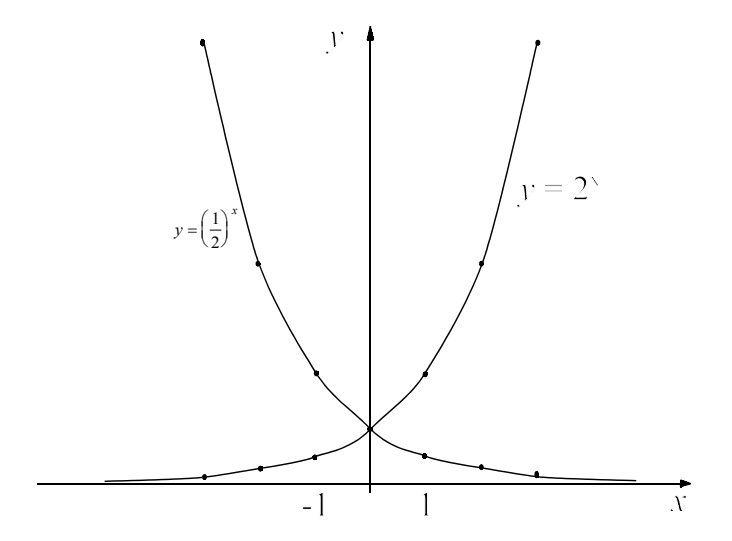

Det ses, at  $f(x) = a^x$  er voksende for  $a > 1$  og aftagende for  $a < 1$ .

Af speciel interesse er den eksponentialfunktion, som i punktet  $(x,y) = (0,1)$  har en tangent med hældningskoefficienten 1.

Denne funktion kaldes **den "naturlige" eksponentialfunktion** og skrives exp(x) eller  $e^x$ 

Dens grundtal *e* er en uendelig decimalbrøk. På TI 89 findes funktionen over tasten x og man finder bl.a. at med 5 decimaler er e<sup>^</sup>(1) = 2.71828.

### **4.4.2 Logaritmefunktioner**

Da eksponentialfunktionerne er monotone, har enhver af dem en omvendt funktion. Disse omvendte funktioner kaldes logaritmefunktioner.

Vi vil i detaljer nøjes med at betragte de to vigtigste, nemlig

1) Den naturlige logaritme y = ln(x) som er den omvendte funktion til  $y = e^x$ ,

dvs.  $y = \ln(x) \Leftrightarrow x = e^y$ . Der gælder altså (forudsat *x* > 0)  $e^{\ln(x)} = x \text{ og } \ln(e^x) = x$ 

2) Titalslogaritmen y = log(x), som er den omvendte funktion til  $y = 10^x$ ,

dvs. 
$$
y = log(x) \Leftrightarrow x = 10^y
$$
 Der gælder altså  $\left| 10^{\log(x)} = x \right|$  og  $log(10^x) = x$ 

På figur 4.2 er tegnet graferne for  $e^x$  og for  $ln(x)$ .

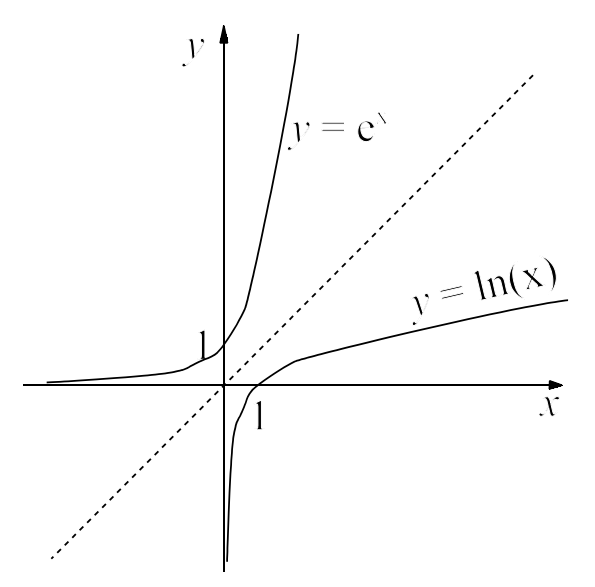

**Fig 4.2**. *ln(x)* er den omvendte funktion af  $e^x$ 

For log og ln gælder (jævnfør også figur 4.2), at definitionsmængden D er alle positive reelle tal, da det er værdimængden for  $e^x$  og  $10^x$ .

Værdimængden V = **R** (alle reelle tal) da det er definitionsmængden for  $e^x$  og  $10^x$ .

 $ln(1) = 0$  og  $log(1) = 0$  da  $e^0 = 10^0 = 1$ 

#### *4. Standardfunktioner*

#### **Logaritmeregler**

Svarende til potensreglerne har man nogle logaritmeregler, der er vigtige hvis man skal bevise sætninger, eller hvis man skal løse ligninger ved håndkraft. Da vi sædvanligvis anvender lommeregner i sådanne tilfælde vil vi kun anvende dem ved beviser.

Lad a og b være positive tal. Der gælder da

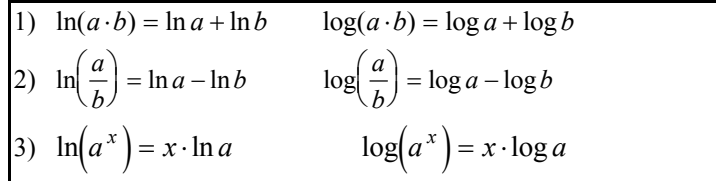

**Bevis:**

$$
a = e^{\ln a} \quad \text{og} \quad b = e^{\ln b} \quad \text{fâs}
$$
\n
$$
1) \quad a \cdot b = e^{\ln a} + e^{\ln b} = e^{\ln a + \ln b} \quad \text{dvs.} \quad \ln(a \cdot b) = \ln \left( e^{\ln a + \ln b} \right) = \ln a + \ln b
$$
\n
$$
2) \quad \frac{a}{b} = \frac{e^{\ln a}}{e^{\ln b}} = e^{\ln a - \ln b} \quad \text{dvs.} \quad \ln \left( \frac{a}{b} \right) = \ln \left( e^{\ln a - \ln b} \right) = \ln a - \ln b
$$
\n
$$
3) \quad a^x = \left( e^{\ln a} \right)^x = e^{x \cdot \ln a} \quad \text{dvs.} \quad \ln \left( a^x \right) = \ln \left( e^{x \cdot \ln a} \right) = x \cdot \ln a
$$

Beviset for log er ganske analogt.

Titalslogaritmen kan udtrykkes ved de naturlige logaritmer:  $\log x = \frac{\ln x}{\ln 10}$ 

Bevis: Af  $x = 10^{\log x}$  fås ved at tage logaritmen på begge sider og benytte logaritmeregel 3):  $\ln x = \log x \cdot \ln 10 \Leftrightarrow \log x = \frac{\ln x}{\ln 10}$ 

### **4.4.3. Nogle anvendelser af logaritme- og eksponentialfunktioner.**

#### **Radioaktivt henfald**

Radioaktive stoffer omdannes med tiden til ikke-radioaktivt stof . Man siger, at stoffet "henfalder". Kulstof er således ud over nogle stabile isotoper, også sammensat af den radioaktive isotop  $^{14}_{6}C$ , som kaldes kulstof-14.

Hvis mængden af det tilbageværende stof til tiden *t* kaldes  $m(t)$ , gælder  $m(t) = m(0) \cdot e^{-kt}$ , hvor m(0) er mængden af den radioaktive stofmængde til tiden *t* = 0.

Tallet *k* kaldes henfaldskonstanten. Størrelsen af den afhænger af det pågældende stof.

For en aftagende eksponentiel udvikling som ovenstående gælder, at når der er gået en bestemt tid (halveringstiden T) så er den tilbageværende mængde stof blevet halveret. Dette gælder uafhængigt af om man foretager målingen i dag eller om 1000 år.

### **Sætning 4.2. Halveringstid eller fordoblingstid**

*Lad der være givet funktionen*  $f(t) = a \cdot b^t$ , *hvor t er tiden Er b > 1 er f(t) voksende. Den tid T det tager for at f(t) bliver fordoblet er uafhængig af tidspunktet og kaldes fordoblingstiden*

*Er b < 1 er f(t) aftagende. Den tid T det tager for, at f(t) bliver halveret er uafhængig af tidspunktet og kaldes halveringstiden.*

Der gælder  $=$  $\frac{\ln(2)}{\ln(b)}$ 2

*Specielt, hvis*  $f(t) = a \cdot e^{k \cdot t}$  *da er*  $T = \frac{\ln(2)}{k}$ 

**Bevis:**

a) b > 1: Vi har, at (1) *ft T ft* ( ) () + = 2⋅ Idet fås ved indsættelse i ligning (1) *ft T ab ab b tT t T* ( ) + =⋅ =⋅ ⋅ <sup>+</sup> *ab b ab b T b T b tT t T* ⋅ ⋅ =⋅⋅ ⇔ =⇔ ⋅ = ⇔ = <sup>222</sup> <sup>2</sup> ln ln ln ln b) b < 1: Vi har, at (2) *ft T ft* ( ) () + = 1 2 Idet fås ved indsættelse i ligning (1) *ft T ab ab b tT t T* ( ) + =⋅ =⋅ ⋅ <sup>+</sup> *ab b ab b T b T b tT t T* ⋅ ⋅ = ⋅ ⋅ ⇔ = ⇔ ⋅ = − ⇔ =− 1 2 1 2 1 2 <sup>2</sup> ln ln ln ln ln c) Da er *ft aek t* ( ) = ⋅ <sup>⋅</sup> ( ) *e e kt k <sup>t</sup>* <sup>⋅</sup> <sup>=</sup> *<sup>T</sup> <sup>e</sup> <sup>k</sup> <sup>k</sup>* = = ln ln( ) 2 2 ln

#### **Eksempel 4.4 Halveringstid**

For kulstof -14 gælder  $m(t) = m(0) \cdot e^{-kt}$ , Det vides, at den har en halveringstid på ca. 5730 år. Find henfaldskonstanten *k*. **Løsning:** Da funktionen aftager, er  $k > 0$ .

$$
\text{Vi har da } 5730 = \frac{\ln 2}{k} \Leftrightarrow k = \frac{\ln 2}{5730} = \underline{0.00012}
$$

I levende planter og dyr er forholdet mellem kulstof-14 og den ikke radioaktive isotop  $^{12}_{6}$ C konstant og er det samme som forholdet mellem de to isotoper i omgivelserne. Når organismen dør, optager den ikke længere kulstof fra omgivelserne. Nu henfalder kulstof-14 og man kan derfor benytte indholdet af kulstof-14 i arkæologiske fund (knogler, planerester) til at angive dets alder.

### **Renteformel**

Hvis rentefoden er *r* % pr. termin, så vil en kapital på b kr efter n terminer være vokset til

$$
b_n = b(1+r)^n
$$

## Denne formel kaldes **renteformlen**

Bevis:

Et beløb på *b* kr indsættes på en bankkonto, hvor der tilskrives en rente på *r* % om året. Hvor meget er beløbet vokset til efter *n* år.

### **Løsning:**

Efter 1 år er beløbet vokset til  $b + b \cdot r = b \cdot (1+r)$  kr Efter 2 år er beløbet vokset til  $b \cdot (1+r)+r \cdot b \cdot (1+r) = b \cdot (1+r)^2$  kr osv.

Efter *n* års forløb er beløbet vokset til  $b \cdot (1+r)^n$  kr

# **Eksempel 4.5. Anvendelser af renteformlen**

- 1) Hvad skal sættes ind på en bankkonto, som forrentes med 4.5% rente p.a. for at der om 10 år står 80000 kr
- 2) En virksomhed har det første år en vækst på 8% , det næste år en vækst på 12% , det tredie år et fald på 10% og det fjerde år en vækst på 5%.
- Hvad er den gennemsnitlige årlige vækstrate på *r* % , som på 4 år giver det samme resultat. 3) Der indsættes 100000 kr på en bankkonto med fast rente på 4% p.a.

Hvor mange år (terminer) skal beløbet stå for at det er vokset til 200000 kr.

4) Et radioaktivt sporingsstof indsprøjtes i en mus. Man ved at mængden af stof aftager med 25% over en periode på 12 timer.

Hvad er det procentiske fald pr. time?

### **Løsning:**

1) 
$$
b(1+0.045)^{10} = 80000 \Leftrightarrow b = \frac{80000}{1.045^{10}} = \frac{51514.20}{1.045^{10}}
$$

2) Lad os antage, at vi har en kapital på 100 kr

Denne er på 4 år vokset til 100 · 1.08 · 1.12 · 0.90 · 1.05

Der gælder  $100(1 + r)^4 = 100 \cdot 1.08 \cdot 1.12 \cdot 0.90 \cdot 1.05 \Leftrightarrow (1 + r)^4 = 1.08 \cdot 1.12 \cdot 0.90 \cdot 1.05$ 

$$
\Leftrightarrow 1 + r = (1.14307)^{\frac{1}{4}} \Leftrightarrow r = 1.03399 - 1 = 0.03399 = 3.4\%
$$

- 3)  $100000(1.04)^n = 200000 \cdot 100000(1.04)^n = 200000 \Leftrightarrow 1.04^n = 2 \Leftrightarrow n = \frac{\ln 2}{\ln 1.04} = 17.67$ eller TI89: F2: solve((100000\*(1.04)^n=2000000.n) Resultat n = 17.67 Beløbet skal stå i 18 år
- 4) Lad det procentiske fald pr. time være *r* %

$$
100 \cdot (1 - r)^{12} = 100 \cdot (1 - 0.25) \Leftrightarrow (1 - r)^{12} = 0.75 \Leftrightarrow 1 - r = 0.75^{\frac{1}{12}} \Leftrightarrow r = 1 - 0.9763
$$
  

$$
\Leftrightarrow r = 0.2368 = 2.37\%
$$

1

### **Richter - skalaen**

Ved måling af jordskælvs styrke beregnes et tal R (f.eks.  $R = 6$ ) efter Richter-skalaen.

Formlen der benyttes er  $R = \log\left(\frac{a}{T}\right) + b$ , hvor a er amplituden for jordoverfladens svingninger

(i  $10^{-6}$  m) ved målestationen, T er perioden for jordskævbølgen i sekunder og b er en konstant, der afhænger af jordskælvbølgens svækkelse fra centrum for jordskælvet.

Da skalaen er logaritmisk betyder en lille ændring i Reaktor tal en stor ændring i jordskælvets styrke.

Det kan ses af følgende regninger:

Lad et jordskælv have Reaktor tallet  $R_1$  og et andet jordskælv have Reaktor tallet  $R_2$ , og lad de tilsvarende amplituder være  $a_1$  og  $a_2$ . Lad endvidere T og b være de samme for begge jordskælv.

$$
\text{Vi har derfor } R_1 = \log\left(\frac{a_1}{T}\right) + b \qquad R_2 = \log\left(\frac{a_2}{T}\right) + b
$$

Trækkes de to ligninger fra hinanden fås

$$
R_1 - R_2 = \log\left(\frac{a_1}{T}\right) - \log\left(\frac{a_2}{T}\right) \Leftrightarrow R_1 - R_2 = \log a_1 - \log a_2 \Leftrightarrow R_1 - R_2 = \log\left(\frac{a_1}{a_2}\right) \Leftrightarrow 10^{R_1 - R_2} = \frac{a_1}{a_2}
$$

Antages eksempelvis, at Richtertallet stiger med 0.5 (f.eks. fra  $R_1 = 5$  til  $R_2 = 5.5$ ) bliver  $10^{5-5.5} = \frac{a_1}{6} \Leftrightarrow 10^{-0.5} \cdot a_2 = a_1 \Leftrightarrow a_2 = 3.16$ 2  $-5.5 = \frac{a_1}{a_2} \Leftrightarrow 10^{-0.5} \cdot a_2 = a_1 \Leftrightarrow a_2 = 3.16 \cdot a_1$ 

Amplituden bliver altså over 3 gange så stor ved en stigning på 0.5.

### **Lydmåling**

Decibel (dB) skalaen bruges til at bestemme, hvor høj intensiteten i lydtrykket er i de frekvenser, det menneskelige øre kan opfatte.

Lydstyrken *L* i decibel beregnes af formlen  $L = 10 \cdot \log \left( \frac{I}{I_0} \right)$ , hvor *I* er "lydtrykket" og  $I_0$  er

den svageste "lydtryk" det menneskelig øre kan opfatte (begge målt i W/m<sup>2</sup> (Watt pr. m<sup>2</sup>)). Det ses, at hvis  $I = I_0$  er  $L = 0$  dB.

Sættes I =  $10^6 \cdot I_0$  er L = 60 dB, hvilket svarer til samtale i normalt leje.

Det ses altså, at det menneskelige øre ikke opfatter lyden som selve lydtrykket, men dæmper det kraftigt ned efter en logaritmisk skala.

### **Måling af surhedsgrad**

Enhver syre er kendetegnet ved en større eller mindre tilbøjelighed til at afgive H<sup>+</sup>-ioner, så jo mere og jo stærkere syre der er, desto flere ioner. Man måler derfor en væskes surhed ved at måle koncentrationen af brintioner  $[H^+]$ <sup>1</sup> i væsken (i mol/liter).

En opløsnings pH defineres ved  $pH = -\log[H^+]$ .

Destilleret vand har en pH på 7 (svarende til  $[H^+] = 10^{-7}$ ), en sur væske har pH < 7 og en basisk væske har en pH > 7s

<sup>&</sup>lt;sup>1</sup>Streng taget ikke  $H^+$  men  $H_3O^+$ 

#### *4. Standardfunktioner*

### **Eksempel 4.6. Ligninger med logaritme- potens- eller eksponentialfunktioner** Løs ligningerne

a)  $ln x = 3$ 

b)  $e^{x} = 15$ 

c) Lad  $y = x^a$ . Når *x* vokser med 10% vokser y med 15%. Find *a*.

### **Løsning:**

- a)  $\ln x = 3 \Leftrightarrow x = e^3 = 20.086$
- b)  $e^x = 15 \Leftrightarrow x = \ln(15) = 2.708$
- c)  $y \cdot 1.15 = (x \cdot 1.1)^a$ . Indsættes  $y = x^a$  fås

$$
x^a \cdot 1.15 = (x \cdot 1.1)^a \Leftrightarrow 1.15 \cdot x^a = x^a \cdot 1.15^a \Leftrightarrow a = \frac{\ln 1.15}{\ln 1.1} = 1.466
$$

TI 89: Spørgsmål c) kunne også løses ved F2: solve $(1.15=(1.1)^{0}a,a)$  Resultat a = 1.466

# **4.5. Trigonometriske funktioner.**

### **4.5.1. Indledning**

Ordet trigonometri betyder trekantsmåling, og de trigonometriske funktioner anvendes i udstrakt grad til geometriske beregninger (jævnfør kapitlerne 1 - 3).

Ved mange fysiske anvendelser anvendes også de trigonometriske funktioner, men her er det især deres "periodiske, svingende" egenskaber der er af betydning, f.eks. ved beskrivelse af vekselstrøm , mekaniske svingninger osv.. Et eksempel på disse anvendelser kan findes i afsnittet om svingninger.

Mens man i geometrien sædvanligvis regner vinkler i grader, vil man ved fysiske anvendelser regne vinkler i **radianer** (også kaldet naturligt vinkelmål) .

### **Definition af vinkels radiantal**

På figur 4.4 er tegnet en cirkel med centrum i O og radius 1 (cirklen kaldes en enhedscirkel) Vinklen v mellem OQ og OP målt i radi-

aner defineres ved

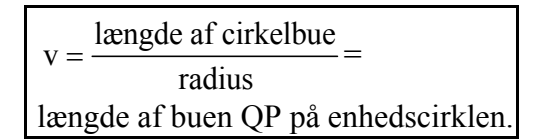

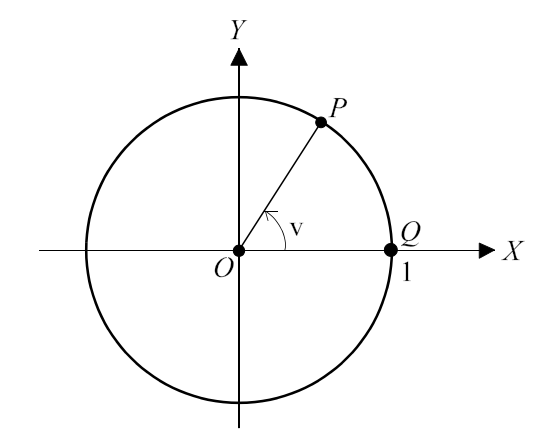

**Fig. 4.4.** *Definition af* radian.

Da en cirkel med radius r har omkredsen  $2 \cdot \pi \cdot r$  har en halvcirkel på enhedscirklen længden  $\pi$ .

Da dette svarer til en vinkel på 180<sup>0</sup> sker en omregning fra radianer til grader med faktoren  $\frac{180^0}{\pi}$ .

Eksempelvis har en vinkel på 60<sup>0</sup> radiantallet 60  $\frac{\lambda}{\lambda} = \frac{\lambda}{2} \approx 1.047$  og en vinkel på 2 radianer har 180 3  $\cdot \frac{\pi}{100} = \frac{\pi}{2} \approx 1.047$ 

et gradtal på 2 $\cdot \frac{180}{\pi} = \frac{360}{\pi} = 114.59$  radianer

I de følgende afsnit omstiles derfor TI 89 til radianer: Mode  $\blacktriangleright$  Angle = radian

### **4.5.2.Definition af sinus og cosinus.**

Generelt defineres cosinus og sinus på følgende måde: Lad P være et punkt en enhedscirkel (cirkel med radius 1), og lad x betegne en vinkel fra x aksen til linien gennem O og P . Vinklen x regnes med fortegn (positiv mod uret) Funktionerne  $cos(x)$  og  $sin(x)$  defineres da ved, at P har koordinaterne P = (cos x, sin x) Definitionerne fremgår af figur 4.3.

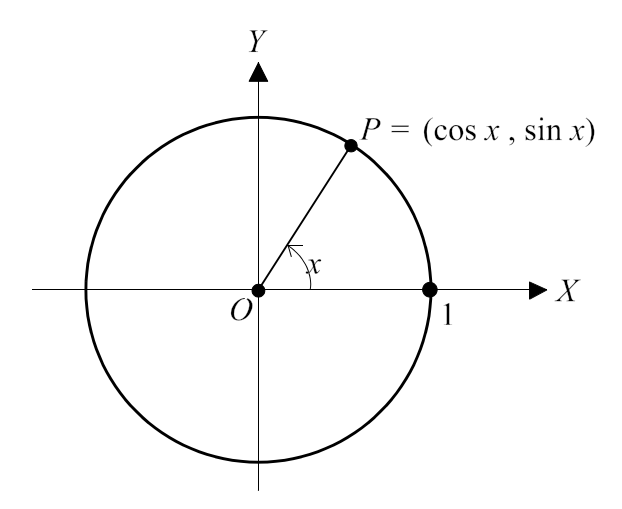

**Fig. 4.3.** *Definition af* cos *og* sin.

### **4.5.3. Periodicitet**

Enhedscirklen har omkredsen  $2\pi$ , så punktet P på figur 4.3 har såvel koordinaterne (cos x, sin x) som koordinaterne  $(\cos(x + 2\pi), \sin(x + 2\pi), (\cos(x + 4\pi), \sin(x + 4\pi))$  osv. samt koordinaterne  $(\cos(x - 2\pi), \sin(x - 2\pi), (\cos(x - 4\pi), \sin(x - 4\pi))$  osv.

Der gælder altså, at funktionsværdierne for  $f(x) = \sin x \text{ og } g(x) = \cos x$  gentager "sig selv" med en afstand på  $2\pi$ .

Man siger de to funktioner er **periodiske med perioden**  $2\pi$ .

#### *4. Standardfunktioner*

Tegnes grafen for funktionen  $f(x) = sin(x)$ , hvor x måles i radianer, så kan man få en række støttepunkter ved i lommeregneren at sætte x til forskellige værdier

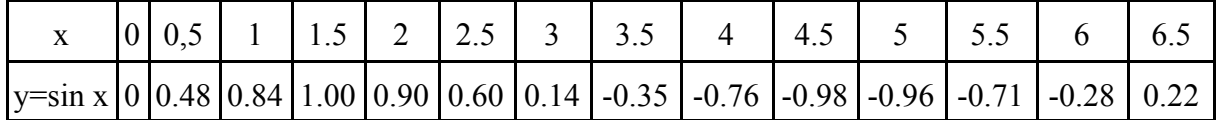

Grafen kan nu tegnes, men lettere er det at lade lommeregneren gøre det.

Vælg intervallet  $-10 < x < 10$  og  $-1 < y < 1$ 

Tilsvarende kan man gøre det for cos.

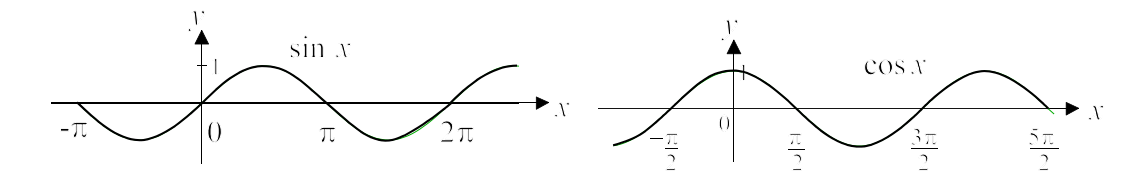

**Fig. 4.4.** *Grafer for* cos *og* sin.

Hvis grafen for cos x parallelforskydes  $\frac{\pi}{2}$  mod højre falder den sammen med grafen for sin x, 2 dvs.  $\cos\left(x - \frac{\pi}{2}\right) = \sin x$  eller  $\cos x = \sin\left(x + \frac{\pi}{2}\right)$ . 2  $\cos x = \sin\left(x + \frac{\pi}{2}\right)$ 2

Relationen er et eksempel på de såkaldte overgangsformler, som vi bl.a. så anvendt i den sfæriske geometri.

### **Løsning af trigonometrisk ligning**

Ligninger hvori der indgår sin eller cos har ofte uendelig mange løsninger.

Eksempelvis har ligningen  $sin(x) = 0.5$  uendelig mange løsninger, da linien y = 0.5 jo skærer grafen uendelig mange gange.

### **Eksempel 4.7. Løsning af trigonometrisk ligning**

a) Find samtlige løsninger til ligningen  $sin(x) = 0.5$ 

b) Find alle løsninger til ligningen  $sin(x) = 0.5$  indenfor et periodeinterval

### **Løsning:**

a) TI 89: solve(sin(x)=0.5,x) giver  $x = 2 \cdot c1 \cdot \pi + 2.6180 \vee x = 2 \cdot c1 \cdot \pi + 0.5236$ 

hvor den mærkelige konstant på lommeregneren (her kaldes c1) kan være alle hele tal svarende til de uendelig mange løsninger.

Man ser (som forventet) at perioden er  $2 \pi$ .

b) Da perioden er  $2 \pi$  skrives solve(sin(x)=0.5,x)  $|0 < x < 2 \cdot \pi$ 

Resultat :  $x = 2.6180 \lor x = 0.5236$ 

Anden metode er at benytte sin-1

 $x = \sin^{-1}(0.5) = 0.5236$  giver kun den ene løsning, nemlig den der ligger i intervallet mellem  $\vert \left[-\frac{\pi}{2};\frac{\pi}{2}\right]$ 」  $\overline{\phantom{a}}$ π π  $\frac{\pi}{2}$ ;  $\frac{\pi}{2}$ Betragter vi enhedscirklen på figur 4.5, så kan vi der se, at både punkterne P og Q har samme

anden-koordinat, og at hvis den ene vinkel er x, må den anden være  $\pi - x$ Vi har følgelig, at den anden løsning er x =  $\pi$  - 0.5236 = 2.6180

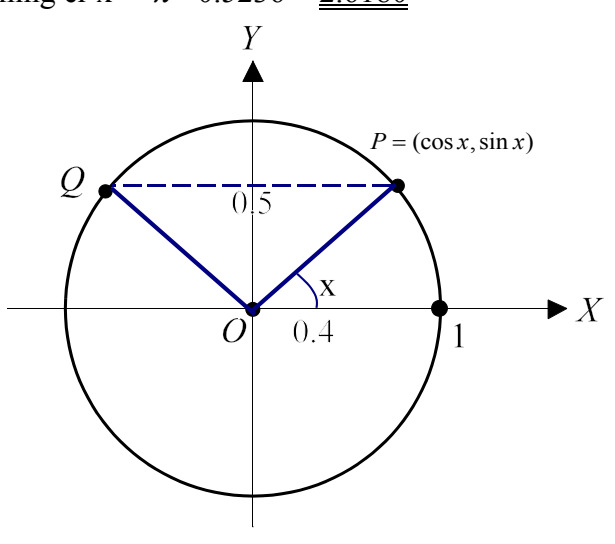

**Fig. 4.5.** sin  $x = 0.5$ 

Der findes et utal af trigonometriske formler, og selv lommeregneren har undertiden svært ved at reducere trigonometriske udtryk og løse trigonometriske ligninger.

Det er ikke pensum, at benytte alle disse formler, så det følgende afsnit er kun til orientering.

#### **4.5.4. Relationer mellem trigonometriske funktioner**

#### **Grundrelation mellem sin og cos**

Vektoren  $\overrightarrow{OP} = \begin{pmatrix} \cos x \\ \sin x \end{pmatrix}$  på figur 4.5 har længden 1, dvs der gælder  $\overrightarrow{p}$ =  $\begin{pmatrix} \cos x \\ \sin x \end{pmatrix}$  på figur 4.5 har længden 1, dvs der gælder  $(\sin x)^2 + (\cos x)^2 = 1$ 

Denne "grundrelation" mellem cos og sin skrives også sin  $x + cos^2 x = 1$ 

#### **Overgangsformeler**

Ud fra enhedscirklen kan man som allerede vist på figur 4.5 ved symmetribetragtninger let indse de såkaldte overgangsformler.

$$
\sin(\pi - x) = \sin x \qquad , \cos(\pi - x) = \cos x \qquad \sin(-x) = -\sin x \qquad , \cos(-x) = \cos x
$$
  

$$
\sin(x + \pi) = -\sin x \qquad \cos(\pi + x) = -\cos x \qquad \cos\left(\frac{\pi}{2} - x\right) = \sin x, \qquad \sin\left(\frac{\pi}{2} - x\right) = \cos x
$$

og mange flere.

#### **Additionsformler**

Nogle af de vigtigste formler i trigonometrien er de såkaldte additionsformeler, som her angives uden bevis:  $cos(x + y) = cos x \cdot cos y - sin x \cdot sin y$  (1)  $\sin(x + y) = \sin x \cdot \cos y + \cos x \cdot \sin y$  (2)

Ud fra disse kan man ved eksempelvis at erstatte *y* med -*y* eller *y* med *x* få andre nyttige formler frem.
#### *4. Standardfunktioner*

Er disse ikke tilstrækkelige når man har brug for at omforme et trigonometrisk udtryk , kan man eventuelt finde den nødvendige formel i en større matematisk formelsamling.

Sådanne omformninger af udtryk hvori der forekommer trigonometriske funktioner kan være meget komplicerede. Det er derfor, at eksempelvis TI 89 har nogle specielle ordrer (F2\Trig\ tExpand (evt. tCollect) som man ofte med fordel kan benytte.

**Arcusfunktioner**. Da man jo let kan tro, at  $\sin^{-1} x = \frac{1}{\sin x}$  (hvad det **ikke** er), kan man møde skrivemåden *x* "Arcus" .  $\arccos x = \cos^{-1} x$ ,  $\arcsin x = \sin^{-1} x$  og Arctan  $x = \tan^{-1} x$ Forstavelsen "arcus" (bue, vinkel) kommer af, at f.eks. Arcsin  $\frac{1}{2}$  er den vinkel, hvis sinus er 2 1 2

## **4.4.5. Svingninger**

I mange anvendelser har man brug for funktioner der er periodiske.

Ved vekselstrøm svinger spændingen frem og tilbage, og "faseforskudt" men med samme frekvens svinger strømmen, et pendul svinger frem og tilbage , på grund af tidevandet varierer vanddybden periodisk, osv.

#### **Eksempel 4.8. Vekselstrøm**

Lad os betragte en trådspole som drejer rundt i et magnetfelt.

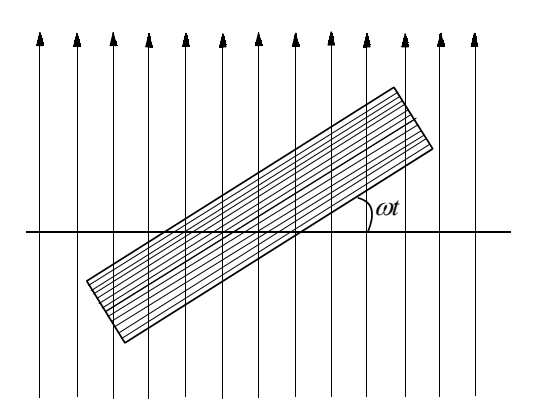

Herved induceres en vekselspænding mellem trådrullens endepunkter på  $E(t) = A \cdot \sin(\omega t)$ , hvor t er tiden, A kaldes amplituden og  $\omega$  kaldes vinkelfrekvensen eller fasen.

Forbindes nu denne vekselspænding til et kredsløb med en spole med en selvinduktion L som på figur 4.6 vil det vise sig, at den frembragte vekselstrøm *i* være givet ved

$$
i = \frac{A}{Z} \cdot \sin(\omega t - \varphi)
$$
, hvor impedansen  $Z = L \cdot \omega$  og  
faseforskydningen  $\varphi = \frac{\pi}{2}$ .

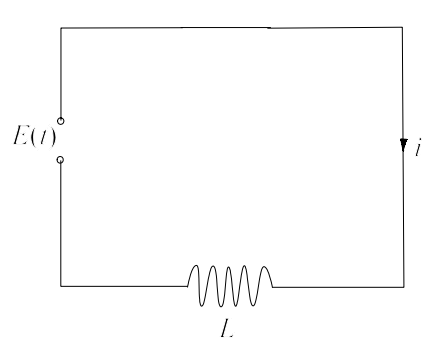

**Fig 4.6** *L- kredsløb*

Tilsvarende kan man vise, at forbindes vekselspændingen med en kondensator med kapacitet C

er impedansen  $Z = \frac{1}{C \cdot \omega}$  og faseforskydningen  $\varphi = -\frac{\pi}{2}$ .  $\frac{\infty}{\omega}$  og faseforskydningen  $\varphi = -\frac{\pi}{2}$ 

Når man danner et kredsløb eksempelvis som på figur 4.7, hvor en modstand , en kondensator og en spole er sat i serie, så vil der en vekselstrøm  $E(t) = A \sin(\omega \cdot t)$  vil den frembragte vekselstrøm *i* være givet ved  $i = \frac{A}{Z} \cdot \sin(\omega \cdot t - \varphi)$ 

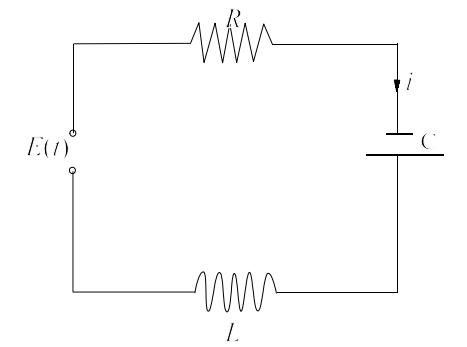

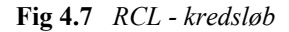

### **Amplitude , frekvens , svingningstid, bølgelængde**

Som det ses af eksempel 4.8 optræder ofte svingninger af typen  $f(t) = A \cdot \sin(\omega t + \varphi)$ Vi vil derfor undersøge hvilken betydning **amplituden** A, vinkelfrekvensen ω og faseforskyd**ningen**  $\varphi$  har for svingningerne ved at undersøge hvad der sker med grafen for en svingning, når man ændrer A,  $\omega$  og  $\varphi$ .

### 1) **En svingning med amplituden A svinger mellem -A og +A.**

På figur 4.8 er tegnet funktionerne  $f(t) = 2 \sin t$  med amplituden 2,  $g(t) = \sin(t)$  med amplituden 1 og  $h(t) = \frac{1}{2} \sin t$  med amplituden 2 1 2

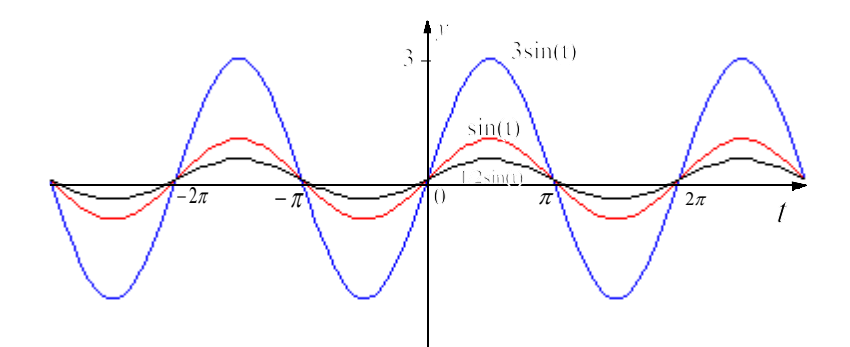

**Fig 4.8**. *Svingninger med amplituderne* 3, 1 *og* ½

#### *4. Standardfunktioner*

2) **En svingning med vinkelfrekvens**  $\omega$  **har en periode (kaldet svingningstid) på**  $T = \frac{2\pi}{\omega}$ 

Begrundelse:  $f(t) = \sin t$  har perioden  $2\pi$ , dvs grafen foretager en hel svingning (én "bølge") når *t* varierer mellem  $t = 0$  og  $t = 2\pi$ .

Funktionen  $g(t) = \sin(\omega t + \varphi)$  vil derfor tilsvarende foretage en hel svingning når  $\omega t + \varphi$  varierer mellem 0 og  $2\pi$ 

Da  $\omega t + \varphi = 0 \Leftrightarrow t = -\frac{\varphi}{\omega}$  og  $\omega t + \varphi = 2\pi \Leftrightarrow t = \frac{2\pi}{\omega} - \frac{\varphi}{\omega}$  er afstanden mellem de to punkter  $T = \frac{2\pi}{\omega}$  som ϕ  $\alpha t + \varphi = 0 \Leftrightarrow t = -\frac{\varphi}{\omega}$  og  $\omega t + \varphi = 2\pi \Leftrightarrow t = \frac{2\pi}{\omega} - \frac{\varphi}{\omega}$  er afstanden mellem de to punkter  $T = \frac{2\pi}{\omega}$ derfor er perioden (svingningstiden).

På figur 4.9 er tegnet funktionerne  $f(t) = \sin 3t$  med svingningstiden  $\frac{2\pi}{\sigma}$ ,  $g(t) = \sin(t)$  med 3  $\frac{\pi}{e}$ ,  $g(t) = \sin(t)$ svingningstiden  $2\pi$  og  $h(t) = \sin\left(\frac{1}{2}t\right)$  med svingningstiden  $4\pi$ .

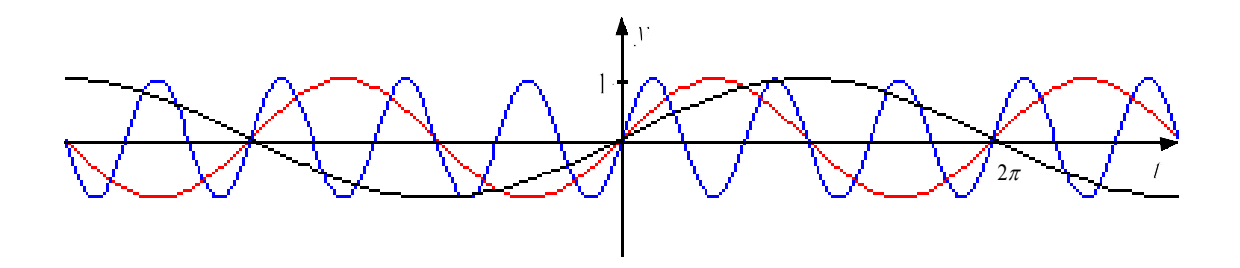

**Fig 4.9**. Blå kurve:sin(3*t*) , rød kurve: sin(*t*), sort kurve sin(*t*/2)

### 3) **Faseforforskydning** <sup>ϕ</sup> :

Sammenlignes grafen for  $f(t) = A \sin(\omega \cdot t + \varphi)$  med grafen for  $g(t) = A \sin(\omega \cdot t)$  ses, at de har samme amplitude og samme svingningstid (periode)

Idet g(0) = 0 og  $f(-\frac{\varphi}{\cdot}) = 0$  ses, at tallet  $-\frac{\varphi}{\cdot}$  angiver det stykke grafen for *g* skal  $\left(-\frac{\varphi}{\omega}\right) = 0$  ses, at tallet  $-\frac{\varphi}{\omega}$ parallelforskydes i x-aksens retning for at gå over i grafen for *f*.

### 4) **Frekvens** *f***.**

Ved frekvensen *f* forstås antallet af svingninger pr sekund. Da svingningstiden er det antal sekunder det tager at udføre en svingning, så er  $f = \frac{1}{T}$ . Frekvens måles i Hertz (1 Hz =1 s<sup>-1</sup>). En lyd på 440 Hertz = 440 svingninger pr sekund er eksempelvis kammertonen A.

#### 5) **Bølgelængde**

Betragter vi igen lyden på 440 Hertz, og antager, at lydens udbredelseshastighed er 330 m/s, så vil 440 Hertz "fylde" 330 m. 1 svingning vil derfor "fylde"  $\frac{330}{440} = 0.75$  m. Man siger så, at bølgelængden er 75 cm.

Et andet eksempel er radiobølger, som i FM-området er ca. 100 mHz (megahertz) =  $10^8$  s<sup>-1</sup>

Da radiobølger udbreder sig med lysets hast ca. 300000 km/s =  $3.10^8$  m/s, er deres bølgelængde  $\frac{3 \cdot 10^8}{8}$  = 3 m. 10 3 8  $\frac{10^8}{10^8} =$ 

### **Eksempel 4.8 Temperatursvingninger**

Temperaturen *y* (i Celcius) på et bestemt sted varierer efter følgende ligning

 $y = 15 + 16 \cdot \sin\left(\frac{2\pi}{360} x\right)$ , hvor *x* er antal dage regnet fra 1 april, og året for nemheds skyld antages

at have 12 måneder på hver 30 dage.

- a) Angiv svingningstiden T
- b) Angiv årets middeltemperatur, samt højeste og laveste temperatur
- c) Tegn på lommeregneren grafen i et periodeinterval.
- d) Angiv temperaturen 1 januar og 1 maj
- e) Angiv de dage hvor temperaturen er højest.

### **Løsning:**

a)  $T = \frac{2\pi}{\omega} = 360 \text{ dage}$ 

- b) Middeltemperatur 15<sup>0</sup>, Højeste temperatur 15+16=31<sup>0</sup>. Laveste temperatur 15 16 =  $1^0$
- c) Perioden er 360, så kurven tegnes i intervallerne [0; 360] og [ -1 ; 31]

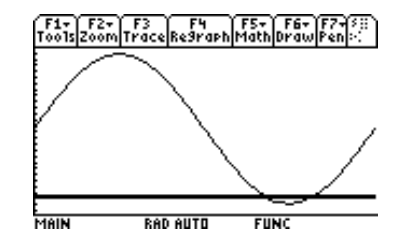

d) 1 januar: *x* =270.

Temperatur =  $15 + 16 \cdot \sin\left(\frac{2}{3}\right)$ 360  $270$  = 15 + 16 · sin( $\left(\frac{3}{7}\right)$ 2  $+16 \cdot \sin(\frac{2\pi}{360}270) = 15 + 16 \cdot \sin(\frac{3\pi}{2}) = -1^{\circ}$ eller på tegning vælg F5: Value, x= 270 1 maj: *x* =30. Temperatur =  $15 + 16 \cdot \sin\left(\frac{2}{3}\right)$ 360  $30 \mid 15 + 16$ 6  $+16 \cdot \sin\left(\frac{2\pi}{360}30\right) = 15 + 16 \cdot \sin\left(\frac{\pi}{6}\right) = 23\frac{0}{25}$ 2

e)  $31 = 15 + 16 \cdot \sin\left(\frac{2\pi}{36}x\right) \Leftrightarrow \sin\left(\frac{2\pi}{368}x\right) = 1 \Leftrightarrow \frac{\pi}{100}x = \frac{\pi}{3} \Leftrightarrow x = 90$  Højeste temperatur 1 juli 360 360 1  $180$   $2$  $=15+16 \cdot \sin\left(\frac{2\pi}{360}x\right) \Leftrightarrow \sin\left(\frac{2\pi}{360}x\right) = 1 \Leftrightarrow \frac{\pi}{180}x = \frac{\pi}{2} \Leftrightarrow x = 90$ eller på tegning vælg F5: maximum. Lower Bound = 0, Upper Bound :  $360$ 

*4. Standardfunktioner*

# **Opgaver til kapitel 4**

- **4.1.** En funktion er bestemt ved  $f(x) = x^2 8x + 7$ 
	- a) Find koordinaterne til parablens skæringspunkt med de to koordinatakser.
	- b) Find toppunktets koordinater
	- c) Tegn parablen.
- **4.2**. En funktion er bestemt ved  $f(x) = -x^2 + 3x + 4$ 
	- a) Find koordinaterne til parablens skæringspunkt med de to koordinatakser.
	- b) Find toppunktets koordinater
	- c) Tegn parablen.
- **4.3.** Funktionerne *f* og *g* er bestemt ved

 $f(x) = x + 1$   $g(x) = x<sup>2</sup> - 2x + 1$ 

Find skæringspunkterne mellem de to grafer.

**4.4** En tønde (se figuren) skal have rumfanget  $V = 10$  m<sup>3</sup>. Endvidere skal den have højden  $h = 2$  m og endefladernes radier skal være r = 1 m. Radius på tøndens bredeste sted kaldes R

Det oplyses, at  $V = \frac{h}{15} (8R^2 + 4 \cdot r \cdot R + 3r^2)$  $=\frac{H}{1.7}(8R^2+4\cdot r\cdot R+3r^2)\cdot \pi$ 

Beregn R i meter med 3 betydende cifre.

- **4.5.** Lad der være givet polynomiet  $f(x) = x^4 x^3 4x^2 + x + 6$ Find polynomiets rødder, og skitser grafen for funktionen.
- **4.6.** Løs ligningen  $x^6 + 2x^3 15x = 0$
- **4.7.** Løs ligningen  $\sqrt{2-x} = -x$
- **4.8** Løs ligningen  $16^{x-3} + 3 \cdot 4^{x-2} = 448$
- **4.9.** Lad  $y = x^a$ , hvor  $x > 0$  og *a* er en vilkårlig konstant. Bestem *a* med 3 betydende cifre, når det oplyses, at *y* øges med 10% når *x* øges med 5%.
- **4.10.** Lad *y* være den tid (i minutter) en professionel dykker kan opholde sig under vandet i en dybde på *x* m uden at få dykkersyge. Med tilnærmelse kan man vise, at der mellem *x* og *y* gælder følgende sammenhæng :  $y = b \cdot x^a$ , hvor *a* og *b* er konstanter. Det oplyses, at i en dybde på *x* = 14 m er *y* = 98 minutter og i en dybde på *x* = 22 m er
	- $v = 37$  minutter.
	- a) Bestem konstanterne *a* og *b* med 4 betydende cifre.
	- b) Hvor længe kan en dykker opholde sig på 25 m uden risiko for dykkersyge?

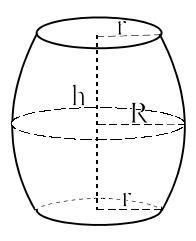

- **4.11** Et beløb på 12000 kr skal indsættes i en bank. Man ønsker, at beløbet efter 6 terminer skal være steget til ca. 17000 kr. Hvor mange procent skal banken tilbyde i rente?
- **4.12** En ny bil koster 200000 kr. Værdien nedskrives hvert år på selvangivelsen med 18%. Hvad er bilen nedskrevet til efter 10 år.
- **4.13** Bornholms indbyggertal faldt fra 47800 i 1981 til 43500 i 2006. Faldet er med tilnærmelse gennem årene sker med en fast årlig procent p. a) Find p
	- b) Hvis udviklingen fortsætter, hvad bliver så indbyggertallet på Bornholm i 2020.
- **4.14** Mængden af radioaktive isotoper aftager eksponentielt med tiden. Mængden af en bestemt isotop er 5.00 g og den har en halveringstid på 95 år.
	- a) Hvor mange gram er der tilbage af isotopen efter 200 år
	- b) Hvor mange år vil der gå før mængden er nede på 1 g.
- **4.15** Når radioaktive stråler sendes gennem en blyvæg sker der en formindskelse af intensiteten af strålingen.

Denne formindskelse er bestemt ved formlen  $b = a \cdot e^{-kx}$ , hvor *a* er intensiteten før passage af blyvæggen, *b* er intensiteten efter passage og *x* er tykkelsen af blyvæggen målt i mm.

For en bestemt type stråler forminsker en blyvæg på 15 mm intensiteten med 70%. Hvor tyk skal en blyvæg være for at intensiteten forminskes med 90%.

**4.16** Find samtlige løsninger til ligningen  $cos(2x) = \frac{1}{x}$  idet x måles i radianer med 4 decimaler. 4  $x) =$ 

**4.17** På grund af tidevandet ændres vanddybden ved en mole . I et bestemt døgn er vanddybden *H* målt i meter bestemt ved

$$
H = 7 + 5\sin\left(\frac{1}{2}t - 1\right), \quad 0 \le t \le 24
$$

hvor *t* angiver antallet af timer efter middag. Til *t* = 2.15, svarer altså kl 14.09. Bestem de to tidspunkter i det pågældende døgn, hvor vanddybden H er størst

- **4.18** En svingning er bestemt ved ligningen  $v = 3 \sin(4\pi \cdot t + 1) + 2$ . *t* måles i timer
	- a) Angiv amplitude, svingningstid og frekvens.
	- b) Bestem de tidspunkter i et periodeinterval, hvor y er størst og y er mindst, og angiv værdien af y i disse punkter.
	- c) Skitser grafen for svingningen i et periodeinterval

# **5 REGRESSION**

# **5.1 Indledning**

I dette kapitel betragtes forsøg, hvor man har målt sammenhørende værdier af to variable *x* og *y*. Det følgende eksempel demonstrerer et sådant tilfælde.

### **Eksempel 5.1 Punkter ligger tilnærmelsesvis på ret linie**

I et spinderi udtrykkes garnets kvalitet bl.a. ved en norm for den forventede trækstyrke. Kvaliteten anses således for at være i orden, hvis middeltrækstyrken mindst er lig med 10 måleenheder (me).

Ved uldgarn opfylder garnets naturlige trækstyrke ikke det nævnte kvalitetskrav, hvorfor der tilsættes en vis mængde kunstfibre, hvilket forøger trækstyrken. Herved sker der dog det, at andre kvalitetsegenskaber, såsom elasticitet og isoleringsevne, forringes. Man har eksperimenteret med forskellige tilsatte mængder kunstfibre x og registreret garnets trækstyrke y ved disse forskellige mængder. Herved fremkom følgende observationsmateriale:

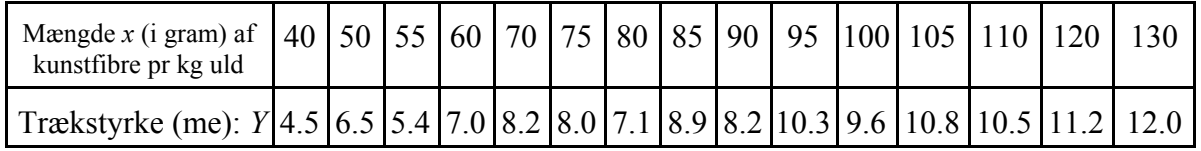

Mængden af kunstfibre *x* er blevet bestemt på forhånd (har fået ganske bestemte værdier). Trækstyrken *Y* synes derimod udover mængden af kunstfibre også at være påvirket af andre ukendte og ukontrollable "støjfaktorer".

Afsættes de målte punktpar  $(x_1, y_1)$  i et koordinatsystem for at få et overblik over forløbet, fås følgende tegning:

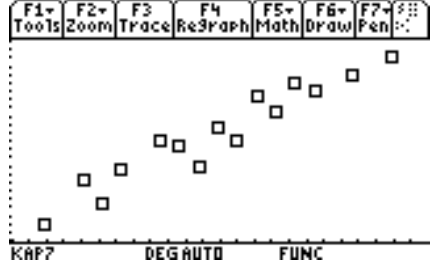

I TI89 fås tegningen på følgende måde:

Tryk på APPS , vælg STAT/LIST , Indtast data i list1 (x-værdier) og list2 (y-værdier) F2: Plots \ Plot Setup \ Define

Behold Scatter og Box, indsæt list1 og list2 (Vælg VAR LINK og vælg listenavne herfra) \ ENTER, ENTER, F5

Selv om punkterne ikke ligger eksakt på en ret linie, synes det rimeligt at antage, at afvigelserne fra en ret linie kan forklares ved den tilfældige variation (støjen).

Derfor er det nærliggende at antage, at i middel vil *y* kunne skrives som en lineær funktion af *x*, dvs.  $y = ax + b$ . (1)

Da et punktpar  $(x_1, y_1)$  ikke ligger eksakt på linien gælder derfor, at  $y_i = a \cdot x_i + b + \varepsilon_i$ , hvor  $\varepsilon$ , kaldes den i'te residual.

# **5.2. Lineær model**

Man søger altid den simplest mulige model, der kan beskrive de fundne data..

Da man har 15 punktpar, så vil et polynomium af fjortende grad gå igennem alle punkter.

Umiddelbart skulle man måske tro, at det ville være en bedre model. Dette er imidlertid ikke tilfældet, da *Y* - værdierne jo er resultater af forsøg der er påvirket af ukontrollable støjkilder. Polynomiets koefficienter vil derfor afspejle disse tilfældige udsving, og det giver derfor en ganske meningsløs model. Endvidere er modellen alt for matematisk kompliceret til at kunne bruges i praksis.

Vi vil i dette kapitel kun betragte modeller, som er "lineære" med hensyn til parametrene.

Et polynomium af 2. grad  $y = a + bx + cx^2$  er således lineær i de 3 parametre a, b og c (selv om grafen naturligvis ikke er en ret linie).

Som et eksempel på en model der ikke er lineær i parametrene kan nævnes  $v = a + bx^c$ .

Vi vil endvidere begrænse os til at betragte det ved anvendelserne meget ofte forekomne tilfælde, hvor modellen er lineær i 2 parametre.

Som eksempler herpå kan nævnes

$$
(1) \t y = a + bx \t og
$$

$$
(2) \qquad \ln y = a + b \cdot \ln x
$$

En ligning, der som (1) eller (2) beskriver en sådan lineær model kaldes en **regressionsligning** og koefficienterne a og b kaldes for **regressionskoefficienterne**

# **5.3. Bestemmelse af regressionsligning**

På basis af en række sammenhørende værdier af *x* og *y* bestemmes regressionskoefficienterne *a* og *b* ved " mindste kvadraters metode".

Metoden beskrives i det følgende (urealistisk) lille taleksempel.

### **Eksempel 5.2. Beskrivelse af mindste kvadraters metode.**

I et medicinsk forsøg måles på en forsøgsperson sammenhørende værdier af en bestemt medicin i blodet (x i %) og reaktionstiden y.

Resultaterne var:

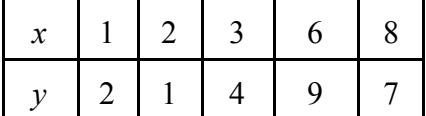

a) Forklar hvad der menes med residual

b) Beskriv "mindste kvadraters metode

#### *5. Regression*

### **Løsning:**

**a) Residual.** Ved et punkts residual til en linie forstås den "lodrette" afstand fra punktet til linien (se tegningen).

På figur 5.2 er afsat de 5 punkter, og indtegnet en ret linie.

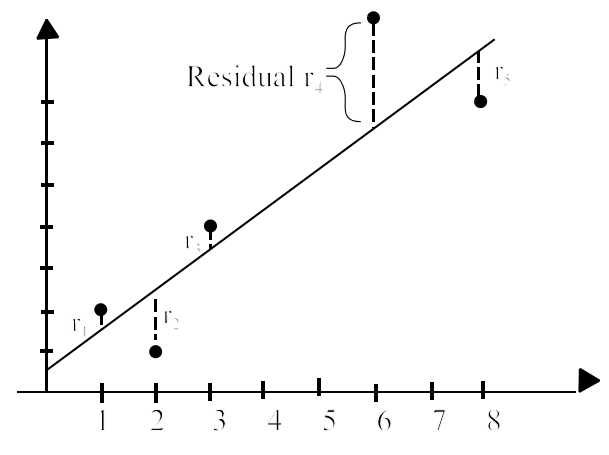

**Figur 5.2** *Residualer*

b) **Mindste Kvadraters metode**. Regressionslinien  $y = ax + b$  bestemmes som den af alle mulige rette linier, for hvilket summen af kvadratet af residualerne til linien er mindst. I eksempel 5.2 er kvadratsummen  $r_1^2 + r_2^2 + r_3^2 + r_4^2 + r_5^2$ . 2 2 3 2 4 2  $+r_2^2+r_3^2+r_4^2+r_5^2$ 

Løsningen af dette optimeringsproblem resulterer i løsning af et ligningssystem til bestemmelse af regressionskoefficienterne

Løsning af et sådant ligningssystem sker lettest ved hjælp af såkaldt matrixregning

# **5.4. Vurdering af om model beskriver data godt.**

Det er altid muligt ved mindste kvadraters metode at finde en sådan "mindste kvadraters linie". Det er den af alle rette linier, der har den mindste kvadratsum af residualerne, men det betyder ikke nødvendigvis, at linien så også er en rimelig model, som kan anvendes til at beskrive sammenhængen.

Til vurdering heraf benytter man dels at se på en tegning, dels at se på størrelsen af "forklaringsgraden r<sup>2</sup> " eller "korrelationskoefficienten r"

### a) **Tegning.**

Til vurdering af dette tegnes linien i et koordinatsystem sammen med punkterne. Hvis den lineære model skal beskrive dataene godt, skal punkterne fordeler sig "tilfældigt" omkring linien.

Da det ofte kan være svært at se dette på en lille tegning, er det ofte mere overskueligt at tegne residualerne i stedet for y-værdier. Residualerne bør naturligvis fordele sig tilfældigt omkring en vandret linie.

### b) **Korrelationskoefficient r og forklaringsgrad r2**

Samtidig skal punkterne naturligvis ligge "tæt"på linien. Til en talmæssig vurdering heraf udregnes korrelationskoefficienten *r* og forklaringsgraden  $r^2$ .

Korrelationskoefficienten er et tal mellem -1 og 1, dvs.  $-1 \le r \le 1$ 

Hvis *y* er uafhængig af *x* (eksempelvis hvis *x* var 5 personers reaktionstid og y var deres højde) vil punkterne fordele sig helt tilfældigt uden noget system, og  $r \approx 0$ .

Hvis derimod *y* er afhængig af *x* vil regressionslinien have en hældning forskellig fra nul.

Hvis hældningen er positiv, vil  $r > 0$  og hvis hældningen er negativ vil  $r < 0$ . Endvidere gælder, at hvis punkterne ligger tæt ved regressionslinien er  $|r| \approx 1$ 

I stedet for korrelationskoefficienten anvendes ofte forklaringsgraden  $r^2$ , og man siger så, at den fundne model "forklarer "  $r^2 \cdot 100\%$  af den "totale variation" Anskuelig forklaring på forklaringsgrad:

Residualerne til den fundne regressionslinie  $v = 0.6 + 1.0 x$ :

 $r_1 = 2 - (0.6 + 1 \cdot 1) = 0.4, r_2 = 1 - (0.6 + 1 \cdot 2) = -1.6, r_3 = 4 - (0.6 + 1 \cdot 3) = 0.4, r_4 = 9 - (0.6 + 1 \cdot 6) = 2.4, r_5 = 7 - (0.6 + 1 \cdot 8) = 0.4$ .  $SAK_{residual} = r_1^2 + r_2^2 + ... + r_5^2 = 0.4^2 + (-1.6)^2 + 0.4^2 + 2.4^2 + (-1.6)^2 = 11.2$ 

Hvis *y* er uafhængig af *x* (eksempelvis hvis *x* var 5 personers reaktionstid og y var deres højde) vil punkterne fordele sig helt tilfældigt uden noget system. Regressionslinien vil da blive en vandret linie med ligningen  $y = \overline{y}$ (gennemsnittet af y-værdierne).

I eksempel 5.2 er  $\bar{y} = \frac{2+1+4+9+7}{5} = \frac{23}{5} =$ 23  $\frac{25}{5}$  = 4.6 Residualerne til denne vandrette linie er  $r_1 = 2 - 4.6 = -2.6$ ,  $r_2 = 1 - 4.6 = -3.6$ ,  $r_3 = 4 - 4.6 = -0.6$ ,  $r_4 = 9 - 4.6 = 4.4$ ,  $r_5 = 7 - 4.6 = 2.4$  $r_4 = 9 - (0.6 + 1 \cdot 6) = 2.4, r_5 = 7 - (0.6 + 1 \cdot 8) = 0.4$ .  $SAK_{\text{total}} = r_1^2 + r_2^2 + \dots + r_5^2 = (-2.6^2 + (-3.6)^2 + (-0.6)^2 + 4.4^2 + (2.4)^2 = 45.2$ Vi definerer nu forklaringsgraden  $r^2 = 1 - \frac{SAK}{2}$ SAK residual total

Hvis y er uafhængig af x vil SAK <sub>residual</sub> ≈ SAK <sub>total</sub> og dermed at  $r^2 \approx 0$ .

Hvis derimod *y* er afhængig af *x* vil regressionslinien have en hældning forskellig fra nul. Det betyder igen at  $SAK$ <sub>residual</sub> <<  $SAK$ <sub>total</sub>, og dermed at  $r^2 \approx 1$ .

Man siger også, at den fundne model "forklarer "  $r^2 \cdot 100\%$  af den "totale variation"

De enkelte SAK-størrelser kan anskueligt ses på figur 5.3.

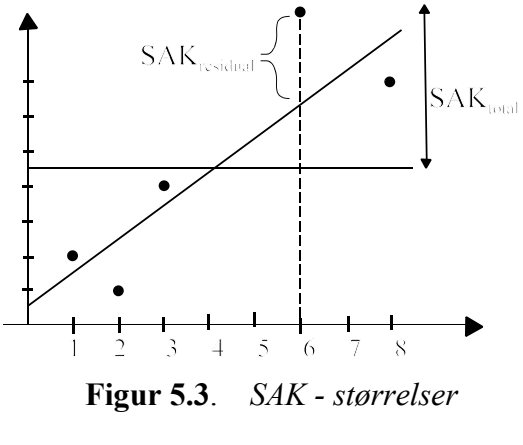

Sædvanligvis finder man, at den fundne model på tilfredsstillende måde beskriver data, hvis forklaringsgraden er på over 70% samtidig med, at tegningen viser, at punkterne fordeler sig tilfældigt omkring den fundne regressionskurve.

At man ikke alene kan stole på forklaringsgraden illustreres ved følgende eksempel.

### **Eksempel 5.3 .Grafisk vurdering af model.**

De følgende 4 figurer afspejler forskellige muligheder.

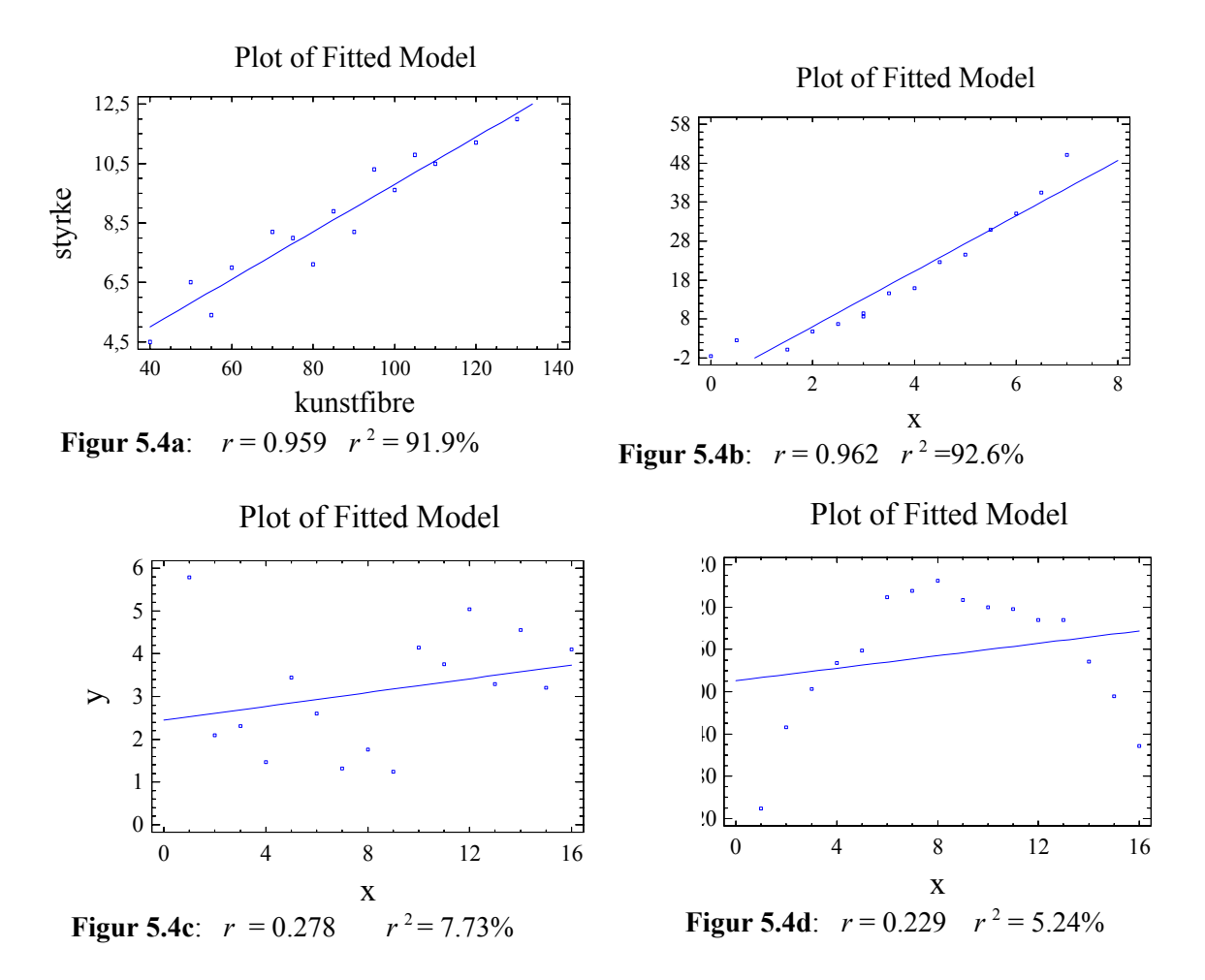

I figur 5.4a synes den lineære model at kunne beskrive dataene godt, idet punkterne fordeler sig tilfældigt omkring linien, og forklaringsgraden  $r^2 = 91.9\%$  er høj.

I figur 5.4b er forklaringsgraden også høj, og punkterne ligger da også tæt ved linien. Imidlertid ligger punkterne ikke tilfældigt omkring linien. Yderpunkterne ligger over og de midterste punkter under linien, så det er næppe rimeligt at anvende en ret linie som model. I stedet kunne man overveje en eksponentialfunktion eller et andengradspolynomium.

I figur 5.4c er der næppe nogen relation mellem *x* og *y*. Er *x* og *y* uafhængige (ingen relation mellem *x* og *y*) vil punkterne fordele sig tilfældigt omkring gennemsnitslinien  $y = \overline{y}$ , og forklaringsgraden være 0. Vi ser, at regressionslinien er næsten vandret, og forklaringsgraden ringe.

I figur 5.4d er forklaringsgraden også lille, men alligevel må vi antage at der er en sammenhæng mellem x og y. Den er blot ikke lineær, men muligvis en parabel.

**Outliers.** Hvis en enkelt eller to målinger afviger kraftigt fra den almindelige tendens kan det skyldes fejlmålinger. Da sådanne punkter i uheldige tilfælde på grund af et stort bidrag til residualsummen kan få regressionslinien til at dreje er det vigtigt at undersøge på en figur om sådanne punkter findes. Det er dog klart, at man ikke blot kan stryge sådanne "ubehagelige" punkter. Det må kun ske, hvis man er sikker på, at punktet skyldes en fejl af en eller anden art ved målingen.

**Ekstrapolation.** Selv om modellen synes på tilfredsstillende måde at beskrive data, så er det jo faktisk kun sikkert indenfor måleområdet. Man skal være yderst forsigtig med at ekstrapolere, dvs. på basis af modellen for *x* - værdier udenfor måleområdet beregne hvad *y* er.

### **Årsagssammenhæng.**

Selv om man finder, at der er en sammenhæng mellem x og y, er det ikke sikkert, at der er en årsagssammenhæng.

Der findes en god korrelation mellem antallet af storke i Sønderjylland i 1930-erne og antallet af børnefødsler (de faldt begge i samme takt), men det ene er nok ikke årsagen til det andet.

Man kender det også fra sammenhængen mellem kræft og tobaksrygning, hvor der i mange år var en diskussion om der ene bevirkede det andet, eller om det var en hel tredie faktor, der fik antallet af lungekræft til at stige.

# **5.5 Eksempler på lineær regression regnet med TI89**

Da man altid vil foretrække den simplest mulige model, er modellen  $y = ax + b$  altid den, man starter med at anvende.

Hvis man ser, at punkterne ikke ligger tilfældigt omkring linien, men dog synes at følge en krum kurve, så må man anvende en anden model.

TI 89 tilbyder en række modeller, bl.a. følgende

- (1) LinReg = førstegradspolynomium  $y = a + bx$  eller  $y = ax + b$
- (2) PowerReg = potensfunktionen  $y = ax^b$

Funktionen omskrives ud fra logaritmereglerne automatisk til  $\ln y = \ln a + b \cdot \ln x$  som er lineær hvis man erstatter y med ln y og x med ln x

- (3) ExpReg = eksponentialfunktionen  $y = a \cdot b^x$ Funktionen omskrives ud fra logaritmereglerne automatisk til  $\ln y = \ln a + x \cdot \ln b$  som er lineær hvis man erstatter y med ln y
- (4) lnReg = logaritmefunktionen  $y = a + b \cdot ln(x)$ Funktionen er lineær hvis man erstatter x med ln x

QuadReg = andengradspolynomiet  $v = ax^2 + bx + c$ 

CubicReg = trediegradspolynomiet  $y = ax^3 + bx^2 + cx + d$ 

OuartReg er fjerdegradspolynomiet  $v = ax^4 + bx^3 + cx^2 + dx + e$ 

Generelt gælder, at man så vidt mulig foretrækker modeller som (1), (2), (3) og (4), da de kun indeholder 2 parametre a og b, og dermed er de mest stabile (set fra et statistisk synspunkt). Vi vil i det følgende give eksempler på nogle af disse modeller.

*5. Regression*

### **Eksempel 5.4 (= eksemple 4.1) Førstegradspolynomium**

Tilsætning af en vis mængde kunstfibre forøger et garns trækstyrke. Man har eksperimenteret med forskellige tilsatte mængder kunstfibre x og registreret garnets trækstyrke y ved disse forskellige mængder. Herved fremkom følgende observationsmateriale:

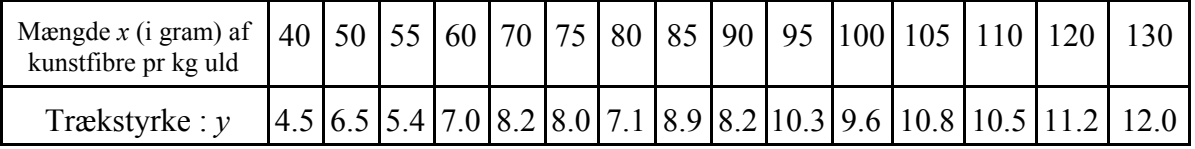

Benyt TI89 til at foretage de ønskede beregninger.

a) Giv en vurdering af, om en ret linie giver en rimelig god beskrivelse af de givne data.

b) Opskriv regressionsligningen.

c) Find den til  $x = 100$  svarende værdi  $y_{100}$  for y

d) Angiv et "usikkerhedsinterval" hvor den "sande" middelværdi af y<sub>100</sub> finder sig med 95% sandsynlighed.

### **Løsning:**

a) Vi tegnede punkterne i eksempel 5.1. Vi tegner nu også linien

APPS ▶ STAT/LIST ▶ Indtast data i list1 (x-værdier) og list2 (y-værdier) ▶ F4: Calc ▶ 3. Regressions  $\blacktriangleright$  1:linReg(a+bx)  $\blacktriangleright$  x-list  $\blacktriangleright$  Var Link, "list1"  $\blacktriangleright$  y-list  $\blacktriangleright$  Var Link, "list2" StoreRegn to:  $y1(x)$  ENTER,

Af udskriften fås  $r^2 = 0.9193$ 

ESC, F5

Vi får nu følgende tegning

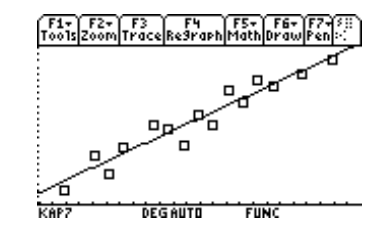

Da en lommeregners display er meget lille, kan det ofte være svært at se, om punkterne ligger over eller under kurven.

Man kan så i stedet se på fortegnene af residualerne, som ligger i en liste "resid" helt til højre for de øvrige lister.

Man får fortegnene  $-+ - + + + - + - + - + - -$ 

Da forklaringsgraden er høj og punkterne ligger tilfældigt på hver sin side af linien (ses af at fortegnene skifter) må den rette linie give en god beskrivelse af data.

**Konklusion:** Da forklaringsgraden er tæt på 1 og punkterne ligger tilfældigt om linien , er den lineære model acceptabel.

b) Af den ovennævnte udskrift ses regressionskoefficienterne a = 1.8087 og b = 0.0799 og dermed er ligningen  $y = 1.8087+0.0799x$ 

Ligningen kan også findes ved  $Y = \triangleright \frac{y_1(x)}{x}$ 

e) Kopier ligningen fra Y= $\blacktriangleright$  y1(x) til HOME og indsæt x = 100.

- Resultat  $y_{100} = 9.7584$ f) 95% usikkerhedsinterval for y svarende til  $x = 100$ :
	- $F7 \sqrt{7}$ : LinRegTint $\cdot$ udfyld menu, herunder sæt Interval=Response og x Value = 100 ENTER ENTER

Resultat y\_hat =  $y_{100}$  =  $\frac{9.7584}{9.22}$  og C int:  $\frac{[9.37 \div 10.22]}{[9.37 \div 10.22]}$ 

### **Eksempel 5.5 Potensmodel**

Nedenstående tabel angiver hvor mange minutter en professionel dykker kan opholde sig på en bestemt dybde, før der er en risiko for dykkersyge.

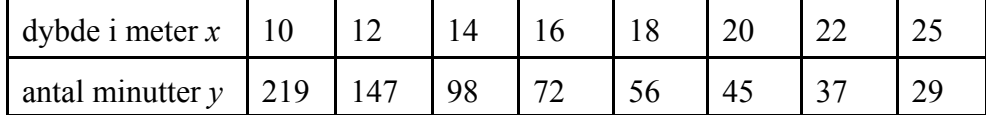

Det formodes, at *y* er en potensfunktion af *x*.

a) Begrund, at formodningen er rimelig

b) Angiv ligningen for den fundne model

c) Hvor længe kan en dykker opholde sig i en dybde på 30 m uden risiko for dykkersyge **Løsning:**

1) APPS  $\triangleright$  STAT/LIST  $\triangleright$  Data indtastes i list1(x- værdier) og list 2(y-værdier)  $\triangleright$ 

F4: Calc  $\triangleright$  3: Regressions  $\triangleright$  9: PowerReg  $\triangleright$  Udfylder lister  $\triangleright$  StoreReqn to: y1(x), ENTER,

Af udskriften fås  $r^2 = 0.9979$ .

Da vi ønsker også at tegne punkterne vælges

F2: Plots \ Plot Setup \ Define Behold Scatter og Box, indsæt list1 og list2 ) \ ENTER, ENTER, Vi får følgende tegning:

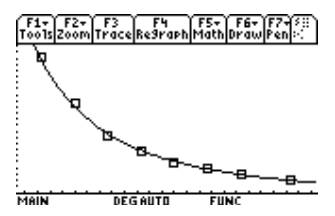

Da det kan være svært at se om

punkterne ligger tilfældigt på begge sider af kurven ser vi på residualernes fortegn Til højre for liste 6 findes en kolonne "resid" hvor residualerne er beregnet.

Man får fortegnene  $++---++$ 

Da punkterne ligger over linien i begyndelsen og til sidst men under i midten er det tydeligt, at modellen ikke egner sig til ekstrapolation ud over intervallet fra 10 til 35.

 Da forklaringsgraden er meget høj, ligger punkterne tæt på kurven, så modellen er rimelig indenfor måleområdet.

- 2) Af udskriften fås  $y = 36421.57 \cdot x^{-2.2314}$
- 3) Formlen kopieres fra "Y=" ned i "Home", og  $x = 30$  indsættes.  $y = 18.4$  minutter

*5. Regression*

### **Eksempel 5.6 Valg mellem lineær og eksponentiel model**

I et forsøg undersøgtes et ventilationsanlægs effektivitet. Målingerne foretoges ved at fylde et lokale med gas og vente til koncentrationen var stabil. Herefter startedes ventilationsanlægget og gaskoncentrationen C<sub>t</sub> måltes til forskellige tidspunkter t.

Følgende resultater fandtes:

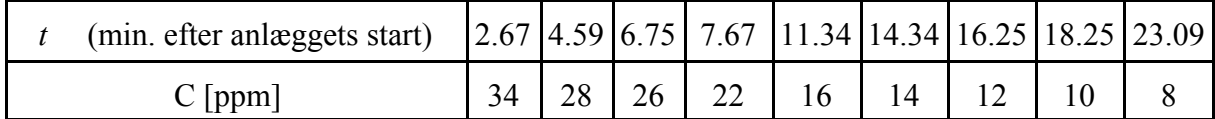

Følgende 2 modeller for funktioner overvejes:

Model 1 (lineært henfald):  $C = a + b \cdot t$ Mode12 (eksponentielt henfald):  $C = a \cdot e^{b \cdot t}$ 

- 1) Vurder hvilken model der er bedst
- 2) Opskriv regressionsligningen for den model du finder bedst, og beregn på basis af den værdi af C, for hvilken  $t = 12$  minutter.

### **Løsning:**

1) APPS, STAT/LIST hvorefter data indtastes i list1(t- værdier) og list 2(C-værdier) F4: Calc, 3. Regressions, 1:linReg(a+bx), Udfylder lister,

Af udskriften fås umiddelbart  $r^2 = 0.9293$ 

F2: Plots \ Plot Setup \ Define Behold Scatter og Box, indsæt list1 og list2 ) \ ENTER, ENTER,

Vi gentager nu ovenstående, idet vi nu vælger ExpReg og vælger  $y2(x)$ 

F4: Calc, 3. Regressions, 8:ExpReg, Udfylder lister, StoreReqn to: y2(x), ENTER,

Af udskriften fås umiddelbart  $r^2 = 0.9883$ 

Vi får følgende tegning:

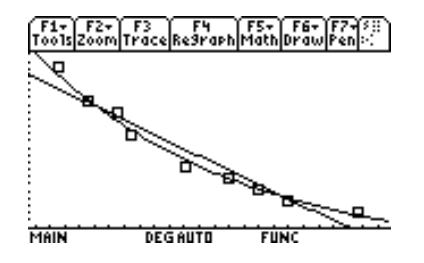

Det ses tydeligt, at den rette linie ikke er så god som den eksponentielle model.

Det ses også af residualernes fortegn

Lineær model  $+++----++$ 

Eksponentiel model :  $+-+--+-$ 

Endvidere er forklaringsgraden højest for den eksponentielle model, hvilket viser at punkterne ligger tættere på kurven.

Da forklaringsgraden er størst, og punkterne fordeler sig tilfældigt omkring kurven giver den eksponentielle funktion den bedste tilpasning.

2) Ved fra HOME at vælge "Y=" kan man se, at modellen er  $C = 39.57 \cdot 0.93^t$  eller  $C = 39.57 \cdot e^{\ln(0.93) \cdot t} \Leftrightarrow C = 39.57 \cdot e^{-0.0726 \cdot t}$ 

 $t = 100$ :  $C = 36.80$ 

# **Opgaver til kapitel 5**

### **Opgave 5.1**

Man ønskede på en højere uddannelse at undersøge om der var en sammenhæng mellem de point eleverne fik ved en indledende prøve i matematik, og de point de fik ved den afsluttende prøve i matematik.

Resultaterne var

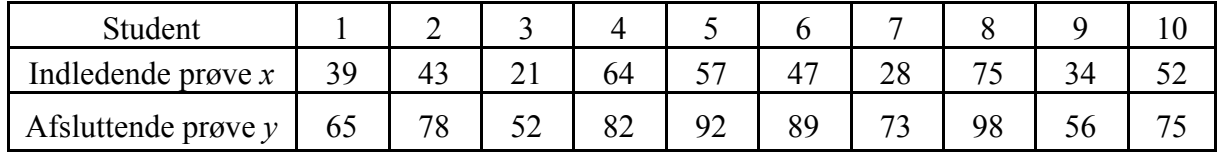

- a) Undersøg om der er rimeligt, at beskrive ovennævnte sammenhæng ved en ret linie *m*. (Tegn i et koordinatsystem såvel punkterne som linien *m* samt beregn forklaringsgraden)*.*
- Idet det i det følgende antages, at linien *m* er et rimeligt udtryk for ovennævnte sammenhæng
- b) Find en ligning for regressionslinien *m*.
- c) Man forventer en positiv korrelation mellem x og y. Udtryk dette i ord, og undersøg om dette er tilfældet.
- d) En elev har opnået 50 point ved den indledende prøve. Forudsig hvilket pointtal denne elev , vil få ved den afsluttende prøve.
- e) Angiv det usikkerhedsinterval, som den sande middelværdi med 95% sikkerhed ligger indenfor ved den afsluttende prøve, for de elever, som ved den indledende prøve har opnået 50 point.

### **Opgave 5.2**

Tabellen viser antallet af heste i Danmark i udvalgte år

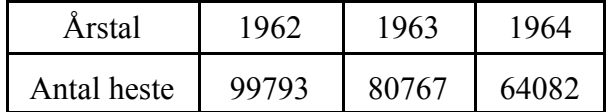

a) Bestem en ligning for regressionslinien

- b) Tegn såvel linien som punkterne i et koordinatsystem, og beregn forklaringsgraden
- c) Er det fornuftigt at benytte denne model i år 2000?

Det oplyses at antal heste i år 2000 er 17400.

# **Opgave 5.3**

Man har undersøgt højden af et stort antal piger og beregnet middelhøjden (i cm) når de er 2 år, når de er 3 år osv. Resultatet fremgår af skemaet:

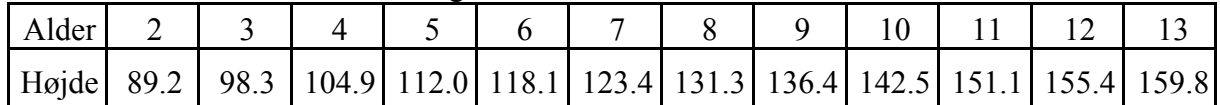

a) Undersøg om der er rimeligt, at beskrive sammenhængen mellem alder og højde ved en ret linie.

b) Angiv i bekræftende fald en ligning for regressionslinien *m*.

Det forudsættes i det følgende, at *m* er et rimeligt udtryk for pigernes middelhøjde.

c) Hvad er den gennemsnitlige vækst i pigernes højde pr. år.

d) Giv et skøn for middelværdien af pigernes højde når de er 14 år.

e) Ville du finde det fornuftigt at benytte linien til at forudsige en 22-årig piges højde?

# **Opgave 5.4**

For en kemisk forbindelse har man en teori om, at "middeludbyttet y" (angivet i % enheder) er tilnærmelsesvis bestemt ved  $y = 100 - a \cdot b^t$  *hvor t* angiver reaktionstiden.

For at efterprøve rigtigheden udførte man et forsøg med følgende resultater

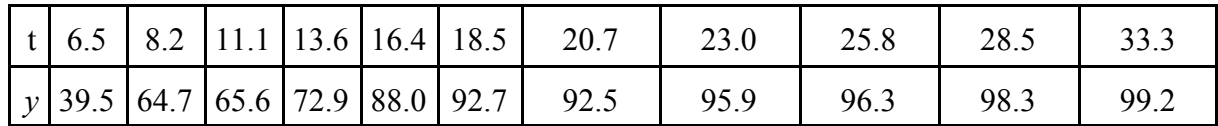

a) Foretag en vurdering af, om modellen kan antages at gælde. (Vink: Omskriv ligningen til

 $100 - y = a \cdot b^t$ , og dan en tabel med 100 - y-værdierne)

Under forudsætning af at modellen gælder, skal man

b) opskrive ligningen for regressionskurven

c) finde middeludbyttet svarende til *t* = 20.

# **Opgave 5.5**

Aktiviteten af radioaktive stoffer antages at være eksponentielt aftagende.

For et bestemt radioaktivt stof har man målt radioaktiviteten som en funktion af tiden

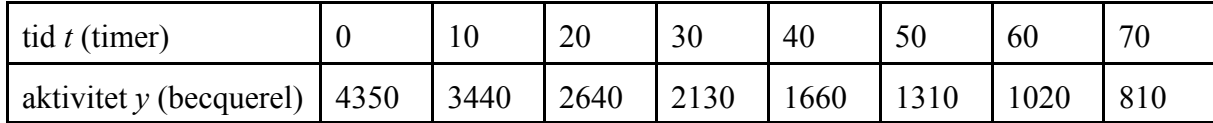

a) Foretag en vurdering af, om modellen kan antages at være en eksponentielt aftagende funktion af *t*, dvs.  $v = a \cdot b^t$ 

- b) Bestem en forskrift for denne funktion
- c) Bestem halveringstiden for aktiviteten.
- d) Hvor lang tid går der fra den første måling til middelaktiviteten er nede på 500 becqerel.

### **Opgave 5.6**.

Den effekt P (kWatt) som en bil må yde for at overvinde luftmodstanden ved en given hastighed v (km/t) er målt i en vindtunnel. Man fandt følgende sammenhæng mellem v og P.

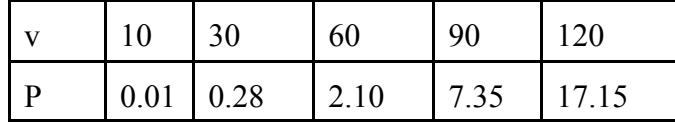

Det formodes, at P er en potensfunktion af v.

a) Begrund, at formodningen er rimelig

b) Angiv ligningen for den fundne model

c) Find den effekt der skal ydes ved en hastighed på 100 km.

### **Opgave 5.7**

Ved et forsøg blev en luftart adiabatisk (dvs. under samme temperatur) komprimeret til forskellige forudvalgte rumfang v, idet de tilsvarende værdier af trykket *P* måltes. Man

formodede på forhånd, at der gælder regressionsmodellen  $P = a \cdot v^{-b}$ .

Ved forsøget fandtes følgende resultater:

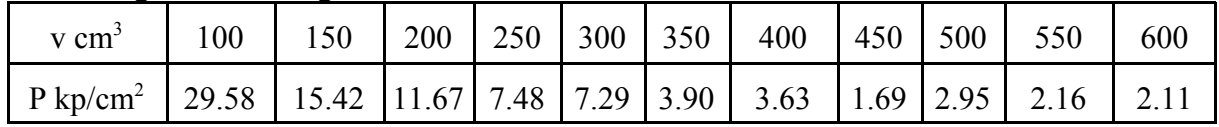

a) Begrund, at formodningen er rimelig

b) Angiv ligningen for den fundne model

c) Beregn hvor mange % trykket vil stige hvis rumfanget bliver halveret.

### **Opgave 5.8**

Man har for en bestemt type tov målt sammenhængen mellem tovets diameter og tovets brudstyrke. Man fandt følgende resultater:

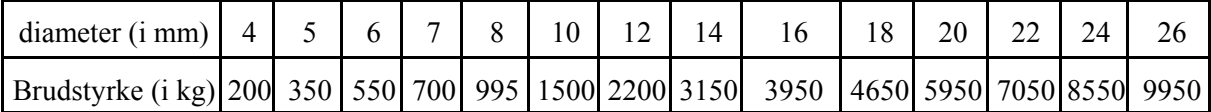

Man forventer, at brudstyrken *y* som funktion af diameteren *x* med tilnærmelse kan skrives ved en funktion af formen  $y = b \cdot x^a$ 

a) Vurder ud fra tegning og forklaringsgrad om den nævnte model er acceptabel.

I det følgende antages, at modellen kan anvendes.

b) Find ligningen for regressionskurven.

c) Bestem ud fra den fundne ligning, hvor mange gange større brudstyrken bliver ( i middel), hvis tovværkets diameter fordobles.

# **Opgave 5.9**

Man mener der er en sammenhæng mellem en bilists alder og antallet af alvorlige færdselsulykker, der skyldes for stor hastighed. Man har fra USA, hvor aldersgrænsen for erhvervelse af kørekort er 16 år, følgende data indsamlet gennem en periode:

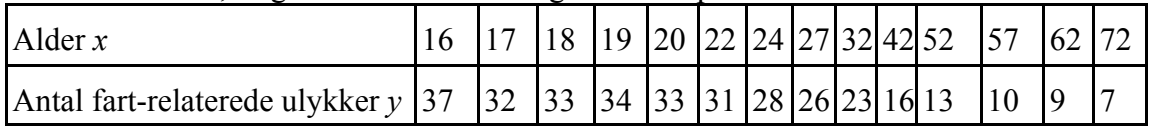

Det fremgår klart, at antallet af ulykker falder med alderen.

- a) Giv en vurdering af, om modellen :  $y = a + bx$  (antal ulykker aftager lineært med alderen) på rimelig måde kan beskrive denne sammenhæng
- b) En trafikekspert mener, at modellen  $y = a \cdot e^{b \cdot x}$  (antal ulykker aftager eksponentielt med alderen) giver en bedre beskrivelse af modellen. Har vedkommende ret?
- c) Bestem ligningen for den model, du finder bedst.
- d) Angiv ud fra ovennævnte ligning det forventede antal fart-relaterede ulykker som 50 årige i middel vil forårsage i den givne periode.

# **Opgave 5.10**

Trykfaldet i et vandrør afhænger af vandstrømmen gennem røret.

I en model for støbejern med radius 100 mm er trykfaldet *y* en funktion af vandstrømmen *x* Tabellen viser sammenhørende værdier af vandstrømmen og trykfaldet.

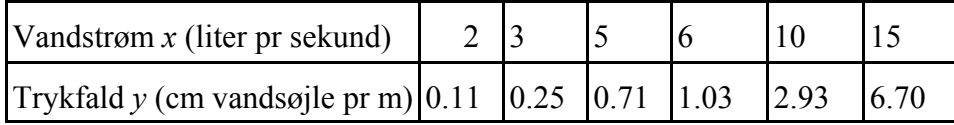

- a) Undersøg hvilken model af de 4 mest anvendte, der bedst beskriver trykfaldet som en funktion af vandstrømmen. (Vink: se på tegning og forklaringsgrad)
- b) Benyt den valgte model til at bestemme middelværdien af trykfaldet i røret, når vandstrømmen gennem det er 20 liter pr sekund.

# **6 Differentialregning**

### **6.1 Indledning**

Differentialregning har mange anvendelser. I et senere afsnit vises eksempler herpå indenfor optimering: få den bedste (optimale) løsning, der samtidig opfylder bestemte krav, kinematik (bevægelseslære): begreber som hastighed og acceleration, og økonomi: Størst mulig avance indenfor givne rammer.

### **6.2. Grænseværdi og kontinuitet**

#### **6.2.1. Grænseværdi**

Hvis en funktion  $f(x)$  er vilkårligt tæt på et reelt tal *a* blot *x* er tilstrækkeligt tæt på  $x_0$  siger vi, at  $f(x)$  har grænseværdien *a* for *x* gående mod  $x_0$ <sup>1</sup>

Vi skriver da

$$
f(x) \to a
$$
 for  $x \to x_0$  eller  $\lim_{x \to x_0} f(x) = a$  (læses limes af f(x) for x gående mod  $x_0$ )

Eksempelvis skriver vi, at  $x^2 + 1 \rightarrow 5$  for  $x \rightarrow 2$  eller  $\lim_{x \rightarrow 2} f(x) = 5$ 

Grænseovergang mod ∞ og  $-\infty$  anvendes også, f.eks.  $\frac{1}{x} \rightarrow 0$  for  $x \rightarrow \infty$  og *x*  $\rightarrow$  0 for  $x \rightarrow \infty$  og  $\frac{1}{x^4} \rightarrow \infty$  for  $x \rightarrow 0$  $\rightarrow \infty$  for  $x \rightarrow$ 

Endvidere forekommer ensidige grænseovergange, f.eks.

 $\frac{1}{x} \to \infty$  for  $x \to 0 + (x$  går mod 0 fra højre).  $\rightarrow \infty$  for  $x \rightarrow 0^+$ 

#### **Sætning 6.1. Regning med grænseværdier**

Hvis  $f(x) \to a$  for  $x \to x_0$  og  $g(x) \to b$  for  $x \to x_0$  så vil for  $x \to x_0$ 

 $f(x)+g(x) \rightarrow a+b$ ,  $f(x)-g(x) \rightarrow a-b$   $f(x) \cdot g(x) \rightarrow a \cdot b$ ,  $\frac{f(x)}{g(x)}$  $f(x)+g(x) \to a+b$ ,  $f(x)-g(x) \to a-b$   $f(x) \cdot g(x) \to a \cdot b$ ,  $\frac{f(x)}{g(x)} \to \frac{a}{b} (b \neq 0)$ 

Sætningen anføres uden bevis.

### **Eksempel 6.1. Grænseovergang.**

Undersøg  $\frac{4x^2 + 3x - 2}{2}$  for  $x \to 0$  og  $2x^2 + 8$ 2 2  $x^2 + 3x$ *x*  $+3x -2x^2 +$  $x \to 0$  og  $x \to \infty$ 

### **Løsning:**

$$
\frac{4x^2 + 3x - 2}{-2x^2 + 8} \rightarrow \frac{4 \cdot 0^2 + 3 \cdot 0 - 2}{-2 \cdot 0^2 + 8} = -\frac{1}{4} \text{ for } x \rightarrow 0,
$$
  

$$
\frac{4x^2 + 3x - 2}{-2x^2 + 8} = \frac{4 + \frac{3}{x} - \frac{2}{x^2}}{-2 + \frac{8}{x^2}} \rightarrow \frac{4 + 0 + 0}{-2 + 0} = -2 \text{ for } x \rightarrow \infty
$$

**Ti89:** F3:3 limit( $(4x^2+3x-2)/(-2x^2+8)$ ,  $x, \infty$ ) Resultat -2

 <sup>1</sup> For bedre at kunne undersøge vanskeligere tilfælde eller bevise sætninger om grænseværdi, må man erstatte ordene "vilkårligt tæt" og "tilstrækkeligt tæt" med nedenstående mere præcise definition: f(x) har grænseværdien a i punktet  $x_0$  hvis der til ethvert interval J omkring a findes et "udprikket" interval I omkring  $x_0$ , så det for alle x i I gælder, at  $f(x) \in J$  (et "udprikket" interval omkring  $x_0$  er et interval omkring  $x_0$  som ikke indeholder  $x_0$ )

#### *6. Differentialregning*

### **6.2.2 Kontinuitet**

**Definition af kontinuitet.** *Lad f være en funktion, der er defineret i et åbent interval indeholdende*  $x_0$ . *Hvis*  $f(x) \rightarrow f(x_0)$  *for*  $x \rightarrow x_0$  *siges* f at være kontinuert i  $x_0$ .

Hvis definitionsmængden for *f* er et lukket interval [*a* ; *b*], siger *f* at være kontinuert i endepunktet *a*, blot der gælder  $f(x) \rightarrow f(a)$  for  $x \rightarrow a +$ .

Tilsvarende defineres kontinuitet i intervalendepunktet *b*. Hvis *f* er kontinuert i hele sin definitionsmængde, siger vi kort, at *f* er kontinuert.

Intuitivt kan man ofte forestille sig kontinuerte funktioner som funktioner, hvis graf er "ubrudt". På nedenstående figur er vist nogle ikke-kontinuerte funktioners grafer.

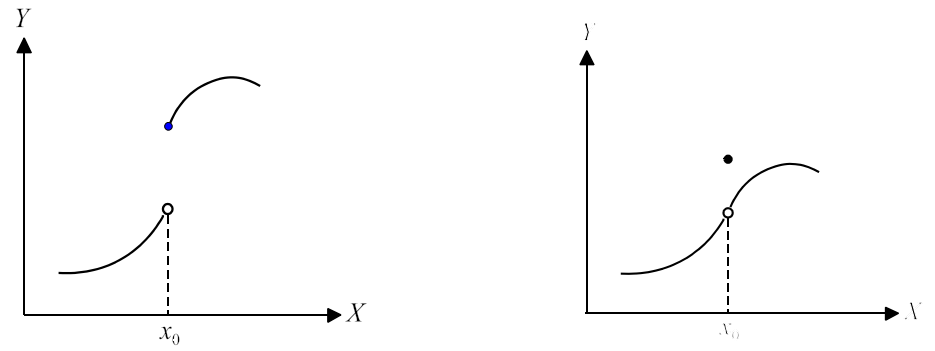

### **Regning med kontinuerte funktioner**

Ved "sædvanlig regning"  $\left(f+g, f-g, f\cdot g, \frac{f}{g}, f^{-1}, f(g(x))\right]$  med kontinuerte funktioner fås *g*  $\int f+g, f-g, f\cdot g, \frac{f}{f}, f^{-1}, f(g(x))$  $\left(f+g, f-g, f\cdot g, \frac{f}{g}, f^{-1}, f(g(x))\right)$ 

atter kontinuerte funktioner, og da alle de funktioner vi vil omtale i det følgende er kontinuerte i deres definitionsmængde, vil også enhver funktion, der ved "sædvanlig regning" kan dannes ud fra disse funktioner, blive kontinuert i sin definitionsmængde.

Eksempelvis vil funktionen  $f(x) = \frac{5x^2 + 3x - 1}{x}$  være kontinuert for  $x > 1$  og for  $x < 1$ . *x*  $f(x) = \frac{5x^2 + 3x - 1}{1}$ −  $5x^2 + 3x - 1$ 1 2

# **6.3 Differentialkvotient.**

Som et anskueligt indledende eksempel betragtes et legeme L, der bevæger sig langs en ret linie.

### **Eksempel 6.2. Hastighed i et punkt**

Indføres en x-akse (se figuren) er legemets position er bestemt ved dens afstand fra begyndelsespunktet O.

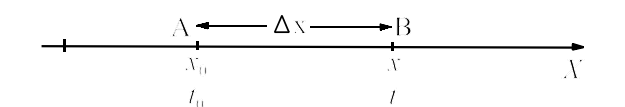

Lad legemet L til tidspunktet  $t_0$  være i punktet A med *x*-værdien  $x_0$  og til et senere tidspunkt *t* være i punktet B med x-værdien *x*.

1 4

1

Den gennemsnitlige hastighed hvormed L bevæger sig fra A til B er da  $v_g = \frac{x - x_0}{r} = \frac{2x}{r}$ ,  $x - x$  $t - t$  $s = \frac{x - x_0}{t - t_0} = \frac{\Delta x}{\Delta t}$ ∆ ∆ hvor  $\Delta x = x - x_0$  er det stykke L har bevæget sig i tidsrummet  $\Delta t = t - t_0$ .

For at bestemme den hastighed som legemet har i punktet A, så må man gøre intervallet ∆*t* så lille som muligt. Man føres altså til at betragte brøken $\frac{\Delta x}{\Delta t}$  for  $\Delta t$  gående mod 0. ∆ *x t* ∆*t*

Lad os antage, at legemet L bevæger sig langs *x* - aksen således, at dens position til tiden *t* (målt i sekunder) er bestemt ved  $x = \frac{1}{4}t^2 + 1$  (målt i meter). 4  $^{2}$  + 1

Der gælder da, at til tiden  $t = 0$  er L i punktet O med  $x = 1$ , til  $t = 1$  er L i A med  $x = 1,25$  og til  $t = 2$  er L i B med  $x = 2$ .

Vi ser umiddelbart at hastigheden forøges som legemet bevæger sig fra O til A til B (legemet accelererer).

Problemet er nu at bestemme hastigheden i A.

For at finde hastigheden v i punktet A er vi derfor nu interesseret i at finde grænseværdien

1

 $v = \lim_{\Delta t \to 0} \frac{\Delta x}{\Delta t}$ . ∆  $\sum_{t\to 0}$  ∆ *x*  $\rightarrow 0$   $\Delta t$ Vi har :  $\frac{\Delta}{\Delta}$ *x* 5  $+1-$ 1 4  $1 - \frac{5}{4}$ 4 1 4  $t^2 + 1 - \frac{3}{4} - \frac{1}{4}t^2 - \frac{1}{4} - \frac{1}{1}t^2$ *t*

$$
\text{Vi har}: \frac{\Delta x}{\Delta t} = \frac{x - \frac{5}{4}}{t - 1} = \frac{\frac{1}{4}t^2 + 1 - \frac{5}{4}}{t - 1} = \frac{\frac{1}{4}t^2 - \frac{1}{4}}{t - 1} = \frac{1}{4}\frac{t^2 - 1}{t - 1} = \frac{1}{4}\frac{(t + 1)(t - 1)}{t - 1} = \frac{1}{4}(t + 1)
$$
\n
$$
\text{Lader vi nu } \Delta t \to 0 \text{, dvs. } t \to 1 \text{ vil } \frac{\Delta x}{\Delta t} = \frac{1}{4}(t + 1) \to \frac{1}{2}
$$

Vi har følgelig fundet, at legemet L's hastighed v i punktet A er  $v = 0.5$  m/s.

Matematisk skriver man, at  $\frac{\Delta x}{\Delta t} \to \frac{dx}{\Delta t}$  for  $\Delta t \to 0$ . ∆ *x t dx dt*  $\rightarrow \frac{dx}{t}$  for  $\Delta t \rightarrow 0$ 

*dx* og *dt* kaldes differentialer og kan ofte i praksis ved anvendelser opfattes som "uendelig små" tilvækster, i dette tilfælde af henholdsvis vejlængde og tid.

 $\frac{dx}{dx}$  kaldes derfor en differentialkvotient (kvotient mellem differentialer) *dt*

### **Definition af differentialkvotient**

Da "kinematik" ikke er det eneste man kan anvende differentiation til, og der er tradition for, at *x*-aksen er den vandrette akse, vil vi i det følgende i stedet betragte problemet i et *x - y* koordinatsystem.

Med udgangspunkt i eksempel 6.2 vil vi nu se på det generelle tilfælde.

Lad  $y = f(x)$  være en funktion defineret i et interval *I*, lad  $x_0 \in I$ , og lad  $\alpha$  være et reelt tal. Giver vi *x* en tilvækst  $\Delta x$  ud fra  $x_0$  får y en tilvækst  $\Delta y = f(x_0 + \Delta x) - f(x_0)$  (se figur 6.2)

Ved **differenskvotienten** forstås brøken  $\frac{\Delta y}{\Delta t} = \frac{f(x_0 + \Delta x) - f(x_0)}{\Delta t}$ . ∆ ∆ ∆ *y x*  $=\frac{f(x_0 + \Delta x) - f(x_0)}{\Delta x}$ 

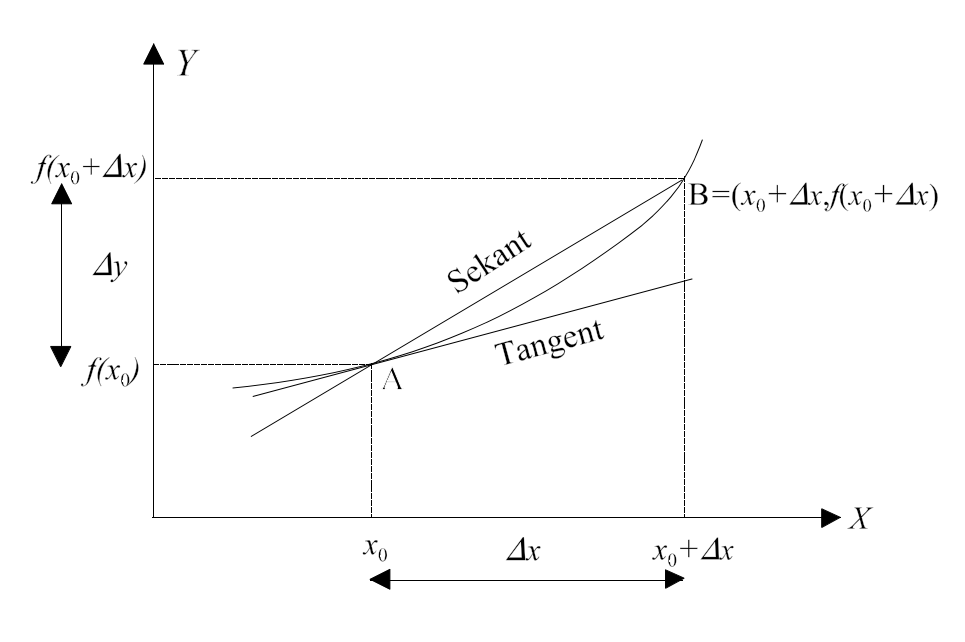

**Fig. 6.1** *Sekanten har hældningen*  $\frac{\Delta f}{\Delta}$ . ∆ *f x*

**Definition af differentialkvotient og tangent.** *Funktionen y = f(x) siges at være differentiabel i*  $x_0$  med differentialkvotienten  $f'(x_0)$ , hvis  $\frac{\Delta y}{\Delta x} = \frac{f(x_0 + \Delta x) - f(x_0)}{\Delta x} \rightarrow f'(x_0)$  for  $\Delta x \rightarrow 0$ . ∆ ∆ ∆  $y = \frac{f(x_0 + \Delta x) - f(x_0)}{g(x_0)} \rightarrow f'(x_0)$  for  $\Delta$ *x*  $f(x_0 + \Delta x) - f(x_0) \Delta x \rightarrow f'(x_0)$  for  $\Delta x \rightarrow 0$ *Differentialkvotienten f'*( $x_0$ ) betegnes også  $\frac{dy}{dx}$ , *idet man så forudsætter*  $x_0$ . *d y*  $\frac{d}{dx}$ , *idet man så forudsætter*  $x_0$ 

*Linien gennem*  $(x_0, f(x_0))$  *med hældningskoefficienten*  $f'(x_0)$  *kaldes en tangent til grafen for f.* 

 $\overline{Tangenten}$  har ligningen  $y - f(x_0) = f'(x_0) \cdot (x - x_0)$ 

Er  $x_0$  et endepunkt af intervallet *I*, foretages kun en ensidig grænseovergang. Funktionen *f* siges at være differentiabel i intervallet *I*, hvis den er differentiabel i ethvert punkt af *I*.

Vi vil i det følgende eksempel anskueliggøre de centrale definitioner ved at igen at se på problemet i eksempel 6.1

### **Eksempel 6.2. (fortsættelse af eksempel 6.1)**

Vi betragter følgelig funktionen  $y = f(x) = \frac{1}{x^2} + 1$ , og er interesseret i at finde 4  $^{2}$  + 1

"væksthastigheden"  $\lim_{\Delta x \to 0} \frac{\Delta y}{\Delta x}$  til  $x = 1$ . ∆  $\lim_{x\to 0}$  ∆ *y*  $\rightarrow 0 \Delta x$ 

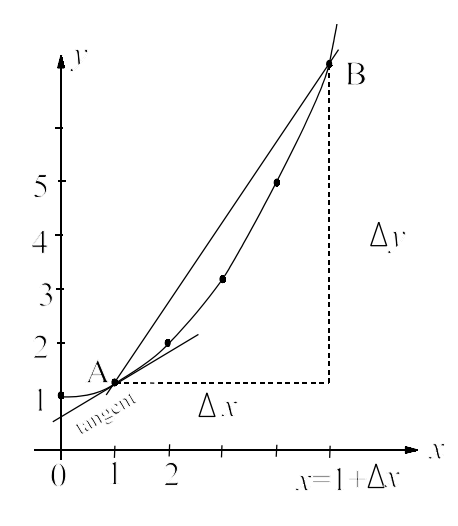

Vi fandt i eksempel 9.1, at  $\lim_{\Delta x \to 0}$ ∆  $x \rightarrow 0$   $\Delta$ *y*  $\lim_{x\to 0} \frac{\Delta y}{\Delta x} =$ 1 2

Vi har følgelig fundet, at "væksthastigheden i punktet A er $\frac{1}{2}$ . 2

Matematisk siges, at vi i punktet 1 har differentieret funktionen  $f(x) = \frac{1}{x^2} + 1$ , og fundet at 4  $^{2}$  + 1 differentialkvotienten  $\frac{dy}{dx} = \frac{1}{2}$ , eller  $f'(1) = \frac{1}{2}$ .

Geometrisk drejer linien gennem A og B over i en ret linie med hældningskoefficienten 0.5. Denne linie kaldes **tangenten** til kurven med røringspunkt A =  $(1, \frac{5}{4})$ .

Ligningen for tangenten bliver  $y - \frac{5}{4} = \frac{1}{2}(x-1) \Leftrightarrow y = \frac{1}{2}x +$ 4 1 2  $1) \Leftrightarrow y = \frac{1}{2}$ 2  $(x-1) \Leftrightarrow y = \frac{1}{2}x + \frac{3}{4}$ 

### **Sætning 6.1 En differentiabel funktion er kontinuert**.

**Bevis:** Lad der være givet, at  $y = f(x)$  er differentiabel i  $x_0$ , dvs.  $\lim_{\Delta x \to 0} \frac{\Delta y}{\Delta x} = f'(x_0)$ ∆ *x* ∆  $\lim_{x\to 0} \frac{\Delta y}{\Delta x} = f'(x_0)$ Vi har nu  $\lim_{\Delta x \to 0} \Delta y = \lim_{\Delta x \to 0} \left( \frac{\Delta y}{\Delta x} \cdot \Delta x \right) = \lim_{\Delta x \to 0} \left( \frac{\Delta y}{\Delta x} \right) \cdot \lim_{\Delta x \to 0} (\Delta x) = f'(x_0) \cdot 0 = 0$ Da Δy =  $f(x_0 + Δx) - f(x_0)$  fås  $\lim_{\Delta x \to 0} Δy = 0$  ⇔  $\lim_{\Delta x \to 0} f(x_0 + Δx) - f(x_0) = 0$   $\lim_{\Delta x \to 0} f(x_0 + Δx) = f(x_0)$ , dvs. fer kontinuert i  $x_0$ .

Den omvendte sætning gælder ikke, idet man godt kan have en kontinuert funktion, som i enkelte punkter ikke er differentiabel. Dette er tilfældet, hvis grafen har et "knæk". Et eksempel er funktionen  $f(x) = |x|$ , hvis graf (se figuren) har et knæk for *x* = 0, og derfor ikke er differentiabel i dette punkt.

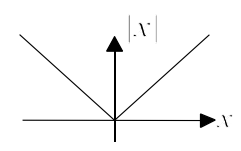

### **6.4 Regneregler for differentialkvotienter**

Det ses umiddelbart ud fra definitionen, at differentialkvotienten for

1)  $f(x) = ax + b$  er  $f'(x) = a$ ,

(da tangenten til en ret linie jo er funktionen selv med hældning *a*)

2)  $f(x) = a$  er  $f'(x) = 0$  (da grafen er en vandret linie med hældningen 0)

I mere komplicerede tilfælde må man nok benytte et computerprogram som eksempelvis TI89.

For de, der er interesseret i en dybere forståelse af differentialregning (udledning af formler osv.) er det naturligvis nødvendigt at beherske disse formler.

### **SÆTNING 6.1 Differentiation af sum, differens, produkt og kvotient af differentiable funktioner**.

1) *Lad f og g være to funktioner, der er differentiable i*  $x_0$  *og lad k være en konstant.* 

 $Så$  er  $f + g$ ,  $f - g$ ,  $k \cdot f$  og  $f \cdot g$  differentiable i  $x_0$  og der gælder følgende regneregler:

- 1a) Sumregel:  $(f+g)' = f' + g'$ ,  $(f-g)' = f' g'$ ,
- 1b) Produktregel:  $(f \cdot g)' = f' \cdot g + f \cdot g'$
- 1c) Konstant faktor sættes udenfor:  $(k \cdot f)' = k \cdot f'$

1d) Brokregel: 
$$
\left(\frac{f}{g}\right)' = \frac{g \cdot f' - f \cdot g'}{g^2}
$$
 forudsat  $g(x_0) \neq 0$ 

#### **Bevis:**

Lad  $u = f(x)$  og  $v = g(x)$  Vi giver nu *x* tilvæksten  $\Delta x$  til  $x_0 + \Delta x$ . Herved får *u* og v tilvæksten  $\Delta u$  og  $\Delta v$ . (se figur 6.1).

Da u og v er differentiable i  $x_0$  er  $\lim_{\Delta x \to 0} \frac{\Delta x}{\Delta x} = f'(x_0)$  og ∆  $x \rightarrow 0$   $\Delta$  $\lim_{x \to 0} \frac{\Delta u}{\Delta x} = f'(x_0) \text{ og } \lim_{\Delta x \to 0} \frac{\Delta v}{\Delta x} = g'(x_0)$  $\lim_{x \to 0} \frac{\Delta v}{\Delta x} = g'(x_0)$ 

1) Lad  $y = f(x) + g(x) = u + v$ y får nu en tilvækst *y* +  $\Delta y = u + \Delta u + v + \Delta v$ Indsættes  $y = u + v$  fås  $u + v + \Delta y = u + \Delta u + v + \Delta v \Leftrightarrow \Delta y = \Delta u + \Delta v$ ∆ ∆ *y*

Ved division med  $\Delta x$  fås  $\frac{\Delta y}{\Delta x} = \frac{\Delta u}{\Delta x} + \frac{\Delta v}{\Delta x}$ . ∆ ∆ *x*  $=\frac{\Delta u}{\Delta x} + \frac{\Delta v}{\Delta x}$ Heraf fås  $\lim_{\Delta x \to 0} \frac{\Delta y}{\Delta x} = \lim_{\Delta x \to 0} \frac{\Delta u}{\Delta x} + \lim_{\Delta x \to 0} \frac{\Delta v}{\Delta x} = f'(x_0) + g'(x_0)$ ∆ ∆ ∆ ∆ ∆  $x \to 0$   $\Delta x$   $\Delta x \to 0$   $\Delta x$   $\Delta x \to 0$   $\Delta x$ *y x*  $\lim_{x\to 0} \frac{\Delta y}{\Delta x} = \lim_{\Delta x \to 0} \frac{\Delta u}{\Delta x} + \lim_{\Delta x \to 0} \frac{\Delta v}{\Delta x} = f'(x_0) + g'(x_0)$ v

- 2) Bevises på samme måde som under punkt 1)
- 3) Lad  $y = f(x) \cdot g(x) = u \cdot v$

y får nu en tilvækst  $y + \Delta y = (u + \Delta u) \cdot (v + \Delta v) = u \cdot v + u \cdot \Delta v + v \cdot \Delta u + \Delta u \cdot \Delta v$ Indsættes  $y = u \cdot v$  fås  $u \cdot v + \Delta y = u \cdot v + u \cdot \Delta v + v \cdot \Delta u + \Delta u \cdot \Delta v \Leftrightarrow \Delta y = u \cdot \Delta v + v \cdot \Delta u + \Delta u \cdot \Delta v$ Ved division med  $\Delta x$  fås  $\frac{\Delta y}{\Delta x} = v \frac{\Delta u}{\Delta x} + u \frac{\Delta v}{\Delta x} + \Delta u \frac{\Delta v}{\Delta x}$ . ∆ ∆ ∆  $\frac{\Delta v}{\Delta x} + \Delta u \frac{\Delta}{\Delta}$ *y x*  $v = v \frac{\Delta u}{\Delta x} + u \frac{\Delta v}{\Delta x} + \Delta u \frac{\Delta v}{\Delta x}$ Da  $u = f(x)$  er differentiabel er den også kontinuert, dvs.  $\Delta u \rightarrow 0$  for  $\Delta x \rightarrow 0$ 

Heraf fås  $\lim_{\Delta x \to 0} \frac{\Delta y}{\Delta x} = \lim_{\Delta x \to 0} \frac{y}{\Delta x} + \lim_{\Delta x \to 0} u \frac{\Delta y}{\Delta x} + 0 \cdot \frac{\Delta y}{\Delta x} = g(x_0) \cdot f'(x_0) + f(x_0) \cdot g'(x_0)$ ∆ ∆ ∆ ∆ ∆ ∆ ∆  $x \rightarrow 0 \Delta x$   $\Delta x \rightarrow 0$   $\Delta x$   $\Delta x \rightarrow 0$   $\Delta x$   $\Delta x$ *y x*  $m \frac{\Delta y}{\Delta x} = \lim_{\Delta x \to 0} v \frac{\Delta u}{\Delta x} + \lim_{\Delta x \to 0} u \frac{\Delta v}{\Delta x} + 0 \cdot \frac{\Delta v}{\Delta x} = g(x_0) \cdot f'(x_0) + f(x_0) \cdot g'(x_0)$ 

4) Lad 
$$
y = \frac{f(x)}{g(x)} = \frac{u}{v}
$$
 ( $v \ne 0$ ).

Da v er differentiabel, er den også kontinuert, dvs. v + ∆ v er også ≠ 0 for tilstrækkelig små værdier af  $\vert \Delta x \vert$ .

y får nu en tilvækst 
$$
y + \Delta y = \frac{u + \Delta u}{v + \Delta v} = \frac{v \cdot (u + \Delta u)}{v \cdot (v + \Delta v)} = \frac{v \cdot u + v \cdot \Delta u}{v \cdot (v + \Delta v)}
$$
  

$$
\Delta y = \frac{u + \Delta u}{v + \Delta v} - y = \frac{u + \Delta u}{v + \Delta v} - \frac{u}{v} = \frac{v \cdot (u + \Delta u) - u \cdot (v + \Delta v)}{v \cdot (v + \Delta v)} = \frac{v \cdot u + v \cdot \Delta u - v \cdot u - u \cdot \Delta v}{v \cdot (v + \Delta v)}
$$

Da v =  $g(x)$  er differentiabel er den også kontinuert, dvs. ∆v → 0 for  $\Delta x \rightarrow 0$ 

$$
\frac{\Delta y}{\Delta x} = \frac{v \cdot \frac{\Delta u}{\Delta x} - u \cdot \frac{\Delta v}{\Delta x}}{v \cdot (v + \Delta v)} \rightarrow \frac{v \cdot \frac{du}{dx} - u \cdot \frac{dv}{dx}}{v^2}
$$
 for  $\Delta x \rightarrow 0$ 

#### **Sætning 6.2 Differentiation af en sammensat funktion**

*Lad*  $y = f(u)$  og  $u = g(x)$  være to funktioner, hvor g er differentiabel i  $x_0$  og f er differentiabel i  $u_0 = g(x_0)$ .

*Så er den sammensatte funktion*  $f(g(x))$  *differentiabel i*  $x_0$  *og*  $(f(g(x_0)))^{'} = f'(g(x_0)) \cdot g'(x_0)$  *eller* 

kort  $\frac{dy}{dx}$ *dx dy du*  $=\frac{dy}{du}\cdot\frac{du}{dx}$ 

("Man husker den ofte som "Ydre funktion" *f* differentieret gange "indre funktion" *g* differentieret).

#### **Bevis skitse**

Vi har  $\frac{\Delta}{\Delta}$ ∆ ∆ ∆ ∆ ∆ *y x y u u x*  $=\frac{\Delta y}{\Delta}$ . Da *u* er kontinuert, vil  $\Delta u \rightarrow 0$  for  $\Delta x \rightarrow 0$ Heraf fås , dvs. *dy dx dy du*  $=\frac{dy}{du}\cdot\frac{du}{dx}$ 

#### **Sætning 6.3 Differentiation af omvendt funktion:**

*Lad*  $y = f(x)$  *være en funktion, der er monoton og differentiabel i et interval I. Hvis*  $x_0 \in I$  og  $f(x_0) \neq 0$ , *så er den omvendte funktion*  $f^{-1}$  *differentiabel i*  $y_0 = f(x_0)$ , *og der gælder* 

$$
(f^{-1})^{'}(y_0) = \frac{1}{f'(x_0)}, \text{ eller kort:} \qquad \qquad \frac{dy}{dx} = \frac{1}{\frac{dx}{dy}}
$$

#### **Anskueligt bevisskitse**

Da  $y = ax + b \Leftrightarrow x = \frac{1}{a}y - \frac{b}{a}$  ses, at den omvendte funktion til  $f(x) = ax + b$  har differentialkvotienten  $y = ax + b \Leftrightarrow x = \frac{1}{a}y - \frac{b}{a}$  ses, at den omvendte funktion til  $f(x) = ax + b$  har differential kvotienten  $\frac{1}{a}$ *a*

(dette kan også let ses geometrisk ved spejling i vinkelhalveringslinien *y* = *x*). Heraf følger, at tangenten til grafen for en funktion i et punkt, og tangenten til det tilsvarende punkt for den omvendte funktion har reciprokke hældningskoefficienter.

### **6.5. Differentiation af standardfunktionerne.**

Ved en standardfunktion forstås de i de foregående paragraffer omtalte funktioner potens-, eksponentiallogaritme- og trigonometriske funktioner.

Følgende sætning samler reglerne for, hvorledes disse funktioner differentieres.

**Sætning 6.4. Differentiation af standardfunktoner.**

| f(x)  | $r^a$<br>$\boldsymbol{\mathcal{N}}$ | $e^{ax}$         | $a^x$       | ln(ax) | sin(ax)            | cos(ax)             |
|-------|-------------------------------------|------------------|-------------|--------|--------------------|---------------------|
| f'(x) | $a \cdot x^{a-1}$                   | $a \cdot e^{ax}$ | $a^x \ln a$ | ৵<br>л | $a \cdot \cos(ax)$ | $-a \cdot \sin(ax)$ |

 $e^{ax}$ ,  $sin(ax)$  og  $cos(ax)$  *er differentiable for alle værdier af konstanten a og den variable x.* 

 $x^a$  og  $ln(ax)$  *er differentiable hvor de er definerede.* 

#### **Bevis**:

Ifølge definitionen på differentialkvotient for en funktion  $y = f(x)$  er denne differentiabel i et punkt *x*, med differentialkvotienten  $f'(x)$ , hvis differenskvotienten  $\frac{\Delta}{\Delta}$ ∆  $\frac{y}{x} = \frac{f(x + \Delta x) - f(x)}{\Delta x} \rightarrow f'(x)$  for  $\Delta x$  $f(x + \Delta x) - f(x) \rightarrow f'(x) \text{ for } \Delta x \rightarrow 0$ Af hensyn til det følgende indses, at hvis  $f(x) = a \cdot x$  er  $f'(x) = a$ , da grafen for f er en ret linie med hældning *a* 

1)  $\left( \ln(ax) \right)' = \frac{1}{x}$ 

Først vises, at  $\left( \ln x \right)' = \frac{1}{x}$ 

Tangenten til grafen for  $e^{x}$  i punktet  $(x, y) = (0,1)$  har hældningen 1.

Da ln er den omvendte funktion af  $e^x$  har grafen til y = ln(x) i punktet (*x*, *y*) = (1,0) også hældningen 1. Vi ved derfor at  $y = ln(x)$  er differentiabel i punktet  $x = 1$  med differentialkvotienten 1

Ifølge definitionen på differentialkvotient ved vi nu, at  $\frac{\Delta}{\Delta}$ ∆  $\frac{y}{x} = \frac{\ln(1 + \Delta x) - \ln 1}{\Delta x} \rightarrow 1$  for  $\Delta$  $=\frac{\ln(1+\Delta x)-\ln 1}{\Delta x}\to 1$  for  $\Delta x\to 0$ 

Da ln 1 = 0 fås  $\frac{\ln(1 + \Delta x)}{\Delta x}$  + 1 for  $\Delta x \rightarrow 0$  $\frac{1 + \Delta x}{\Delta x}$  + 1 for  $\Delta x$ 

Af hensyn til det følgende foretages en "omdøbning", idet vi sætter  $h = \Delta x$  så vi har  $\frac{\ln(1+h)}{h} \to 1$  for  $h \to 0$  $\frac{h}{h}$   $\rightarrow$  1 for *h* Vi danner nu differenskvotienten for funktionen  $y = \ln x$  ud fra et fast valgt punkt x.

$$
\frac{\Delta y}{\Delta x} = \frac{\ln(x + \Delta x) - \ln x}{\Delta x} = \frac{\ln\left(\frac{x + \Delta x}{x}\right)}{\Delta x} = \frac{\ln\left(1 + \frac{\Delta x}{x}\right)}{\Delta x} = \frac{1}{x} \cdot \frac{\ln\left(1 + \frac{\Delta x}{x}\right)}{\frac{\Delta x}{x}}
$$
  
Da  $h = \frac{\Delta x}{x} \to 0$  for  $\Delta x \to 0$  har vi, at  $\frac{\Delta y}{\Delta x} = \frac{1}{x} \cdot \frac{\ln\left(1 + \frac{\Delta x}{x}\right)}{\frac{\Delta x}{x}} = \frac{1}{x} \cdot \frac{\ln(1 + h)}{h} \to \frac{1}{x} \cdot 1 = \frac{1}{x}$  for  $\Delta x \to 0$ 

Vi har dermed bevist at  $\left( \ln x \right)' = \frac{1}{x}$ 

Da  $ln(ax) = ln(u)$  hvor  $u = ax$  kan vi benytte sætning 6.2 om differentiation af en sammensat funktion.  $(\ln(ax))' = (\ln u)' \cdot (au)' = \frac{1}{u} \cdot a = \frac{1'}{ax} \cdot a = \frac{1}{x}$ 

2)  $f(x) = e^{ax}$   $f'(x) = a \cdot e^{ax}$ Først vises, at  $(e^x)' = e^x$ Vi har  $y = e^x \Leftrightarrow x = \ln y$ 

Ifølge sætning 6.3 om differentiation af omvendt funktion gælder da *dy*

$$
\frac{dy}{dx} = \frac{1}{\frac{dx}{dy}} = \frac{1}{\frac{1}{y}} = y = e^x
$$

Vi har dermed bevist, at  $(e^x)' = e^x$ Da  $e^{ax} = e^u$  hvor  $u = ax$  kan vi benytte sætning 6.2 om differentiation af en sammensat funktion.  $\left( e^{ax} \right)' = \left( e^u \right)' \cdot (au)' = e^u \cdot a = e^{ax} \cdot a$  $\left( a^x \right)' = a^x \cdot \ln a \text{ da } f(x) = a^x = \left( e^{\ln a} \right)^x = e^{x \cdot \ln a}$ 3)  $f(x) = x^a$   $f'(x) = a \cdot x^{a-1}$ 

$$
\text{Vi har } f(x) = x^a = \left(e^{\ln x}\right)^a = e^{a \cdot \ln x} = e^u, \text{ hvor } u = a \cdot \ln x
$$

Vi differentiere den sammensatte funktion  $y = e^u$ , hvor  $u = a \cdot \ln x$  (se evt. sætning 6.2)

$$
\text{Vi har } \frac{dy}{dx} = \frac{dy}{du} \cdot \frac{du}{dx} = e^u \cdot a \cdot \frac{1}{x} = x^a \cdot a \cdot \frac{1}{x} = a \cdot x^{a-1}
$$

4)  $\left(\sin(ax)\right) = a \cdot \cos(ax)$ .

Vi skal altså vise, at  $\frac{\sin(ax + \Delta x) - \sin(ax)}{\Delta x} \rightarrow a \cdot \cos(ax)$  for  $\Delta x \rightarrow 0$ 

Et formelt bevis er ret omfattende, da det kræver kendskab til en række trigonometriske formler. Vi vil derfor nøjes med at benytte TI89 til at foretage grænseovergangen. For kortheds skyld omdøbes til ∆*x z*. F3\limit((sin(a\*x+z)-sin(a\*x))/z,z,0) Resultat:  $a \cdot cos(a \cdot x)$ 

5) 
$$
(\cos(ax))' = -a \cdot \sin(ax)
$$

Vi skal vise, at  $\frac{\cos(ax + \Delta x) - \cos(ax)x}{\Delta x} \rightarrow -a \cdot \sin x$  for  $\Delta x \rightarrow$  $\frac{\Delta x}{\Delta x}$   $\rightarrow -a \cdot \sin x$  for  $\Delta x \rightarrow 0$ Vi finder: F3\limit( $(cos(a*x+z)-cos(a*x))/z,z,0$ ) Resultat: - a cos(a x)

I følge sætning 6.1 er alle funktioner, der fremkommer som en sum, differens, produkt eller division af standardfunktioner differentiabel i de intervaller hvor de er defineret. Det samme gælder ifølge sætning 6.2 for funktioner der er sammensat af standardfunktioner.

### **Eksempel 6.3 Differentialkvotient (uden brug af hjælpemidler)**

Ti 89 må kun bruges til kontrol

- 1) Lad  $f(x) = 3x^5 x^2 + 1$ 
	- a) Find  $f'(x)$
	- b) Beregn hældningskoefficienten for tangenten *l* til grafen for *f* med røringspunkt  $P = (1, f(1))$
	- c) Opskriv ligningen for tangenten *l*

### **Løsning:**

- 1) a)  $f'(x) = 15x^4 2x$ ,
	- b)  $f'(1) = 15 2 = 13$
	- c)  $f(1) = 3 1 + 1 = 3$   $l: y 3 = 13(x 1) \Leftrightarrow y = 13x 10$

### **Eksempel 6.4. Differentiation ved benyttelse af TI89**

1) Lad 
$$
f(x) = \ln \frac{x-1}{x+1}
$$
,  $x > 1$  Find  $f'(x)$   
\n2) Lad  $f(x) = \frac{x-3}{x^2 - 1}$ ,  $x > 1$   
\na) Find  $f'(2)$ 

b) Opskriv ligningen for tangenten *l* til grafen for *f* med røringspunkt  $P = (2, f(2))$ .

4

3) 
$$
\text{Lad } f(x) = \frac{1}{3} \cos^3 x \quad \text{Find } f'(x)
$$
\n4) 
$$
f(x) = \frac{1 + \sin x}{1 - \sin x}, 0 \le x \le \frac{\pi}{2} \quad \text{Find } f'\left(\frac{\pi}{4}\right)
$$

5) 
$$
f(x) = \frac{e^x - 1}{e^x + 1}
$$
 Find  $f'(x)$ 

### **Løsning:**

**Ti89**: Tryk på "2nd *d* "(står over 8- tallet) og indtast funktionen.

1)  $d(ln((x-1)/(x+1)),x)$   $f'(x) = \frac{2}{(x-1)(x+1)}$ 2) a)  $d((x-3)/(x^2-1),x)$   $x=2$   $f'(2) = \frac{7}{9}$ b)  $(x-3)/(x^2-1)$   $x=2$   $f(2) = -1/3$ c)  $y - (-\frac{1}{3}) = \frac{7}{9}(x-2) \Leftrightarrow y = \frac{7}{9}x - \frac{14}{9} - \frac{1}{3} \Leftrightarrow y = \frac{7}{9}x -$ 3 7 9  $2) \Leftrightarrow y = \frac{7}{3}$ 9 14 9 1 3 7 9  $(x-2) \Leftrightarrow y = \frac{7}{9}x - \frac{14}{9} - \frac{1}{3} \Leftrightarrow y = \frac{7}{9}x - \frac{17}{9}$ 3)  $d(1/3*(\cos(x))^3, x)$   $f'(x) = -\sin(x) \cdot (\cos(x))^2$ 4)  $d((1+\sin(x))/(1-\sin(x)),x) | x = \pi/4$   $f'(x) = \frac{6 \cdot \sqrt{2} + 8}{\pi}$ 

*6.6 Højere afledede, acceleration*

5) 
$$
d(e^{x}(x)-1)/(e^{x}(x)+1),x)
$$
  $f'(x) = \frac{1}{2 \cdot \left(\cosh(\frac{x}{2})\right)^2}$ 

Da den fundne funktion ikke hører til pensum forsøges at omforme udtrykket ved at benytte en af de funktioner der fremkommer når man trykker på F2.

$$
\text{expand}(1/(2^*(\cosh(x/2))^2)) \qquad \qquad f'(x) = \frac{2}{e^x + 1} - \frac{2}{(e^x + 1)^2}
$$

Man kunne også benytte have "comDemon".

### **6.6. Højere afledede, acceleration**

### **Eksempel 6.5 (gentagelse af eksempel 6.1)**

Lad et legeme L bevæge sig langs x-aksen således, at dens position til tiden *t* (målt i sekunder) er bestemt ved  $x = \frac{1}{4}t^2 + 1$  (målt i meter). 4  $^{2}$  + 1

Til tiden  $t = 0$  er L i punktet A med  $x = 1$ , til  $t = 1$  er L i B med  $x = 1.25$  og til  $t = 2$  er L i C med  $x = 2$ 

Vi ser umiddelbart at hastigheden forøges som legemet bevæger sig fra A til B til C (legemet accelererer). Idet  $\frac{dx}{dt} = \frac{1}{2} \cdot t$  fås, at hastigheden v i de tre punkter er henholdsvis v(0) = 0 m/s, 2

 $v(1) = 0.5$  m/s og  $v(2) = 1$  m/s.

Et udtryk for den gennemsnitlige hastighedsforøgelse, der er sket ved at L bevæger sig fra B til C er  $a_{gen} = \frac{v(2) - v(1)}{2 - 1} = 0.5 \text{ m/sec}^2$  $0,5$ 

For at bestemme den hastighedsforøgelse, der er sket i punktet B, kan vi beregne  $a_{\varphi} = \frac{\Delta v}{v} = \frac{v - v(1)}{v}$ , hvor tidsrummet  $\Delta t$  er meget lille. *t*  $v = \frac{\Delta v}{\Delta t} = \frac{v - v}{t - t}$ ∆ ∆  $(1)$ 1 ∆*t*

Matematisk betyder det, at vi skal finde  $\lim_{\Delta t \to 0} \frac{\Delta v}{\Delta t} = v'(1)$ . ∆  $\lim_{t\to 0} \frac{\Delta \mathbf{v}}{\Delta t} = \mathbf{v'}$  $\frac{V}{I} = V'(1)$ 

Da  $\frac{dv}{dt} = \frac{1}{2}$  er accelerationen a = 0.5 m/sec<sup>2</sup> i punktet B. *dt*  $\frac{v}{\cdot} = \frac{1}{1}$ 2

Iøvrigt ses, at accelerationen i dette tilfælde er konstant 0.5 for alle punkter. Konklusionen er, at man finder accelerationen i et punkt ved at differentiere *x*(t) 2 gange.

### **Afledet funktion**

Som det ses af eksempel 6.6 kan det ofte være nyttigt, at opfatte  $f'(x)$  som en funktion, som man kan differentiere igen.

Man siger, at  $f'(x)$  er den "første afledede", og at  $f''(x)$  (den afledede af den afledede) er den "anden afledede".

Sådan kan man fortsætte med at finde "tredje afledede" osv.

### **Eksempel 6.5.Anden afledede**

1) Find den anden afledede af funktionen  $f(x) = 4 \cdot x^3 - 7 \cdot x^2$ 

2) Find differentialkyotienten  $f''(2)$ 

### **Løsning:**

1)  $f'(x) = 12 \cdot x^2 - 14 \cdot x$ ,  $f''(x) = 24x - 14$ 2)  $f''(2) = 24 \cdot 2 - 14 = 34$ TI89:  $d(4*x^{3}-7*x^{2},x,2)$  eller d(  $d(4*x^{3}-7*x^{2},x,x)$ 

# **6.7. Funktionsundersøgelse**

Vi vil i næste afsnit se på nogle anvendelser af differentialregning. Ved disse anvendelser opstilles en funktion, hvor det sædvanligvis er specielle forhold ved funktionen, der er af særlig interesse. Eksempelvis er man måske kun interesseret i at finde en størsteværdi for funktionen.

Når man skal undersøge en funktions egenskaber er det naturligvis en udmærket idé at få lommeregneren til at tegne dens graf. Derefter kan man finde tangenter, maksimum osv. direkte uden at benytte differentialregning.

Når det alligevel ikke er nok, skyldes det bl.a. følgende

- 1) Funktionen kan kun tegne grafen i et begrænset "vindue". Det nytter ikke noget at man tegner funktionen omkring begyndelsespunktet, hvis de interessante punkter ligger omkring punktet (100,200). Derfor må man ved beregning først finde ud af hvor de interessante punkter er, og overbevise alle om, at man ikke har overset noget væsentligt.
- 2) Ofte vil man ved anvendelser gerne have fundet et mere generelt udtryk, dvs. der vil indgå nogle konstanter a, b osv. i udtrykket. Man kan ikke tegne funktionen i sådanne tilfælde og må derfor igen benytte eksempelvis differentialregning ved løsningen.

I de følgende eksempler gennemgås hvorledes man mest hensigtsmæssigt kan løse nogle af de oftest forekomne problemer.

### **Eksempel 6.6. Funktionsundersøgelse**

Givet funktionen  $f(x) = 4 \frac{x^2 + x}{x^2}$ *x*  $(x) = 4 \frac{x^2 + x^2}{x^2+1}$ + 4 1 2

- 1) Angiv funktionens definitionsmængde
- 2) Find funktionens nulpunkter.
- 3) Find de eksakte værdier af funktionens størsteværdi og mindsteværdi (forudsat de eksisterer).
- 4) Angiv funktionens værdimængde

### **Løsning:**

I appendix 1 er angivet hvorledes man tegner grafen, finder maksimum osv.

Før vi gør det, må vi vide i hvilket "vindue" vi skal tegne funktionen .

2

De centrale punkter på grafen vil være der hvor funktionen har vandret tangent, fordi det er blandt de punkter man skal finde maksimum og minimum.

Af andre interessante punkter kan være funktionens skæring med akserne.

- 1) Da nævneren ikke kan blive 0 er definitionsmængden D =  $]-\infty; \infty[$  (alle reelle tal **R**).
- 2) **Nulpunkter**: Løse ligningen  $f(x) = 0$ . Dette svarer til at finde grafens skæringspunkter med x - aksen.

TI-89: solve(x^2+x=0,x) Nulpunkter:  $x = 0 \vee x = -1$ 

### 3) **Størsteværdi og/eller mindsteværdi**:

Bestemmes som den største/mindste funktionsværdi blandt de punkter, hvor  $f'(x) = 0$  (vandret tangent) og definitionsmængdens " endepunkter"

a)  $f'(x) = 0$  solve( $d(4*(x^2+x)/(x^2+1),x)=0, x$ ) Resultat:  $f'(x) = 0 \Leftrightarrow x = 1 \pm \sqrt{2} = \begin{cases} 2 & \text{if } x \neq 0 \\ -1 & \text{if } x = 0 \end{cases}$ ⇃  $\overline{\mathfrak{l}}$  $f'(x) = 0 \Leftrightarrow x = 1 \pm \sqrt{2} = \begin{cases} 2.4142 \\ -0.414 \end{cases}$ 0 4142 b)  $f(1+\sqrt{2})$ :  $4*(x^2+x)/(1+x^2)$   $x = 1+\sqrt{(2)}$  Resultat  $f(1+\sqrt{2}) = 2+2\sqrt{2} \approx 4.83$ 

$$
f(1-\sqrt{2})
$$
:  $4^*(x^2+x)/(1+x^2)$  |  $x = 1-\sqrt{(2)}$  Resultat  $f(1-\sqrt{2}) = 2-2\sqrt{2} \approx -0.83$ 

Da vi nu kender placeringen af de "interessante " punkter tegnes grafen i eksempelvis området  $-5 \le x \le 5 \land -5 \le y \le 5$ 

TI89: Vælg: Y= , indtast funktionen, Graph, Windows, og ændrer vinduet som ovenfor. Det resulterer i følgende tegning.

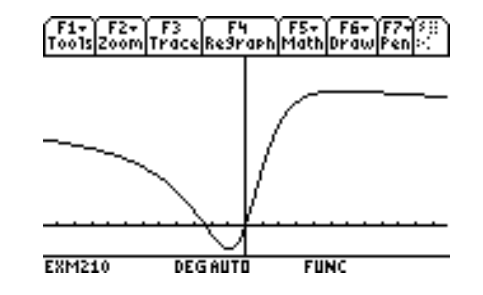

Af denne ses, at funktionen har et "lokalt" minimum - 0.83 og et lokalt "maksimum" 4.83.

Imidlertid kan vi ikke af tegningen se om de er "globale" dvs største og mindsteværdier, da man eksempelvis kunne tænke sig at f(-1000) > 4.83. Vi må derfor se på hvad der sker når *x* går mod ∞ og  $-\infty$ , dvs. se om der er såkaldte "vandrette asymptoter".

Ti 89: F3\limit(4\*(x^2+x)/(x^2+1),x,  $\infty$ ) Resultat 4 F3\limit(4\*(x^2+x)/(x^2+1),x,-  $\infty$ ) Resultat 4

Grafen nærmer sig altså til den vandrette linie *y* = 4. Den kaldes en vandret asymptote

Da vi har set, at funktionen har den vandrette asymptote 4 og det lokale maksimum er større end 4 må størsteværdien være  $2 + 2\sqrt{2}$  som antages for  $x = 1 + \sqrt{2}$ 

Analogt må <u>mindsteværdien</u> være  $2 - 2\sqrt{2}$  som antages for  $x = 1 - \sqrt{2}$ 

4) Af spørgsmål 3 fremgår, at værdimængden er  $\left\{ y \middle| 2 - 2\sqrt{2} \leq y \leq 2 + 2\sqrt{2} \right\}$ 

Kontrol: Man kunne ved tryk på F5 og valg af "Minimum" og Maksimum" efter at have sat grænserne "passende" have fundet en tilnærmede værdier for disse.

#### *6. Differentialregning*

### **Eksempel 6.7. Funktionsundersøgelse**

Givet funktionen  $f(x) = \frac{x^2 - 1}{2}$  for  $x > 2$ *x*  $f(x) = \frac{x^2 - 1}{2}$ −  $2^2 - 1$  $3x - 6$ 

Find funktionens værdimængde.

### **Løsning:**

Definitionsmængden: Da nævneren er 0 for  $x = 2$  er funktionen defineret for alle  $x > 2$ 

For at finde lokale ekstrema,vil vi finde de punkter, hvor der er vandret tangent. Vi differentierer derfor.

$$
f'(x)
$$
: T189:  $d((x^2-1)/(3^*x-1),x)$  Resultat:  $f'(x) = \frac{x^2 - 4x + 1}{3(x-2)^2}$ 

Vi søger nu punkter der har vandret tangent:

$$
f'(x) = 0
$$
: T189: solve $(d((x^2-1)/(3*x-1),x)=0,x)$ 

$$
f'(x) = 0
$$
: T189: solve(d((x<sup>2</sup>-1)/(3\*x-1),x)=0,x) Resultat:  $x = 2 \pm \sqrt{3} = \begin{cases} 3.732 \\ 0.268 \end{cases}$ 

Da  $x > 2$  er der kun et stationært punkt  $x = 2 + \sqrt{2} = 3.732$ 

Vi finder 
$$
f(2+\sqrt{3}) = \frac{4}{3} + \frac{2}{\sqrt{3}} \approx 2.488
$$

 Vi kender nu det stationære punkt, og kan tegne grafen i TI89 Vælg: Y=, indtast  $(x^2-1)/(3^*x-6)$  x>2 ENTER

Husk at justere vinduet, så de væsentlige punkter kommer med.

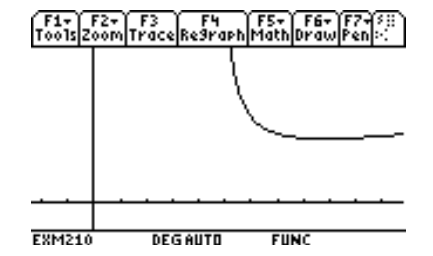

Vi undersøger nu grænseværdierne

TI 89: F3\limit((x^2-1)/(3\*x-5),x,2,1) Resultat:  $\infty$  dvs.  $f(x) \rightarrow \infty$  for  $x \rightarrow 2 +$ Bemærk, at skal man gå ensidet fra højre, skal der stå +1 TI 89: F3\limit((x^2-1)/(3\*x-1),x,  $\infty$ ) Resultat:  $\infty$  dvs.  $f(x) \to \infty$  for  $x \to \infty$ 

Heraf følger, at værdimængden er  $\left|\frac{4}{3}+\frac{2}{\sqrt{2}}\right|$ , eller

3 2 3  $+\frac{2}{\sqrt{2}};\infty$ L L  $\left|\frac{4}{2}+\frac{2}{\sqrt{2}};\infty\right|$ L ;∞| , eller [2.488;∞[

Som nævnt er man ofte ude for, at man ønsker besvarelser udtrykt ved nogle konstanter hvis værdi ikke er konkretiseret. I sådanne tilfælde kan man ikke tegne grafen.

#### **Eksempel 6.8. Funktionsundersøgelse med parameter**

Givet funktionen  $f(x) = 4 \frac{x^2 + kx}{1 + x^2}$ , k  $4\frac{x+nx}{2}, k>$ 1 2 2

1) Angiv funktionens definitionsmængde

2) Find de værdier af x, for hvilke funktionen har sin størsteværdi og sin mindsteværdi (forudsat de eksisterer) **Løsning:**

I eksempel 6.6 er givet samme funktion for *k* = 1. Da *k*'s værdi ikke kendes, kan funktionens graf ikke tegnes. hvilket gør at man i stedet må foretage beregninger.

1) Da nævneren ikke kan blive 0 er definitionsmængden D = ] – ∞; ∞[ (alle reelle tal **R**).

0

2) Først findes de punkter, hvor  $f'(x) = 0$  (vandret tangent).

$$
f'(x): d(4^{*}(x^{2}+k^{*}x)/(x^{2}+1),x) \quad \text{Resultat: } f'(x) = \frac{-4 \cdot (k \cdot x^{2} - 2x - k)}{(x^{2} + 1)^{2}}
$$
\n
$$
f'(x) = 0 \quad \text{solve}(d(4^{*}(x^{2}+k^{*}x)/(x^{2}+1),x)=0,x) \quad \text{Resultat: } f'(x) = 0 \Leftrightarrow x = \frac{\sqrt{k^{2} + 1} \pm 1}{k}
$$

Vi tegner nu en "monotonilinie"

$$
-\qquad 0 \qquad + \qquad 0 \qquad - \qquad \text{for tegen for } f'(x)
$$
\n
$$
\text{attagende} \qquad \frac{\sqrt{k^2 + 1} - 1}{k} \qquad \text{voksende} \qquad \frac{\sqrt{k^2 + 1} + 1}{k} \qquad \text{attagende} \qquad x
$$

Da tælleren i  $f'(x)$  bestemmer fortegnet (nævneren er altid positiv), og tælleren er et andengradspolynomium er grafen en parabel med grenene nedad.

Derved fortegnene for  $f'(x)$ .

Da negativ differentialkvotient betyder at funktionen aftager, så ses heraf, at der er et lokalt maksimum for x  $=\frac{\sqrt{k^2+1}+1}{k}$  og lokalt minimum for x =  $2^2+1+1$  or lelest minimum for  $x=\sqrt{k}$ *k*  $2^2 + 1 - 1$ 

Vi undersøger  $\lim_{x \to a} f(x)$  F3\limit(4\*(x^2+k\*x)/(x^2+1),x,  $\infty$ ) Resultat 4 Vi undersøger  $\lim_{x \to -\infty} f(x)$  F3\limit(4\*(x^2+k\*x)/(x^2+1),x,- ∞) Resultat 4

Funktionens mindsteværdi antages i  $x = \frac{\sqrt{k^2 + 1} - 1}{k}$  og størsteværdi i  $x = \frac{\sqrt{k^2 + 1} + 1}{k}$ 

# **6.8. Nogle anvendelser af differentialregning**

## **6.8.1. Optimering**

Man er ofte interesseret i at finde den bedste (optimale) løsning, der samtidig opfylder nogle bestemte krav. Det kan eksempelvis være, at finde den billigste løsning, den proces, der giver det største udbytte osv. Sådanne problemer kaldes optimeringsproblemer.

Vi har allerede behandlet et sådant problem i eksempel 4.2, hvor vi skulle finde hvilken pris der gav den største omsætning. Vi kunne løse problemet uden differentialregning, da den fremkomne funktion blev et andengradspolynomium.

Følgende to eksempler er nok et mere typisk eksempel på den slags problemer. Fremgangsmåden vil derfor blive grundigt belyst.

### **Eksempel 6.9 Optimering**

En cylindrisk beholder, der skal indeholde ætsende kemikalier, ønskes udformet, så overfladen bliver så lille som muligt, da overfladebehandlingen er dyr. Beholderen, som ikke behøver noget låg, skal have rumfanget 2 m<sup>3</sup>. Find højde *h* og radius *r* i cylinderen.

### **Løsning:**

1) Først opskrives en formel for det man ønsker at optimere (her arealet A af cylinderens overflade), udtrykt ved de variable man finder nødvendigt for at skrive formlen op.

Arealet A af cylinderens overflade (bund + side) :  $A = \pi r^2 + 2\pi r h$ .

2) Da vi kun kan arbejde med en funktion af 1 variabel og ikke 2 , må vi finde en relation mellem de to variable *r* og *h*

Vi skal derfor have en yderligere oplysning, og har vi fået den oplysning at rumfanget skal være 2.

Idet cylinderens rumfang er  $V = \pi r^2 h$ , har vi derfor, at  $2 = \pi r^2 h$ 

Vi kan nu finde den ønskede relation mellem *r* og *h*.

$$
2 = \pi r^2 h \Leftrightarrow h = \frac{2}{\pi r^2}
$$

3) Ved indsættelse i udtrykket for A fås  $A = \pi r^2 + 2\pi r \frac{2}{r^2} = \pi r^2 + \frac{1}{r^2}$ , hvor  $r > 0$ . *r r r*  $=\pi r^2+2\pi r\frac{2}{r^2}=\pi r^2+$ π  $x^2 + 2\pi r \frac{2}{\pi r^2} = \pi r^2 + \frac{4}{r}$ 

Vi har nu den ønskede funktion A(r) af 1 variabel *r*, som vi skal finde minimum for. Dette sker ved differentialregning evt. suppleret ved, at man tegner grafen.

4) For overblikkets skyld kaldes variablen for x, og vi søger mindsteværdi for funktionen  $f(x) = \pi x^2 + 4 \cdot x^{-1}$ ,  $x > 0$ 

*f'*(x) = 0: TI89: solve(*d*( $\pi$ <sup>\*</sup>x<sup>^</sup>2+4<sup>\*</sup>x<sup>^</sup>(-1),x)=0,x) Resultat x = 0.8603

Der er altså kun en værdi, hvor tangenten er vandret

Vi finder nu overfladen for denne værdi.

TI89:  $\pi *x^2+4*x^(-1)$   $x=0.8603$  Resultat: 6.9755

Vi kender nu de stationære punkt og kan tegne grafen i et passende vindue, eksempelvis

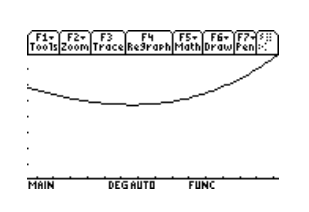

 $0.1 \le x \le 2 \land 3 \le y \le 10$ 

Vi får en parabellignende graf med grenene opad.

Da der kun er et stationært punkt (punkt, hvor tangenten er vandret) så har vi hermed vist, at dette punkt virkelig er et globalt minimumspunkt.

Vi har altså, at arealet blive mindst for  $r = 0.8603$ 

Den tilsvarende *h* - værdi for højden i cylinderen bliver nu

$$
h = \frac{2}{\pi r^2} = \frac{2}{\pi \cdot 0.8603} = \frac{0.8603}{}
$$
, dvs. radius og højde bliver ens.

Ønsker man at "kontrollere" regningerne så vælg på tegningen F5 \Minimum . Man får  $(x, y) = (0.8603, 6.9747)$ 

### **Eksempel 6.10. Optimering med parameter**

En rørledning påtænkes ført fra en boreplatform B til et raffinaderi A beliggende ved kysten.

B's afstand fra kysten er 15 km og afstanden AD er 40 km.(se figuren)

Man ønsker ar vide, hvor på kysten (i punktet C) man skal føre ledningen i land, hvis det er  $k \ge 1$  gange dyrere pr. km at bygge en undersøisk ledning, end det er at bygge den på land.

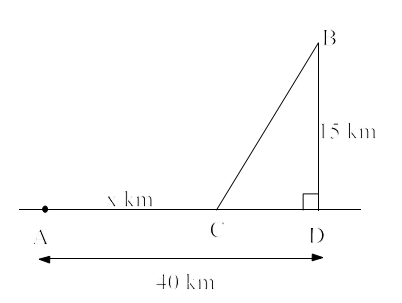

- a) Idet afstanden fra A til C kaldes *x* skal man udtrykke de samlede udgifter z som en funktion af *x* (og *k*).
- b) Find den værdi af x, som gør udgifterne mindst, hvis det er dobbelt så dyrt pr. km at bygge undersøisk end over land.
- c) Da man er usikker på, hvor stor prisforskel der er mellem pris på land og under havet, skal man generelt udtrykt ved k finde den værdi af x, der gør udgifterne mindst.

### **Løsning:**

a) Kalder man længden af BC for *y* er den samlede længde af ledningen *x* + *y* km.

Det er klart, at var  $k = 1$  (samme pris) er x =0, da det så ville være billigst at bygge rørledningen direkte fra B til A, og jo større k er jo tættere ved D vil punktet C ligge.

Antages at prisen for at bygge 1 km ledning på land er 1 prisenhed (f.eks. 1 prisenhed =100000 kr). I så fald er prisen for at bygge 1 km undersøisk ledning *k* (prisenheder) Den samlede pris er derfor  $z = x + k \cdot y$  (prisenheder).

Vi skal nu finde en sammenhæng mellem *x* og *y*, og hertil anvendes Pythagoras på den retvinklede trekant BCD

$$
y^2 = 15^2 + (40 - x)^2 \Leftrightarrow y = \sqrt{15^2 + (40 - x)^2}
$$

Ved indsættelse i udtrykket for *z* fås  $z = x + k\sqrt{225 + (40 - x)^2}$
- *6. Differentialregning*
- b) Vi sætter nu k = 2 og får  $z = x + 2\sqrt{225 + (40 x)^2}$

Vandret tangent fås for de værdier af *x*, for hvilke  $\frac{dz}{dx} = 0$ 

TI89: solve $(d(x+2^*\sqrt{(225-(40-x)^2)}29,x)=0,x)$ Resultat:  $x = -5(\sqrt{3} - 8) = 40 - 5\sqrt{3} = 31.34$  km

Da dette er den eneste værdi i intervallet  $0 \le x \le 40$  hvor der er vandret tangent, må det ud fra hele problemstillingen være den værdi hvor prisen er mindst.

Alternativt kunne man tegne grafen for funktion i et relevant vindue.

Da grafen bliver en parabellignende figur med grenene opad ses, at udgifterne bliver mindst, hvis ledningen placeres x =31.34 km fra A

c) Vi finder igen de værdier af x for hvilke = 0. T189: solve
$$
(d(x+k*\sqrt{(225-(40-x)^2)(x)})=0,x)
$$

Resultat: 
$$
x = \frac{5(8\sqrt{k^2 - 1} + 3)}{\sqrt{k^2 - 1}}
$$
 or  $x = \frac{5(8\sqrt{k^2 - 1} - 3)}{\sqrt{k^2 - 1}}$  eller  $x = 40 \pm \frac{15}{\sqrt{k^2 - 1}}$   
Da  $0 \le x \le 40$  er  $x = 40 - \frac{15}{\sqrt{k^2 - 1}}$ 

Da dette er den eneste værdi i intervallet  $0 \le x \le 40$  hvor der er vandret tangent, og man ud fra problemstillingen kan se der må være en mindsteværdi, så må  $x = 40 - \frac{13}{\sqrt{2}}$  være den værdi der gør prisen mindst. *k*  $= 40 -$ −  $40 - \frac{15}{\sqrt{2}}$  $2^2 - 1$ 

De næste 2 afsnit viser anvendelser af differentialregningen indenfor fysik (kinematik) og økonomi.

Det hører ikke til pensum, men kan for særligt interesserede vise at differentialregning har mange anvendelser indenfor forskellige fagområder.

#### **6.8.2.Kinematik**

#### **6.8.2.1. Indledning**

I forbindelse med indføringen af differentialkvotient så vi på et legeme der bevægede sig retlinet langs en x-akse. Legemets position til tiden t sekunder var bestemt ved  $x(t) = \frac{1}{t}t^2 + 1$ .  $\frac{1}{4}t^2 + 1$ 

Vi fandt da, at legemets hastighed til tiden *t* er v =  $x'(t) = \frac{1}{2}t$  og at legemets acceleration er  $x''(t) = \frac{1}{2}$ .

#### **Det frie fald**

Kastes en sten ned fra en høj bygning med en hastighed på v<sub>0</sub>, så vil den strækning som stenen tilbagelægger til tiden *t* sekunder være  $s = \frac{1}{2}g \cdot t^2 + v_0 t$  meter, hvor tyngdeaccelerationen g = 9.81m/s<sup>2</sup> <sup>2</sup> +  $v_0$ 

Ved differentiation ses, at stenens hastighed til tiden t er v =  $g \cdot t + v_0$  og dens acceleration g.

#### **Eksempel 6.11 Frit fald**

En sten falder til tiden t = 0 fra en 30 meter højt tårn. I startøjeblikket er dens hastighed 0 m/s. Find stenens hastighed når den når jorden. **Løsning:**

Af faldloven 
$$
s = \frac{1}{2}g \cdot t^2 + v_0t
$$
 fås 30 =  $\frac{1}{2}g \cdot t^2 \Leftrightarrow t = \sqrt{\frac{60}{9.81}} = 2.47$  s  
Af v = g ⋅ t + v<sub>0</sub> fås nu v = 9.81 ⋅ 2.47 = 24.26 m/s

#### **6.8.2.2. Jævn retlinet bevægelse**

Vi har i afsnit 2.4 betragtet parameterfremstillingen for en linie.

En ret linie i planen gennem  $P_0 = (x_0, y_0)$  med retningsvektoren  $\begin{pmatrix} a \\ b \end{pmatrix}$  har parameterfremstillingen  $\begin{pmatrix} x \\ y \end{pmatrix} = \begin{pmatrix} x_0 \\ y_0 \end{pmatrix} + t \begin{pmatrix} a \\ b \end{pmatrix}$ . ſ  $\begin{pmatrix} a \\ b \end{pmatrix}$  har parameter frem stillingen  $\begin{pmatrix} x \\ y \end{pmatrix}$ *x*  $\begin{pmatrix} x_0 \\ y_0 \end{pmatrix} + t \begin{pmatrix} a \\ b \end{pmatrix}$ ſ  $\begin{pmatrix} x \\ y \end{pmatrix} = \begin{pmatrix} x_0 \\ y_0 \end{pmatrix} + t$  $\binom{0}{0} + t\binom{a}{b}$ 0

Opfattes parameteren *t* som tiden, kan parameterfremstillingen opfattes som en beskrivelse af en partikel *P*'s bevægelse.

#### **Eksempel 6.12. Jævn retlinet bevægelse**

Lad to biler A og B bevæge sig med en jævn retlinet bevægelse bestemt ved parameterfremstillingerne A:  $\begin{pmatrix} x \\ y \end{pmatrix} = \begin{pmatrix} 1 \\ 2 \end{pmatrix} + t \begin{pmatrix} 3 \\ 4 \end{pmatrix}$  og B:  $\begin{pmatrix} x \\ y \end{pmatrix} = \begin{pmatrix} 0 \\ 1 \end{pmatrix} + t \begin{pmatrix} 4 \\ -1 \end{pmatrix}$ , hvor t er tiden i sekunder og vejlængden måles i meter.  $\begin{pmatrix} x \\ y \end{pmatrix} = \begin{pmatrix} 1 \\ 2 \end{pmatrix} + t$  $\begin{pmatrix} 1 \\ 2 \end{pmatrix} + t \begin{pmatrix} 3 \\ 4 \end{pmatrix}$ 3 4 *x*  $\begin{pmatrix} x \\ y \end{pmatrix} = \begin{pmatrix} 0 \\ 1 \end{pmatrix} + t$  $\begin{pmatrix} x \\ y \end{pmatrix} = \begin{pmatrix} 0 \\ 1 \end{pmatrix} + t \begin{pmatrix} 4 \\ -1 \end{pmatrix}$  $\begin{pmatrix} 0 \\ 1 \end{pmatrix} + t \begin{pmatrix} 4 \\ -1 \end{pmatrix}$ 4 1

- a) Bestem de to bilers fart
- b) Vil de to bilers banekurver skære hinanden?.
- c) Vil de to biler støde sammen?

#### **Løsning:**

- a) Bil A har farten  $\sqrt{3^2 + 4^2} = 5$  og B har farten  $\sqrt{4^2 + (-1)^2} = \sqrt{17}$
- b) Da de to retningsvektorer  $\binom{3}{1}$  og $\binom{2}{1}$  ikke er parallelle, må de to banekurver skære hinanden. 4 ſ  $\binom{3}{4}$  og $\binom{2}{-1}$ ſ  $\binom{2}{-1}$
- c) Hvis de støder sammen skal der findes et tidspunkt, hvor de er i samme punkt. Da  $x = 1 + 3t = 0 + 4t \Leftrightarrow t = 1$  og  $y = 2 + 4t = 1 - t \Leftrightarrow 5t = 1 \Leftrightarrow t = \frac{1}{5}$ , ses, at dette ikke er muligt, dvs. de støder ikke sammen.

Vi vil nu i det næste afsnit betragte parameterfremstillinger, hvor banekurverne ikke er rette linier, og hvor hastigheden ikke er konstant.

#### *6. Differentialregning*

#### **11.2.3. Ikke retlinet bevægelse.**

Lad punkterne på en kurve *k* være givet ved parameterfremstillingen  $k: (x, y) = (f(t), g(t))$ , *t* et vilkårligt reelt tal.

#### **Differentiabilitet, tangent.**

Hvis koordinatfunktionerne *f*(*t*) og *g*(*t*) er differentiable siges kurven at være differentiabel.

Vektoren  $\begin{pmatrix} x' \\ y' \end{pmatrix} = \begin{pmatrix} f'(t) \\ g'(t) \end{pmatrix}$  kaldes en **tangentvektor** til grafen. ſ  $\begin{pmatrix} x' \\ y' \end{pmatrix} = \begin{pmatrix} f' \\ g' \end{pmatrix}$ ſ  $\begin{pmatrix} x' \\ y' \end{pmatrix} = \begin{pmatrix} f'(t) \\ g'(t) \end{pmatrix}$ *f t g t*  $(t)$  $(t)$ 

Hvis *t* opfattes som tiden kaldes tangentvektoren  $\vec{v}(t) = \begin{pmatrix} f'(t) \\ g'(t) \end{pmatrix}$  også for **hastighedsvektoren** til tiden *t*, ſ  $\binom{f'(t)}{g'(t)}$ 

længden  $|\vec{v}(t)|$  af tangentvektoren kaldes **farten**, og  $\vec{a}(t) = v'(t)$  kaldes **accelerationsvektoren**.

#### **Eksempel 6.13. Jævn cirkelbevægelse**

Lad en kurve *k* være givet ved parameterfremstillingen *k*:  $(x,y) = (2 \cos t, 2 \sin t), \quad 0 \le t \le 2\pi$  hvor t er tiden

a) Beregn tangentvektor for  $t = \frac{\pi}{\sqrt{2}}$ 3

b) Idet *t* opfattes som tiden skal man beregne farten og accelerationsvektoren til tiden  $t = \frac{\pi}{3}$ 

c) Skitser på en tegning kurven *k,* tangentvektor og accelerationsvektor, og kommenter deres størrelse og retning.

#### **Løsning:**

a) 
$$
\begin{pmatrix} x' \\ y' \end{pmatrix} = \begin{pmatrix} -2\sin t \\ 2\cos t \end{pmatrix}
$$
,  $\vec{r}' \left( \frac{\pi}{3} \right) = \begin{pmatrix} -2\sin(\frac{\pi}{3}) \\ 2\cos(\frac{\pi}{3}) \end{pmatrix} = \begin{pmatrix} -\sqrt{3} \\ 1 \end{pmatrix}$ 

eller d({2\*cos(*t*),2\*sin(*t*)},t)  $|t = \pi/3$  (husk vinkel i radianer) Resultat:  $\{-\sqrt{3} \quad 1\}$ 

b) Farten er.  $|v'(\frac{\pi}{2})| = \sqrt{(-\sqrt{3})^2 + 1^2} = 2$ ,  $v'\left(\frac{\pi}{3}\right) = \sqrt{(-\sqrt{3})^2 + 1^2}$  $\left|\frac{\pi}{3}\right| = \sqrt{(-\sqrt{3})^2 + 1^2} = \frac{2}{\pi}$ 

Accelerationsvektoren er  $\vec{a} = \begin{pmatrix} x'' \\ y'' \end{pmatrix} = \begin{pmatrix} -2\cos t \\ 2\sin t \end{pmatrix}, \quad \vec{a} \left(\frac{\pi}{2}\right) = \begin{pmatrix} -1 \\ 2\pi \end{pmatrix}$ . *y*  $=\begin{pmatrix} x'' \\ y'' \end{pmatrix} = \begin{pmatrix} -2\cos t \\ -2\sin t \end{pmatrix}, \quad \vec{a}$ ſ  $\begin{pmatrix} x'' \\ y'' \end{pmatrix} = \begin{pmatrix} -1 \\ -1 \end{pmatrix}$ ſ  $\begin{pmatrix} -2\cos t \\ -2\sin t \end{pmatrix}, \quad \vec{a}\left(\frac{\pi}{3}\right) = \begin{pmatrix} -1 \\ -1 \end{pmatrix}$ ſ l  $\begin{pmatrix} -1 \\ -1 \end{pmatrix}$ J  $\begin{pmatrix} 2\cos t \\ 1\cos t \end{pmatrix}$ ,  $\vec{a}(\frac{\pi}{2}) = \begin{pmatrix} -1 \\ 1\cos t \end{pmatrix}$  $2\sin t$ ,  $2\sin t$ ,  $3$ 1 3  $\begin{pmatrix} \cos t \\ \sin t \end{pmatrix}$ ,  $\vec{a} \left( \frac{\pi}{3} \right)$ 

eller  $d(d({2 \cos(t), 2 \sin(t)}, t), t) | t = \pi / 3$  Resultat:  ${-1, -\sqrt{3}}$ 

c)Tegne kurven i Ti89:

MODE Graph=Parameric , Angle=Radian, ENTER Y= Indtast *x*(*t*) og *y*(*t*) GRAPH, Vælg F2. Zoom Fit

Man får en aflang ellipseagtig figur

Vælg F2: ZoomSqr (for at akserne kan få lige lange enheder.) Man får en cirkel

Det ses, at bevægelsen er en jævn cirkelbevægelse med konstant fart på 2 m/s. Accelerationsvektoren og dermed kraften står derfor vinkelret på hastighedsvektoren.

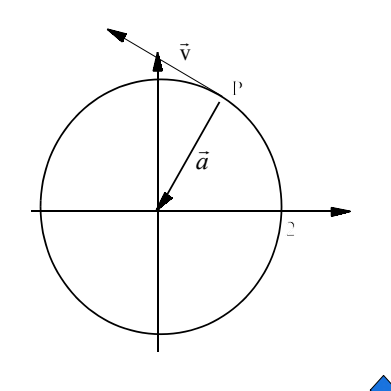

Lad os som et eksempel på en ikke retlinet bevægelse betragte det skrå kast.

#### **Eksempel 6.14. Skrå kast**

En håndgranat kastes under en vinkel på  $30^{\circ}$  med det vandrette plan.

Begyndelseshastigheden er 20 m/s.

a) Giv en parameterfremstilling for banekurven.

b) Skitser ved hjælp af lommeregneren banekurven.

c) Hvor højt når granaten op?

d) Hvor langt (målt vandret) bevæger håndgranaten sig inden den rammer jorden i samme højde som startstedet. **Løsning:**

a) Begyndelseshastigheden er  $\vec{v}_0 = \begin{pmatrix} 20\cos 30 \\ 20\sin 30 \end{pmatrix}$ 

Tyngdekraften er den eneste kraft der påvirker granaten (vi ser bort fra luftmodstand). Den virker lodret nedad, så vandret er der ingen kraft der påvirker granaten, dvs. hastigheden vandret er uændret  $x' = 20 \cos 30$ 

Lodret virker tyngedekraften nedad, dvs.  $y' = -gt + 20 \cdot \sin 30$ 

Vi har altså, at til et vilkårligt tidspunkt t er hastigheden  $\vec{v} = \begin{pmatrix} x' \\ y' \end{pmatrix}$ ſ  $\begin{pmatrix} x' \\ y' \end{pmatrix} = \begin{pmatrix} 20 \cos 30 \\ 20 \sin 30 - \end{pmatrix}$  $\begin{pmatrix} x' \\ y' \end{pmatrix} = \begin{pmatrix} 20\cos 30 \\ 20\sin 30 - gt \end{pmatrix}$ 20 cos 30 20 sin 30 cos sin

Banekurven fås nu (ud fra formlerne i indledningen)

$$
\begin{pmatrix} x \\ y \end{pmatrix} = \begin{pmatrix} 20\cos 30 \cdot t \\ 20\sin 30 \cdot t - \frac{1}{2}gt^2 \end{pmatrix} = \begin{pmatrix} 20\cos 30 \cdot t \\ 20\sin 30 \cdot t - \frac{1}{2}9.81 \cdot t^2 \end{pmatrix}.
$$

Som forventet fås hastigheden ved differentiation.

b) Tegne banekurven

MODE Graph=Parameric, Angle=Degree ENTER  $Y = \text{Indtest } x(t)$  og  $y(t)$  GRAPH, WINDOW Indstil værdierne tmin = 0, tmax = ?, xmin = 0, xmax = ?, ymin = 0, ymax = ? (her må man prøve sig lidt frem eller også vente til man har beregnet værdierne i de næste spørgsmål) Jeg valgte tmin=0, tmax = 2, xmin = 0, xmax = 40, ymax=5 Der fremkommer nu en kurve som man kan vise er en parabel (kasteparablen) Vælg eventuelt ZoomFit hvis intet viser sig

c) Maksimumshøjden nås, når hastighedsvektoren er vandret, dvs.  $y' = -gt + 20 \cdot \sin t = 0$ 

$$
-9.81t + 20 \cdot \sin 30 = 0 \Leftrightarrow t = \frac{20 \sin 30}{9.81} = 1.02 \text{ s}
$$

Højeste punkt  $y = 20 \sin 30 \cdot 1.02 - \frac{1}{2} \cdot 9.81 \cdot (1.02)^2 = 5.1 \text{ m}$ 

d) Startstedet nås, når y = 0, dvs 
$$
y = 20 \sin 30 \cdot t - \frac{1}{2} 9.81 \cdot (t)^2 = 0 \Leftrightarrow t = 0 \lor t = \frac{20 \cdot \sin 30}{\frac{1}{2} 9.81} = 2.04
$$
  
(dvs. det dobbelte af 1.02) Vi har følgelig  $x = 20 \cdot \cos 30 \cdot 2.04 = 35.3$  m

#### *6. Differentialregning*

#### **6.8.3. Økonomi**

Differentialregning anvendes også når man arbejder med økonomiske forhold. Dette giver det følgende et par eksempler på.

#### **Grænseomkostninger**

En virksomhed har nogle produktionsomkostninger. Disse omkostninger afhænger af antallet af producerede enheder. Produktionsomkostningerne er følgelig en funktion  $f(x)$  af antal producerede enheder *x*.

Differentierer vi *f* vil differentialkvotienten  $f'(x_0)$  jo angive hældningskoefficienten for tangenten i  $x_0$  (se figuren).

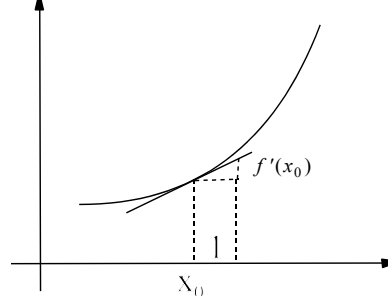

 $f'(x_0)$  kaldes **grænseomkostningen** ved produktion af  $x_0$  enheder, og kan tolkes dom omkostningen ved at producere 1 enhed mere.

#### **Gennemsnitsomkostning**

Ofte er man interesseret i den produktion, der giver mindst gennemsnitsomkostning pr. enhed.

Ved produktion af x enheder er den gennemsnitlige omkostning  $k(x) = \frac{f(x)}{x}$ .

Af figuren ses, at linien OP har hældningskoefficienten  $\frac{f(x_0)}{x_0}$ .  $(x_0)$ 0

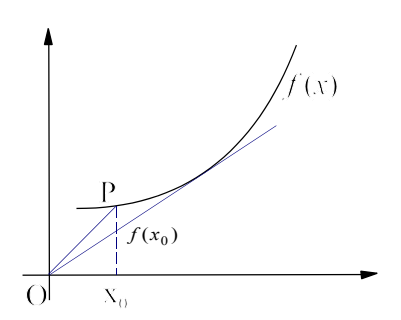

Skal man finde den værdi der giver den mindste gennemsnitsomkostning pr. enhed, så skal man finde det punkt Q på grafen for  $f(x)$ , hvor linien OQ har den mindste hældning.

Som det ses af figuren er det (eller de) punkter, hvor linien fra O er tangent til grafen for *f*

Den mindste gennemsnitsomkostning findes ved produktion af det antal enheder x for hvilke  $f'(x) = \frac{f(x)}{x}$ 

#### **Grænseomsætning**

Når en virksomhed sælger sine varer, får den en indtægt, som kaldes dens omsætning. Omsætningen er en funktion *g(x)* af det antal varer *x* der sælges.

Ved **grænseomsætningen** ved afsætning af  $x_0$  enheder forstås differentialkvotienten  $g'(x_0)$  som med tilnærmelse er omsætningsændringen ved afsætning af 1 enhed mere.

#### **Avance**

Hvis man trækker udgifterne fra indtægterne fremkommer virksomhedens avance (fortjeneste) Avancen er en funktion *h* af antal solgte enheder, og kan med en vis tilnærmelse findes ved at trække omsætningen  $g(x)$  fra produktionsomkostningerne  $f(x)$ , dvs.  $h(x) = g(x) - f(x)$ .

Avancen bliver størst for det salg *x*, hvor  $h'(x) = 0$  (er vandret tangent)

#### **Eksempel 6.15** Økonomi

En møbelfabrik, har fundet, at det koster  $f(x)$  kr at producere x stk. af en bestemt type sofaer, hvor produktionsomkostningerne (i 1000 kr) er  $f(x) = -2.29 \cdot 10^{-5} x^3 + 0.0037 x^2 + 8.85 x + 1.15$ 

og omsætningen er  $g(x) = -0.024x^2 + 10.82x - 3.48$ 

- a) Hvis virksomheden producerer 20 sofaer pr. dag, hvad er så
	- 1) produktionsomkostningerne, og hvad er grænseomkostningen
	- 2) omsætningen og grænseomsætningen
	- 3) Hvad er avancen
- b) Hvor mange sofaer skal produceres pr. dag for at få den største avance.
- c) Hvor mange sofaer skal dagligt produceres, så man får den mindste gennemsnitsomkostning pr. sofa. **Løsning:**
- a) 1)  $f(20) = 179447 \text{ kr}$  Grænseomkostning =  $f'(20) = 8971 \text{ kr}$ 
	- 2)  $g (20) = 203320 \text{ kr}$  Grænseomsætning =  $g'(20) = 9860 \text{ kr}$

3) Avancen = $g(20) - f(20) = 23873$ 

b) Størst avance :  $A'(x) = g'(x) - f'(x) = 6.87 \cdot 10^{-5} x^2 - 0.0554x + 1.970$ 

 $A'(x) = 0 \Leftrightarrow 37.28 \vee x = 769.12$ 

A(37.28)= 31500 kr A(769.12)= -4456474

Heraf ses, at avancen er størst ved salg af 37 sofaer, og avancen er ca. 31500 kr

c)  $f'(x) = \frac{f(x)}{x} \Leftrightarrow x = 20.389 \vee x = -16.10$  $k(x) = \frac{f(x)}{x}$ .  $k(20.389) = 8.9723$ 

Da  $k(1) = 10.00$  og  $k(25) = 9.9742$  er gennemsnitsomkostningen mindst for  $x = 20$ 

# **Opgaver til kapitel 6**

**6.1** Bestem og lim *x xxx* <sup>→</sup> *x x* − + 0 − 3 2 2 3 3 2 3 lim *x xxx* → ∞ *x x* − + − 3 2 2 3 3 2 3

- **6.2.** Bestem  $\lim_{x\to 2} \frac{\sqrt{x}}{x}$  $\overrightarrow{y}$  *x* −  $\frac{1}{2}$   $x-$ 2 2
- **6.3.** Lad  $f(x) = \frac{x}{x}$ *x*  $(x) = \frac{x^2 + x^2}{x^2 + x^2}$ −  $^{2}+2$ 1
	- a) Find ligningerne for de to tangenter til grafen for *f*, som er parallel med linien med ligningen  $y = -2x + 4$ .
	- b) Find afstanden mellem de to tangenter.
- **6.4** Lad  $f(x) = 2e^{-x} + x$

Find den spidse vinkel mellem de to tangenter til grafen for *f*, der har røringspunkter i henholdsvis  $(0, f(0))$  og  $(1, f(1))$ .

- **6.5** En partikel bevæger sig på en ret linie. Partiklen position s (meter) til tidspunktet *t* (sekunder) er giver ved  $s(t) = 4\sqrt{t}$ 
	- a) Bestem partiklens hastighed til tidspunktet  $t = 4$ .
	- b) Bestem det tidspunkt, hvor partiklens hastighed er 2.
	- c) Find partiklens acceleration til *t* = 4
- **6.6.** En funktion *f* er bestemt ved  $f(x) = \frac{x^2 x + 1}{x^2}$ ,  $x^2 + x$  $f(x) = \frac{x^2 - x + y}{2}$  $+ x +$ 2 2 1 1
	- a) Angiv funktionens definitionsmængde.
	- b) Find ved anvendelse af differentialregning størsteværdi og mindsteværdi for funktionen.
	- c) Skitser grafen i et område, som viser funktionens karakteristiske egenskaber

6.7. En funktion *f* er givet ved 
$$
f(x) = \frac{2x^2 - 4}{x^2 + 1}
$$
.

- a) Angiv funktionens definitionsmængde.
- b) Beregn ved anvendelse af differentialregning maksimum og minimum for funktionen.
- c) Angiv funktionens værdimængde
- d) Skitser grafen i et område, som viser funktionens karakteristiske egenskaber

6.8 En funktion er givet ved 
$$
f(x) = \frac{100x^2 - 100x - 200}{2x - 6}
$$
,  $x < 3$ 

- a) Find funktionens nulpunkter
- b) Find ved anvendelse af differentialregning funktionens værdimængde .
- c) Skitser grafen i et område, som viser funktionens karakteristiske egenskaber
- **6.9.** Find ved anvendelse af differentialregning største- og mindsteværdi for funktionen  $f(x) = x\sqrt{1-x}$ ,  $-1 \le x \le 1$ ,

**6.10.** Lad  $f(x) = 3 \sin x + 4 \cos x$ ,  $0 \le x \le 2\pi$ 

- a) Skitser grafen på lommeregneren, og bestem koordinaterne til det globale minimum med 2 decimaler
- b) Funktionen ønsket omskrevet til formen  $f(x) = a \sin(bx + c)$ Find eksempelvis ved passende aflæsning på grafen værdierne for a, b og c med 2 decimaler
- c) Kontroller regningerne ved at tegne begge grafer på lommeregneren.
- **6.11** Lad  $f(x) = (\sin x)^2 + \cos x$ ,  $0 \le x \le 2\pi$ 
	- a) Find funktionens nulpunkter
	- b) Find værdimængden for funktionen
	- c) Skitsér funktionen
- **6.12** Lad  $f(x) = x \cdot \ln(x) + 2 \cdot e^{-x}$   $0 < x \le 2$ Skitser funktionen ved hjælp af lommeregneren og bestem værdimængden for funktionen.
- **6.13.** Af en tynd kvadratisk plade med siden 3 m bortskæres i hjørnerne fire lige store kvadrater (se figuren). Resten bukkes, således at der dannes en kasse (uden låg). Bestem siden i de kvadrater, der skal bortskæres, således at kassens rumfang bliver størst muligt.

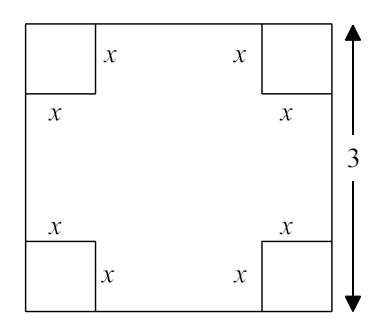

- **6.14**. En plan væg i en ovn skal isoleres mod varmetab. Et isoleringslag af tykkelsen *x* koster pr. cm<sup>2</sup>  $x \cdot 3650$  kroner, og herigennem tabes varme for  $\frac{40}{x}$  kroner/time. Anlægget *x* påregnes benyttet i døgndrift over 6 år. Find den mest økonomiske isoleringstykkelse *x*.
- **6.15.** En vinduesåbning består af et rektangel og en halvcirkel, der har rektanglets øverste vandrette side som diameter. (se figuren)
	- a) Angiv arealet og omkredsen af vinduesåbningen udtrykt ved *x* og *y*.
	- b) Det oplyses, at omkredsen af vinduesåbningen har længden 10 m. Find den værdi af bredden *x*, som gør arealet af åbningen størst.
	- c) Det oplyses, at omkredsen af vinduesåbningen har længden *a* m Find udtrykt ved *a* den værdi af bredden *x*, som gør arealet af åbningen størst.
- **6.16**. I en retvinklet trekant med hypotenusen c skal summen af kateterne have længden 20 cm. Find den værdi af kateten a, som gør hypotenusen c mindst mulig.
- *6. Differentialregning*
- **6.17** Et vindue er rektangulært. Det oplyses at den nederste side (karmen) er 5 gange så dyr som de tre andre sider. Arealet af vinduet skal være *a* m2 . Lad længden af den nederste side være x m.
	- a) Angiv vinduets dimensioner, hvis arealet skal være  $a = 3$  m<sup>2</sup>
	- b) Find den værdi af x, der gør den samlede pris for de 3 sider og karmen mindst mulig.
- **6.18**. En virksomhed fremstiller en vare, hvor produktionsomkostningerne for at fremstille x tons pr. uge er givet ved  $Q(x) = 2x^3 - 75x^2 + 950x + 23$ .

Den producerede varemængde kan sælges til en fast pris på 350 pr. ton.

Bestem det antal tons, som virksomheden skal fremstille pr. uge, hvis avancen skal være størst mulig.

**6.19** Ved indsprøjtning af insulin ændrer koncentrationen af blodsukker. Koncentrationen *z* (mg/ml) er en funktion af den tid *t* (i timer) der er forløbet efter indsprøjtningen.

Sammenhængen er bestemt ved formelen  $z = 100 + 111(e^{-4t} - e^{-0.8t})$ 

- a) Beregn det tidspunkt  $t_0$ , til hvilket blodsukkerkoncentrationen er mindst.
- b) I tiden efter  $t_0$  vokser blodsukkerkoncentrationen. Bestem det tidspunkt til hvilket blodsukkerkoncentrationen vokser hurtigst.
- **6.20** I en ligebenet trekant ABC er grundlinien AB = 4 og højden  $CD = 4$ . Idet E er et punkt på højden CD, skal man bestemme

∠v = ∠EAD (se figuren) således, at z = EA +EB + EC bliver så lille som muligt.

**6.21** Et rektangulært skydeområde, der grænser op til en retlinet mur ønskes indhegnet med et 1600 m langt hegn. Der skal ikke sættes hegn op langs muren. Hvilke dimensioner får skydeområdet, når det indhegnede område skal have et så stort areal som muligt.

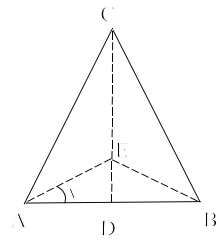

- **6.22** Temperaturen  $T$  (målt i <sup>0</sup>C) i en speciel ovn udvikler sig som en funktion af tiden *t* (målt i minutter efter at ovnen er tændt) givet ved forskriften  $T = 20 + 150 \cdot \ln(8t + 1)$ 
	- a) Bestem (med 2 decimaler) temperaturen i ovnen 10 minutter efter at ovnen er tændt.
	- b) Bestem (med 2 decimaler) hvor lang tid der går , fra ovnen er tændt til temperaturen i ovnen når op på  $500^{\circ}$  C.
	- c) Bestem (med 2 decimaler) den hastighed, hvormed temperaturen ændrer sig til tiden  $t = 10$ .
- **6.23** Et fly, der holder stille på en flyveplads, sætter i en "take-off" i gang med konstant acceleration. Indtil "liftoff" bevæger den sig på startbanen 600 m på 12 s.
	- a) Bestem accelerationen
	- b) Bestem den hastighed flyet har efter de første 12 s.
	- c) Bestem gennemsnitshastigheden over de første 12 s.
	- d) Bestem den gennemløbne vejlængde i det 12. s.
- **6.24** En haubitzer afgiver skud med mundingshastigheden 400 m/s mod et mål i afstanden 7600 m.
	- a) Hvilke elevationer (vinkel) vil bringe projektilet frem til målet.
	- b) Hvor stor bliver projektilets flyvetid.
- **6.25** Et punkt P bevæger sig til tiden *t* i et koordinatsystem efter parameterfremstillingen

 $x = t^2 - 6t + 8$   $y = t^3 - 6t^2 + 11t - 6$ ,  $t \in [0.4.1]$ 

- a) Til hvilket tidspunkter passerer P *x*-aksen, og hvad bliver skæringspunktets koordinater
- b) Til hvilket tidspunkter passerer P *y*-aksen, og hvad bliver skæringspunktets koordinater
- c) I hvilke punkter og til hvilke tidspunkter er hastighedsvektoren parallel med *x* aksen.
- d) I hvilke punkter og til hvilke tidspunkter er hastighedsvektoren parallel med *y* aksen.
- e) Skitser banekurven ved hjælp af lommeregneren.
- f) Bestem og indtegn på kurven hastighedsvektor og accelerationsvektor til *t* = 1.
- **6.26** Et punkt P bevæger sig til tiden *t* i et koordinatsystem efter parameterfremstillingen

 $x = t^3 - 3t$   $y = t^2$ ,  $t \in [-2, 2]$ .

- a) Skitser banekurven ved hjælp af lommeregneren.
- b) Find koordinatene til de punkter, hvor hastighedsvektoren er lodret.
- c) Find koordinaterne til de punkter hvor grafen skærer y-aksen.
- d) Find vinklen mellem hastighedsvektorerne i det punkt, hvor kurven skærer sig selv (dobbeltpunkt).
- 5) Find de punkter på banekurven, hvor accelerationsvektoren står vinkelret på hastighedsvektoren.
- **6.27** Et punkt P bevæger sig til tiden *t* i et koordinatsystem efter parameterfremstillingen

$$
x = \cos t + \sin t
$$
  $y = \cos^2 t - \frac{1}{2}$ ,  $t \in [0; 2\pi]$ .

- a) Skitser banekurven ved hjælp af lommeregneren.
- b) Find koordinatene til de punkter, hvor hastighedsvektoren til grafen er vandret.
- **6.28** For et firma er produktionsomkostningerne pr. enhed *x* givet ved  $f(x) = x^3 - 5x^2 + 400x + 5200$

og omsætningen  $g(x) = 6400x - 20x^2$ 

- a) Hvis virksomheden producerer 10 enheder pr. dag, hvad er så
	- 1) produktionsomkostningerne og hvad er grænseomkostningen
	- 2) omsætningen og grænseomsætningen
	- 3) hvad er avancen
- b) Hvor mange enheder skal produceres pr. dag for at få den største avance
- c) Hvor mange enheder giver den mindste gennemsnitsomkostning pr. enhed.

# **7. Integration**

# **7 1. Indledning**

Da vi i afsnit 6.8.2 om kinematik behandlede formlerne for det frie fald, påstod vi, at den strækning stenen falder er  $s = \frac{1}{2}gt^2 + v_0t$ , og så fandt vi ved differentiation hastigheden  $v = gt + v_0$  og accelerationen g. Imidlertid er det jo det omvendte man ved: tyngdeaccelerationen er konstant g og man skal så regne "baglæns" for at finde hastighed v og tilbagelagt vej s. Dette viser, at der er behov for indføre den omvendte regningsart af at differentiere. Dette kaldes at integrere.

# **7 .2. Ubestemt integral**

**Definition af stamfunktion.** *Lad f være en funktion, der er defineret i et interval* I. *Ved en stamfunktion F til f i intervallet* I *forstås en differentiabel funktion, som i I opfylder betingelsen*  $F'(x) = f(x)$ .

Eksempelvis er sin *x* en stamfunktion til  $\cos x$ , da  $(\sin x)' = \cos x$  og  $\frac{1}{3}x^3$  er en stamfunktion 3 *x*

til  $x^2$  da  $\left(\frac{1}{3}x^3\right) = x^2$ .  $(x^3)' = x^2$ 

Da man ofte har brug for at finde stamfunktioner benyttes et særligt symbol for en sådan stamfunktion, nemlig  $\int f(x)dx$  som kaldes **det ubestemte integral af f**.

Funktionen *f* efter integraltegnet kaldes **integranden.**

Eksempelvis er  $\int (-2x+3) dx = -x^2 + 3x$  da man ved differentiation af højre side får integranden

$$
\left(-x^2 + 3x\right)' = -2x + 3
$$

Ved **integrationsprøven** forstås netop dette at  $\int f(x)dx = F(x) \Leftrightarrow F'(x) = f(x)$ 

Det er klart, at hvis  $\int f(x)dx = F(x)$  så gælder også  $\int f(x)dx = F(x) + k$ , hvor *k* er en konstant

 $\left( \text{da}(F(x) + k) \right)' = (F(x))' = f(x)$ 

Hermed har vi også fundet samtlige stamfunktioner, idet der gælder følgende sætning:

# **Sætning 7.1 Samtlige stamfunktioner til f.**

Lad *F* være en stamfunktion til *f*. Enhver anden stamfunktion *G* til *f* kan da skrives på formen  $G(x) = F(x) + k$  hvor k er en konstant. Bevis: Da F og G begge er stamfunktioner til f, gælder, at  $F'(x) = f(x)$  og  $G'(x) = f(x)$ Heraf fås, at  $G'(x) = F'(x) \Leftrightarrow G'(x) - F'(x) = 0$ 

En funktion, hvis differentialkvotient er 0 i et interval, er en konstant.

Vi har følgelig, at  $G(x) - F(x) = k$  eller  $G(x) = F(x) + k$ 

Vi vil i resten af dette kapitel udelade denne konstant i beregningerne, da den ikke får nogen indflydelse på slutresultaterne.

*7.3. Integrationsregler*

Vi vil eksempelvis ikke skrive  $\int x^2 dx = \frac{1}{3}x^3 + k$  men kun  $\int x^2 dx = \frac{1}{3}x^3$ 

Ud fra kendskabet til de mest almindelige funktioners differentialkvotienter, kan man let finde det ubestemte integral af de samme funktioner.

| $E = \{x, y, z\}$<br>$\tilde{\phantom{a}}$<br>$\sim$ $\sim$<br>$\tilde{\phantom{a}}$ |        |             |                  |                              |                      |                |                       |              |
|--------------------------------------------------------------------------------------|--------|-------------|------------------|------------------------------|----------------------|----------------|-----------------------|--------------|
|                                                                                      | pr     |             |                  |                              |                      |                |                       |              |
|                                                                                      | f(x)   | $\alpha$    | $\boldsymbol{x}$ | $x^n$                        | $e^{a \cdot x}$      | $a^x, a > 0$   | $sin(a \cdot x)$      | cos(ax)      |
|                                                                                      | f(x)dx | $a \cdot x$ | ln x             | $x^{n+1}$<br>$\frac{1}{n+1}$ | $e^{a \cdot x}$<br>a | $a^x$<br>ln(a) | $cos(a \cdot x)$<br>a | sin(ax)<br>a |

Lad *a* og *n* være konstanter (eksempelvis  $a = 3$  og  $n = -5$ )

# **7.3. Integrationsregler**

Skal man integrere en given funktion, så kan det ofte være nødvendigt at omforme integralet til noget som man lettere kan finde en stamfunktion til. Dette sker ved hjælp af de følgende integrationsregler:

$$
\int (a \cdot f(x) + b \cdot g(x))dx = a \int f(x)dx + b \int g(x)dx
$$
 linearitetsregel

For mere komplicerede funktioner, kan nedennævnte integrationsregler muligvis benyttes, men her vil det sædvanligvis være sikrere at benytte en lommeregner som eksempelvis Ti-89.

#### **Andre integrationsregler** Integration ved substitution:

$$
\int f(g(x)) \cdot g'(x) dx = \int f(u) du
$$
, hvor u = g(x)

Reglen kan også kort skrives  $\int f(g(x)) dg(x) = \int f(u) du$  hvor  $u = g(x)$ ,  $du = g'(x) \cdot dx$ 

Integration ved substitution kan med fordel benyttes, hvis integranden indeholder en sammensat funktion med "den indre funktion"  $g(x)$ , og en faktor, som minder om  $g'(x)$ .

Partiel (delvis) integration:

$$
\int f(x) \cdot g(x) dx = f(x) \cdot G(x) - \int f'(x) \cdot G(x) dx \text{ hvor } G(x) = \int g(x) dx
$$
  
Reglen kan også kort skrives  $\int f dg = f \cdot g - \int g df$ 

Delvis integration kan med fordel benyttes, hvis integranden er et produkt, hvor den ene faktor  $f(x)$  bliver simplere ved differentiation, og den anden faktor ikke bliver værre ved integration.

Derved er der håb om, at det nye integral bliver lettere at bestemme.

Indskudsregel

$$
\int_{a}^{b} f(x)dx = \int_{a}^{c} f(x)dx + \int_{c}^{b} f(x)dx
$$
  
Andre regler 
$$
\int_{a}^{b} f(x)dx = -\int_{b}^{a} f(x)dx \text{ og } \int_{a}^{a} f(x)dx = 0
$$

Man kan vise, at enhver funktion, der er kontinuert i et interval I har en stamfunktion i dette.

#### *7. Integration*

Imidlertid er det ikke altid muligt at finde en stamfunktion udtrykkes ved de sædvanlige funktioner. Eksempelvis kan man vise, at  $\int e^{-x^2} dx$  ikke kan udtrykkes ved de sædvanlige funktioner. Det følgende eksempel belyser beregningerne dels uden dels med lommeregner

# **Eksempel 7.1 Integration uden benyttelse af lommeregner**.

Beregn  $\int (3x^2 - 4x - 2) dx$ 

a) 
$$
\int (3x^2 - 4x - 2) dx
$$
  
b)  $\int (2\sin(x) + 3x^2 + 4 \cdot e^{4x}) dx$ 

# **Løsning:**

Ved benyttelse af linearitetsreglen fås:

a) 
$$
\int (3x^2 - 4x - 2)dx = 3\frac{x^3}{3} - 4\frac{x^2}{2} - 2x = \frac{x^3 - 2x^2 - 2x}{2}
$$
  
\nb) 
$$
\int (2\sin(2x) + 3x^2 + 4 \cdot e^{4x})dx = 2\int \sin(2x)dx + 3\int x^2 dx + 4\int e^{4x}dx
$$

$$
= 2(-\frac{\cos 2x}{2}) + 3\frac{x^3}{3} + 4\frac{e^{4x}}{4} = -\frac{\cos(2x) + x^3 + e^{4x}}{4}
$$

**Eksempel 7.2. Integration med lommeregner** Find

a) 
$$
\int x\sqrt{4x^2 + 25} dx
$$
  
b) 
$$
\int \frac{2x+1}{x^2 + x - 6} dx
$$
  
c) 
$$
\int x \cdot \sin x dx
$$

# **Løsning:**

Integraltegnet findes på TI 89 over tallet 7.

a) 
$$
\int (x \cdot \sqrt{(4x^2 + 25)}, x)
$$
  
\n
$$
\int (2x+1)/(x^2+x-6), x) \text{ ENTER}
$$
\n
$$
\int (x^*\sin(x), x) \text{ ENTER}
$$
\n
$$
\int (x^*\sin(x), x) \text{ ENTER}
$$
\n
$$
\int x^2 + x + 6
$$
\n
$$
\int x^2 + x + 6
$$
\n
$$
\int (x^*\sin(x), x) \text{ ENTER}
$$
\n
$$
\int (x^*\sin(x), x) \text{ ENTER}
$$

 $4x^2+25)^{\frac{3}{2}}$  $(x^2 + 25)^2$ 

# **7.4. Bestemt integral**

# **Definition af middelsum.**

Lad der være givet en reel funktion *f* der er defineret i et interval [a ; b]. Der vælges nu en inddeling af intervallet [a ; b] i *n* delintervaller med længder  $\Delta x_1, \Delta x_2, \ldots, \Delta x_n$ . I hvert delinterval vælges endvidere et punkt, hvori  $f_n$  er defineret. Punkterne betegnes  $x_1, x_2, \ldots, x_n$ . Herefter er vi i stand til at danne størrelsen  $\sum f(x_j) \Delta x_j$ , som kaldes en **middelsum** for f i *j*  $(x_i)$  $\sum_{j=1} f(x_j) \cdot \Delta$ intervallet [a ; b].  $\overline{a}$ 

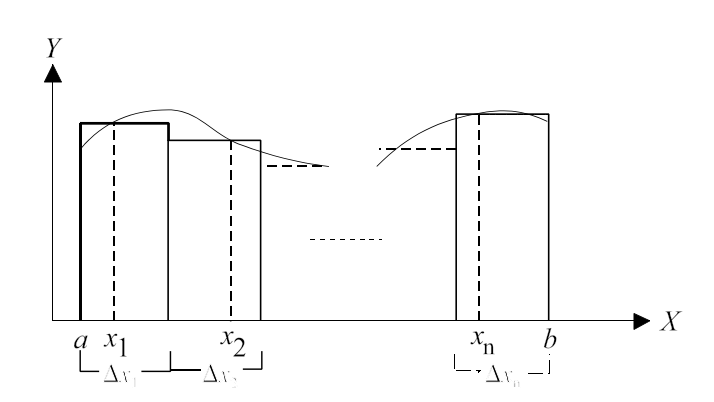

**Fig. 7.1.** *Summen af rektanglernes arealer (regnet med fortegn) er en middelsum for f i [a;b].*

**Definition af bestemt integral**

*Hvis middelsummen*  $\sum f(x_j) \Delta x_j$  *har en grænseværdi, når inddelingen gøres finere og j n*  $(x_i)$ =  $\sum f(x_j) \cdot \Delta$ 1 *finere, sådan at længden af det største delinterval går mod 0, så kaldes denne grænseværdi det bestemte integral*  $\int_a^b f(x) dx$ .  $\int_a^b f(x)$ (integralsymbolet ∫ er et "aflangt" S, som står for sum)

Man kan vise følgende sætning

**Sætning 7.2 (bestemt integral udtrykt ved stamfunktion)** Lad *F* være en stamfunktion til en kontinuert funktion *f* i intervallet [*a; b*].

Så gælder 
$$
\int_a^b f(x)dx = [F(x)]_a^b = F(b) - F(a).
$$

# **Eksempel 7.3. Beregning af bestemt integral**

Lad  $f(x) = \frac{1}{2}x +$ 2 2 Beregn  $\int_1 f(x) dx$  $\int_1^4$ 

**Løsning:** Idet en stamfunktion til f(x) er F(x) =  $\frac{1}{x^2}$  + 2x fås 4  $x^2 + 2x$ 

$$
\int_{20}^{4} \left(\frac{1}{4}x + 2\right) dx = \left[\frac{1}{4}x^2 + 2x\right]_{1}^{4} = \frac{1}{4}4^2 + 2 \cdot 4 - \left(\frac{1}{4}1^2 + 2 \cdot 1\right) = \underline{9.75}
$$

Vi vil illustrere definition og sætning ved følgende eksempel:

#### **Eksempel 7.4. Illustration af definition**

Lad være givet den lineære funktion  $f(x) = \frac{1}{x}x + 2$  i intervallet 2 2 i intervallet  $1 \le x \le 4$ 

Vi deler nu intervallet  $1 \le x \le 4$  op i 3 lige lange delintervaller af længden  $\Delta x = 1$ Vi danner nu en middelsum ved at tage funktionsværdien i endepunktet af hvert interval og multiplicere med  $\Delta x = 1$ .

$$
\sum_{i=1}^{3} f(x_i) \Delta x = f(1) \cdot 1 + f(2) \cdot 1 + f(3) \cdot 1 = 2 \cdot 5 \cdot 1 + 3 \cdot 1 + 3 \cdot 1 = 9
$$

Denne sun kan anskueliggøres ved nedenstående figur

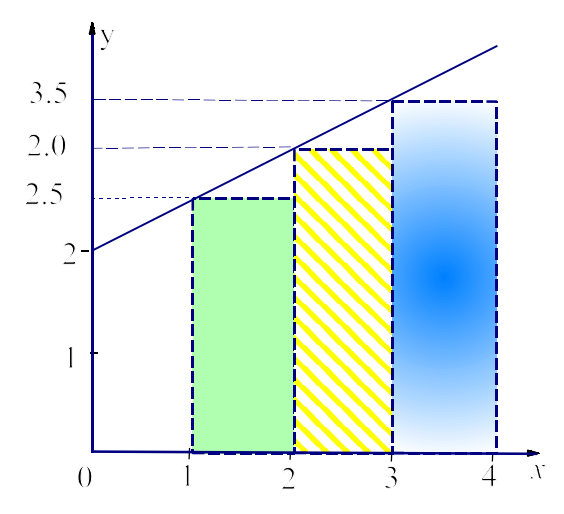

Det ses, at summen bliver lig med arealet af de 3 rektangler på figuren. Opdeles i 6 delintervaller fremfor ovennævnte 3 fås

$$
\sum_{i=0}^{5} f(x_i) \Delta x = f(1) \cdot 0.5 + f(1.5) \cdot 0.5 + \dots + f(3.5) \cdot 0.5 = 2.5 \cdot 0.5 + 2.75 \cdot 0.5 + \dots + 3.75 \cdot 0.5 = 9.375
$$

Det tilsvarende skraverede område (se figuren) bliver mere "fintakket"

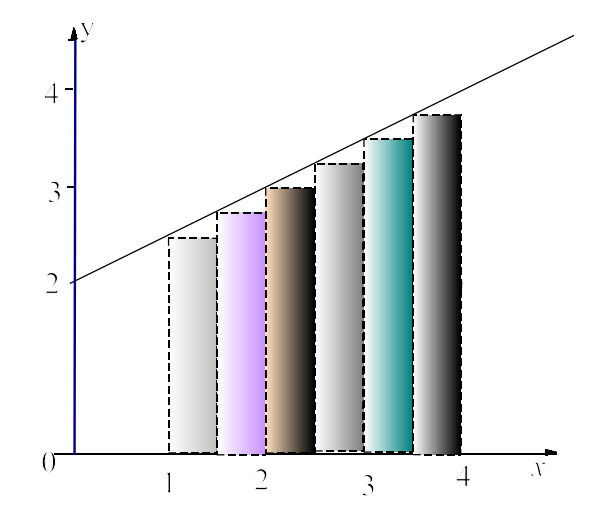

Vi kan se, at jo flere delintervaller vi indskyder, jo mere fintakket bliver kurven, og jo mere nærmer den søgte afstand sig til arealet under linien.

Arealet er A = 2.5 · 3 +  $\frac{1}{2}$  · 3 · (4 – 2.5) = 9.75 (areal af rektangel med højden 2.5 + trekantens areal) Vi har følgelig, at  $\int_{0}^{4} \left(\frac{1}{2}x+2\right) dx = 9$ . 2  $\frac{1}{2}$  $(\frac{1}{2}x+2)dx = 9.75$  $\int_1^4 (\frac{1}{2}x+2)dx =$ Vi ser. at dette svarer til facit i eksempel 7.3.

Definitionen på bestemt integral og eksempel 7.3 illustrerer følgende sætning

# **Sætning 7.3 Areal under kurve**

For en positiv funktion *f*(*x*) gælder, at  $\int_a^b f(x)dx$  = arealet af den punktmængde, som er begrænset af grafen for *f*, x - aksen og linierne  $x = a$  og  $x = b$  (det skraverede område på figur 7.2)

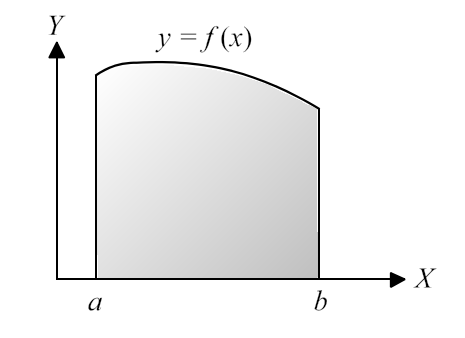

**Fig 7.2**. *Punktmængde*

Heraf følger så umiddelbart følgende mere generelle sætning.

### **SÆTNING 7.4. Areal af lukket område**

Lad *f* og *g* være kontinuerte funktioner i intervallet [a; b], lad  $f(x) \ge g(x)$  og lad M være punktmængden mellem graferne for *f* og *g* og linierne  $x = a$  og  $x = b$ . (skraveret på figur 7.3).

Der gælder da: 
$$
\text{Area1 af } M = \int_{a}^{b} (f(x) - g(x)) dx
$$

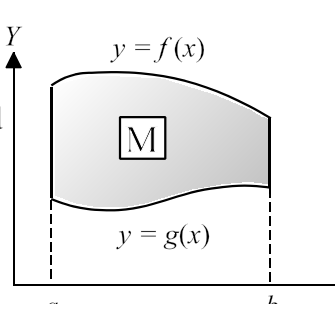

**Fig.**7.3. *Areal af område*

#### **Bevisskitse:**

Er både f og g positive som på figur 7.3 ses umiddelbart, at arealet kan fås ved  $\int_a^b f(x)dx - \int_a^b g(x)dx$ . Af sætning 7.2 fås nu, *b*

$$
\int_a^b f(x)dx - \int_a^b g(x)dx = Fb - Fa - (G(b) - G(a)) = F(b) - G(b) - (F(a) - G(a)) = \int_a^b (f(x) - g(x))dx
$$

Er de to funktioner ikke begge positive, så kan man altid ved at lægge en passende konstant *k* til begge funktioner sørge for at  $f(x) + k > 0$  og  $g(x) + k > 0$ . Da en parallelforskydning ikke ændrer arealet mellem kurverne, fås areal af  $M = \int_a^b ((f(x) + k) - (g(x) + k)) dx = \int_a^b (f(x) - g(x)) dx$ *a*  $\int_a^b ((f(x)+k)-(g(x)+k))dx = \int_a^b (f(x)-k)dx$ 

# **Eksempel 7.5 Areal under kurve**

Find arealet af den punktmængde på figuren, der er

begrænset af grafen for funktionen  $f(x) = \frac{1}{x^2} + 1$ , 4  $^{2}$  + 1

 $x - a$ ksen og linierne  $x = 1$  og  $x = 5$ .

### **Løsning:**

Som det fremgår af sætning 7.2 er arealet bestemt ved  $5.64$ 

$$
A = \int_{1}^{5} \left(\frac{1}{4}x^{2} + 1\right) dx
$$
  
\n
$$
Da \int \left(\frac{1}{4}x^{2} + 1\right) dx = \frac{1}{12}x^{3} + x
$$
, fås  
\n
$$
A = \left[\frac{1}{12}x^{3} + x\right]_{1}^{5} = \left(\frac{1}{12}5^{3} + 5 - \frac{1}{12} - 1\right) = \frac{43}{3}
$$

TI89: Integraltegnet findes på TI 89 over tallet 7.

$$
\int (1/4^*x^2 + 1, x.1.5) \text{ENTER}
$$
 Resultat: 43/3

De følgende eksempler belyser beregningerne.

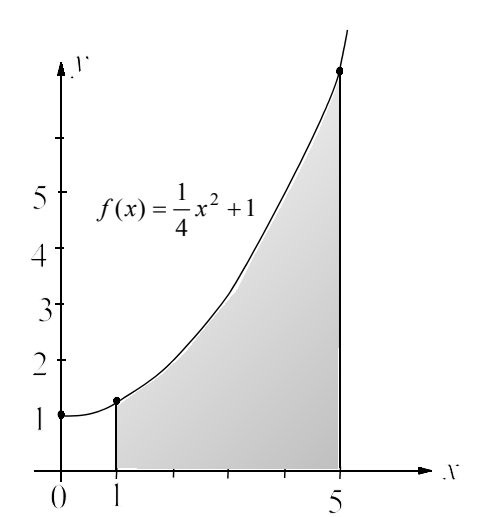

# **Eksempel 7.6. Areal mellem kurve og x-akse**

Givet funktionen  $f(x) = 8x^4 - 4x^3 - 2x^2 + x$ ,  $-1 \le x \le 1$ 

- 1) Skitser grafen for  $f(x)$  (Benyt lommeregner)
- 2) Beregn det samlede areal af de to områder, der begrænses af funktionen *f*(*x*) og *x* aksen **Løsning:**
- 1) Grafen tegnes på lommeregner
	- Vælg Y=, y1(x)= Skriv 8x^4-4x^3-2x^2+x ENTER
	- a) Vælger GRAPH og funktionen tegnes.
	- b) Vælger WINDOWS og afpasser tørrelsen af tegnevinduet ved at sætte xmin = -1 og  $xmax = 1$ .

```
 Skitse af graf:
```
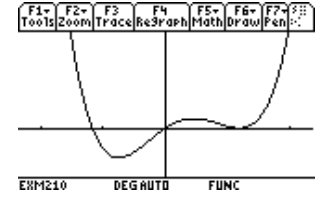

2) Der bliver to områder, hvis areal skal bestemmes. For at kunne det, må man finde grafens nulpunkter.

TI-89: solve(8\*x^4-4\*x^3-2\*x^2+x=0,x) Resultat:  $x=-\frac{1}{2}$  or  $x=0$  or  $x=1/2$ Ifølge sætning 7.2 findes areal ved at "integrere øverste funktion - nederste funktion". Den ene funktion er  $x = 0$  (x-aksen) og den anden er f(x). Vi har derfor.

$$
\text{Area1} = \int_{-\frac{1}{2}}^{0} (0 - (8x^4 - 4x^3 - 2x^2 + x)) dx + \int_{0}^{\frac{1}{2}} (8x^4 - 4x^3 - 2x^2 + x - 0) dx = \frac{23}{440} + \frac{7}{240} = \frac{1}{8}
$$

#### **Eksempel 7.7. Areal mellem kurver**

Beregn arealet af den lukkede punktmængde, som begrænses af kurven  $y = \frac{2}{x} - \frac{2}{x^2}$  og den rette

linie  $3x - 2y = 5$ .

#### **Løsning:**

$$
3x - 2y = 5 \Longleftrightarrow y = \frac{3}{2}x - \frac{5}{2}
$$

Man finder skæringspunkterne mellem kurverne solve  $(2/x-2/x^2=3/2*x-5/2,x)$ Skæringspunkter  $x = 2/3$ ,  $x = 2$ ,  $x = -1$ 

De to kurver tegnes på lommeregneren. Y= y1(x)= 2/x-2/x^2 ENTER

 $Y = \rightarrow$ , y2(x)= 3/2\*x-5/2  $\rightarrow$  ENTER

Begge kurver er nu markerede, og vælges GRAPH bliver de tegnet. Man ser på tegningen den lukkede punktmængde , at linien ligger nederst og at det er skæringspunkterne  $x = 2/3$ ,  $x = 2$  der er afgrænsningen.

$$
\int (2/x - 2/x^2 - (3/2*x - 5/2), x, 2/3, 2)
$$
  

$$
A = \int_{\frac{2}{3}}^{2} \left(\frac{2}{x} - \frac{2}{x^2} - \left(\frac{3}{2}x - \frac{5}{2}\right)\right) dx = 2 \ln 3 - \frac{4}{3} = 0.8689
$$

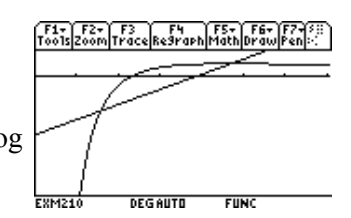

# **7.5. Numerisk integration**

Selv om en funktion er kontinuert og dermed integrabel, er det ikke altid muligt at finde en stamfunktion udtrykt ved de sædvanlige funktioner. Eksempelvis kan man vise, at det ikke er

muligt at finde  $\int e^{-x^2} dx$ . Det bestemte integral  $\int_0^2 e^{-x^2} dx$  kan derfor kun findes ved at benytte 2

en såkaldt numerisk metode. Sådanne metoder giver så omfattende regninger, at det i praksis er nødvendigt at anvende et program for at få resultatet med tilstrækkelig nøjagtighed.

Metoderne baserer sig på, at opdele integrationsintervallet i *n* delintervaller, og så indenfor det enkelte interval erstatte kurven med eksempelvis en ret linie (trapezmetoden) eller bedre med en parabel som figuren viser (Simpsons metode)

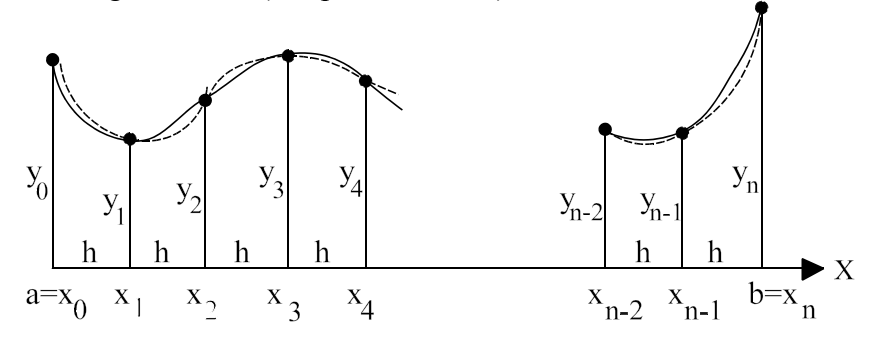

**Fig. 7.4** *Kurven tilnærmes ved parabler (stiplede).*

# **Eksempel 7.8 Numerisk integration**

1) Undersøg om lommeregneren kan finde en stamfunktion til  $\int e^{-x^2} dx$ .

2) Beregn  $\int_0^2 e^{-x^2} dx$  med 4 betydende cifre 2 **Løsning:**

# 1) (e^(x^2),x) Resultat: Svarer med samme integral, så kan ikke finde en stamfunktion ∫ 2)  $(e^{(x^2)}, x, 0, 2)$  Resultat: <u>16.45</u>

### **7.6 Rumfang af omdrejningslegeme**

Lad *f* være en kontinuert funktion i intervallet fra a til b. Vi drejer dens graf  $360^{\circ}$  omkring x aksen og søger rumfanget af det derved fremkomne omdrejningslegeme (se figur 7.5) Rumfanget af en tynd skive vinkelret på *x* aksen gennem punktet med første-koordinaten *x*, kan beregnes som rumfanget af en cylinder med radius  $f(x)$  og højde  $dx$ .

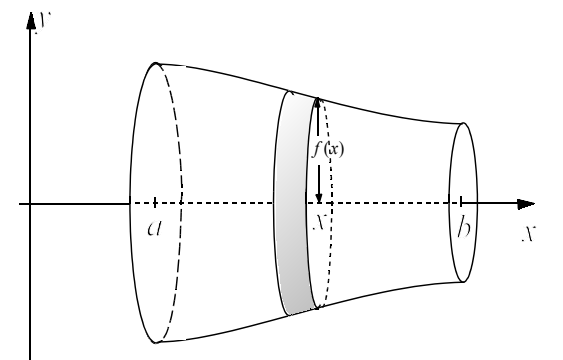

**Fig. 7.5**. *Omdrejningslegeme*

Rumfanget af skiven er da  $\pi \cdot (f(x))^2 \cdot dx$ 

Rumfanget V af hele omdrejningslegemet fås da ved at summere over alle sådanne skivers rumfang.

Dette fører til følgende formel

$$
V = \int_{a}^{b} \pi \cdot (f(x))^{2} dx
$$
 (1)

Lad *f* og *g* være 2 funktioner i et interval fra a til b, og lad os antage, at  $f(x) \ge g(x) \ge 0$  og  $a \ge 0$ 

Lad M være punktmængden mellem graferne for *f* og *g* og linierne  $x = a$  og  $x = b$  (se figuren)

Drejes M om x - aksen bliver rumfanget

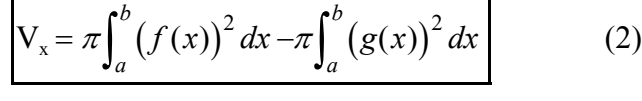

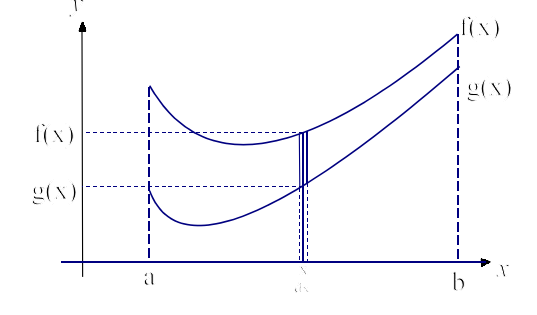

#### **Eksempel 7.9 Omdrejningslegeme om x-aksen**

Lad A være mængden begrænset af grafen for  $f(x) = \sqrt{2x}$ , x-aksen og linierne  $x = \frac{1}{2}$  og  $x = 2$ . 2 Lad B være mængden begrænset af grafen for  $f(x) = \sqrt{2x}$ , y-aksen og linierne  $y = 1$  og  $y = 2$ .

1) Find rumfanget af det legeme der fremkommer, når A drejes 360<sup>0</sup> omkring x - aksen.

2) Find rumfanget af det legeme der fremkommer, når B drejes  $360^{\circ}$  omkring x - aksen.

#### **Løsning**

Området A skitseres (se figuren).

1) Drejes A om x-aksen fås (af formel (1))

$$
V_{A_1} = \pi \int_{\frac{1}{2}}^{2} \left(\sqrt{2x}\right)^2 dx = 2\pi \left[\frac{x^2}{2}\right]_{\frac{1}{2}}^{2} = \frac{15}{4} \pi = 11.78
$$

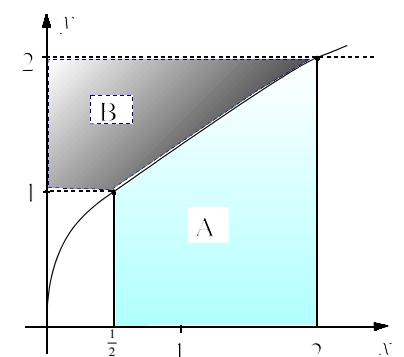

2) B deles op i

1) et rektangel B<sub>1</sub> begrænset af y-aksen og linien  $x = \frac{1}{2}$ 

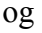

2) området B<sub>2</sub> begrænset af linierne 
$$
x = \frac{1}{2}
$$
 og  $x = 2$ .

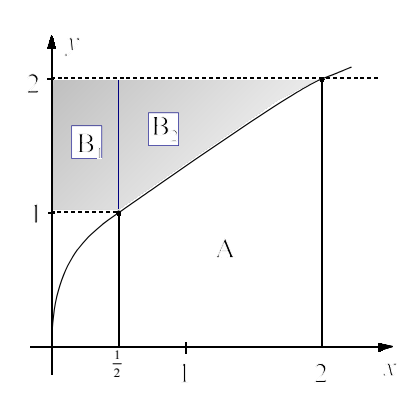

#### *7. Integration*

Af formel (2) fås nu

$$
V_B = \pi \int_0^{\frac{1}{2}} (2^2 \cdot 1^2) dx + \pi \int_{\frac{1}{2}}^{\frac{1}{2}} (2^2 - (\sqrt{2x})^2) dx = \frac{3}{2} \pi + \pi \int_{\frac{1}{2}}^{\frac{1}{2}} (4 - 2x) dx = \frac{3}{2} \pi + \frac{9}{4} \pi = \frac{15}{4} \pi = 11.781
$$

#### **Drejning om y-aksen**

Skal man tilsvarende dreje det på figuren markerede område om y aksen så bliver formlen

$$
V_{y} = \int_{f(a)}^{f(b)} f^{-1}(y) dy
$$
 (3)

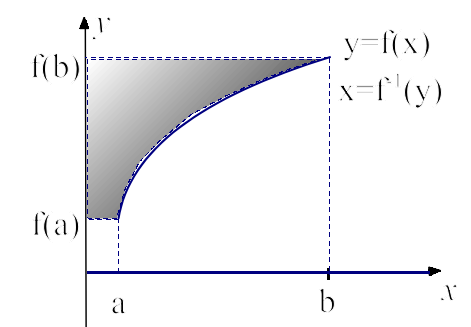

Drejes det af to funktioner f og g begrænsede område M omkring y- aksen bliver rumfanget

$$
V_y = 2\pi \int_a^b x(f(x) - g(x))dx\tag{4}
$$

Bevisskitse:

En smal strimmel af bredden dx parallel med y-aksen føres ved drejning om y - aksen rundt i en cylinderskal af tykkelsen dx , højden f(x) - g(x) og radius x (se figuren)

Denne cylinderskal har derfor rumfanget  $2\pi x(f(x) - g(x))$  (cylinderskallens areal ganget med dens tykkelse) Det samlede rumfang findes derefter ved integration.

# **7.7. Tyngdepunkt af homogent plant område**

Lad M være et område som vist i figur 7.6 med en massetæthed på  $\rho$  kg/cm<sup>2</sup>, og et areal på A.

Lad områdets tyngdepunkt T have koordinaterne T =  $(x_T, y_T)$ Man kan vise, at (se bevisskitsen)

$$
x_{T} = \frac{\int_{a}^{b} x(f(x) - g(x))dx}{A}, \quad y_{T} = \frac{\int_{a}^{b} \frac{1}{2} ((f(x))^{2} - (g(x))^{2})dx}{A}
$$

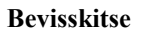

# Lad os betragte 2 rektangulære plader P og Q med samme massefylde  $\rho$ Kaldes arealerne for de to plader for A<sub>1</sub> og A<sub>2</sub> har pladerne masserne  $m_1 = \rho \cdot A_1$  og  $m_2 = \rho \cdot A_2$

Lad plade P have tyngdepunktet  $(x_P, y_P)$  og Q have tyngdepunktet  $(x_O, y_O)$ 

Lad endvidere det samlede plader have massen M og tyngdepunktet  $(x_T, y_T)$ 

Der gælder da 
$$
M \cdot x_T = m_1 x_1 + m_2 x_2 \Leftrightarrow x_T = \frac{x_1 \cdot A_1 + x_2 \cdot A_2}{A_1 + A_2}
$$
 (bemærk, at  $\rho$  forkortes væk).

Analogt gælder  $y_T = \frac{y_1 \cdot A_1 + y_2 \cdot A_1}{A_1 + A_2}$  $y_1 \cdot A_1 + y_2 \cdot A_2$  $a_1 + A_2$ 

Af symmetrigrunde, har pladen P sit tyngdepunkt i (0.5, 1) og Q sit tyngdepunkt i (1.25, 0.5).

Vi har følgelig, at tyngdepunktet for det samlede system er  $(x_T, y_T) = \left(\frac{0.5 \cdot 2 + 1.25 \cdot 0.5}{2 + 0.5}, \frac{1 \cdot 2 + 0.5 \cdot 0.5}{2 + 0.5}\right) = (0.7, 0.9)$  $\cdot 2 + 0.5 \cdot$ + ſ  $\left(\frac{0.5 \cdot 2 + 1.25 \cdot 0.5}{2 + 0.5}, \frac{1 \cdot 2 + 0.5 \cdot 0.5}{2 + 0.5}\right) =$  $1 \cdot 2 + 0.5 \cdot 0.5$  $\left(\frac{2+0.5-0.5}{2+0.5}\right) = (0.7, 0.9)$ 

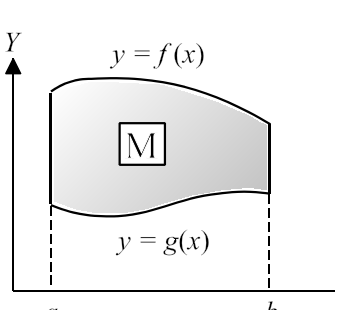

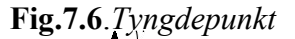

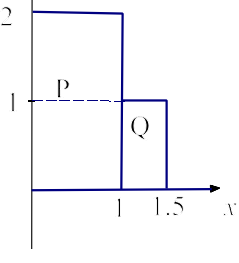

Generaliseres ovenstående betragtninger fås:

Lad arealet af punktmængden i figur 7.4 være A og dets tyngdepunkt T =( $x_T$ ,  $y_T$ ). Lad endvidere et område have arealet dx  $\cdot$  dy med tyngdepunktet  $x_i$ 

Vi danner nu x<sub>i</sub> · dx · dy og lægger alle disse led sammen  $\sum x_i \cdot dx \cdot dy$ 

$$
\begin{aligned}\n\text{Da en sådan sum går mod integralet haves } x_T \cdot A &= \iint x \cdot dx \cdot dy \Leftrightarrow x_T = \frac{\int_a^b \left( \int_{g(x)}^{f(x)} \right) dx}{\int_a^b (f(x) - g(x)) dx} = \frac{\int_a^b x (f(x) - g(x)) dx}{\int_a^b (f(x) - g(x)) dx} \\
\text{Tilsvarende fäs} \ y_T \cdot A &= \iint y \cdot dx \cdot dy \Leftrightarrow y_T = \frac{\int_a^b \left( \int_{g(x)}^{f(x)} \right) dx}{\int_a^b (f(x) - g(x)) dx} = \frac{\int_a^b \left( \int_{g(x)}^{f(x)} \right) dx}{\int_a^b (f(x) - g(x)) dx} = \frac{\frac{1}{2} \int_a^b (f(x) - g(x)) dx}{\int_a^b (f(x) - g(x)) dx}\n\end{aligned}
$$

#### **Eksempel 7.10 Tyngdepunkt for plant legeme.**

Beregn koordinaterne til tyngdepunktet for den den lukkede punktmængde, som begrænses af kurven  $y = \frac{2}{x} - \frac{2}{x^2}$  og den rette linie  $3x - 2y = 5$ .

# **Løsning:**

Opgaven er en fortsættelse af eksempel 7.6 , hvor vi fandt, at kurverne skar hinanden i  $x = 2/3$  og  $x = 2$  (Se figuren) Vi fandt, at arealet var  $A = 0.8689$ .

Tyngdepunkt T = $(x_T, y_T)$ 

$$
x_T = \frac{1}{A} \cdot \int_{\frac{2}{3}}^{2} x \cdot \left( \frac{2}{x} - \frac{2}{x^2} - \left( \frac{3}{2} x - \frac{5}{2} \right) \right) dx
$$

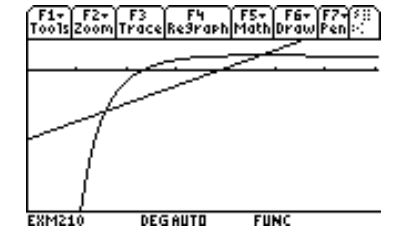

TI89:  $1/0.8689^*$  (x\*(2/x-2/x<sup>2</sup>-(3/2\*x-5/2),x,2/3,2) = <u>1.222</u>

$$
y_T = \frac{1}{A} \cdot \int_{\frac{2}{3}}^{\frac{2}{3}} \frac{1}{2} * \left( \left( \frac{2}{x} - \frac{2}{x^2} \right)^2 - \left( \frac{3}{2} x - \frac{5}{2} \right)^2 \right) dx
$$

TI89:  $1/0.8689^*$  ( $1/2^*((2/x-2/x^2)^2-(3/2*x-5/2)^2)$ ,  $x, 2/3, 2) = 0.2558$ 

*7. Integration*

# **Opgaver til kapitel 7**

**7.1.** Find a)  $\int \cos x \sqrt{3 \sin x + 1} dx$  b)  $\int \frac{e^{-x}}{e^{-x} + 1} dx$  c) *dx x x* −  $\int \frac{e^{-x}}{e^{-x}+1} dx$  c)  $\int x \cdot e^{2x^2} dx$ 

**7.2** Find med 3 betydende cifre a)  $\int_0^4 \frac{\ln x}{x} dx$  b)  $\int_0^4 x \cdot \ln x dx$  c) *x*  $\int \frac{dx}{x} dx$  $\int_1^4 \frac{\ln x}{x} dx$  b)  $\int_2^4 x \cdot \ln x dx$  $\int x \cdot \ln x dx$  c)  $\int x \sqrt{3x-2} dx$ 1  $\int_1^2 x\sqrt{3x-1}$ 

- **7.3** Find arealet begrænset af grafen for funktionen  $f(x) = \sqrt{2x}$  samt linierne  $x = 0$ ,  $y = 2$  og  $v = 4$
- **7.4** Grafen for funktionen  $f(x) = x^3 2x^2 + x$  og x aksen afgrænser et lukket område A. a) Skitser grafen og skraver området A. b) Beregn arealet af A.
- **7.5** Graferne for funktionerne  $f(x) = x^4 6x^3$  og  $f(x) = -5x^2$  afgrænser 2 lukkede områder A og B. Beregn arealerne af A og B.
- **7.6** Find rumfanget af det omdrejningslegeme, der fremkommer når den punktmængde, der begrænses af grafen for funktionen  $f(x) = x^3 - 2x^2$  og x-aksen drejes 360<sup>0</sup> om x - aksen.
- **7.7** Lad der være givet funktionen  $f(x) = 2 \cdot (1 x) \cdot \sqrt{x}$ 
	- a) Find arealet af den område, der begrænses af kurven og x aksen.
	- b) Find rumfanget af det omdrejningslegeme, der fremkommer når det i spørgsmål 1) nævnte område drejes 360<sup>0</sup> om *x* - aksen.
- **7.8** Givet funktionen  $f(x) = \sqrt{2x-1}$ ,  $x \ge \frac{1}{2}$

a) Find ligningen til tangenten til grafen med røringspunkt  $P = (1,1)$ . Punktmængden begrænset af grafen, x - aksen og tangenten kaldes M. (se figuren)

- b) Find arealet af M.
- c) M roteres  $360^{\circ}$  omkring X aksen, hvorved der fremkommer et omdrejningslegeme. Bestem dette legemes rumfang  $V_{\rm x}$ .

F1+ F2+ F3<br>Tools|Zoom|Trace|Regraph|Math|Dra

 $y=1. \times +0.$ EXM210

- **7.9** Lad M være området begrænset af graferne for funktionerne  $f(x) = 3 x^2$  og  $g(x) = x^2 + 1$ .
	- a) Find rumfanget af det omdrejningslegeme, der fremkommer ved, at M drejes  $360^{\circ}$  om *x* - aksen.
	- b) Find (ved symmetribetragtning) uden beregning tyngdepunktets koordinater
- **7.10** Lad M være området, der begrænses af grafen for funktionen  $f(x) = \sqrt{x}$  samt linierne *x*  $= 1$  og  $x = 4$ .
	- a) Find arealet af M
	- b) Find koordinaterne til tyngdepunktet for M. M antages at være homogent.
- **7.11** a) Tegn graferne for funktionerne  $f(x) = 3x x^2$  og  $g(x) = x 3$ 
	- b) Graferne begrænser en punktmængde M. Find arealet af M.
	- c) Find koordinaterne til tyngdepunktet for M. M antages at være homogent.

*Appendix 1 Kort vejledning til lommeregner Ti.89*

# **Appendix 1. Kort vejledning til lommeregner Ti-89**

I dette appendix gennemgås kort hvorledes man kan løse nogle ofte forekommende matematiske problemer såsom ligningsløsning , differentiation, integration osv. Det forudsættes dog, man kender de almindeligste måder at indtaste og beregne simple udtryk.

**Indstillinger:** I det følgende forudsættes følgende indstillinger. Tryk Mode ► Vælg Graph: Function ► Current Folder: Main ► Display Digit: Float (eller Float 6) Angle: Degree (hvis det er geometri) Radian (ellers) Exact/Approx: Auto Man kan vælge en anden "folder" ved Vat Link: F1

Fordelen ved "Auto" er, at er de indtastede tal eksakte (ikke decimaltal) er resultatet eksakt, trykkes på gul tast og ENTER fås resultatet som decimaltal.

Når intet andet er nævnt forudsættes at man står i "HOME" (tryk eventuelt på tasten "Home")

# **Reducere udtryk:**

Reducér  $2x^9 - (x^5 - 3x^2)(2x^4 - x)$ **Løsning:** F2: 3 expand  $(2x^9 - (x^5.3x^2)^*(2x^4 - x),x)$ . Resultat:  $7x^6 - 3x^3$ 

# **Løse 1 ligning med 1 ubekendt**

Løs ligningen  $x^3 - 6 \cdot x^2 + 9x - 2 = 0$ **Løsning:** F2: solve $(x^3-6x^2+9x-2=0,x)$  ENTER

Resultat:  $x = 2$  or  $x = -(\sqrt{3} - 2)$  or  $x = \sqrt{3} + 2$ 

Løs ligningen  $x^3 - 6 \cdot x^2 + 9x - 2 = 0$ , hvor  $0 < x \le 3$ **Løsning:** F2: solve(x^3-6x^2+9x-2=0,x)  $\vert$  0 < x and x  $\leq$  3 ENTER

and og ≤ findes ved MATH, 8: TEST Resultat:  $x = 2$  or  $x = -(\sqrt{3} - 2)$ 

# **Løse 2 ligninger med 2 ubekendte.**

Løs ligningssystemet

 $\left( 2x - 3y = 4 \right)$  $\begin{cases} -x + 5y = 3 \end{cases}$  $\overline{\mathcal{L}}$ 

**Løsning:** F2: solve(2x-3y=4 and -x+5y=3, $\{x,y\}$ ) Resultat:  $x = 29/7$  and  $y = 10/7$ 

**Vektorer Længde af vektor** Find længden af vektoren −  $\backslash$  $\overline{\phantom{a}}$  $\overline{\phantom{a}}$  $\backslash$ J  $\overline{\mathfrak{l}}$  $\overline{\phantom{a}}$ 3 1 5 CATA LOG  $\triangleright$  norm  $\triangleright$  norm([-3,1,5]) Resultat 5.916 **Skalært produkt (prikprodukt)** Find 2 3 5 4 5 1 − ſ ∖  $\overline{\phantom{a}}$  $\overline{\phantom{a}}$ Ι J I  $\overline{\phantom{a}}$ ⋅ − ∖ L  $\overline{\phantom{a}}$  $\setminus$ J  $\overline{\phantom{a}}$  $\overline{\phantom{a}}$ CATA LOG  $\triangleright$  dotP  $\triangleright$  dotP([2,-3],[-4,5]) Resultat  $-23$ **Vektorprodukt (krydsprdukt)** Find −  $\setminus$  $\mathbf{I}$  $\mathsf{I}$  $\mathsf{I}$  $\setminus$  $\bigg)$  $\overline{\phantom{a}}$  $\overline{\phantom{a}}$  $\overline{\phantom{a}}$ − − ſ  $\setminus$  $\mathbf{I}$  $\mathsf{I}$  $\mathsf{I}$  $\backslash$  $\bigg)$  $\overline{\phantom{a}}$  $\overline{\phantom{a}}$  $\overline{\phantom{a}}$ 3 1 5 1 1 4 *x* CATA LOG  $\triangleright$  crossP  $\triangleright$  crossP([-3,1,5],[-1,-1,4]) Resultat [9,7,4] **Vektorer i polære koordinater** 1) Omregn vektoren $\begin{pmatrix} 5 \\ 2 \end{pmatrix}$  til polære koordinater ſ  $\binom{5}{2}$ 2) Omregn vektoren 5.4  $\angle 21.8^{\circ}$  til retvinklede koordinater 3) Udregn 3,6 ∠  $25^0$  + 6.1 ∠ 120<sup>0</sup> i polære koordinater **Løsning:** 1) [5,2] Polar ( Polar kan findes under CATALOG) Resultat: [5.385 ∠ 21.80] 2)  $[5.4, ∠21.8]$  (∠ findes over EE) Resultat:  $[5.01 2.00]$ 3)  $[3.6, \angle 25] + [6.1, \angle 120]$  Polar Resultat:  $[6.81 \angle 88.2]$ **Definere funktion f.**

Lad  $f(x) = 4 \frac{x^2 + x}{1 + x^2}$ 4 1 2 2 Catalog Define Enter  $f(x)=4*(x^2+x)/(1+x^2)$  ENTER Svar Done

Man kan nu anvende denne funktion ligesom de indbyggede funktioner sinus , osv.

Eksempel:  $f(2) = 24/5$ 

Slette funktionen ( eller andet) som er gemt i Main: Var Link  $\blacktriangleright$  find f under Main  $\blacktriangleright$  slet

# **Definere et udtryk:**

Skriv  $4*(x^2+x)/(1+x^2)$  STO g ENTER (STO findes i næstnederste række)

Man kan nu eksempelvis finde værdien af udtrykket for  $x = 2$  ved g |  $x = 2$  (lodret streg findes i næst nederste række)

# **Tegne graf for funktion**

Tegn grafen for funktionen  $f(x) = 4 \frac{x^2 + x}{1 + x^2}$  for 4 1  $\frac{2+x}{1-x^2}$  for -5≤ x ≤ 5

# **Løsning:**

Vælg Y= $\blacktriangleright$  y1(x) = Skriv 4\*(x^2+x)/(1+x^2) ENTER (eller f(x))

- a) Vælges GRAPH bliver funktionen tegnet.
- b) Vælges WINDOWS kan man afpasse størrelsen af tegnevinduet eksempelvis ved at sætte xmin=-5 og xmax = 5.

Man må prøve sig lidt frem med y-værdierne indtil man har fundet en passende værdi.

Eventuelt kan man vælge F2: Zoom og der vælge eksempelvis "Zoom Fit" Man må være klar over, at så er enhederne på akserne ikke lige store, hvilket kan give et falsk billede.

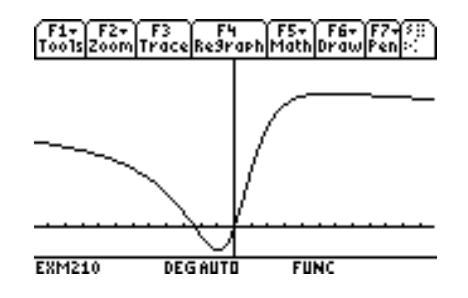

- c) Vælges F3 : Trace, kan man nu nogenlunde aflæse koordinater til punkter på kurven
- d) Vælges F5: Math har man forskellige muligheder, hvoraf ikke alle er af interesse Zero: Nulpunkter: Vælg interval (er der flere nulpunkter findes kun det ene) Minimum: Vælg interval Maximum:Vælg interval Intersection: Finder skæring mellem 2 tegnede kurver Derivates: Finder differentialkvotient i givet punkt på kurven

*f* (*x*)*dx* : Finder integral fra nedre til øvre grænse

Inflection: Finder "vendepunkt" for kurve Distance: Finder afstanden mellem to punkter på kurven Tangent: Tegner en tangent i et punkt og angiver tangentligning Arc: Finder kurvelængden mellem to punkter på kurven Shade: Skraverer området mellem to tegnede funktione i et interval

#### **Grænseværdi**

2. Let 
$$
f(x) = 4 \frac{x^2 + x}{1 + x^2}
$$

\nFind  $\lim_{x \to x_0} f(x)$  (læses limes af  $f(x)$  for  $x$  gående mod ∞)

\n2. Assuming: F3:3 limit  $(4^*(x^2+x)/(1+x^2), x, \infty)$  eller F3:3 limit  $(f(x)g, x, \infty)$  eller F3:3 limit  $(g, x, \infty)$ 

#### **Differentiation**

 $f(x) = 4 \frac{x^2 + x}{1 + x^2}$ 4 1 2 2 1) Find  $f'(x)$ 

2) Find  $f'(2)$ 

**Løsning:** 1) d( $4*(x^2+x)/(1+x^2)$ ,x). d findes over 8-tallet, eller vælg F3) man kan naturligvis også bruge f og g +  $4(x^2-2x-1)$ 1 2  $2 + 1$  $2$  $x^2 - 2x$ *x* )  $(x^2 + 1)$ 

2) F3 d(
$$
4*(x^2+x)/(1+x^2)
$$
,x) | x=2

# **Integration.**

**Ubestemt integral:** Find  $\int x\sqrt{4x^2+1} dx$ **Løsning:** 2nd  $\int (x^* \sqrt{-(4x^2+1)},x)$ . 12  $(x^2+1)^{3/2}$ Integraltegn findes over tallet 7 **b)** Bestemt integral: Find  $\int_0^{\pi} x \sqrt{4x^2 + 1} dt$ :  $\int_0^2 x \sqrt{4x^2 +}$ **Løsning:**  $\int (x^* \sqrt{-(4x^2+1)},x),0,2)$ *.* Resultat:  $\frac{17\sqrt{17}}{12} - 1/12 = 5.758$ 

**c) Numerisk integration.** Find  $A = \int_0^2 e^{-x^2} dx$  med 3 betydende cifre. 2

**Løsning:** 2nd  $\int (e^{x^2})(x,0,2)$  Resultat: 0.88208 ≈ 0.882

Resultat:  $4/25$ 

(en stamfunktion kan ikke findes)

# **Facitliste**

**1.1** 2,  $-\frac{3}{2}$ **1.2** a) 3.60,  $\angle$ -123.69 b) 3.60,  $\angle$ -56.31 c) 3.47, 3.60 d) 3.23,  $\angle$  81.74 **1.3** (-1.092, 3.388) **1.4** a) 93 sm b)  $40.326^{\circ}$ , 91.588 sm **1.5** 165.750 **1.6**  $\angle$  A=95.91<sup>0</sup>,  $\angle$  B = 35.42<sup>0</sup>,  $\angle$  C = 48.07<sup>0</sup> **1.7** a) - b)  $69.72^{\circ}$ **1.8**  $\angle$  A=68.19<sup>0</sup>,  $\angle$  B = 90<sup>0</sup>,  $\angle$  C = 21.80<sup>0</sup> **2.1**  $(3)$ 2  $\binom{1}{1}$ I  $\mathsf{I}$  $\overline{\phantom{a}}$  $\overline{\phantom{a}}$ **2.2** (2.3.3) **2.3** 2 **2.4** ja **2.5**  $u = 35.26^{\circ}$ ,  $v = 70.53^{\circ}$ **2.6** Nej **2.7** a) 3 b)15 **2.8** a)  $(0,-21,-14)$ , b)  $7.40^{\circ}$ **2.9** a)  $|y| = |1| + |t| 3$  b) nej *x y z t* ſ  $\setminus$  $\mathsf{I}$  $\mathsf{I}$  $\overline{\phantom{a}}$  $\setminus$ J  $\overline{\phantom{a}}$  $\overline{\phantom{a}}$  $\overline{\phantom{a}}$ = −  $\setminus$  $\mathbf{I}$  $\mathsf{I}$  $\mathsf{I}$  $\setminus$  $\bigg)$  $\overline{\phantom{a}}$  $\overline{\phantom{a}}$  $\overline{\phantom{a}}$ + ſ  $\overline{\mathcal{L}}$ L  $\mathsf{I}$  $\mathsf{I}$  $\setminus$  $\bigg)$  $\overline{\phantom{a}}$  $\overline{\phantom{a}}$  $\overline{\phantom{a}}$ 2 1 3 7 3 3 **2.10**  $4\sqrt{2}$  $4\sqrt{2}$ 0 6 4  $\boldsymbol{0}$ ſ  $\setminus$  $\mathsf{I}$  $\overline{\phantom{a}}$  $\mathsf{I}$  $\mathsf{I}$  $\backslash$  $\bigg)$  $\overline{\phantom{a}}$  $\overline{\phantom{a}}$  $\overline{\phantom{a}}$  $\overline{\phantom{a}}$ −  $\setminus$  $\mathsf{I}$  $\mathsf{I}$  $\overline{\phantom{a}}$  $\left( \right)$ J  $\overline{\phantom{a}}$ ,  $\begin{bmatrix} 4 \\ 0 \end{bmatrix}$ **2.11**  $\vec{k}_A = \begin{bmatrix} 0 \\ 0 \end{bmatrix}, \vec{k}_B = \begin{bmatrix} 0 \\ 0 \end{bmatrix}, \vec{k}_C$ − ſ  $\setminus$  $\mathbf{I}$  $\mathsf{I}$  $\mathsf{I}$  $\setminus$ J  $\overline{\phantom{a}}$  $\Bigg\}, k_B =$ ſ  $\setminus$  $\mathsf{I}$  $\mathsf{I}$  $\overline{\phantom{a}}$  $\setminus$ J  $\overline{\phantom{a}}$  $\Bigg\vert, \qquad k_C =$ ſ  $\setminus$  $\mathsf{I}$  $\mathsf{I}$  $\overline{\phantom{a}}$  $\backslash$ J  $\overline{\phantom{a}}$  $\overline{\phantom{a}}$  $\overline{\phantom{a}}$ 0 0 4  $\overline{0}$ 0 8  $\overline{0}$ 0  $\overline{0}$ ,  $k_B = |0|$ , **2.12** a)  $x + 2y = 5$  b)  $x + 2y = 7$ **2.13**  $\sqrt{20}$ **2.14** a)  $x - y + 2z - 3 = 0$  b)  $x + 3y - 5 = 0$  c)  $x - 2 = 0$  d) (3,0,0), (5,0, 0), (2,0,0) **2.15** a) -  $\left(4, 6, \frac{3}{2}\right)$  b)  $\left(\frac{10}{3}, 4, 2\right)$ **2.16**  $x - 5y + 3z = 0$ **2.17** a) nej b) (-3, 4,8) **2.18** 90<sup>0</sup> **2.19**  $60^{\circ}$ **2.20** a)  $\frac{17}{9}$  b)  $\frac{34}{3}$  c) 30.32<sup>0</sup> d) 56.50<sup>0</sup> 34 3

**2.21** a) 
$$
2x-2y-z+3=0
$$
 b)  $2x+y+2z-9=0$  c)  $(4, 7, -3)$  d)  $\begin{pmatrix} x \\ y \\ z \end{pmatrix} = \begin{pmatrix} 2 \\ 3 \\ 1 \end{pmatrix} + t \begin{pmatrix} 2 \\ 4 \\ -1 \end{pmatrix}$  e)  $(6, 11, -7)$ 

**2.22**  $(x-3)^2 + (y-5)^2 + (z+2)^2 = 19$ **2.23**  $(x-4)^2 + (y-6)^2 + (z-9)^2 = 133$ **2.24** a)  $(3, -8, 0)$ ,  $r = 3$  b)  $(0, 4, 0)$ ,  $r = 1$ **3.1** a) 318.48<sup>0</sup>, 305.21<sup>0</sup> b) 25.60<sup>0</sup> N c) 168.82 160.70 d) 20.8 sm **3.2**. a)  $(39.81^{\circ} \text{ S}, 73.20^{\circ} \text{ V})$   $(47.50^{\circ} \text{ S}, 128.69^{\circ} \text{ V})$  b)  $(47.14^{\circ} \text{ S}, 99.01^{\circ} \text{ V})$ c) 438.44 d) (47.50 $\degree$ S, 148.41 $\degree$ Ø) **3.3**. a)  $(52.96^{\circ} \text{ N}, 9.80^{\circ} \text{ V})$   $(43.04^{\circ} \text{ N}, 55.00^{\circ} \text{ V})$  b)  $(33.74^{\circ} \text{ N}, 67.54^{\circ} \text{ V})$  c) 82.037 d) 808.8

**3.4.** a)  $(55.30^{\circ} N, 41.74^{\circ} V)$   $(55.74^{\circ} N, 18.49^{\circ} V)$  b) 811.2 c)  $(55.30^{\circ} N, 23.17^{\circ} V)$ d) 63.6

**4.1** a)  $(7,0)$ ,  $(1,0)$  b)  $(4,-9)$  c) -**4.2** a)  $(4,0)$ ,  $(-1,0)$ ,  $(0,4)$  b)  $\left(\frac{3}{2},\frac{7}{4}\right)$  c) - $\frac{7}{4}$ **4.3** (0,1) (3,4) **4.4** 1.38 m **4.5** 2 , 1.547 **4.6** 0, 1.584 **4.7** -2 **4.8** 5 **4.9** 1.95 **4.10** a) -2.155, 28919 b) 28.1 4.11  $5.98 = 6\%$ **4.12** 27490 **4.13** 41263 **4.14** a) 1.162 b) 221 **4.15** 28,69 mm **4.16**  $\pm 0.6591 + p \cdot \pi$ , *p* et helt tal **4.17** kl 17.09 , kl 5.43 **4.18** a) 3, 0.5 2 b) 0.0454, 0.2954 c) - **5.1.** a)  $r^2 = 0.705$ , - b)  $y = 40.78 + 0.766 \cdot x$  c) - d) 79.06 e) [72.5 ; 85.6] **5.2** a)  $y = 35131087 - 178555 \cdot x$  b)  $r^2 = 0.9986$  c) nej **5.3** a)  $r^2 = 0.9968$ ,  $-$  b)  $y = 78.899 + 6.396 \cdot x$  c) 6.4 cm d) 168.4 e) nej **5.4** a)  $r^2 = 0.9805$ ,  $\cdot$  b)  $y = 100 - 171.77 \cdot 0.8534$  c) 92,77 **5.5** a)  $r^2 = 0.9997$ ,  $\cdot$  b)  $y = 4344,092 \cdot 0.9764$  c) 28.8 timer d) 89.9 timer **5.6** a)  $r^2 = 0.9999$ , - b)  $P = 1.02 \cdot 10^{-5} \cdot V^{-3}$  c)  $P = 9.97$ 

**5.7** a)  $r^2 = 0.9464$ ,  $\cdot$  b)  $P = 42663.12 \cdot v^{-1.5697}$  c) 297% **5.8** a)  $r^2 = 0.9964$ ,  $\rightarrow$  b)  $y = 13.269 \cdot x^{2.0285}$  c) 4.12 **5.9** a)  $r^2 = 0.9606$ ,  $\rightarrow$  b)  $r^2 = 0.9947$   $\rightarrow$  c)  $y = 57.8655 \cdot 0.9707^x$  d) 13 **5.10** a) Potensmodel  $r^2 = 0.9999$  b) 12.04 **6.1** -1, ∞ **6.2**  $\frac{\sqrt{2}}{4}$ 4 **6.3** a)  $y = -2x + 2$ ,  $y = -2x + 10$  b)  $\frac{12}{5}$ 5 **6.4** 59.80 **6.5** a) 1 m/s b) 1 s c)  $-\frac{1}{8}$  m/s<sup>2</sup> **6.6** a) R b)  $\frac{1}{3}$  3 c) -**6.7** a) R b) 0, intet  $c$ )  $0 \le y < 2$  d) -**6.8** a) 2 -1 b)  $-\infty < y \le 50$  c) -**6.9**  $-\sqrt{2} \leq y \leq \frac{2}{\sqrt{2}}$  $3\sqrt{3}$ *y* **6.10** a) -5.01 b) 5, 1, 0.93 **6.11** a) 2.237 4.046 b)  $-1 \le y \le \frac{5}{4}$  c) -**6.12.**  $0.7166 \leq x < 2$ **6.13**  $\frac{1}{2}$ **6.14** 24.00 **6.15** a)  $x \cdot y + \frac{\pi}{6}x^2$ ,  $x + 2y + \frac{\pi}{6}x$  **b**) 7.0 m<sup>2</sup> **b**) 8 2 2 <sup>2</sup>,  $x+2y+\frac{\pi}{2}x$  b) 7.0 m<sup>2</sup> b)  $\frac{2}{x}$ 4 *a*  $+ \pi$ **6.16** 10 **6.17** a)  $\left| \frac{a}{2}, \right|$  b) 1, 3 3 **6.18** 20 **6.19** a) 0.5029 b) 1.00 6.20  $30^{\circ}$ **6.21** 400 **6.22** 679.17 b) 2.94 c) 14.81 **6.23** a) 8.33 b) 100 c) 50 d) 104.2 **6.24** a)  $13.90^{\circ}$ ,  $76.09^{\circ}$  b)  $19.57 \text{ s}$  79.04 s **6.25** a)  $t=1$ , (3,0)  $t=2$ , (0,0)  $t=3$ , (-1,0) b)  $t=2$ , (0,0)  $t=4$ , (0,6) c)  $t= 2.58$  (-0.82, -0.39),  $t = 1.42$  (1.44, 0.39) d)  $t = 3$  (-1,0) e) - f) **6.26** a) - b) (2.1), (-2,1) c) (0,0) (0,3) d)  $60^\circ$  e)  $\Big(-\frac{1}{2}\Big)$  $\overline{\mathcal{L}}$  $\overline{\phantom{a}}$  $\backslash$ J  $\cdot$ ſ  $\overline{\mathcal{L}}$  $\overline{\phantom{a}}$  $\backslash$ J  $\cdot$  $2\sqrt{7}$ 9 7 9  $2\sqrt{7}$ 9  $\left(\frac{7}{9}\right), \left(\frac{2\sqrt{7}}{9}, \frac{7}{9}\right)$ **6.27** a) - b)  $\left(1, \frac{1}{2}\right), \left(1, -\frac{1}{2}\right), \left(-1, \frac{1}{2}\right), \left(-1, -\frac{1}{2}\right)$ 2)  $\binom{1}{2}$   $\binom{1}{2}$ **6.28** a) 1) 79700 600 2) 62000 6000 3) 52300 b) 40 c) 15

7.1 a) 
$$
\frac{2 \cdot (3 \cdot \sin(x) + 1)^{\frac{3}{2}}}{9}
$$
 b)  $x - \ln(e^x + 1)$  c)  $\frac{e^{2x^2}}{4}$   
\n7.2 a) 0.961 b) 6.70 c) 2.41  
\n7.3  $\frac{28}{3}$   
\n7.4 a) - b)  $\frac{1}{12}$   
\n7.5 0.3667, 104.5  
\n7.6 3.83  
\n7.7 a)  $\frac{8}{15}$  b)  $\frac{\pi}{3}$   
\n7.8 a)  $y = x$  b)  $\frac{1}{6}$  c)  $\frac{1}{12}\pi$   
\n7.9  $\frac{32}{3}\pi$   
\n7.10 a)  $\frac{14}{3}$  b)  $\left(\frac{93}{35}, \frac{45}{56}\right) = (2.657; 0.8036)$   
\n7.11 a) - b)  $\frac{32}{3}$  c)  $\left(1, -\frac{2}{5}\right)$ 

# **STIKORD**

# A

acceleration 97 accelerationsvektor 106 addition af vektorer 2 additionsformeler 67 afledet funktion 97 anden afledet 97 afstand punkt til linie 24 punkt til plan 27 aftagende funktion 53 amplitude 68 , 69 arcusfunktioner 68 areal af parallelogram 10 areal af punktmængde 119, 120 afstandsformel 27 asymptote 99

# B

basisvektorer 4, 13 begyndelsespunkt i koordinatsystem 13 bevægelse, retlinet 17 , 105 brøkregel for differentiation 92 bølgelængde 70

# C

cirkelbevægelse 106 cosinus 65  $\cos^{-1}$  68 cosinusrelationerne for sfærisk trekant 42 cylinder 31

# D

definitioner egentlig vektor 2 enhedsvektor 3 længde af vektor 2, 16 nulvektor 2 ortogonalitet 9 vektoraddition 2 determinant 10 differenskvotient 89 differentialkvotient 88, 90 differentiation af eksponentialfunktion 94 af logaritmefunktion 94 af omvendt funktion 93 af potensfunktion 94 af sammensat funktion 93 standardfunktioner 94 af trigonometriske funktioner 94 regler 92

# E

egentlig vektor 2 eksponentialfunktion 58 eksponentiel notation 55 ekstrapolation 79 enhedscirkel 64 enhedsvektor 3

# F

facitliste 132 fart 106 faseforskydning 67 , 69 fordoblingstid 61 forklaringsgrad 77 frekvens 70 funktion aftagende 53 eksponential 58 lineær 56 logaritme 59 monoton 53 omvendt 53 periodisk 65 potens 54 sammensat 93 trigonometrisk 65 voksende 53 undersøgelse 98

# G

Grundrelation i trigonometri 67 gennemsnitsomkostning 108 grænseomkostning 108 grænseomsætning 108 grænseværdi 87

# H

halveringstid 61 hastighedsvektor 106 hældningskoefficient 90 højrestilling 13

# I

impedans 68 indskudssætning for vektorer 2 integral bestemt 117 ubestemt 114 integrand 114 integration 114 numerisk 122 integrationsprøven 114 integrationsregler partiel 115 substitution 115

# K

kegle 31 Keplers lov 55 kinematik 105 kontinuitet 88 koordinater for plane vektorer 4 for vektorer i rummet 13 polære 8 koordinatsystem i planen 4 i rummet 13 korrelationskoefficient 77 kræfternes parallelogram 2 kugle 32

# $L$

ligning kugle 32 plan i rummet 26 lineær funktion 56 linier i rummet 16 linier, vindskæve 18 logaritmer naturlig ln 59 titals log 59 regler 60 længde af vektor 2, 6

# M

maksimum 99 mindste kvadraters metode 76 mindsteværdi 99 minimum 99 monoton funktion 53 momentvektor 21

# N

naturlig logaritme ln 59 navigationsformler 46 nulpunkter 98 nulvektor 2 normalvektor til plan 24 numerisk integration 122

# $\Omega$

omvendt funktion 53 omvendt trigonometrisk funktion 68 Opgaver til kapitel 1 11 til kapitel 2 34 til kapitel 3 52 til kapitel 4 72 til kapitel 5 83 til kapitel 6 110 til kapitel 7 126 optimering 57, 102 outliers 79 overgangsformler 67 ortogonalitet 9

# P

parabel 56 parallelepipedum 12, 30 parallelogram's areal 10 parameterfremstilling for linie 16 periodisk funktion 65 plan i rummet 24 ligning 25 polartrekant 40, 41 poler 38 polære koordinater 8 positiv omløbsretning polyedre 30 polynomium af 1. grad 56

af 2. grad  $56$ af n'te. grad 56 potensfunktion 54 potensregler 54 prikprodukt 6 prisme 30 produktregel for differentialkvotient 92 pyramide 31

# R

radian 64 radioaktivt henfald 60 regneregler differentiation 92 logaritme 60 potens 54 vektorprodukt 20 regression 74 ligning 75 lineær model 75 renteformel 62 residual 76 retningsvektor for linie 16 retningsvinkel 7 Richter-skala 63 rotation 20 rumfang af omdrejningslegeme rumgeometri 12

# S

sammensat funktion 93 sfærisk geometri 38 koordinater 41 tokant 39 trekant 39 trekant, retvinklet 44 sinus 65  $\sin^{-1}$  68 sinusrelationerne for sfærisk trekant 42 skalarprodukt 6, 15 skrå kast 107 skæring mellem to linier 18 mellem linie og plan 28 stamfunktion 114

standardfunktioner 53, 54 stedvektor 5 storcirkel 38 størsteværdi 99 subtraktion af vektorer 3 svingninger 68 svingningstid 69

# T

tangentplan til kugle 33  $tan^{-1}$  68 tangens 65 tangent til kurve 90 tangentplan til kugle 33 tetraeder 14 TI-89 Vejledning 128 titalslogaritme 59 tokant 39 trekant, sfærisk 39 trekantstilfælde, sfærisk 45 trigonometriske additionsformler 67 funktioner 64 grundrelation 67 ligninger 66 overgangsformler 67 tværvektor 9 tyngdepunkt 124

# $U$

V vekselstrøm 68 vektor addition 2 i planen 1 i rummet 12 koordinater i planen 4 længde 2, 6 multiplikation med tal 3 produkt 20 retningsvinkel 7 subtraktion 3 vinkel indvendig 20 mellem vektorer 8 , 15

mellem linier 19 mellem linie og plan 29 mellem planer 20 vinkelmål , naturligt 64 vinkelfrekvens 68 vindskæve linier 18 voksende funktion 53 volumen af omdrejningslegeme 122

# Ø

Økonomi 108